# Package 'Luminescence'

April 27, 2019

<span id="page-0-0"></span>Type Package

Title Comprehensive Luminescence Dating Data Analysis

Version 0.9.1.9000-2

Date 2019-04-27

Author Sebastian Kreutzer [aut, trl, cre, dtc] (<https://orcid.org/0000-0002-0734-2199>), Christoph Burow [aut, trl, dtc] (<https://orcid.org/0000-0002-5023-4046>), Michael Dietze [aut] (<https://orcid.org/0000-0001-6063-1726>), Margret C. Fuchs [aut], Christoph Schmidt [aut] (<https://orcid.org/0000-0002-2309-3209>), Manfred Fischer [aut, trl], Johannes Friedrich [aut] (<https://orcid.org/0000-0002-0805-9547>), Norbert Mercier [ctb] (<https://orcid.org/0000-0002-6375-9108>), Rachel K. Smedley [ctb] (<https://orcid.org/0000-0001-7773-5193>), Claire Christophe [ctb], Antoine Zink [ctb] (<https://orcid.org/0000-0001-7146-1101>), Julie Durcan [ctb] (<https://orcid.org/0000-0001-8724-8022>), Georgina E. King [ctb, dtc] (<https://orcid.org/0000-0003-1059-8192>), Anne Philippe [ctb], Guillaume Guerin [ctb] (<https://orcid.org/0000-0001-6298-5579>), Svenja Riedesel [ctb] (<https://orcid.org/0000-0003-2936-8776>), Martin Autzen [ctb], Markus Fuchs [ths]

Maintainer Sebastian Kreutzer <sebastian.kreutzer@u-bordeaux-montaigne.fr>

Description A collection of various R functions for the purpose of Luminescence dating data analysis. This includes, amongst others, data import, export, application of age models, curve deconvolution, sequence analysis and plotting of equivalent dose distributions.

Contact Package Developers <developers@r-luminescence.org>

License GPL-3

BugReports <https://github.com/R-Lum/Luminescence/issues>

**Depends** R  $(>= 3.4.0)$ , utils, magrittr  $(>= 1.5)$ 

**LinkingTo** Rcpp ( $>= 1.0.0$ ), RcppArmadillo ( $>= 0.9.300.0.0$ )

**Imports** bbmle ( $>= 1.0.20$ ), data.table ( $>= 1.12.0$ ), DEoptim ( $>= 2.2-4$ ), httr ( $>= 1.4.0$ ), matrixStats ( $>= 0.54.0$ ), methods, minpack.lm  $(>= 1.2)$ , plotrix  $(>= 3.7)$ , raster  $(>= 2.8-0)$ , readxl  $(>= 1.2)$ 1.3.0), shape (>= 1.4.3), parallel, XML (>= 3.98-1.9), zoo (>= 1.8)

**Suggests** RLumShiny ( $>= 0.2.2$ ), RLumModel ( $>= 0.2.2$ ), plotly ( $>=$ 4.9.0), rmarkdown ( $>= 1.12$ ), rstudioapi ( $>= 0.7$ ), rjags ( $>= 1.12$ ) 4-8), coda ( $> = 0.19-1$ ), pander ( $> = 0.6.1$ ), test that ( $> = 2.0.0$ ), devtools ( $>= 2.0.0$ ), R.rsp ( $>= 0.43.0$ )

# VignetteBuilder R.rsp

#### URL <https://CRAN.R-project.org/package=Luminescence>

#### Encoding UTF-8

Collate 'Analyse\_SAR.OSLdata.R' 'CW2pHMi.R' 'CW2pLM.R' 'CW2pLMi.R' 'CW2pPMi.R' 'Luminescence-package.R' 'PSL2Risoe.BINfileData.R' 'RcppExports.R' 'replicate\_RLum.R' 'RLum-class.R' 'smooth\_RLum.R' 'names\_RLum.R' 'structure\_RLum.R' 'length\_RLum.R' 'set\_RLum.R' 'get\_RLum.R' 'RLum.Analysis-class.R' 'RLum.Data-class.R' 'bin\_RLum.Data.R' 'RLum.Data.Curve-class.R' 'RLum.Data.Image-class.R' 'RLum.Data.Spectrum-class.R' 'RLum.Results-class.R' 'Risoe.BINfileData2RLum.Analysis.R' 'Risoe.BINfileData2RLum.Data.Curve.R' 'set\_Risoe.BINfileData.R' 'get\_Risoe.BINfileData.R' 'RisoeBINfileData-class.R' 'Second2Gray.R' 'addins\_RLum.R' 'analyse\_Al2O3C\_CrossTalk.R' 'analyse\_Al2O3C\_ITC.R' 'analyse\_Al2O3C\_Measurement.R' 'analyse\_FadingMeasurement.R' 'analyse\_IRSAR.RF.R' 'analyse\_SAR.CWOSL.R' 'analyse\_SAR.TL.R' 'analyse\_baSAR.R' 'analyse\_pIRIRSequence.R' 'analyse\_portableOSL.R' 'app\_RLum.R' 'apply\_CosmicRayRemoval.R' 'apply\_EfficiencyCorrection.R' 'calc\_AliquotSize.R' 'calc\_AverageDose.R' 'calc\_CentralDose.R' 'calc\_CommonDose.R' 'calc\_CosmicDoseRate.R' 'calc\_FadingCorr.R' 'calc\_FastRatio.R' 'calc\_FiniteMixture.R' 'calc\_FuchsLang2001.R' 'calc\_HomogeneityTest.R' 'calc\_Huntley2006.R' 'calc\_IEU.R' 'calc\_Kars2008.R' 'calc\_Lamothe2003.R' 'calc\_MaxDose.R' 'calc\_MinDose.R' 'calc\_OSLLxTxRatio.R' 'calc\_SourceDoseRate.R' 'calc\_Statistics.R' 'calc\_TLLxTxRatio.R' 'calc\_ThermalLifetime.R' 'calc\_WodaFuchs2008.R' 'calc\_gSGC.R' 'convert\_Activity2Concentration.R' 'convert\_BIN2CSV.R' 'convert\_Daybreak2CSV.R' 'convert\_PSL2CSV.R' 'convert\_RLum2Risoe.BINfileData.R' 'convert\_Wavelength2Energy.R' 'convert\_XSYG2CSV.R' 'extract\_IrradiationTimes.R' 'fit\_CWCurve.R' 'fit\_EmissionSpectra.R' 'fit\_LMCurve.R' 'fit\_OSLLifeTimes.R' 'fit\_SurfaceExposure.R' 'fit\_ThermalQuenching.R' 'get\_Layout.R' 'get\_Quote.R' 'get\_rightAnswer.R' 'github.R' 'install\_DevelopmentVersion.R' 'internal\_as.latex.table.R' 'internals\_RLum.R' 'merge\_RLum.Analysis.R' 'merge\_RLum.Data.Curve.R' 'merge\_RLum.R' 'merge\_RLum.Results.R' 'merge\_Risoe.BINfileData.R' 'methods\_DRAC.R' 'methods\_RLum.R' 'model\_LuminescenceSignals.R' 'plot\_AbanicoPlot.R' 'plot\_DRCSummary.R' 'plot\_DRTResults.R' 'plot\_DetPlot.R' 'plot\_FilterCombinations.R' 'plot\_GrowthCurve.R' 'plot\_Histogram.R' 'plot\_KDE.R' 'plot\_NRt.R' 'plot\_RLum.Analysis.R' 'plot\_RLum.Data.Curve.R' 'plot\_RLum.Data.Image.R' 'plot\_RLum.Data.Spectrum.R'

'plot\_RLum.R' 'plot\_RLum.Results.R' 'plot\_RadialPlot.R' 'plot\_Risoe.BINfileData.R' 'plot\_ViolinPlot.R' 'read\_BIN2R.R' 'read\_Daybreak2R.R' 'read\_PSL2R.R' 'read\_RF2R.R' 'read\_SPE2R.R' 'read\_XSYG2R.R' 'report\_RLum.R' 'scale\_GammaDose.R' 'template\_DRAC.R' 'tune\_Data.R' 'use\_DRAC.R' 'utils\_DRAC.R' 'verify\_SingleGrainData.R' 'write\_R2BIN.R' 'write\_RLum2CSV.R' 'zzz.R'

RoxygenNote 6.1.1

NeedsCompilation yes

# R topics documented:

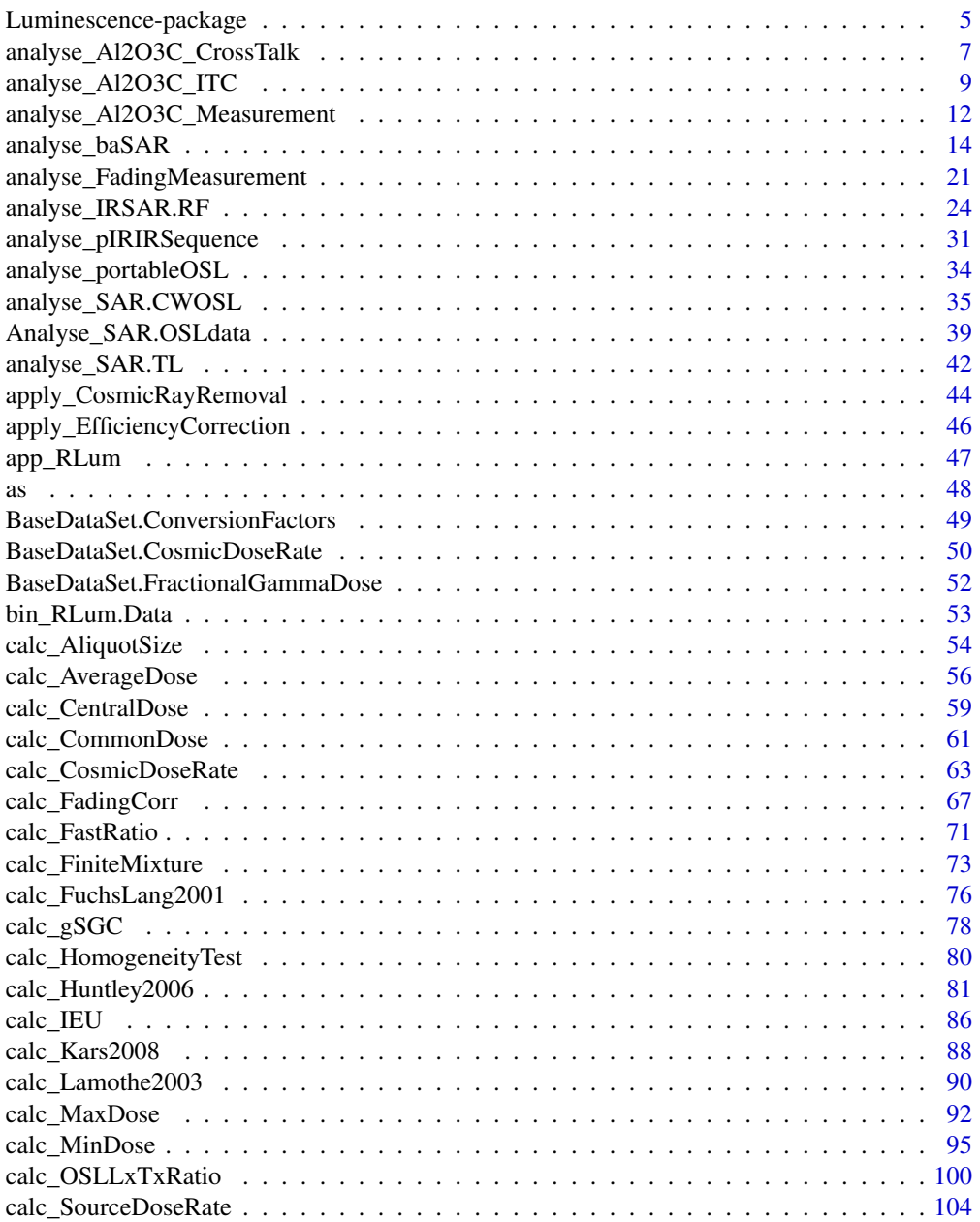

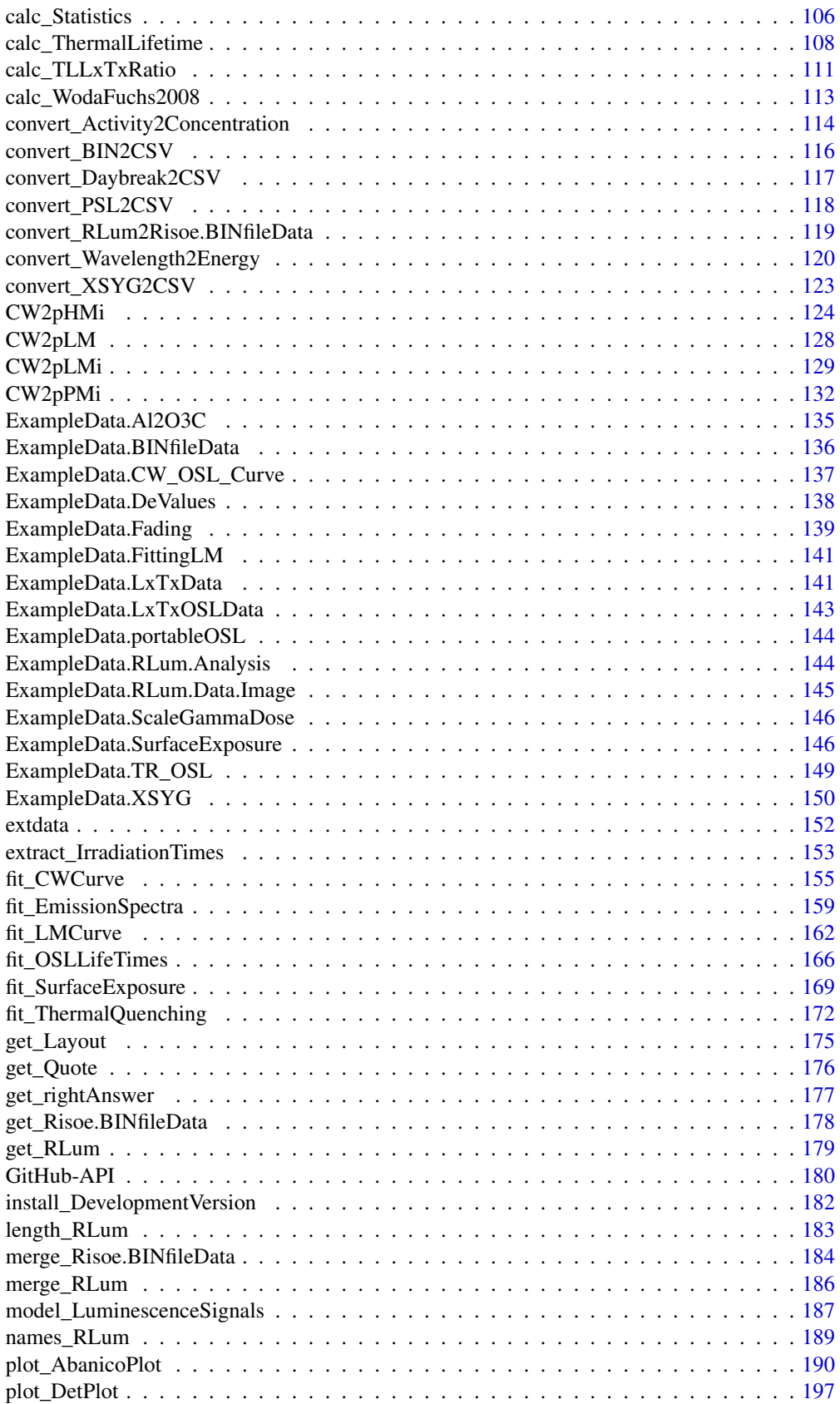

<span id="page-4-0"></span>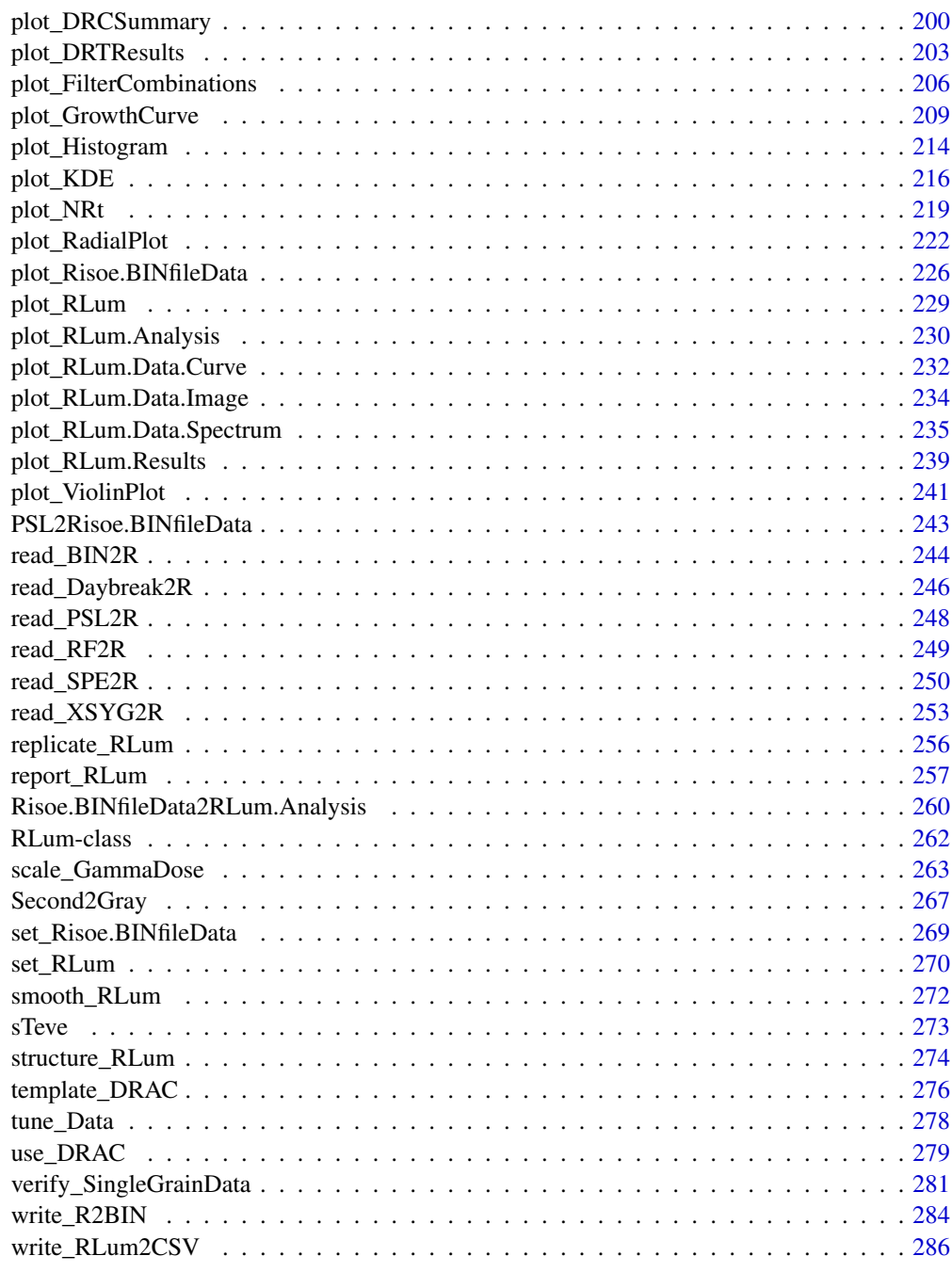

#### **Index** [288](#page-287-0)

Luminescence-package *Comprehensive Luminescence Dating Data Analysis*

# Description

# Details

A collection of various R functions for the purpose of Luminescence dating data analysis. This includes, amongst others, data import, export, application of age models, curve deconvolution, sequence analysis and plotting of equivalent dose distributions.

# Author(s)

# Full list of authors and contributors (alphabetic order)

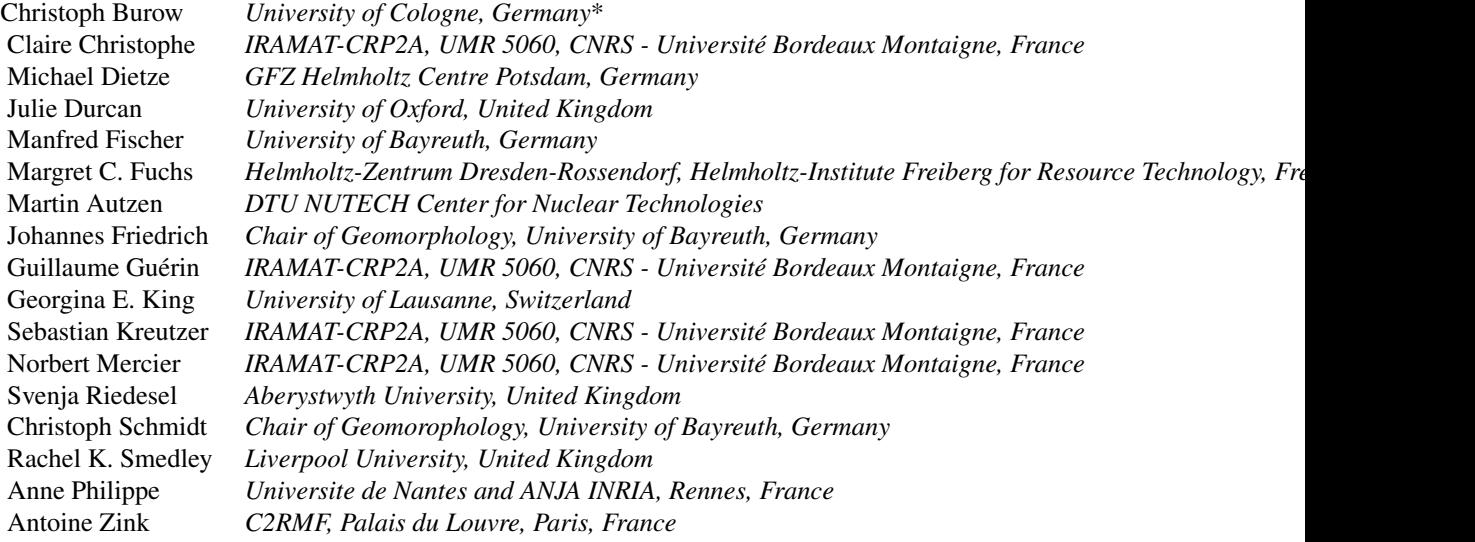

# Supervisor of the initial version in 2012

Markus Fuchs, Justus-Liebig-University Giessen, Germany

# Support contact

<developers@r-luminescence.org>

We may further encourage the usage of our support forum. For this please visit our project website (link below).

# Bug reporting

- <developers@r-luminescence.org> or
- <https://github.com/R-Lum/Luminescence/issues>

# Project website

• <http://www.r-luminescence.org>

# Project source code repository

• <https://github.com/R-Lum/Luminescence>

# Related package projects

- <https://cran.r-project.org/package=RLumShiny>
- <http://shiny.r-luminescence.org>
- <https://cran.r-project.org/package=RLumModel>

#### <span id="page-6-0"></span>Package maintainer

Sebastian Kreutzer, IRAMAT-CRP2A, UMR 5060, CNRS- Université Bordeaux Montaigne, France, <sebastian.kreutzer@u-bordeaux-montaigne.fr>

# Funding

Cooperation and personal exchange between the developers is gratefully funded by the DFG (SCHM 3051/3-1) in the framework of the program "Scientific Networks". Project title: "RLum.Network: Ein Wissenschaftsnetzwerk zur Analyse von Lumineszenzdaten mit R" (2014-2018)

Between 2014–2019, the work of Sebastian Kreutzer as maintainer of the package was supported by LabEx LaScArBxSK (ANR - n. ANR-10-LABX-52).

#### References

Dietze, M., Kreutzer, S., Fuchs, M.C., Burow, C., Fischer, M., Schmidt, C., 2013. A practical guide to the R package Luminescence. Ancient TL, 31 (1), 11-18.

Dietze, M., Kreutzer, S., Burow, C., Fuchs, M.C., Fischer, M., Schmidt, C., 2016. The abanico plot: visualising chronometric data with individual standard errors. Quaternary Geochronology 31, 1-7. https://doi.org/10.1016/j.quageo.2015.09.003

Fuchs, M.C., Kreutzer, S., Burow, C., Dietze, M., Fischer, M., Schmidt, C., Fuchs, M., 2015. Data processing in luminescence dating analysis: An exemplary workflow using the R package 'Luminescence'. Quaternary International, 362,8-13. https://doi.org/10.1016/j.quaint.2014.06.034

Kreutzer, S., Schmidt, C., Fuchs, M.C., Dietze, M., Fischer, M., Fuchs, M., 2012. Introducing an R package for luminescence dating analysis. Ancient TL, 30 (1), 1-8.

Mercier, N., Kreutzer, S., Christophe, C., Guérin, G., Guibert, P., Lahaye, C., Lanos, P., Philippe, A., Tribolo, C., 2016. Bayesian statistics in luminescence dating: The 'baSAR'-model and its implementation in the R package 'Luminescence'. Ancient TL 34 (2), 14-21.

Smedley, R.K., 2015. A new R function for the Internal External Uncertainty (IEU) model. Ancient TL, 33 (1), 16-21.

King, E.G., Burow, C., Roberts, H., Pearce, N.J.G., 2018. Age determination using feldspar: evaluating fading-correction model performance. Radiation Measurements 119, 58-73. https://doi.org/10.1016/j.radmeas.2018.

analyse\_Al2O3C\_CrossTalk

*Al2O3:C Reader Cross Talk Analysis*

#### Description

The function provides the analysis of cross-talk measurements on a FI lexsyg SMART reader using Al2O3:C chips

#### Usage

```
analyse_Al2O3C_CrossTalk(object, signal_integral = NULL,
 dose_points = c(0, 4), recordType = c("OSL (UVVIS)"),irradiation_time_correction = NULL, method_control = NULL,
 plot = TRUE, ...)
```
# Arguments

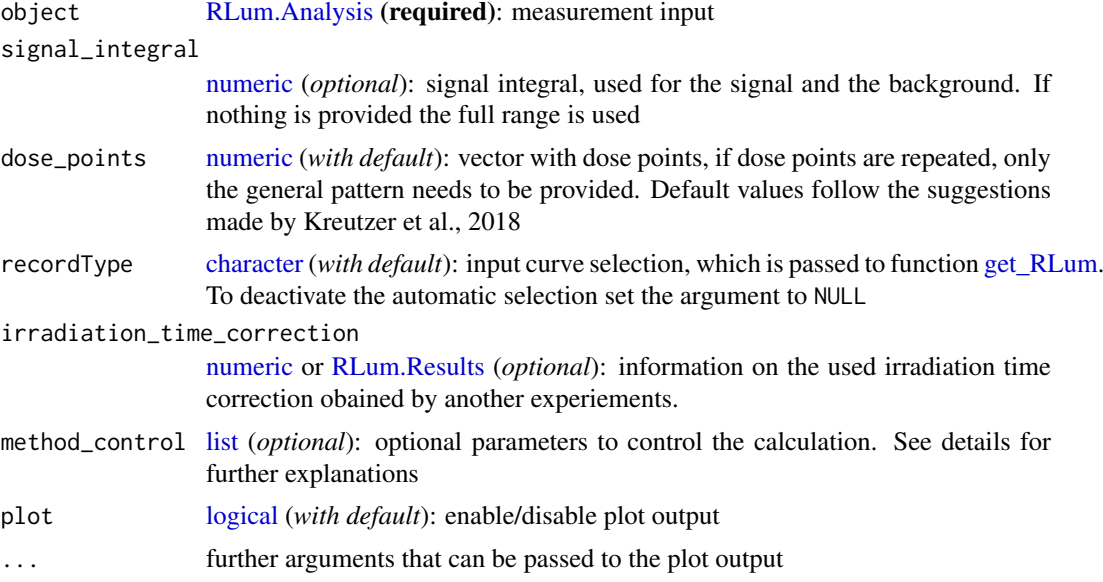

# Value

Function returns results numerically and graphically:

[ NUMERICAL OUTPUT ]

———————————–

———————————–

RLum.Results-object

slot: @data

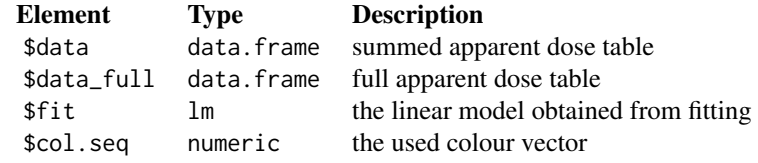

# slot: @info

The original function call

———————— [ PLOT OUTPUT ] ————————

• An overview of the obtained apparent dose values

# Function version

0.1.2 (2018-04-27 17:34:30)

#### <span id="page-8-0"></span>How to cite

Kreutzer, S. (2019). analyse\_Al2O3C\_CrossTalk(): Al2O3:C Reader Cross Talk Analysis. Function version 0.1.2. In: Kreutzer, S., Burow, C., Dietze, M., Fuchs, M.C., Schmidt, C., Fischer, M., Friedrich, J. (2019). Luminescence: Comprehensive Luminescence Dating Data Analysis. R package version 0.9.1.6. https://CRAN.R-project.org/package=Luminescence

#### Author(s)

Sebastian Kreutzer, IRAMAT-CRP2A, Université Bordeaux Montaigne (France) R Luminescence Package Team

#### References

Kreutzer, S., Martin, L., Guérin, G., Tribolo, C., Selva, P., Mercier, N., 2018. Environmental Dose Rate Determination Using a Passive Dosimeter: Techniques and Workflow for alpha-Al2O3:C Chips. Geochromometria 45, 56-67. doi: 10.1515/geochr-2015-0086

# See Also

#### [analyse\\_Al2O3C\\_ITC](#page-8-1)

### Examples

```
##load data
data(ExampleData.Al2O3C, envir = environment())
```

```
##run analysis
analyse_Al2O3C_CrossTalk(data_CrossTalk)
```
<span id="page-8-1"></span>analyse\_Al2O3C\_ITC *Al2O3 Irradiation Time Correction Analysis*

#### Description

The function provides a very particular analysis to correct the irradiation time while irradiating Al2O3:C chips in a luminescence reader.

#### Usage

```
analyse_Al2O3C_ITC(object, signal_integral = NULL, dose_points = c(2,
  4, 8, 12, 16), recordType = c("OSL (UVVIS)"), method_control = NULL,
 verbose = TRUE, plot = TRUE, ...)
```
# Arguments

object [RLum.Analysis](#page-0-0) or [list](#page-0-0) (required): results obtained from the measurement. Alternatively a list of 'RLum.Analysis' objects can be provided to allow an automatic analysis.

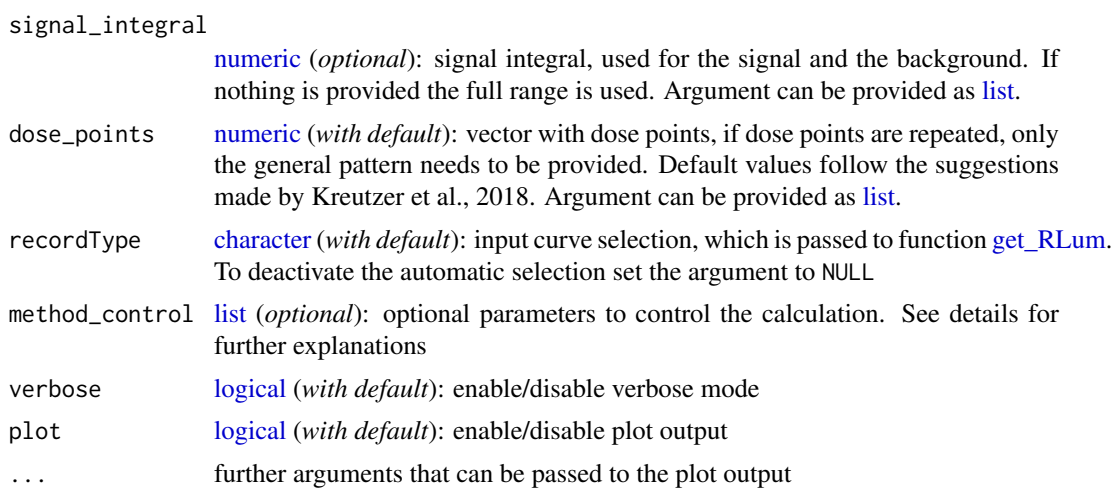

#### Details

Background: Due to their high dose sensitivity Al2O3:C chips are usually irradiated for only a very short duration or under the closed beta-source within a luminescence reader. However, due to its high dose sensitivity, during the movement towards the beta-source, the pellet already receives and non-negligible dose. Based on measurements following a protocol suggested by Kreutzer et al., 2018, a dose response curve is constructed and the intersection (absolute value) with the time axis is taken as real irradiation time.

method\_control

To keep the generic argument list as clear as possible, arguments to allow a deeper control of the method are all preset with meaningful default parameters and can be handled using the argument method\_control only, e.g., method\_control = list(fit.method = "LIN"). Supported arguments are:

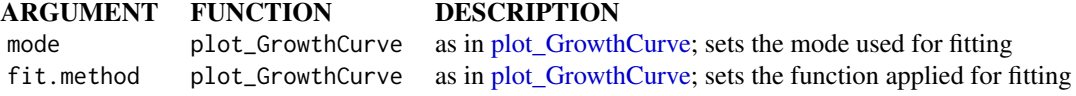

# Value

Function returns results numerically and graphically:

[ NUMERICAL OUTPUT ]

———————————–

———————————–

RLum.Results-object

# slot: @data

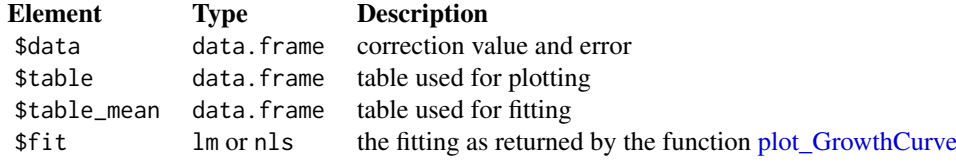

slot: @info

The original function call

———————— [ PLOT OUTPUT ] ————————

• A dose response curve with the marked correction values

# Function version

0.1.1 (2018-04-27 17:34:30)

# How to cite

Kreutzer, S. (2019). analyse\_Al2O3C\_ITC(): Al2O3 Irradiation Time Correction Analysis. Function version 0.1.1. In: Kreutzer, S., Burow, C., Dietze, M., Fuchs, M.C., Schmidt, C., Fischer, M., Friedrich, J. (2019). Luminescence: Comprehensive Luminescence Dating Data Analysis. R package version 0.9.1.6. https://CRAN.R-project.org/package=Luminescence

# Author(s)

Sebastian Kreutzer, IRAMAT-CRP2A, Université Bordeaux Montaigne (France) R Luminescence Package Team

# References

Kreutzer, S., Martin, L., Guérin, G., Tribolo, C., Selva, P., Mercier, N., 2018. Environmental Dose Rate Determination Using a Passive Dosimeter: Techniques and Workflow for alpha-Al2O3:C Chips. Geochromometria 45, 56-67. doi: 10.1515/geochr-2015-0086

# See Also

[plot\\_GrowthCurve](#page-208-1)

#### Examples

```
##load data
data(ExampleData.Al2O3C, envir = environment())
```

```
##run analysis
analyse_Al2O3C_ITC(data_ITC)
```

```
analyse_Al2O3C_Measurement
```
*Al2O3:C Passive Dosimeter Measurement Analysis*

# Description

The function provides the analysis routines for measurements on a FI lexsyg SMART reader using Al2O3:C chips according to Kreutzer et al., 2018

# Usage

```
analyse_Al2O3C_Measurement(object, signal_integral = NULL,
 dose_points = c(0, 4), recordType = c("OSL (UVVIS)", "TL (UVVIS"),calculate_TL_dose = FALSE, irradiation_time_correction = NULL,
 cross_talk_correction = NULL, travel_dosimeter = NULL,
 test_parameters = NULL, verbose = TRUE, plot = TRUE, ...)
```
#### Arguments

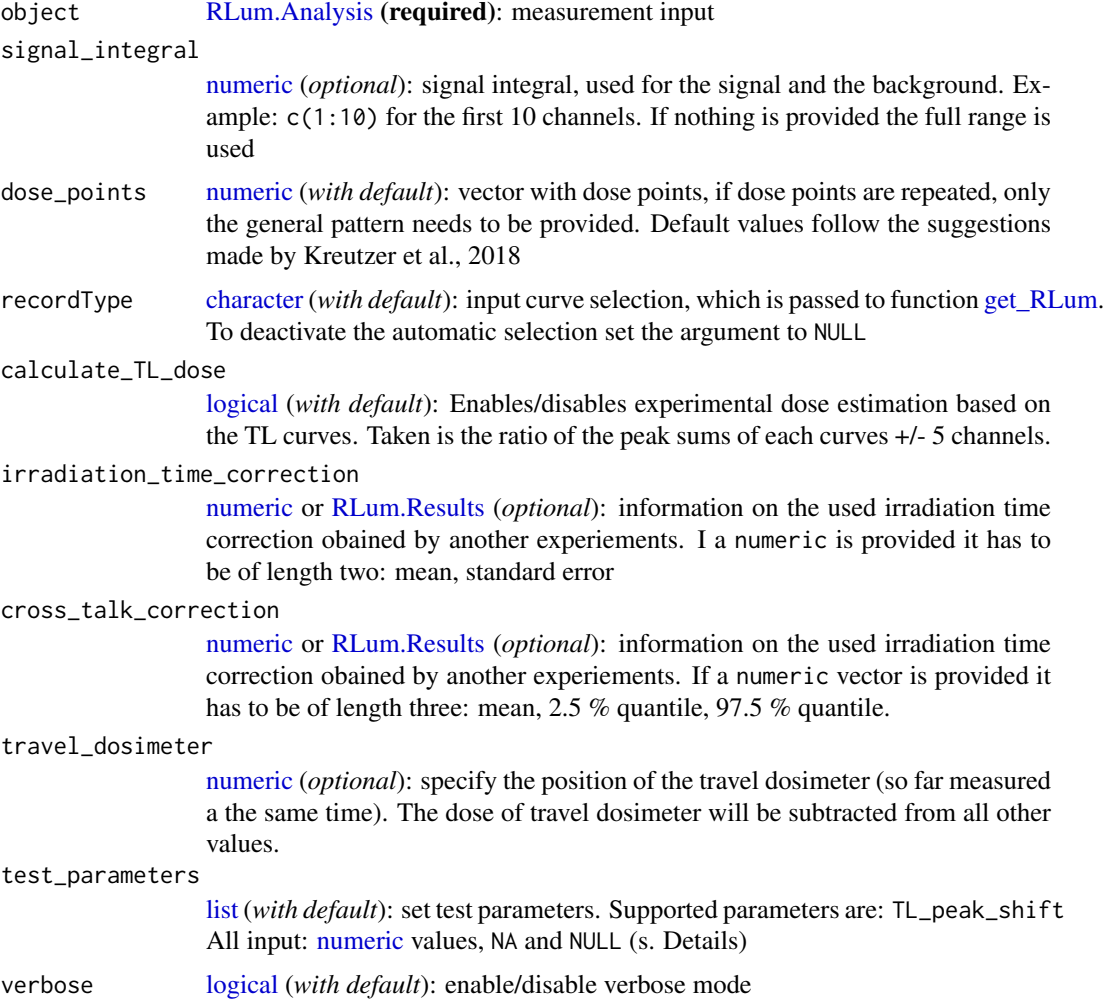

#### analyse\_Al2O3C\_Measurement 13

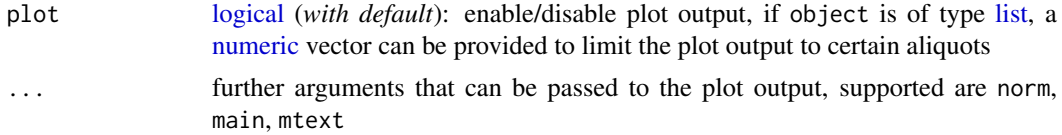

# Details

# Working with a travel dosimeter

The function allows to define particular aliquots as travel dosimeters. For example: travel\_dosimeter  $= c(1,3,5)$  sets aliquots 1, 3 and 5 as travel dosimeters. These dose values of this dosimeters are combined and automatically subtracted from the obtained dose values of the other dosimeters.

\*\*Calculate TL dose \*\*

The argument calculate\_TL\_dose provides the possibility to experimentally calculate a TL-dose, i.e. an apparent dose value derived from the TL curve ratio. However, it should be noted that this value is only a fallback in case something went wrong during the measurement of the optical stimulation. The TL derived dose value is corrected for cross-talk and for the irradiation time, but not considered if a travel dosimeter is defined.

#### Test parameters

TL\_peak\_shift [numeric](#page-0-0) (default: 15):

Checks whether the TL peak shift is bigger > 15 K, indicating a problem with the thermal contact of the chip.

stimulation\_power [numeric](#page-0-0) (default: 0.05):

So far available, information on the delievered optical stimulation are compared. Compared are the information from the first curves with all others. If the ratio differs more from unity than the defined by the threshold, a warning is returned.

### Value

Function returns results numerically and graphically:

[ NUMERICAL OUTPUT ]

———————————–

———————————–

RLum.Results-object

slot: @data

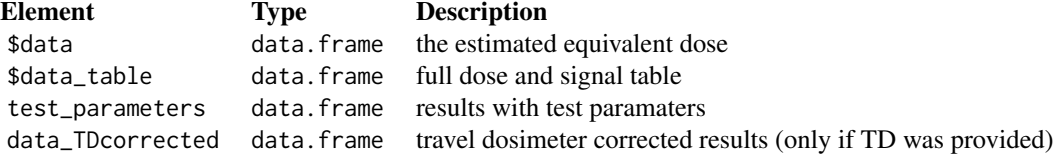

*Note: If correction the irradiation time and the cross-talk correction method is used, the De values in the table* data *table are already corrected, i.e. if you want to get an uncorrected value, you can use the column* CT\_CORRECTION *remove the correction*

# slot: @info

The original function call

# <span id="page-13-0"></span>———————— [ PLOT OUTPUT ] ————————

• OSL and TL curves, combined on two plots.

#### Function version

0.2.4 (2019-04-18 14:06:24)

#### How to cite

Kreutzer, S. (2019). analyse\_Al2O3C\_Measurement(): Al2O3:C Passive Dosimeter Measurement Analysis. Function version 0.2.4. In: Kreutzer, S., Burow, C., Dietze, M., Fuchs, M.C., Schmidt, C., Fischer, M., Friedrich, J. (2019). Luminescence: Comprehensive Luminescence Dating Data Analysis. R package version 0.9.1.6. https://CRAN.R-project.org/package=Luminescence

#### Author(s)

Sebastian Kreutzer, IRAMAT-CRP2A, UMR 5060, CNRS - Université Bordeaux Montaigne (France) R Luminescence Package Team

#### References

Kreutzer, S., Martin, L., Guérin, G., Tribolo, C., Selva, P., Mercier, N., 2018. Environmental Dose Rate Determination Using a Passive Dosimeter: Techniques and Workflow for alpha-Al2O3:C Chips. Geochromometria 45, 56-67. doi: 10.1515/geochr-2015-0086

#### See Also

#### [analyse\\_Al2O3C\\_ITC](#page-8-1)

#### Examples

```
##load data
data(ExampleData.Al2O3C, envir = environment())
```
##run analysis analyse\_Al2O3C\_Measurement(data\_CrossTalk)

analyse\_baSAR *Bayesian models (baSAR) applied on luminescence data*

#### Description

This function allows the application of Bayesian models on luminescence data, measured with the single-aliquot regenerative-dose (SAR, Murray and Wintle, 2000) protocol. In particular, it follows the idea proposed by Combes et al., 2015 of using an hierarchical model for estimating a central equivalent dose from a set of luminescence measurements. This function is (I) the adaption of this approach for the R environment and (II) an extension and a technical refinement of the published code.

# analyse\_baSAR 15

# Usage

```
analyse_baSAR(object, XLS_file = NULL, aliquot_range = NULL,
 source_doserate = NULL, signal.integral, signal.integral.Tx = NULL,
 background.integral, background.integral.Tx = NULL,
 irradiation_times = NULL, sigmab = 0, sig0 = 0.025,distribution = "cauchy", baSAR_model = NULL, n.MCMC = 1e+05,
 fit.method = "EXP", fit.force_through_origin = TRUE,
 fit.includingRepeatedRegPoints = TRUE, method_control = list(),
 digits = 3L, distribution_plot = "kde", plot = TRUE,
 plot_reduced = TRUE, plot.single = FALSE, verbose = TRUE, ...)
```
# Arguments

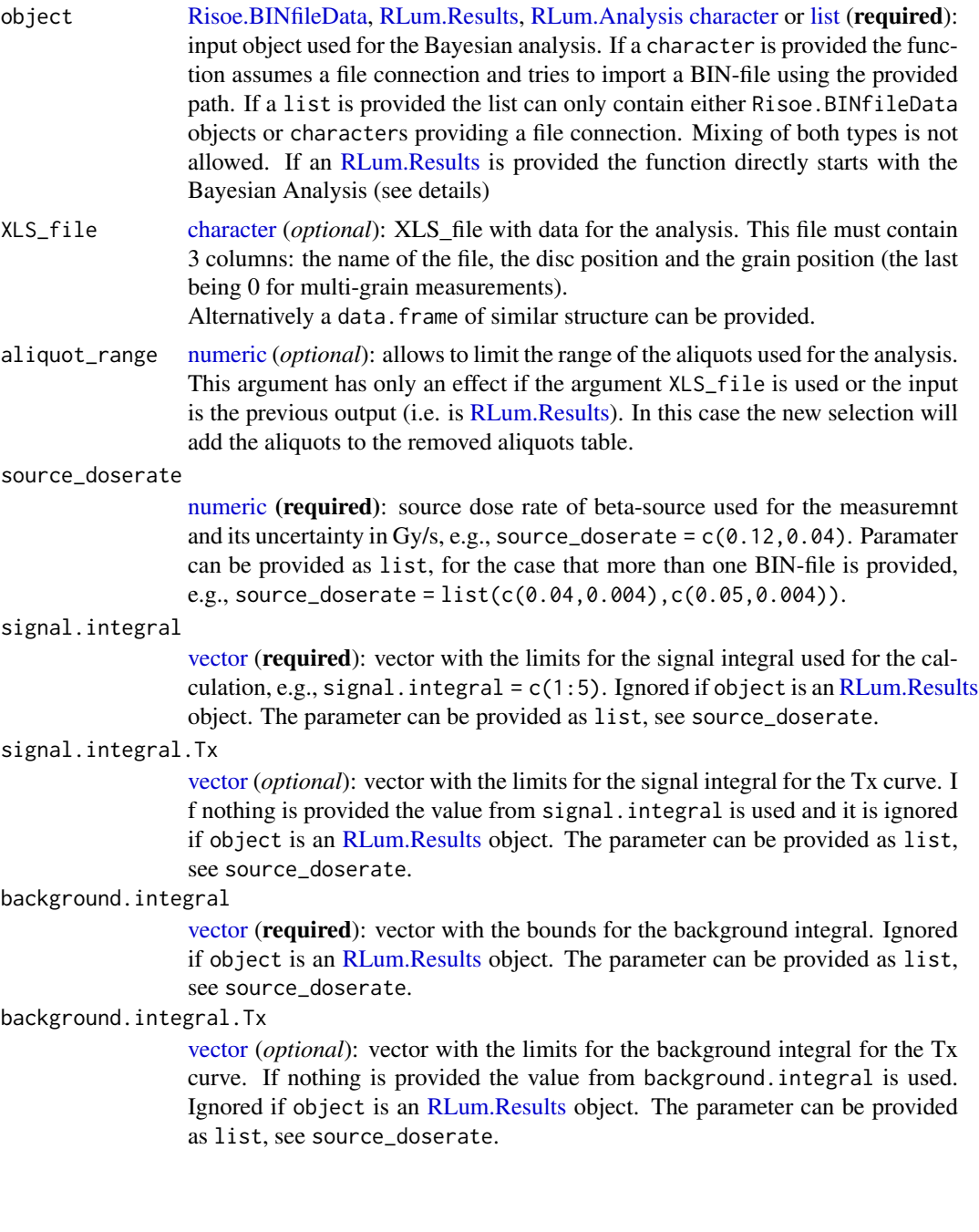

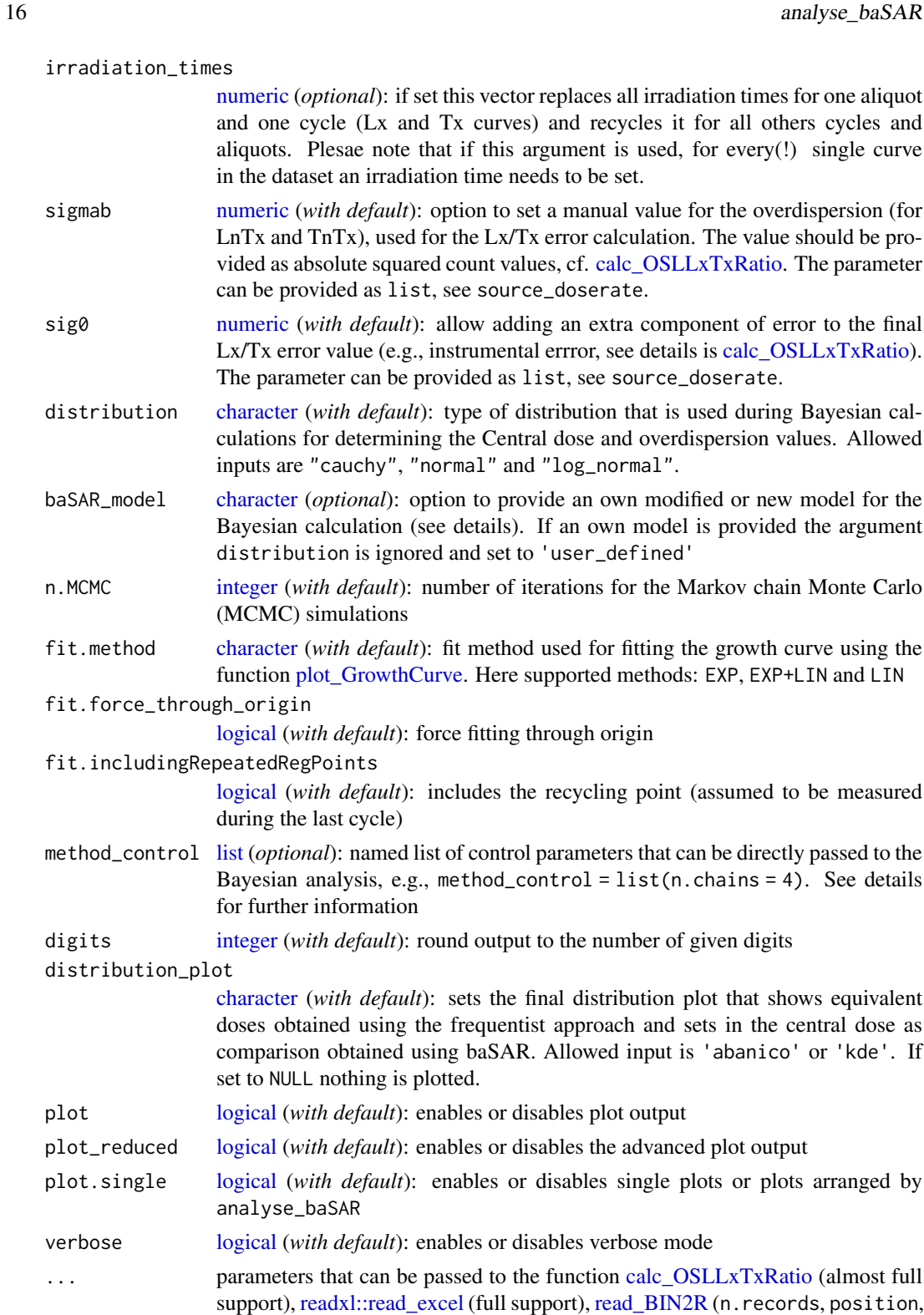

# Details

Internally the function consists of two parts: (I) The Bayesian core for the Bayesian calculations and applying the hierchical model and (II) a data pre-processing part. The Bayesian core can be

duplicated.rm), see details.

run independently, if the input data are sufficient (see below). The data pre-processing part was implemented to simplify the analysis for the user as all needed data pre-processing is done by the function, i.e. in theory it is enough to provide a BIN/BINX-file with the SAR measurement data. For the Bayesian analysis for each aliquot the following information are needed from the SAR analysis. LxTx, the LxTx error and the dose values for all regeneration points.

# How the systematic error contribution is calculated?

Standard errors (so far) provided with the source dose rate are considered as systematic uncertainties and added to final central dose by:

$$
systematic_error = 1/n \sum SE(source.doserate)
$$

$$
SE(central.dose.final) = \sqrt{SE(central.dose)^2 + systematic_error^2}
$$

Please note that this approach is rather rough and can only be valid if the source dose rate errors, in case different readers had been used, are similar. In cases where more than one source dose rate is provided a warning is given.

#### Input / output scenarios

Various inputs are allowed for this function. Unfortunately this makes the function handling rather complex, but at the same time very powerful. Available scenarios:

# (1) - object is BIN-file or link to a BIN-file

Finally it does not matter how the information of the BIN/BINX file are provided. The function supports (a) either a path to a file or directory or a list of file names or paths or (b) a [Risoe.BINfileData](#page-0-0) object or a list of these objects. The latter one can be produced by using the function [read\\_BIN2R,](#page-243-1) but this function is called automatically if only a filename and/or a path is provided. In both cases it will become the data that can be used for the analysis.

#### [XLS\_file = NULL]

If no XLS file (or data frame with the same format) is provided the functions runs an automatic process that consists of the following steps:

- 1. Select all valid aliquots using the function [verify\\_SingleGrainData](#page-280-1)
- 2. Calculate Lx/Tx values using the function [calc\\_OSLLxTxRatio](#page-99-1)
- 3. Calculate De values using the function [plot\\_GrowthCurve](#page-208-1)

These proceeded data are subsequently used in for the Bayesian analysis

[XLS\_file != NULL]

If an XLS-file is provided or a data. frame providing similar information the pre-processing steps consists of the following steps:

- 1. Calculate Lx/Tx values using the function [calc\\_OSLLxTxRatio](#page-99-1)
- 2. Calculate De values using the function [plot\\_GrowthCurve](#page-208-1)

Means, the XLS file should contain a selection of the BIN-file names and the aliquots selected for the further analysis. This allows a manual selection of input data, as the automatic selection by [verify\\_SingleGrainData](#page-280-1) might be not totally sufficient.

(2) - object RLum.Results object

If an [RLum.Results](#page-0-0) object is provided as input and(!) this object was previously created by the function analyse\_baSAR() itself, the pre-processing part is skipped and the function starts directly the Bayesian analysis. This option is very powerful as it allows to change parameters for the Bayesian analysis without the need to repeat the data pre-processing. If furthermore the argument aliquot\_range is set, aliquots can be manually excluded based on previous runs.

method\_control

These are arguments that can be passed directly to the Bayesian calculation core, supported arguments are:

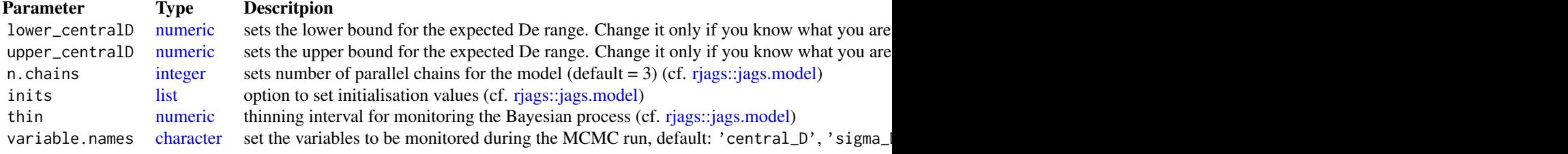

#### User defined models

The function provides the option to modify and to define own models that can be used for the Bayesian calculation. In the case the user wants to modify a model, a new model can be piped into the funtion via the argument baSAR\_model as character. The model has to be provided in the JAGS dialect of the BUGS language (cf. [rjags::jags.model\)](#page-0-0) and parameter names given with the pre-defined names have to be respected, otherwise the function will break.

# **FAO**

Q: How can I set the seed for the random number generator (RNG)?

A: Use the argument method\_control, e.g., for three MCMC chains (as it is the default):

```
method_control = list(
inits = list(
list(.RNG.name = "base::Wichmann-Hill", .RNG.seed = 1),
list(.RNG.name = "base::Wichmann-Hill", .RNG.seed = 2),
list(.RNG.name = "base::Wichmann-Hill", .RNG.seed = 3)
))
```
This sets a reproducible set for every chain separately.

Q: How can I modify the output plots?

A: You can't, but you can use the function output to create own, modified plots.

Q: Can I change the boundaries for the central\_D?

A: Yes, we made it possible, but we DO NOT recommend it, except you know what you are doing! Example: method\_control = list(lower\_centralD = 10))

Q: The lines in the baSAR-model appear to be in a wrong logical order?

A: This is correct and allowed (cf. JAGS manual)

# Additional arguments support via the ... argument

This list summarizes the additional arguments that can be passed to the internally used functions.

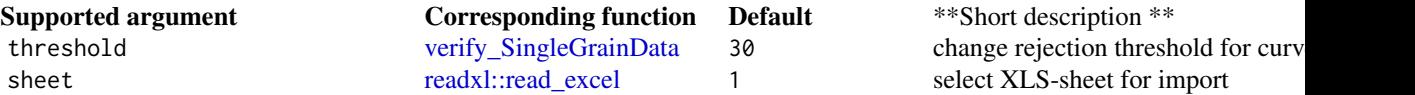

#### analyse\_baSAR 19

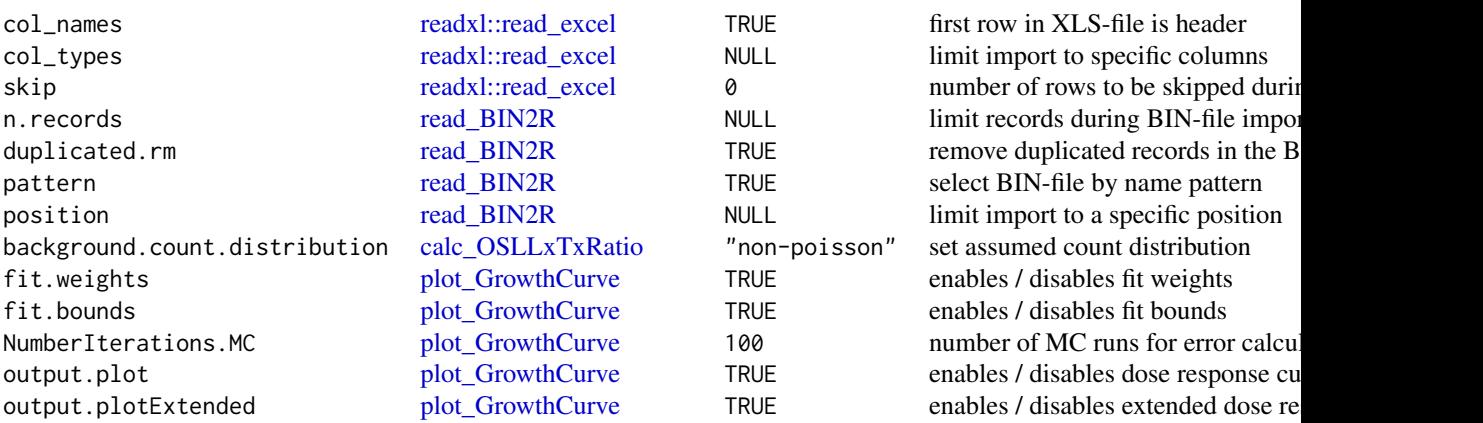

# Value

Function returns results numerically and graphically:

[ NUMERICAL OUTPUT ]

———————————–

———————————–

RLum.Results-object

slot: @data

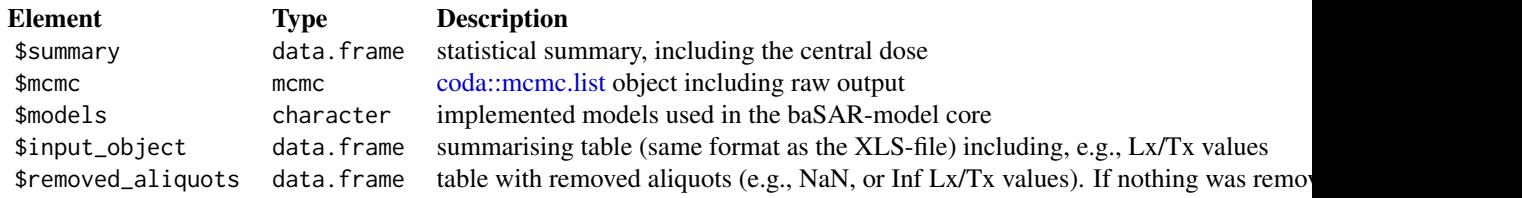

slot: @info

The original function call

———————— [ PLOT OUTPUT ] ————————

- (A) Ln/Tn curves with set integration limits,
- (B) trace plots are returned by the baSAR-model, showing the convergence of the parameters (trace) and the resulting kernel density plots. If plot\_reduced = FALSE for every(!) dose a trace and a density plot is returned (this may take a long time),
- (C) dose plots showing the dose for every aliquot as boxplots and the marked HPD in within. If boxes are coloured 'orange' or 'red' the aliquot itself should be checked,
- (D) the dose response curve resulting from the monitoring of the Bayesian modelling are provided along with the Lx/Tx values and the HPD. Note: The amount for curves displayed is limited to 1000 (random choice) for performance reasons,
- (E) the final plot is the De distribution as calculated using the conventional (frequentist) approach and the central dose with the HPDs marked within. This figure is only provided for a comparison, no further statistical conclusion should be drawn from it.

Please note: If distribution was set to log\_normal the central dose is given as geometric mean!

#### Function version

0.1.33 (2018-06-06 14:45:55)

#### How to cite

Mercier, N., Kreutzer, S. (2019). analyse\_baSAR(): Bayesian models (baSAR) applied on luminescence data. Function version 0.1.33. In: Kreutzer, S., Burow, C., Dietze, M., Fuchs, M.C., Schmidt, C., Fischer, M., Friedrich, J. (2019). Luminescence: Comprehensive Luminescence Dating Data Analysis. R package version 0.9.1.6. https://CRAN.R-project.org/package=Luminescence

#### Note

If you provide more than one BIN-file, it is strongly recommanded to provide a list with the same number of elements for the following parameters:

source\_doserate, signal.integral, signal.integral.Tx, background.integral, background.integral.Tx, sigmab, sig0.

Example for two BIN-files: source\_doserate =  $list(c(0.04, 0.006), c(0.05, 0.006))$ 

# The function is currently limited to work with standard Risoe BIN-files only!

#### Author(s)

Norbert Mercier, IRAMAT-CRP2A, Universite Bordeaux Montaigne (France) Sebastian Kreutzer, IRAMAT-CRP2A, Universite Bordeaux Montaigne (France) The underlying Bayesian model based on a contribution by Combes et al., 2015. R Luminescence Package Team

#### References

Combes, B., Philippe, A., Lanos, P., Mercier, N., Tribolo, C., Guerin, G., Guibert, P., Lahaye, C., 2015. A Bayesian central equivalent dose model for optically stimulated luminescence dating. Quaternary Geochronology 28, 62-70. doi:10.1016/j.quageo.2015.04.001

Mercier, N., Kreutzer, S., Christophe, C., Guerin, G., Guibert, P., Lahaye, C., Lanos, P., Philippe, A., Tribolo, C., 2016. Bayesian statistics in luminescence dating: The 'baSAR'-model and its implementation in the R package 'Luminescence'. Ancient TL 34, 14-21.

#### Further reading

Gelman, A., Carlin, J.B., Stern, H.S., Dunson, D.B., Vehtari, A., Rubin, D.B., 2013. Bayesian Data Analysis, Third Edition. CRC Press.

Murray, A.S., Wintle, A.G., 2000. Luminescence dating of quartz using an improved single-aliquot regenerative-dose protocol. Radiation Measurements 32, 57-73. doi:10.1016/S1350-4487(99)00253- X

Plummer, M., 2017. JAGS Version 4.3.0 user manual. https://sourceforge.net/projects/mcmcjags/files/Manuals/4.x/jags\_user\_manual.pdf/download

#### See Also

[read\\_BIN2R,](#page-243-1) [calc\\_OSLLxTxRatio,](#page-99-1) [plot\\_GrowthCurve,](#page-208-1) [readxl::read\\_excel,](#page-0-0) [verify\\_SingleGrainData,](#page-280-1) [rjags::jags.model,](#page-0-0) [rjags::coda.samples,](#page-0-0) [boxplot.default](#page-0-0)

#### <span id="page-20-0"></span>Examples

```
##(1) load package test data set
data(ExampleData.BINfileData, envir = environment())
##(2) selecting relevant curves, and limit dataset
CWOSL.SAR.Data <- subset(
 CWOSL.SAR.Data,
  subset = POSITIONXinXc(1:3) & LTYPE == "OSL")
## Not run:
##(3) run analysis
##please not that the here selected parameters are
##choosen for performance, not for reliability
results <- analyse_baSAR(
 object = CWOSL.SAR.Data,
  source_doserate = c(0.04, 0.001),
  signal.integral = c(1:2),
 background.integral = c(80:100),
 fit.method = "LIN",
 plot = FALSE,
 n.MCMC = 200
\lambdaprint(results)
##XLS_file template
##copy and paste this the code below in the terminal
##you can further use the function write.csv() to export the example
XLS_file <-
structure(
list(
BIN_FILE = NA_character_,
DISC = NA_real_,
GRAIN = NA_real_),
   .Names = c("BIN_FILE", "DISC", "GRAIN"),
   class = "data-frame",row.names = 1L
\lambda## End(Not run)
```
<span id="page-20-1"></span>analyse\_FadingMeasurement

*Analyse fading measurements and returns the fading rate per decade (g-value)*

# Description

The function analysis fading measurements and returns a fading rate including an error estimation. The function is not limited to standard fading measurements, as can be seen, e.g., Huntley and Lamothe 2001. Additionally, the density of recombination centres (rho') is estimated after Kars et al. 2008.

# Usage

```
analyse_FadingMeasurement(object, structure = c("Lx", "Tx"),
  signal.integral, background.integral, t_star = "half", n.MC = 100,
 verbose = TRUE, plot = TRUE, plot.single = FALSE, ...)
```
#### Arguments

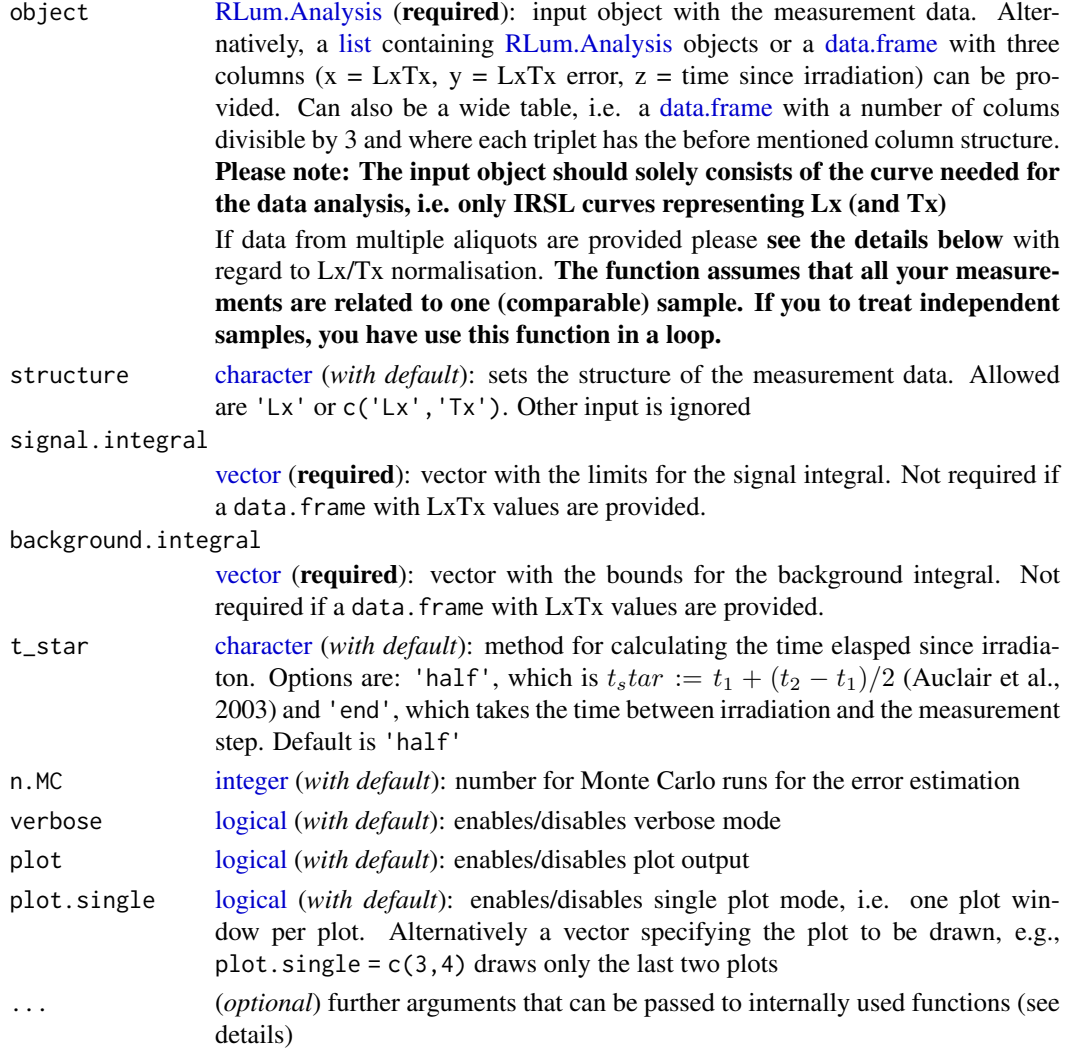

# Details

All provided output corresponds to the  $tc$  value obtained by this analysis. Additionally in the output object the g-value normalised to 2-days is provided. The output of this function can be passed to the function [calc\\_FadingCorr.](#page-66-1)

#### Fitting and error estimation

For the fitting the function [stats::lm](#page-0-0) is used without applying weights. For the error estimation all input values, except tc, as the precision can be consdiered as sufficiently high enough with regard to the underlying problem, are sampled assuming a normal distribution for each value with the value as the mean and the provided uncertainty as standard deviation.

#### Density of recombination centres

The density of recombination centres, expressed by the dimensionless variable rho', is estimated by fitting equation 5 in Kars et al. 2008 to the data. For the fitting the function [stats::nls](#page-0-0) is used without applying weights. For the error estimation the same procedure as for the g-value is applied (see above).

#### Multiple aliquots & Lx/Tx normalisation

Be aware that this function will always normalise all Lx/Tx values by the Lx/Tx value of the prompt measurement of the first aliquot. This implicitly assumes that there are no systematic inter-aliquot variations in Lx/Tx values. If deemed necessary to normalise the Lx/Tx values of each aliquot by its individual prompt measurement please do so before running [analyse\\_FadingMeasurement](#page-20-1) and provide the already normalised values for object instead.

#### Value

An [RLum.Results](#page-0-0) object is returned:

Slot: @data

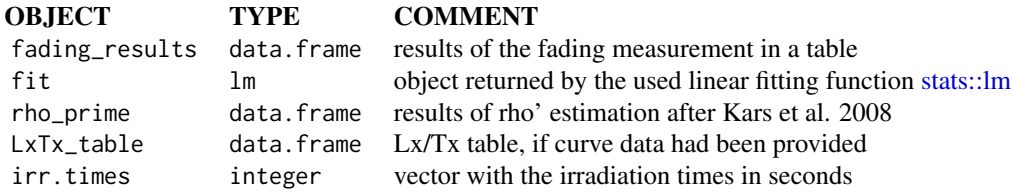

# Slot: @info

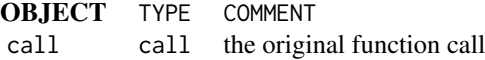

# Function version

0.1.11 (2019-02-15 06:08:13)

# How to cite

Kreutzer, S., Burow, C. (2019). analyse\_FadingMeasurement(): Analyse fading measurements and returns the fading rate per decade (g-value). Function version 0.1.11. In: Kreutzer, S., Burow, C., Dietze, M., Fuchs, M.C., Schmidt, C., Fischer, M., Friedrich, J. (2019). Luminescence: Comprehensive Luminescence Dating Data Analysis. R package version 0.9.1.6. https://CRAN.Rproject.org/package=Luminescence

#### <span id="page-23-0"></span>Author(s)

Sebastian Kreutzer, IRAMAT-CRP2A, UMR 5060, CNRS - Université Bordeaux Montaigne (France) Christoph Burow, University of Cologne (Germany) R Luminescence Package Team

#### References

Auclair, M., Lamothe, M., Huot, S., 2003. Measurement of anomalous fading for feldpsar IRSL using SAR. Radiation Measurements 37, 487-492. doi:10.1016/S1350-4487(03)00018-0

Huntley, D.J., Lamothe, M., 2001. Ubiquity of anomalous fading in K-feldspars and the measurement and correction for it in optical dating. Canadian Journal of Earth Sciences 38, 1093-1106. doi:10.1139/cjes-38-7-1093

Kars, R.H., Wallinga, J., Cohen, K.M., 2008. A new approach towards anomalous fading correction for feldspar IRSL dating-tests on samples in field saturation. Radiation Measurements 43, 786-790. doi:10.1016/j.radmeas.2008.01.021

# See Also

[calc\\_OSLLxTxRatio,](#page-99-1) [read\\_BIN2R,](#page-243-1) [read\\_XSYG2R,](#page-252-1) [extract\\_IrradiationTimes](#page-152-1)

#### Examples

```
## load example data (sample UNIL/NB123, see ?ExampleData.Fading)
data("ExampleData.Fading", envir = environment())
```
##(1) get fading measurement data (here a three column data.frame) fading\_data <- ExampleData.Fading\$fading.data\$IR50

```
##(2) run analysis
g_value <- analyse_FadingMeasurement(
fading_data,
plot = TRUE,
verbose = TRUE,
n.MC = 10##(3) this can be further used in the function
## to correct the age according to Huntley & Lamothe, 2001
results <- calc_FadingCorr(
age.faded = c(100, 2),
g_value = g_value,
n.MC = 10
```
analyse\_IRSAR.RF *Analyse IRSAR RF measurements*

#### Description

Function to analyse IRSAR RF measurements on K-feldspar samples, performed using the protocol according to Erfurt et al. (2003) and beyond.

# Usage

```
analyse_IRSAR.RF(object, sequence_structure = c("NATURAL",
  "REGENERATED"), RF_nat.lim = NULL, RF_reg.lim = NULL,
  method = "FIT", method.control = NULL, test_parameters = NULL,
  n.MC = 10, txtProgressBar = TRUE, plot = TRUE,
  plot_{reduced} = FALSE, ...
```
# Arguments

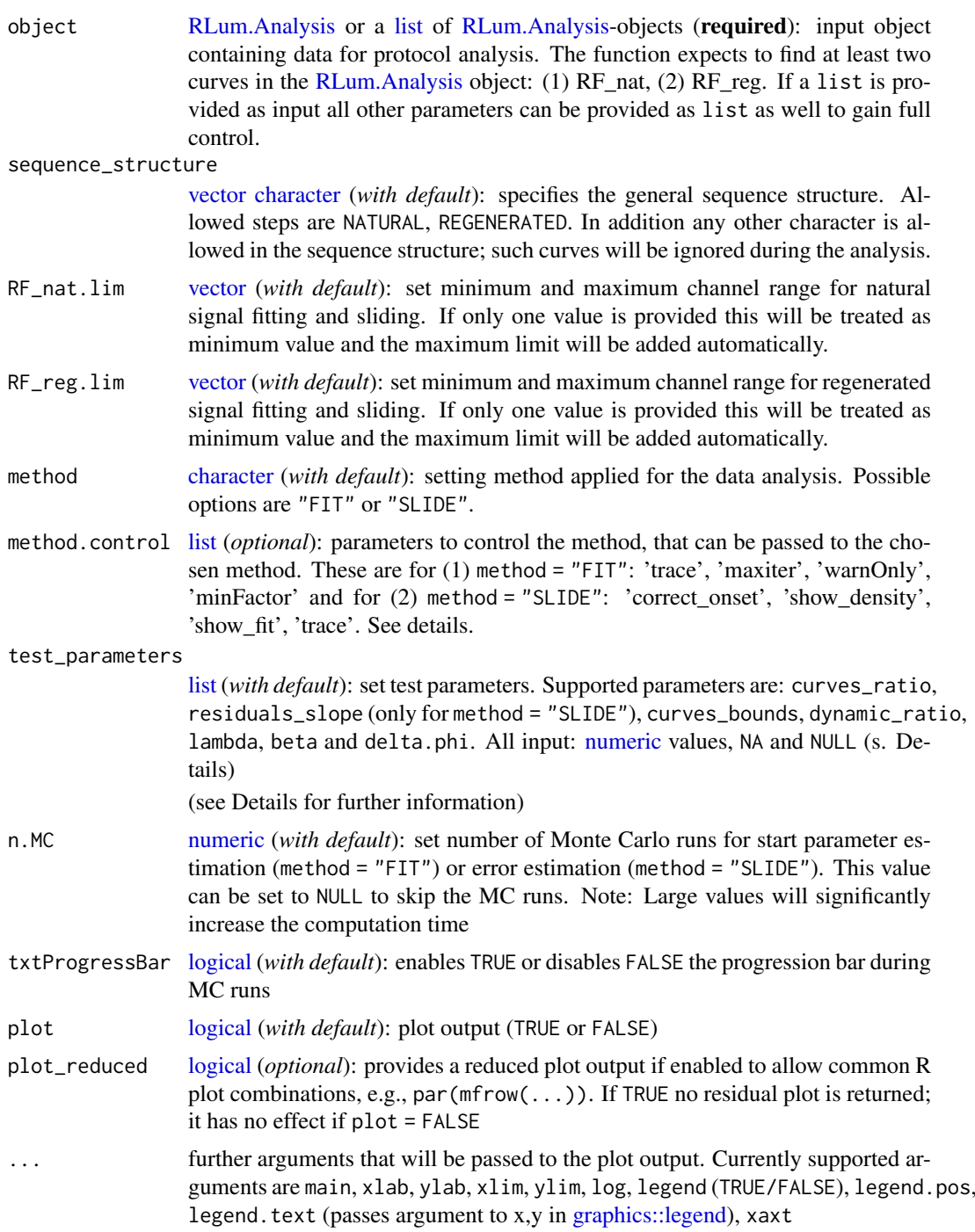

The function performs an IRSAR analysis described for K-feldspar samples by Erfurt et al. (2003) assuming a negligible sensitivity change of the RF signal.

General Sequence Structure (according to Erfurt et al., 2003)

- 1. Measuring IR-RF intensity of the natural dose for a few seconds  $(RF_{nat})$
- 2. Bleach the samples under solar conditions for at least 30 min without changing the geometry
- 3. Waiting for at least one hour
- 4. Regeneration of the IR-RF signal to at least the natural level (measuring  $(RF_{rea})$ )
- 5. Fitting data with a stretched exponential function
- 6. Calculate the the palaeodose  $D_e$  using the parameters from the fitting

Actually two methods are supported to obtain the  $D_e$ : method = "FIT" and method = "SLIDE": method = "FIT"

The principle is described above and follows the original suggestions by Erfurt et al., 2003. For the fitting the mean count value of the RF\_nat curve is used.

Function used for the fitting (according to Erfurt et al. (2003)):

$$
\phi(D) = \phi_0 - \Delta\phi(1 - exp(-\lambda*D))^{\beta}
$$

with  $\phi(D)$  the dose dependent IR-RF flux,  $\phi_0$  the initial IR-RF flux,  $\Delta\phi$  the dose dependent change of the IR-RF flux,  $\lambda$  the exponential parameter, D the dose and  $\beta$  the dispersive factor.

To obtain the palaeodose  $D_e$  the function is changed to:

$$
D_e = \ln(-(\phi(D) - \phi_0)/(-\lambda * \phi)^{1/\beta} + 1)/ - \lambda
$$

The fitting is done using the port algorithm of the [nls](#page-0-0) function.

method = "SLIDE"

For this method, the natural curve is slid along the x-axis until congruence with the regenerated curve is reached. Instead of fitting this allows working with the original data without the need for any physical model. This approach was introduced for RF curves by Buylaert et al., 2012 and Lapp et al., 2012.

Here the sliding is done by searching for the minimum of the squared residuals. For the mathematical details of the implementation see Frouin et al., 2017

method.control

To keep the generic argument list as clear as possible, arguments to control the methods for De estimation are all preset with meaningful default parameters and can be handled using the argument method.control only, e.g., method.control = list(trace = TRUE). Supported arguments are:

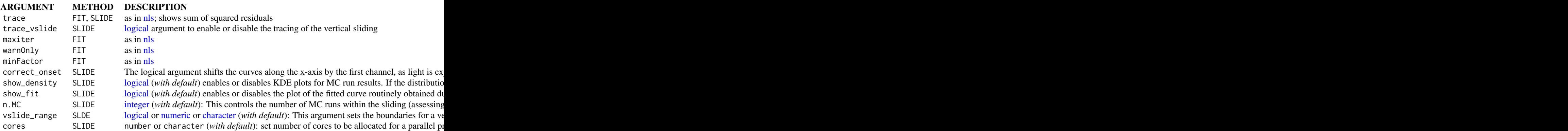

#### Error estimation

For method = "FIT" the asymmetric error range is obtained by using the 2.5 % (lower) and the 97.5 % (upper) quantiles of the  $RF_{nat}$  curve for calculating the  $D_e$  error range.

For method = "SLIDE" the error is obtained by bootstrapping the residuals of the slided curve to construct new natural curves for a Monte Carlo simulation. The error is returned in two ways: (a) the standard deviation of the herewith obtained  $D<sub>e</sub>$  from the MC runs and (b) the confidence interval using the 2.5 % (lower) and the 97.5 % (upper) quantiles. The results of the MC runs are returned with the function output.

# Test parameters

The argument test\_parameters allows to pass some thresholds for several test parameters, which will be evaluated during the function run. If a threshold is set and it will be exceeded the test parameter status will be set to "FAILED". Intentionally this parameter is not termed 'rejection criteria' as not all test parameters are evaluated for both methods and some parameters are calculated by not evaluated by default. Common for all parameters are the allowed argument options NA and NULL. If the parameter is set to NA the value is calculated but the result will not be evaluated, means it has no effect on the status ("OK" or "FAILED") of the parameter. Setting the parameter to NULL disables the parameter entirely and the parameter will be also removed from the function output. This might be useful in cases where a particular parameter asks for long computation times. Currently supported parameters are:

curves\_ratio [numeric](#page-0-0) (default: 1.001):

The ratio of  $RF_{nat}$  over  $RF_{req}$  in the range of  $RF_{nat}$  of is calculated and should not exceed the threshold value.

intersection ratio [numeric](#page-0-0) (default: NA):

Calculated as absolute difference from 1 of the ratio of the integral of the normalised RF-curves, This value indicates intersection of the RF-curves and should be close to 0 if the curves have a similar shape. For this calculation first the corresponding time-count pair value on the RF reg curve is obtained using the maximum count value of the RF nat curve and only this segment (fitting to the RF\_nat curve) on the RF\_reg curve is taken for further calculating this ratio. If nothing is found at all, Inf is returned.

residuals\_slope [numeric](#page-0-0) (default: NA; only for method = "SLIDE"):

A linear function is fitted on the residuals after sliding. The corresponding slope can be used to discard values as a high (positive, negative) slope may indicate that both curves are fundamentally different and the method cannot be applied at all. Per default the value of this parameter is calculated but not evaluated.

curves\_bounds [numeric](#page-0-0) (default:  $max(RF_{req\_counts})$ :

This measure uses the maximum time  $(x)$  value of the regenerated curve. The maximum time  $(x)$ value of the natural curve cannot be larger than this value. However, although this is not recommended the value can be changed or disabled.

dynamic\_ratio [numeric](#page-0-0) (default: NA):

The dynamic ratio of the regenerated curve is calculated as ratio of the minimum and maximum count values.

lambda, beta and delta.phi [numeric](#page-0-0) (default: NA; method = "SLIDE"):

The stretched exponential function suggested by Erfurt et al. (2003) describing the decay of the RF signal, comprises several parameters that might be useful to evaluate the shape of the curves. For method = "FIT" this parameter is obtained during the fitting, for method = "SLIDE" a rather rough estimation is made using the function [minpack.lm::nlsLM](#page-0-0) and the equation given above. Note: As this procedure requests more computation time, setting of one of these three parameters to NULL also prevents a calculation of the remaining two.

# Value

The function returns numerical output and an (*optional*) plot.

[ NUMERICAL OUTPUT ]

———————————–

———————————–

RLum.Results-object

slot: @data

[.. \$data : data.frame]

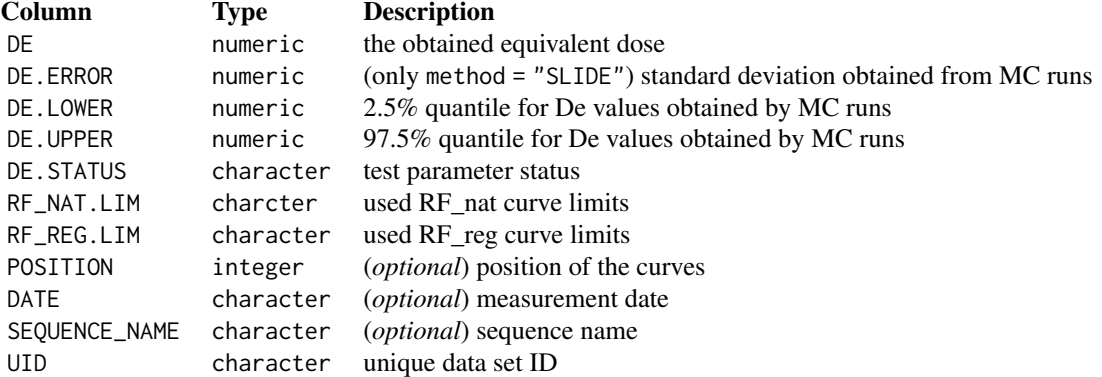

[.. \$De.MC : numeric]

A numeric vector with all the De values obtained by the MC runs.

[.. \$test\_parameters : data.frame]

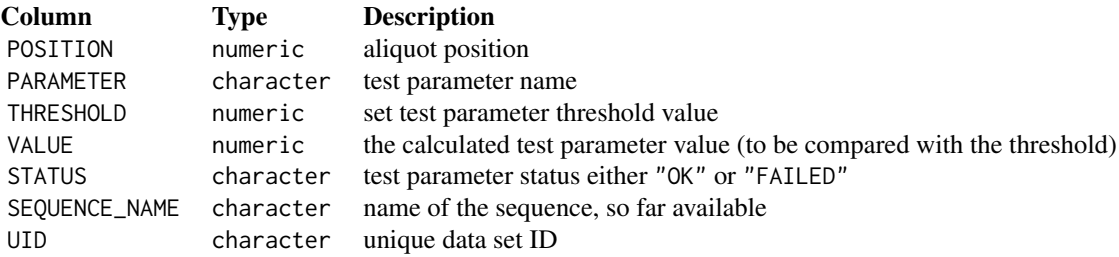

[.. \$fit : data.frame]

An [nls](#page-0-0) object produced by the fitting.

[.. \$slide : list]

A [list](#page-0-0) with data produced during the sliding. Some elements are previously reported with the summary object data. List elements are:

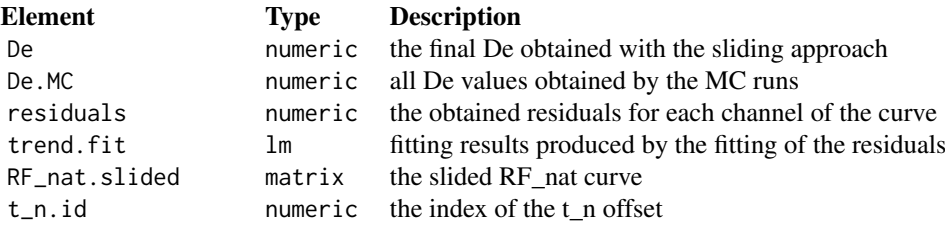

#### analyse\_IRSAR.RF 29

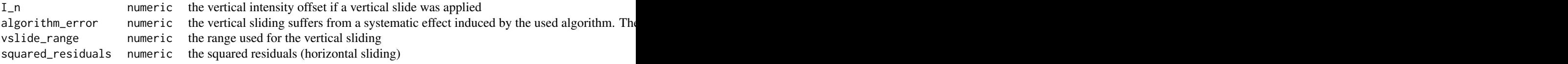

#### slot: @info

The original function call [\(methods::language-class-](#page-0-0)object)

The output (data) should be accessed using the function get RLum

# ———————— [ PLOT OUTPUT ] ————————

The slided IR-RF curves with the finally obtained De

#### Function version

0.7.5 (2019-03-04 17:59:49)

# How to cite

Kreutzer, S. (2019). analyse\_IRSAR.RF(): Analyse IRSAR RF measurements. Function version 0.7.5. In: Kreutzer, S., Burow, C., Dietze, M., Fuchs, M.C., Schmidt, C., Fischer, M., Friedrich, J. (2019). Luminescence: Comprehensive Luminescence Dating Data Analysis. R package version 0.9.1.6. https://CRAN.R-project.org/package=Luminescence

#### Note

This function assumes that there is no sensitivity change during the measurements (natural vs. regenerated signal), which is in contrast to the findings by Buylaert et al. (2012).

#### Author(s)

Sebastian Kreutzer, IRAMAT-CRP2A, Université Bordeaux Montaigne (France) R Luminescence Package Team

#### References

Buylaert, J.P., Jain, M., Murray, A.S., Thomsen, K.J., Lapp, T., 2012. IR-RF dating of sandsized K-feldspar extracts: A test of accuracy. Radiation Measurements 44 (5-6), 560-565. doi: 10.1016/j.radmeas.2012.06.021

Erfurt, G., Krbetschek, M.R., 2003. IRSAR - A single-aliquot regenerative-dose dating protocol applied to the infrared radiofluorescence (IR-RF) of coarse- grain K-feldspar. Ancient TL 21, 35- 42.

Erfurt, G., 2003. Infrared luminescence of Pb+ centres in potassium-rich feldspars. physica status solidi (a) 200, 429-438.

Erfurt, G., Krbetschek, M.R., 2003. Studies on the physics of the infrared radioluminescence of potassium feldspar and on the methodology of its application to sediment dating. Radiation Measurements 37, 505-510.

Erfurt, G., Krbetschek, M.R., Bortolot, V.J., Preusser, F., 2003. A fully automated multi-spectral radioluminescence reading system for geochronometry and dosimetry. Nuclear Instruments and Methods in Physics Research Section B: Beam Interactions with Materials and Atoms 207, 487- 499.

Frouin, M., Huot, S., Kreutzer, S., Lahaye, C., Lamothe, M., Philippe, A., Mercier, N., 2017. An improved radiofluorescence single-aliquot regenerative dose protocol for K-feldspars. Quaternary Geochronology 38, 13-24. doi:10.1016/j.quageo.2016.11.004

Lapp, T., Jain, M., Thomsen, K.J., Murray, A.S., Buylaert, J.P., 2012. New luminescence measurement facilities in retrospective dosimetry. Radiation Measurements 47, 803-808. doi:10.1016/j.radmeas.2012.02.006

Trautmann, T., 2000. A study of radioluminescence kinetics of natural feldspar dosimeters: experiments and simulations. Journal of Physics D: Applied Physics 33, 2304-2310.

Trautmann, T., Krbetschek, M.R., Dietrich, A., Stolz, W., 1998. Investigations of feldspar radioluminescence: potential for a new dating technique. Radiation Measurements 29, 421-425.

Trautmann, T., Krbetschek, M.R., Dietrich, A., Stolz, W., 1999. Feldspar radioluminescence: a new dating method and its physical background. Journal of Luminescence 85, 45-58.

Trautmann, T., Krbetschek, M.R., Stolz, W., 2000. A systematic study of the radioluminescence properties of single feldspar grains. Radiation Measurements 32, 685-690.

#### See Also

[RLum.Analysis,](#page-0-0) [RLum.Results,](#page-0-0) [get\\_RLum,](#page-178-1) [nls,](#page-0-0) [minpack.lm::nlsLM,](#page-0-0) parallel::mclapply

#### Examples

```
##load data
data(ExampleData.RLum.Analysis, envir = environment())
##(1) perform analysis using the method 'FIT'
results <- analyse_IRSAR.RF(object = IRSAR.RF.Data)
##show De results and test paramter results
get_RLum(results, data.object = "data")
get_RLum(results, data.object = "test_parameters")
##(2) perform analysis using the method 'SLIDE'
results <- analyse_IRSAR.RF(object = IRSAR.RF.Data, method = "SLIDE", n.MC = 1)
## Not run:
##(3) perform analysis using the method 'SLIDE' and method control option
## 'trace
results <- analyse_IRSAR.RF(
object = IRSAR.RF.Data,
 method = "SLIDE",
 method.contrib = list(true = TRUE)
```
## End(Not run)

<span id="page-30-0"></span>analyse\_pIRIRSequence *Analyse post-IR IRSL measurement sequences*

# Description

The function performs an analysis of post-IR IRSL sequences including curve fitting on [RLum.Analysis](#page-0-0) objects.

# Usage

```
analyse_pIRIRSequence(object, signal.integral.min, signal.integral.max,
 background.integral.min, background.integral.max, dose.points = NULL,
 sequence.structure = c("TL", "IR50", "pIRIR225"), plot = TRUE,
 plot.\nsingle = FALSE, ...)
```
# Arguments

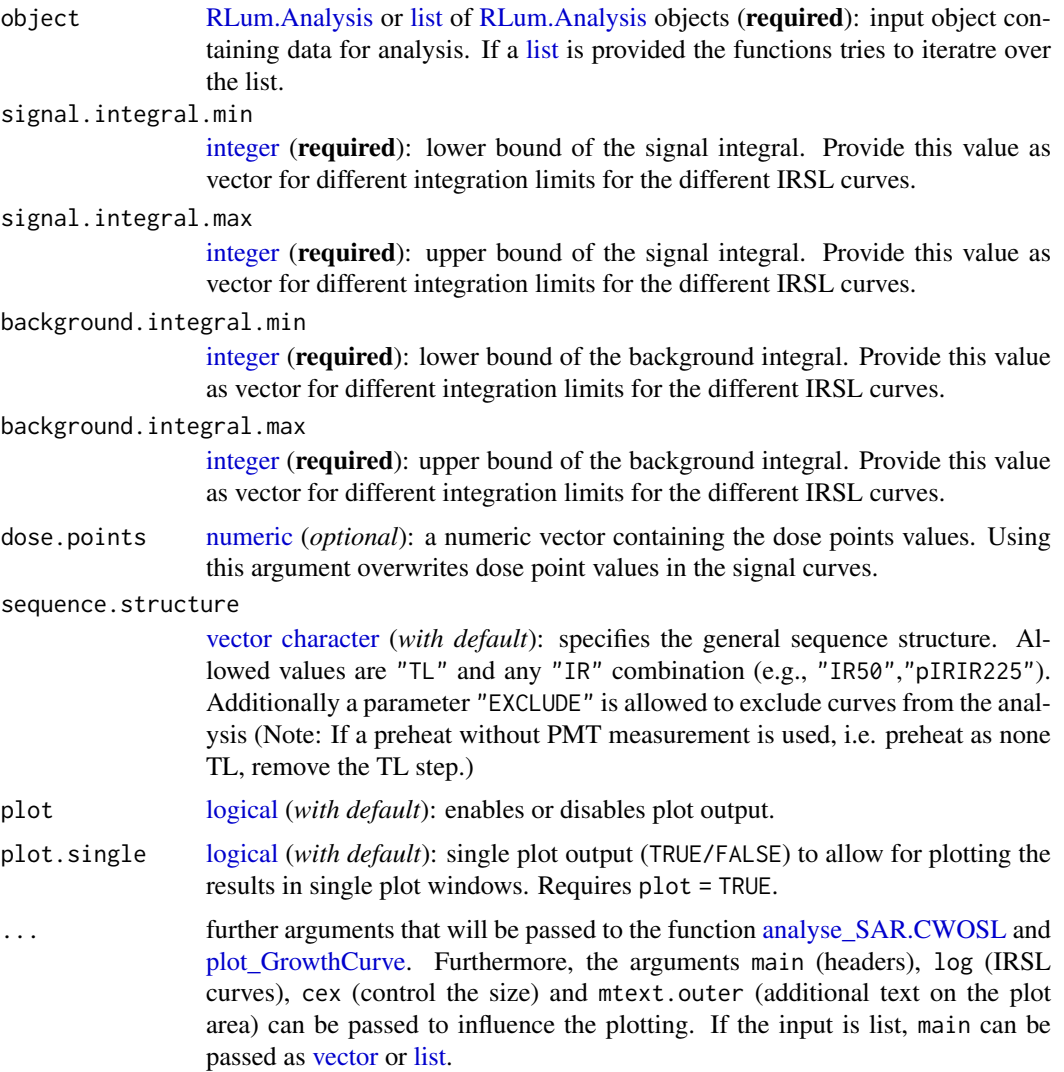

#### Details

To allow post-IR IRSL protocol (Thomsen et al., 2008) measurement analyses this function has been written as extended wrapper function for the function [analyse\\_SAR.CWOSL,](#page-34-1) facilitating an entire sequence analysis in one run. With this, its functionality is strictly limited by the functionality of the function [analyse\\_SAR.CWOSL.](#page-34-1)

\*\*Defining the sequence structure \*\*

The argument sequence.structure expects a shortened pattern of your sequence structure and was mainly introduced to ease the use of the function. For example: If your measurement data contains the following curves: TL, IRSL, IRSL, IRSL, IRSL, IRSL, the sequence pattern in sequence.structure becomes c('TL','IRSL','IRSL'). The second part of your sequence for one cycle should be similar and can be discarded. If this is not the case (e.g., additional hotbleach) such curves have to be removed before using the function.

#### If the input is a list

If the input is a list of RLum.Analysis-objects, every argument can be provided as list to allow for different sets of parameters for every single input element. For further information see [anal](#page-34-1)[yse\\_SAR.CWOSL.](#page-34-1)

# Value

Plots (*optional*) and an [RLum.Results](#page-0-0) object is returned containing the following elements:

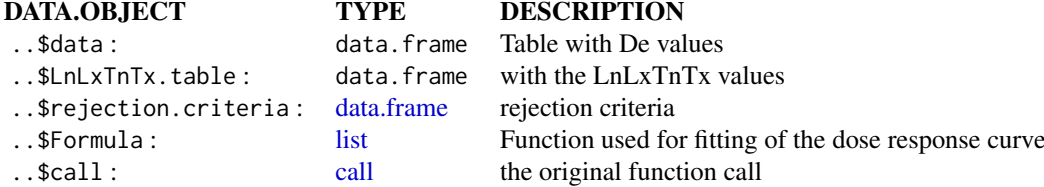

The output should be accessed using the function [get\\_RLum.](#page-178-1)

#### Function version

```
0.2.4 (2018-08-02 12:37:05)
```
# How to cite

Kreutzer, S. (2019). analyse pIRIRSequence(): Analyse post-IR IRSL measurement sequences. Function version 0.2.4. In: Kreutzer, S., Burow, C., Dietze, M., Fuchs, M.C., Schmidt, C., Fischer, M., Friedrich, J. (2019). Luminescence: Comprehensive Luminescence Dating Data Analysis. R package version 0.9.1.6. https://CRAN.R-project.org/package=Luminescence

#### Note

Best graphical output can be achieved by using the function pdf with the following options:

 $pdf(file = "...", height = 15, width = 15)$ 

### Author(s)

Sebastian Kreutzer, IRAMAT-CRP2A, Universite Bordeaux Montaigne (France) R Luminescence Package Team

#### References

Murray, A.S., Wintle, A.G., 2000. Luminescence dating of quartz using an improved single-aliquot regenerative-dose protocol. Radiation Measurements 32, 57-73. doi:10.1016/S1350-4487(99)00253- X

Thomsen, K.J., Murray, A.S., Jain, M., Boetter-Jensen, L., 2008. Laboratory fading rates of various luminescence signals from feldspar-rich sediment extracts. Radiation Measurements 43, 1474- 1486. doi:10.1016/j.radmeas.2008.06.002

#### See Also

[analyse\\_SAR.CWOSL,](#page-34-1) [calc\\_OSLLxTxRatio,](#page-99-1) [plot\\_GrowthCurve,](#page-208-1) [RLum.Analysis,](#page-0-0) [RLum.Results](#page-0-0) [get\\_RLum](#page-178-1)

### Examples

```
### NOTE: For this example existing example data are used. These data are non pIRIR data.
###
##(1) Compile example data set based on existing example data (SAR quartz measurement)
##(a) Load example data
data(ExampleData.BINfileData, envir = environment())
##(b) Transform the values from the first position in a RLum.Analysis object
object <- Risoe.BINfileData2RLum.Analysis(CWOSL.SAR.Data, pos=1)
##(c) Grep curves and exclude the last two (one TL and one IRSL)
object <- get_RLum(object, record.id = c(-29,-30))
##(d) Define new sequence structure and set new RLum.Analysis object
sequence.structure \leq c(1,2,2,3,4,4)
sequence.structure \leq as.vector(sapply(seq(0,length(object)-1,by = 4),
                                       function(x){sequence.structure + x}))
object <- sapply(1:length(sequence.structure), function(x){
  object[[sequence.structure[x]]]
})
object <- set_RLum(class = "RLum.Analysis", records = object, protocol = "pIRIR")
##(2) Perform pIRIR analysis (for this example with quartz OSL data!)
## Note: output as single plots to avoid problems with this example
results <- analyse_pIRIRSequence(object,
     signal.integral.min = 1,
     signal.integral.max = 2,
     background.integral.min = 900,
     background.integral.max = 1000,
     fit.method = "EXP",
     sequence.structure = c("TL", "pseudoIRSL1", "pseudoIRSL2"),
     main = "Pseudo pIRIR data set based on quartz OSL",
     plot.single = TRUE)
```

```
##(3) Perform pIRIR analysis (for this example with quartz OSL data!)
## Alternative for PDF output, uncomment and complete for usage
## Not run:
pdf(file = "...", height = 15, width = 15)results <- analyse_pIRIRSequence(object,
         signal.integral.min = 1,
         signal.integral.max = 2,
         background.integral.min = 900,
         background.integral.max = 1000,
         fit.method = "EXP",
         main = "Pseudo pIRIR data set based on quartz OSL")
  dev.off()
## End(Not run)
```
analyse\_portableOSL *Analyse portable CW-OSL measurements*

#### Description

The function analyses CW-OSL curve data produced by a SUERC portable OSL reader and produces a combined plot of OSL/IRSL signal intensities, OSL/IRSL depletion ratios and the IRSL/OSL ratio.

#### Usage

```
analyse_portableOSL(object, signal.integral, invert = FALSE,
 normalise = FALSE, plot = TRUE, ...)
```
#### Arguments

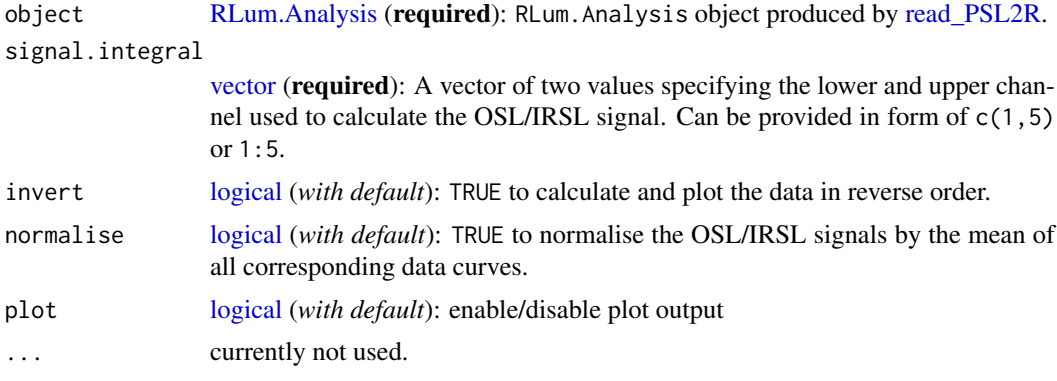

#### Details

This function only works with RLum.Analysis objects produced by [read\\_PSL2R.](#page-247-1) It further assumes (or rather requires) an equal amount of OSL and IRSL curves that are pairwise combined for calculating the IRSL/OSL ratio. For calculating the depletion ratios the cumulative signal of the last n channels (same number of channels as specified by signal.integral) is divided by cumulative signal of the first n channels (signal.integral).

#### <span id="page-34-0"></span>Value

Returns an S4 [RLum.Results](#page-0-0) object.

#### Function version

0.0.3 (2018-01-21 17:22:38)

# How to cite

Burow, C. (2019). analyse\_portableOSL(): Analyse portable CW-OSL measurements. Function version 0.0.3. In: Kreutzer, S., Burow, C., Dietze, M., Fuchs, M.C., Schmidt, C., Fischer, M., Friedrich, J. (2019). Luminescence: Comprehensive Luminescence Dating Data Analysis. R package version 0.9.1.6. https://CRAN.R-project.org/package=Luminescence

# Author(s)

Christoph Burow, University of Cologne (Germany) R Luminescence Package Team

# See Also

[RLum.Analysis,](#page-0-0) [RLum.Data.Curve](#page-0-0)

# Examples

```
# (1) load example data set
data("ExampleData.portableOSL", envir = environment())
# (2) merge and plot all RLum.Analysis objects
merged <- merge_RLum(ExampleData.portableOSL)
plot_RLum(merged, combine = TRUE)
merged
# (3) analyse and plot
```

```
results <- analyse_portableOSL(merged, signal.integral = 1:5, invert = FALSE, normalise = TRUE)
get_RLum(results)
```
<span id="page-34-1"></span>analyse\_SAR.CWOSL *Analyse SAR CW-OSL measurements*

# Description

The function performs a SAR CW-OSL analysis on an [RLum.Analysis](#page-0-0) object including growth curve fitting.

# Usage

```
analyse_SAR.CWOSL(object, signal.integral.min, signal.integral.max,
 background.integral.min, background.integral.max,
 rejection.criteria = NULL, dose.points = NULL, mtext.outer,
 plot = TRUE, plot.single = FALSE, onlyLxTxTable = FALSE, ...)
```
# Arguments

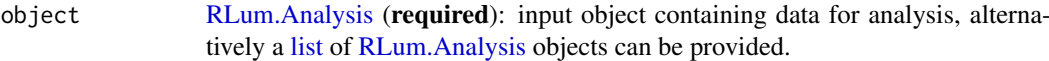

signal.integral.min

[integer](#page-0-0) (required): lower bound of the signal integral. Can be a [list](#page-0-0) of [integers](#page-0-0), if object is of type [list.](#page-0-0) If the input is vector  $(e.g., c(1,2))$  the 2nd value will be interpreted as the minimum signal integral for the Tx curve.

#### signal.integral.max

[integer](#page-0-0) (**required**): upper bound of the signal integral. Can be a [list](#page-0-0) of [integers](#page-0-0), if object is of type [list.](#page-0-0) If the input is vector  $(e.g., c(1,2))$  the 2nd value will be interpreted as the maximum signal integral for the Tx curve.

#### background.inte[gral.mi](#page-0-0)n

integer (required): lower bound of the background integral. Can be a [list](#page-0-0) of [integers](#page-0-0), if object is of type [list.](#page-0-0) If the input is vector (e.g.,  $c(1,2)$ ) the 2nd value will be interpreted as the minimum background integral for the Tx curve.

#### background.inte[gral.ma](#page-0-0)x

integer (required): upper bound of the background integral. Can be a [list](#page-0-0) of [integers](#page-0-0), if object is of type [list.](#page-0-0) If the input is vector  $(e.g., c(1,2))$  the 2nd value will be interpreted as the maximum background integral for the Tx curve.

#### rejection.crite[ria](#page-0-0)

list (*with default*): provide a named list and set rejection criteria in percentage for further calculation. Can be a [list](#page-0-0) in a [list,](#page-0-0) if object is of type [list](#page-0-0)

Allowed arguments are recycling.ratio, recuperation.rate, palaeodose.error, testdose.error and exceed.max.regpoint = TRUE/FALSE. Example: rejection.criteria = list(recycling.ratio = 10). Per default all numerical values are set to 10, exceed.max.regpoint = TRUE. Every criterium can be set to NA. In this value are calculated, but not considered, i.e. the RC.Status becomes always 'OK'

- dose.points [numeric](#page-0-0) (*optional*): a numeric vector containg the dose points values Using this argument overwrites dose point values in the signal curves. Can be a [list](#page-0-0) of [numeric](#page-0-0) vectors, if object is of type [list](#page-0-0)
- mtext.outer [character](#page-0-0) (*optional*): option to provide an outer margin mtext. Can be a [list](#page-0-0) of [characters](#page-0-0), if object is of type [list](#page-0-0)
- plot [logical](#page-0-0) (*with default*): enables or disables plot output.
- plot.single [logical](#page-0-0) (*with default*) or [numeric](#page-0-0) (*optional*): single plot output (TRUE/FALSE) to allow for plotting the results in single plot windows. If a numerice vector is provided the plots can be selected individually, i.e. plot. single =  $c(1,2,3,4)$ will plot the TL and Lx, Tx curves but not the legend (5) or the growth curve (6), (7) and (8) belong to rejection criteria plots. Requires plot = TRUE.
- onlyLxTxTable [logical](#page-0-0) (with default): If TRUE the dose response curve fitting and plotting is skipped. This allows to get hands on the Lx/Tx table for large datasets without the need for a curve fitting.
... further arguments that will be passed to the function plot GrowthCurve or calc QSLLxTxRatio (supported: background.count.distribution, sigmab, sig0). Please note that if you consider to use the early light subtraction method you should provide your own sigmab value!

# Details

The function performs an analysis for a standard SAR protocol measurements introduced by Murray and Wintle (2000) with CW-OSL curves. For the calculation of the Lx/Tx value the function [calc\\_OSLLxTxRatio](#page-99-0) is used. For changing the way the Lx/Tx error is calculated use the argument background.count.distribution and sigmab, which will be passed to the function [calc\\_OSLLxTxRatio.](#page-99-0)

## Argument object is of type list

If the argument object is of type [list](#page-0-0) containing only [RLum.Analysis](#page-0-0) objects, the function recalls itself as often as elements are in the list. This is usefull if an entire measurement wanted to be analysed without writing separate for-loops. To gain in full control of the parameters (e.g., dose.points) for every aliquot (corresponding to one [RLum.Analysis](#page-0-0) object in the list), in this case the arguments can be provided as [list.](#page-0-0) This list should be of similar length as the list provided with the argument object, otherwise the function will create an own list of the requested lenght. Function output will be just one single [RLum.Results](#page-0-0) object.

Please be careful when using this option. It may allow a fast an efficient data analysis, but the function may also break with an unclear error message, due to wrong input data.

# Working with IRSL data

The function was originally designed to work just for 'OSL' curves, following the principles of the SAR protocol. An IRSL measurement protocol may follow this procedure, e.g., post-IR IRSL protocol (Thomsen et al., 2008). Therefore this functions has been enhanced to work with IRSL data, however, the function is only capable of analysing curves that follow the SAR protocol structure, i.e., to analyse a post-IR IRSL protocol, curve data have to be pre-selected by the user to fit the standards of the SAR protocol, i.e., Lx,Tx,Lx,Tx and so on.

Example: Imagine the measurement contains pIRIR50 and pIRIR225 IRSL curves. Only one curve type can be analysed at the same time: The pIRIR50 curves or the pIRIR225 curves.

## Supported rejection criteria

[recycling.ratio]: calculated for every repeated regeneration dose point.

[recuperation.rate]: recuperation rate calculated by comparing the Lx/Tx values of the zero regeneration point with the Ln/Tn value (the Lx/Tx ratio of the natural signal). For methodological background see Aitken and Smith (1988).

[testdose.error]: set the allowed error for the testdose, which per default should not exceed 10%. The testdose error is calculated as Tx\_net.error/Tx\_net.

[palaeodose.error]: set the allowed error for the De value, which per default should not exceed 10%.

#### Value

A plot (*optional*) and an [RLum.Results](#page-0-0) object is returned containing the following elements:

data [data.frame](#page-0-0) containing De-values, De-error and further parameters

LnLxTnTx.values

[data.frame](#page-0-0) of all calculated Lx/Tx values including signal, background counts and the dose points

# rejection.criteria

[data.frame](#page-0-0) with values that might by used as rejection criteria. NA is produced if no R0 dose point exists.

Formula [formula](#page-0-0) formula that have been used for the growth curve fitting

The output should be accessed using the function [get\\_RLum.](#page-178-0)

# Function version

0.8.6 (2019-03-12 10:36:07)

# How to cite

Kreutzer, S. (2019). analyse\_SAR.CWOSL(): Analyse SAR CW-OSL measurements. Function version 0.8.6. In: Kreutzer, S., Burow, C., Dietze, M., Fuchs, M.C., Schmidt, C., Fischer, M., Friedrich, J. (2019). Luminescence: Comprehensive Luminescence Dating Data Analysis. R package version 0.9.1.6. https://CRAN.R-project.org/package=Luminescence

# Note

This function must not be mixed up with the function [Analyse\\_SAR.OSLdata,](#page-38-0) which works with [Risoe.BINfileData](#page-0-0) objects.

The function currently does only support 'OSL' or 'IRSL' data!

#### Author(s)

Sebastian Kreutzer, IRAMAT-CRP2A, UMR 5060, Université Bordeaux Montaigne (France) R Luminescence Package Team

## References

Aitken, M.J. and Smith, B.W., 1988. Optical dating: recuperation after bleaching. Quaternary Science Reviews 7, 387-393.

Duller, G., 2003. Distinguishing quartz and feldspar in single grain luminescence measurements. Radiation Measurements, 37 (2), 161-165.

Murray, A.S. and Wintle, A.G., 2000. Luminescence dating of quartz using an improved singlealiquot regenerative-dose protocol. Radiation Measurements 32, 57-73.

Thomsen, K.J., Murray, A.S., Jain, M., Boetter-Jensen, L., 2008. Laboratory fading rates of various luminescence signals from feldspar-rich sediment extracts. Radiation Measurements 43, 1474- 1486. doi:10.1016/j.radmeas.2008.06.002

# See Also

[calc\\_OSLLxTxRatio,](#page-99-0) [plot\\_GrowthCurve,](#page-208-0) [RLum.Analysis,](#page-0-0) [RLum.Results,](#page-0-0) [get\\_RLum](#page-178-0)

# Examples

```
##load data
##ExampleData.BINfileData contains two BINfileData objects
##CWOSL.SAR.Data and TL.SAR.Data
data(ExampleData.BINfileData, envir = environment())
```

```
##transform the values from the first position in a RLum.Analysis object
object <- Risoe.BINfileData2RLum.Analysis(CWOSL.SAR.Data, pos=1)
##perform SAR analysis and set rejection criteria
results <- analyse_SAR.CWOSL(
object = object,
signal.integral.min = 1,
signal.integral.max = 2,
background.integral.min = 900,
background.integral.max = 1000,
log = "x".fit.method = "EXP",
rejection.criteria = list(
  recycling.ratio = 10,
  recuperation.rate = 10,
 testdose.error = 10,
 palaeodose.error = 10,
  exceed.max.regpoint = TRUE)
\lambda##show De results
get_RLum(results)
##show LnTnLxTx table
get_RLum(results, data.object = "LnLxTnTx.table")
```
<span id="page-38-0"></span>Analyse\_SAR.OSLdata *Analyse SAR CW-OSL measurements.*

# Description

The function analyses SAR CW-OSL curve data and provides a summary of the measured data for every position. The output of the function is optimised for SAR OSL measurements on quartz.

# Usage

```
Analyse_SAR.OSLdata(input.data, signal.integral, background.integral,
 position, run, set, dtype, keep.SEL = FALSE,
  info.measurement = "unkown measurement", output.plot = FALSE,
  output.plot.single = FALSE, cex.global = 1, ...
```
## Arguments

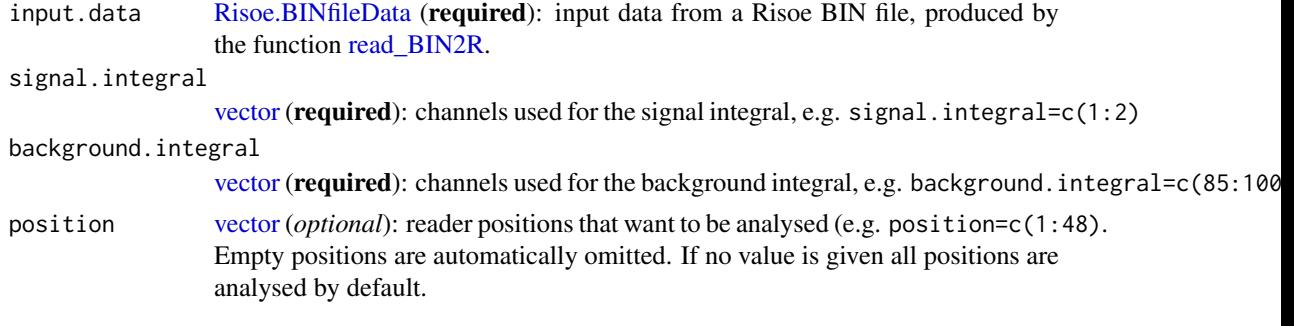

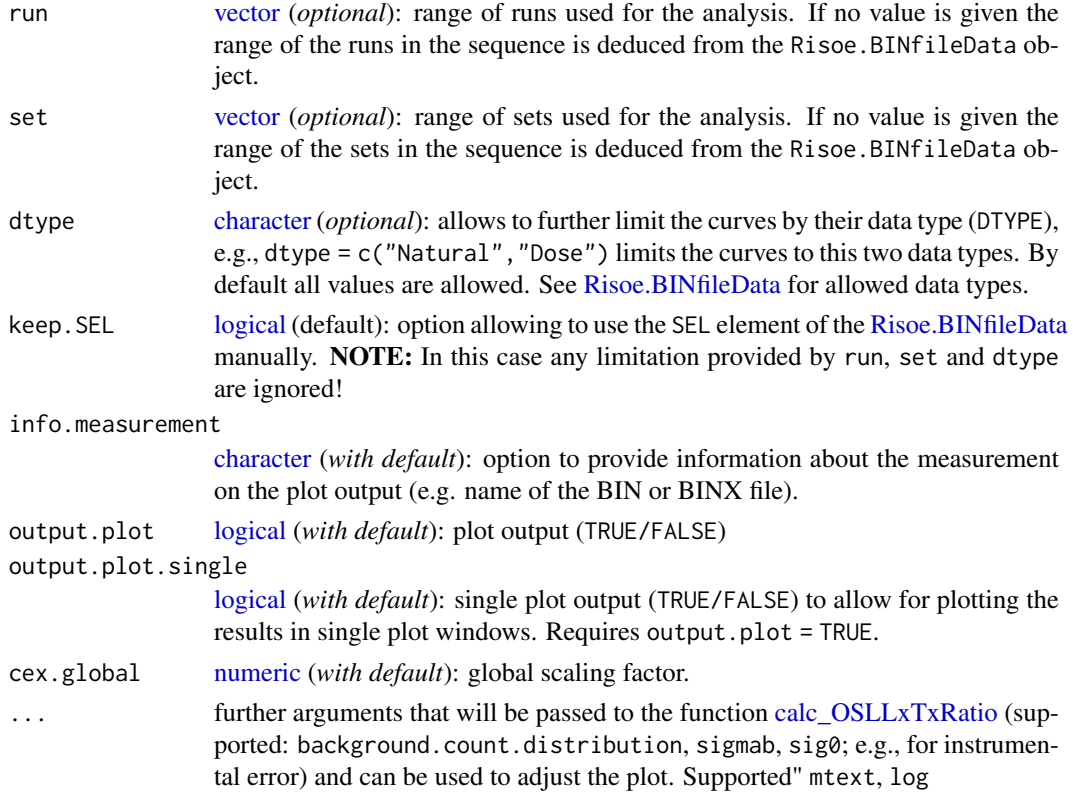

# Details

The function works only for standard SAR protocol measurements introduced by Murray and Wintle (2000) with CW-OSL curves. For the calculation of the Lx/Tx value the function [calc\\_OSLLxTxRatio](#page-99-0) is used.

# Provided rejection criteria

[recyling ratio]: calculated for every repeated regeneration dose point.

[recuperation]: recuperation rate calculated by comparing the Lx/Tx values of the zero regeneration point with the Ln/Tn value (the Lx/Tx ratio of the natural signal). For methodological background see Aitken and Smith (1988)

[IRSL/BOSL]: the integrated counts (signal.integral) of an IRSL curve are compared to the integrated counts of the first regenerated dose point. It is assumed that IRSL curves got the same dose as the first regenerated dose point. Note: This is not the IR depletation ratio described by Duller (2003).

# Value

A plot (*optional*) and [list](#page-0-0) is returned containing the following elements:

LnLxTnTx [data.frame](#page-0-0) of all calculated Lx/Tx values including signal, background counts and the dose points.

RejectionCriteria

[data.frame](#page-0-0) with values that might by used as rejection criteria. NA is produced if no R0 dose point exists.

SARParameters [data.frame](#page-0-0) of additional measurement parameters obtained from the BIN file, e.g. preheat or read temperature (not valid for all types of measurements).

## Function version

0.2.17 (2018-01-21 17:22:38)

# How to cite

Kreutzer, S., Fuchs, M.C. (2019). Analyse\_SAR.OSLdata(): Analyse SAR CW-OSL measurements.. Function version 0.2.17. In: Kreutzer, S., Burow, C., Dietze, M., Fuchs, M.C., Schmidt, C., Fischer, M., Friedrich, J. (2019). Luminescence: Comprehensive Luminescence Dating Data Analysis. R package version 0.9.1.6. https://CRAN.R-project.org/package=Luminescence

## Note

Rejection criteria are calculated but not considered during the analysis to discard values.

The analysis of IRSL data is not directly supported. You may want to consider using the functions [analyse\\_SAR.CWOSL](#page-34-0) or [analyse\\_pIRIRSequence](#page-30-0) instead.

The development of this function will not be continued. We recommend to use the function [analyse\\_SAR.CWOSL](#page-34-0) or instead.

## Author(s)

Sebastian Kreutzer, IRAMAT-CRP2A, Universite Bordeaux Montaigne (France) Margret C. Fuchs, HZDR, Freiberg (Germany) R Luminescence Package Team

# References

Aitken, M.J. and Smith, B.W., 1988. Optical dating: recuperation after bleaching. Quaternary Science Reviews 7, 387-393.

Duller, G., 2003. Distinguishing quartz and feldspar in single grain luminescence measurements. Radiation Measurements, 37 (2), 161-165.

Murray, A.S. and Wintle, A.G., 2000. Luminescence dating of quartz using an improved singlealiquot regenerative-dose protocol. Radiation Measurements 32, 57-73.

# See Also

[calc\\_OSLLxTxRatio,](#page-99-0) [Risoe.BINfileData,](#page-0-0) [read\\_BIN2R,](#page-243-0) [plot\\_GrowthCurve](#page-208-0)

# Examples

```
##load data
data(ExampleData.BINfileData, envir = environment())
```

```
##analyse data
output <- Analyse_SAR.OSLdata(input.data = CWOSL.SAR.Data,
                              signal.integral = c(1:5),
                              background.integral = c(900:1000).
                              position = c(1:1),
                              output.plot = TRUE)
```

```
##combine results relevant for further analysis
output.SAR <- data.frame(Dose = output$LnLxTnTx[[1]]$Dose,
                         LxTx = output$LnLxTnTx[[1]]$LxTx,
                         LxTx.Error = output$LnLxTnTx[[1]]$LxTx.Error)
```
output.SAR

analyse\_SAR.TL *Analyse SAR TL measurements*

# Description

The function performs a SAR TL analysis on a [RLum.Analysis](#page-0-0) object including growth curve fitting.

# Usage

```
analyse_SAR.TL(object, object.background, signal.integral.min,
 signal.integral.max, integral_input = "channel",
 sequence.structure = c("PREHEAT", "SIGNAL", "BACKGROUND"),
 rejection.criteria = list(recycling.ratio = 10, recuperation.rate =
 10), dose.points, log = "", ...
```
# Arguments

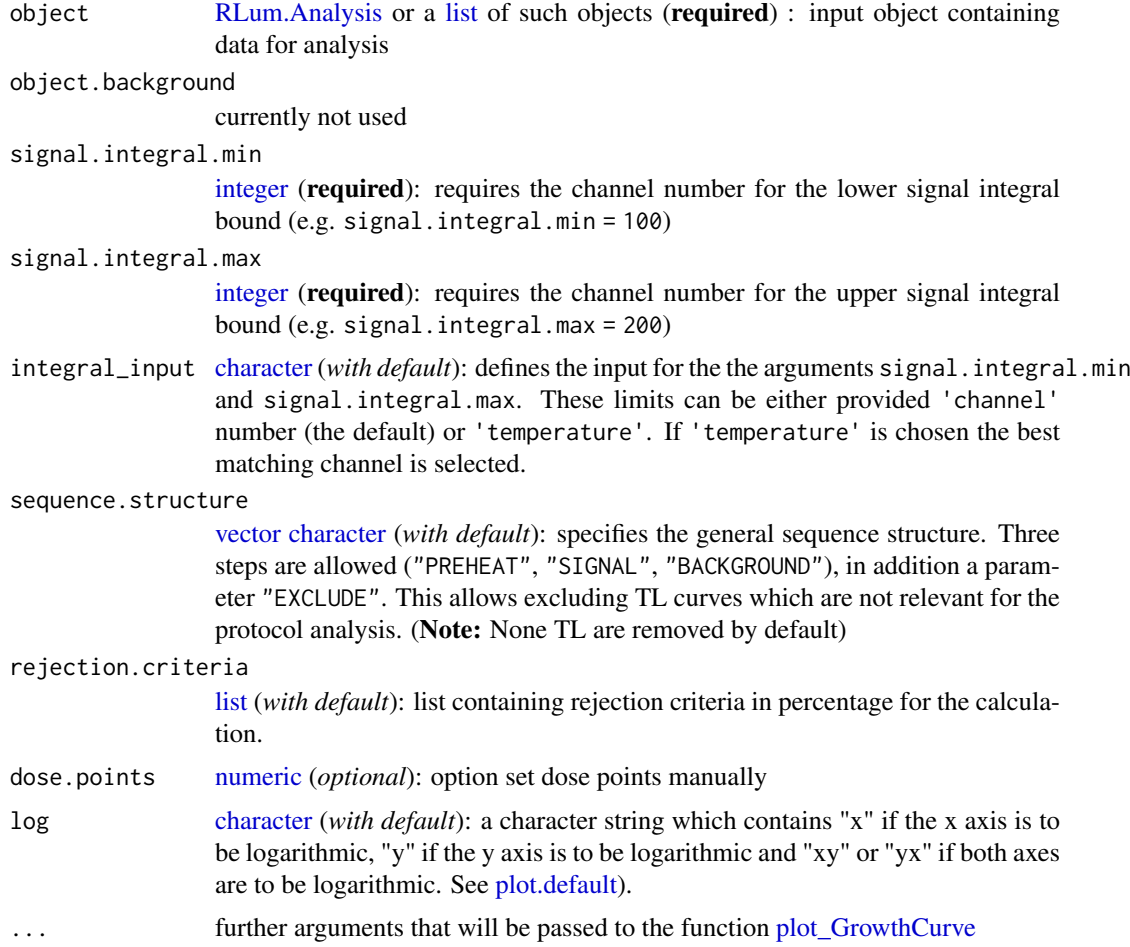

## Details

This function performs a SAR TL analysis on a set of curves. The SAR procedure in general is given by Murray and Wintle (2000). For the calculation of the Lx/Tx value the function [calc\\_TLLxTxRatio](#page-110-0) is used.

# Provided rejection criteria

[recyling.ratio]: calculated for every repeated regeneration dose point.

[recuperation.rate]: recuperation rate calculated by comparing the Lx/Tx values of the zero regeneration point with the Ln/Tn value (the Lx/Tx ratio of the natural signal). For methodological background see Aitken and Smith (1988)

## Value

A plot (*optional*) and an [RLum.Results](#page-0-0) object is returned containing the following elements:

De.values [data.frame](#page-0-0) containing De-values and further parameters

LnLxTnTx.values

[data.frame](#page-0-0) of all calculated Lx/Tx values including signal, background counts and the dose points.

rejection.criteria

[data.frame](#page-0-0) with values that might by used as rejection criteria. NA is produced if no R0 dose point exists.

note: the output should be accessed using the function get RLum

#### Function version

0.3.0 (2019-01-17 17:08:16)

# How to cite

Kreutzer, S. (2019). analyse\_SAR.TL(): Analyse SAR TL measurements. Function version 0.3.0. In: Kreutzer, S., Burow, C., Dietze, M., Fuchs, M.C., Schmidt, C., Fischer, M., Friedrich, J. (2019). Luminescence: Comprehensive Luminescence Dating Data Analysis. R package version 0.9.1.6. https://CRAN.R-project.org/package=Luminescence

## Note

## THIS IS A BETA VERSION

None TL curves will be removed from the input object without further warning.

## Author(s)

Sebastian Kreutzer, IRAMAT-CRP2A, UMR 5060, CRNS-Universite Bordeaux Montaigne (France) R Luminescence Package Team

#### References

Aitken, M.J. and Smith, B.W., 1988. Optical dating: recuperation after bleaching. Quaternary Science Reviews 7, 387-393.

Murray, A.S. and Wintle, A.G., 2000. Luminescence dating of quartz using an improved singlealiquot regenerative-dose protocol. Radiation Measurements 32, 57-73.

# See Also

[calc\\_TLLxTxRatio,](#page-110-0) [plot\\_GrowthCurve,](#page-208-0) [RLum.Analysis,](#page-0-0) [RLum.Results,](#page-0-0) [get\\_RLum](#page-178-0)

# Examples

```
##load data
data(ExampleData.BINfileData, envir = environment())
##transform the values from the first position in a RLum.Analysis object
object <- Risoe.BINfileData2RLum.Analysis(TL.SAR.Data, pos=3)
##perform analysis
analyse_SAR.TL(
object = object,
 signal.integral.min = 210,
 signal.integral.max = 220,
 fit.method = "EXP OR LIN"sequence.structure = c("SIGNAL", "BACKGROUND"))
```
<span id="page-43-0"></span>apply\_CosmicRayRemoval

*Function to remove cosmic rays from an RLum.Data.Spectrum S4 class object*

## Description

The function provides several methods for cosmic-ray removal and spectrum smoothing [RLum.Data.Spectrum](#page-0-0) objects and such objects embedded in [list](#page-0-0) or [RLum.Analysis](#page-0-0) objects.

# Usage

```
apply_CosmicRayRemoval(object, method = "smooth",
 method.Pych.smoothing = 2, method.Pych.threshold_factor = 3,
 MARGIN = 2, verbose = FALSE, plot = FALSE, ...)
```
### Arguments

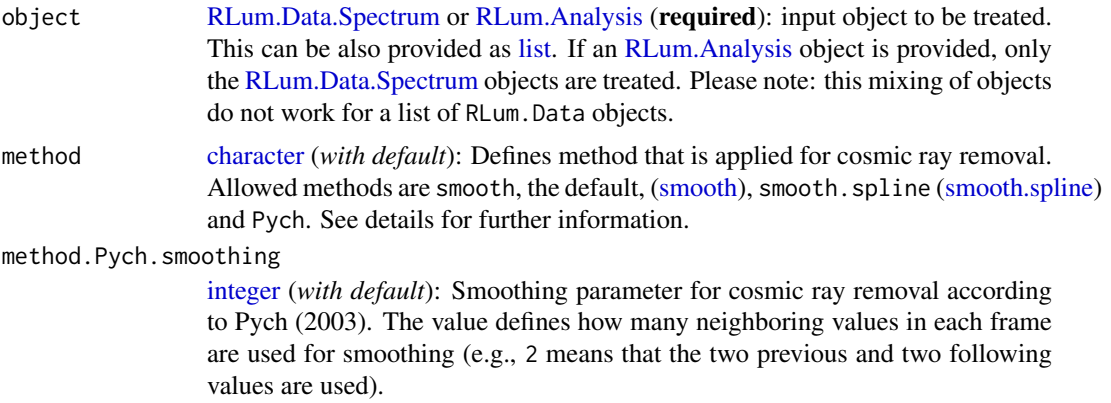

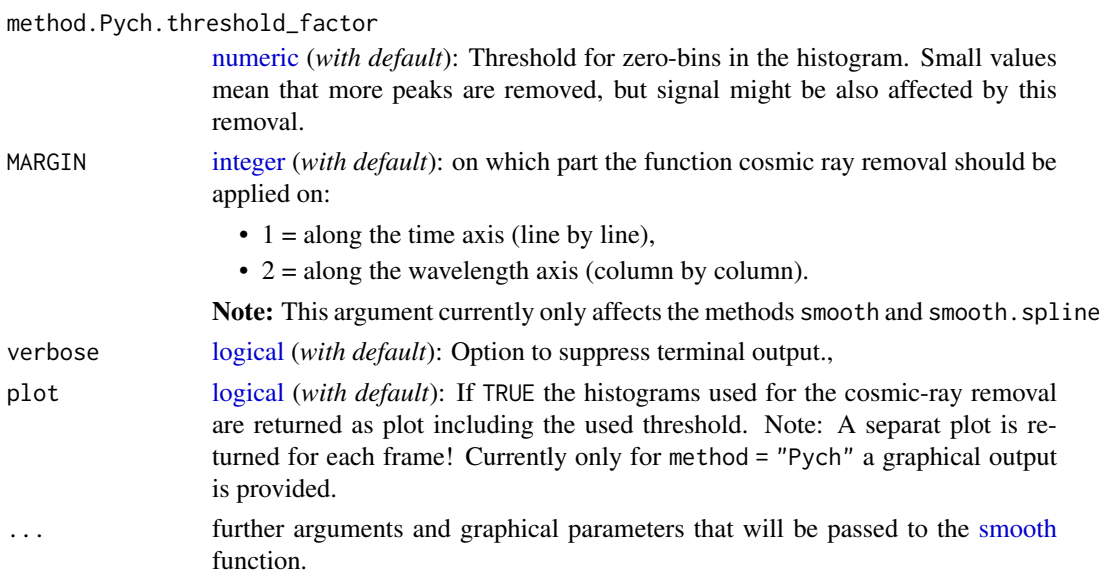

#### Details

method = "Pych"

This method applies the cosmic-ray removal algorithm described by Pych (2003). Some aspects that are different to the publication:

- For interpolation between neighbouring values the median and not the mean is used.
- The number of breaks to construct the histogram is set to: length(number.of.input.values)/2

For further details see references below.

 $method = "smooth"$ 

Method uses the function [smooth](#page-0-0) to remove cosmic rays.

Arguments that can be passed are: kind, twiceit

method = "smooth.spline"

Method uses the function [smooth.spline](#page-0-0) to remove cosmic rays.

Arguments that can be passed are: spar

# How to combine methods?

Different methods can be combined by applying the method repeatedly to the dataset (see example).

# Value

Returns same object as input.

## Function version

0.3.0 (2019-01-27 19:30:38)

# How to cite

Kreutzer, S. (2019). apply\_CosmicRayRemoval(): Function to remove cosmic rays from an RLum.Data.Spectrum S4 class object. Function version 0.3.0. In: Kreutzer, S., Burow, C., Dietze, M., Fuchs, M.C., Schmidt, C., Fischer, M., Friedrich, J. (2019). Luminescence: Comprehensive Luminescence Dating Data Analysis. R package version 0.9.1.6. https://CRAN.R-project.org/package=Luminescence

## Author(s)

Sebastian Kreutzer, IRAMAT-CRP2A, UMR 5060, CNRS - Université Bordeaux Montaigne (France) R Luminescence Package Team

# References

Pych, W., 2003. A Fast Algorithm for Cosmic-Ray Removal from Single Images. Astrophysics 116, 148-153. [http://arxiv.org/pdf/astro-ph/0311290.pdf?origin=publication\\_detail](http://arxiv.org/pdf/astro-ph/0311290.pdf?origin=publication_detail)

## See Also

[RLum.Data.Spectrum,](#page-0-0) [RLum.Analysis,](#page-0-0) [smooth,](#page-0-0) [smooth.spline,](#page-0-0) [apply\\_CosmicRayRemoval](#page-43-0)

## Examples

```
##(1) - use with your own data and combine (uncomment for usage)
## run two times the default method and smooth with another method
## your.spectrum <- apply_CosmicRayRemoval(your.spectrum, method = "Pych")
## your.spectrum <- apply_CosmicRayRemoval(your.spectrum, method = "Pych")
## your.spectrum <- apply_CosmicRayRemoval(your.spectrum, method = "smooth")
```
apply\_EfficiencyCorrection

*Function to apply spectral efficiency correction to RLum.Data.Spectrum S4 class objects*

## Description

The function allows spectral efficiency corrections for RLum.Data.Spectrum S4 class objects

## Usage

```
apply_EfficiencyCorrection(object, spectral.efficiency)
```
# Arguments

object [RLum.Data.Spectrum](#page-0-0) (required): S4 object of class RLum.Data.Spectrum spectral.efficiency [data.frame](#page-0-0) (required): Data set containing wavelengths (x-column) and relative spectral response values (y-column) in percentage

## Details

The efficiency correction is based on a spectral response dataset provided by the user. Usually the data set for the quantum efficiency is of lower resolution and values are interpolated for the required spectral resolution using the function [stats::approx](#page-0-0)

If the energy calibration differes for both data set NA values are produces that will be removed from the matrix.

# app\_RLum 47

## Value

Returns same object as input [\(RLum.Data.Spectrum\)](#page-0-0)

#### Function version

0.1.2 (2019-01-15 15:36:39)

# How to cite

Kreutzer, S., Friedrich, J. (2019). apply\_EfficiencyCorrection(): Function to apply spectral efficiency correction to RLum.Data.Spectrum S4 class objects. Function version 0.1.2. In: Kreutzer, S., Burow, C., Dietze, M., Fuchs, M.C., Schmidt, C., Fischer, M., Friedrich, J. (2019). Luminescence: Comprehensive Luminescence Dating Data Analysis. R package version 0.9.1.6. https://CRAN.Rproject.org/package=Luminescence

## Note

Please note that the spectral efficiency data from the camera alone may not sufficiently correct for spectral efficiency of the entire optical system (e.g., spectrometer, camera ...).

# Author(s)

Sebastian Kreutzer, IRAMAT-CRP2A, UMR 5060, CNRS-Université Bordeaux Montaigne (France) Johannes Friedrich, University of Bayreuth (Germany) R Luminescence Package Team

#### See Also

[RLum.Data.Spectrum](#page-0-0)

# Examples

```
##(1) - use with your own data (uncomment for usage)
## spectral.efficiency <- read.csv("your data")
##
## your.spectrum <- apply_EfficiencyCorrection(your.spectrum,)
```
app\_RLum *Run Luminescence shiny apps (wrapper)*

## Description

Wrapper for the function [RLumShiny::app\\_RLum](#page-0-0) from the package [RLumShiny::RLumShiny](#page-0-0)[package.](#page-0-0) For further details and examples please see the manual of this package.

# Usage

```
app_RLum(apP = NULL, ...)
```
# Arguments

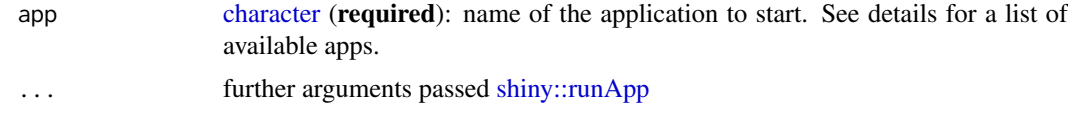

## Function version

0.1.1 (2018-01-21 17:22:38)

# How to cite

Burow, C. (2019). app\_RLum(): Run Luminescence shiny apps (wrapper). Function version 0.1.1. In: Kreutzer, S., Burow, C., Dietze, M., Fuchs, M.C., Schmidt, C., Fischer, M., Friedrich, J. (2019). Luminescence: Comprehensive Luminescence Dating Data Analysis. R package version 0.9.1.6. https://CRAN.R-project.org/package=Luminescence

# Author(s)

Christoph Burow, University of Cologne (Germany) R Luminescence Package Team

as *as() - RLum-object coercion*

## Description

for [RLum.Analysis-class]

- for [RLum.Data.Curve-class]
- for [RLum.Data.Image-class]
- for [RLum.Data.Spectrum-class]
- for [RLum.Results-class]

# Arguments

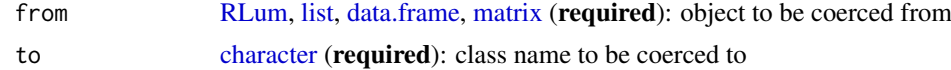

## Details

[RLum.Analysis](#page-0-0)

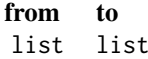

Given that the [list](#page-0-0) consits of [RLum.Analysis](#page-0-0) objects. [RLum.Data.Curve](#page-0-0)

from to

### BaseDataSet.ConversionFactors 49

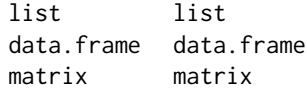

# [RLum.Data.Image](#page-0-0)

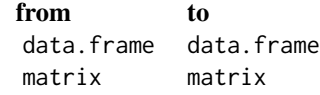

## [RLum.Data.Spectrum](#page-0-0)

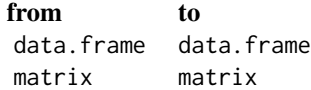

# [RLum.Results](#page-0-0)

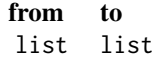

Given that the [list](#page-0-0) consits of [RLum.Results](#page-0-0) objects.

# Note

Due to the complex structure of the RLum objects itself a coercing to standard R data structures will be always loosely!

# See Also

[methods::as](#page-0-0)

BaseDataSet.ConversionFactors

*Base data set of dose-rate conversion factors*

# Description

Collection of published dose-rate conversion factors to convert concentrations of radioactive isotopes to dose rate values.

# Format

A [list](#page-0-0) with three elements with dose-rate conversion factors sorted by article and radiation type (alpha, beta, gamma):

> AdamiecAitken1998: Conversion factors from Tables 5 and 6 Guerinetal2011: Conversion factors from Tables 1, 2 and 3 Liritzisetal2013: Conversion factors from Tables 1, 2 and 3

#### Version

0.1

# Source

All gamma conversion factors were carefully read from the tables given in the references above.

## References

Guerin, G., Mercier, N., Adamiec, G., 2011. Dose-rate conversion factors: update. Ancient TL, 29, 5-8.

Adamiec, G., Aitken, M.J., 1998. Dose-rate conversion factors: update. Ancient TL 16, 37-46.

Liritzis, I., Stamoulis, K., Papachristodoulou, C., Ioannides, K., 2013. A re-evaluation of radiation dose-rate conversion factors. Mediterranean Archaeology and Archaeometry 13, 1-15.

## Examples

```
## Load data
data("BaseDataSet.ConversionFactors")
```
<span id="page-49-0"></span>BaseDataSet.CosmicDoseRate

*Base data set for cosmic dose rate calculation*

## Description

Collection of data from various sources needed for cosmic dose rate calculation

# Format

values.cosmic.softcomp: data frame containing cosmic dose rates for shallow depths  $(< 167 \text{ g cm}^{-2})$  obtained using values.factor.Altitude: data frame containing altitude factors for adjusting geomagnetic field-change factors. Value values.par.FJH: data frame containing values for parameters F, J and H (read from Fig. 2 in Prescott & Hut

$$
Dc = D0 * (F + J * exp((altitude/1000)/H))
$$

#### Version

0.1

#### Source

The following data were carefully read from figures in mentioned sources and used for fitting procedures. The derived expressions are used in the function calc\_CosmicDoseRate.

## values.cosmic.Softcomp

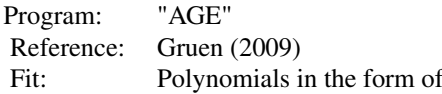

For depths between 40-167 g cm<sup> $\sim$ -2:</sup>

$$
y = 2 * 10^- 6 * x^2 - 0.0008 * x + 0.2535
$$

(For depths  $<$ 40 g cm^-2)

$$
y = -6 * 10^{-8} * x^3 + 2 * 10^{-5} * x^2 - 0.0025 * x + 0.2969
$$

# values.factor.Altitude

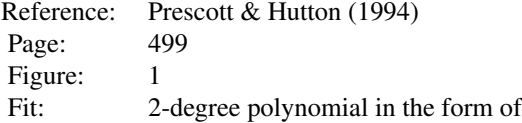

$$
y = -0.026 * x^2 + 0.6628 * x + 1.0435
$$

# values.par.FJH

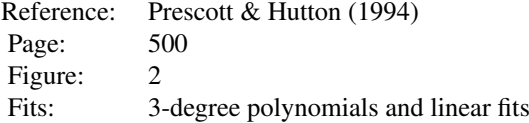

F (non-linear part,  $\lambda$  < 36.5 deg.):

$$
y = -7 * 10^-7 * x^3 - 8 * 10^-5 * x^2 - 0.0009 * x + 0.3988
$$

F (linear part,  $\lambda$  > 36.5 deg.):

$$
y = -0.0001 * x + 0.2347
$$

J (non-linear part,  $\lambda$  < 34 deg.):

$$
y = 5 * 10^- 6 * x^3 - 5 * 10^- 5 * x^2 + 0.0026 * x + 0.5177
$$

J (linear part,  $\lambda$  > 34 deg.):

$$
y = 0.0005 * x + 0.7388
$$

H (non-linear part,  $\lambda$  < 36 deg.):

$$
y = -3 * 10^- 6 * x^3 - 5 * 10^- 5 * x^2 - 0.0031 * x + 4.398
$$

H (linear part,  $\lambda > 36$  deg.):

$$
y = 0.0002 \times x + 4.0914
$$

## References

Gruen, R., 2009. The "AGE" program for the calculation of luminescence age estimates. Ancient TL, 27, pp. 45-46.

Prescott, J.R., Hutton, J.T., 1988. Cosmic ray and gamma ray dosimetry for TL and ESR. Nuclear Tracks and Radiation Measurements, 14, pp. 223-227.

Prescott, J.R., Hutton, J.T., 1994. Cosmic ray contributions to dose rates for luminescence and ESR dating: large depths and long-term time variations. Radiation Measurements, 23, pp. 497-500.

# Examples

##load data data(BaseDataSet.CosmicDoseRate)

BaseDataSet.FractionalGammaDose

*Base data set of fractional gamma-dose values*

# Description

Collection of (un-)published fractional gamma dose-rate values to scale the gamma-dose rate considering layer-to-layer variations in soil radioactivity.

### Format

A [list](#page-0-0) with fractional gamma dose-rate values sorted by article:

Aitken1985: Fractional gamma-dose values from table H.1

# Version

0.1

# Source

Fractional gamma dose values were carefully read from the tables given in the references above.

# References

Aitken, M.J., 1985. Thermoluminescence Dating. Academic Press, London.

# Examples

```
## Load data
data("BaseDataSet.FractionalGammaDose")
```
bin\_RLum.Data *Channel binning - method dispatchter*

### Description

Function calls the object-specific bin functions for RLum.Data S4 class objects.

# Usage

```
bin_RLum.Data(object, ...)
```
# Arguments

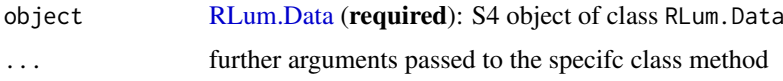

# Details

The function provides a generalised access point for specific [RLum.Data](#page-0-0) objects. Depending on the input object, the corresponding function will be selected. Allowed arguments can be found in the documentations of the corresponding [RLum.Data](#page-0-0) class.

#### Value

An object of the same type as the input object is provided

# Function version

0.2.0 (2019-01-24 22:59:09)

# How to cite

Kreutzer, S. (2019). bin\_RLum.Data(): Channel binning - method dispatchter. Function version 0.2.0. In: Kreutzer, S., Burow, C., Dietze, M., Fuchs, M.C., Schmidt, C., Fischer, M., Friedrich, J. (2019). Luminescence: Comprehensive Luminescence Dating Data Analysis. R package version 0.9.1.6. https://CRAN.R-project.org/package=Luminescence

# Note

Currently only RLum.Data objects of class [RLum.Data.Curve](#page-0-0) and [RLum.Data.Spectrum](#page-0-0) are supported!

## Author(s)

Sebastian Kreutzer, IRAMAT-CRP2A, UMR 5050, CNRS - Université Bordeaux Montaigne (France) R Luminescence Package Team

# See Also

[RLum.Data.Curve,](#page-0-0) [RLum.Data.Spectrum](#page-0-0)

# Examples

```
##load example data
data(ExampleData.CW_OSL_Curve, envir = environment())
##create RLum.Data.Curve object from this example
curve <-
  set_RLum(
     class = "RLum.Data.Curve",
     recordType = "OSL",
      data = as.matrix(ExampleData.CW_OSL_Curve)
  )
##plot data without and with 2 and 4 channel binning
plot_RLum(curve)
plot_RLum(bin_RLum.Data(curve, bin_size = 2))
plot_RLum(bin_RLum.Data(curve, bin_size = 4))
```
calc\_AliquotSize *Estimate the amount of grains on an aliquot*

# Description

Estimate the number of grains on an aliquot. Alternatively, the packing density of an aliquot is computed.

# Usage

```
calc_AliquotSize(grain.size, sample.diameter, packing.density = 0.65,
 MC = TRUE, grains.counted, plot = TRUE, ...)
```
# Arguments

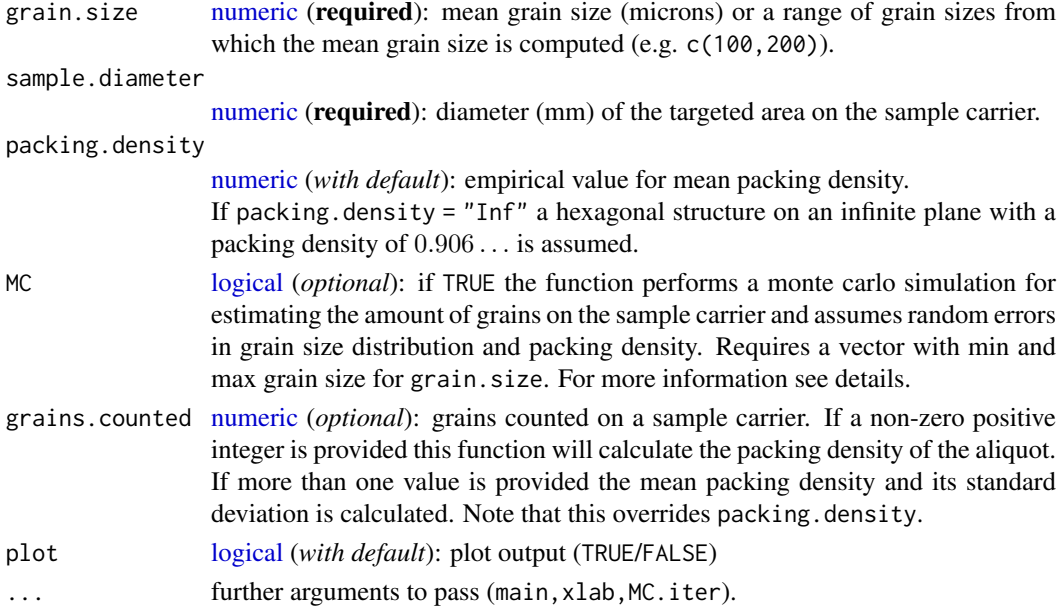

#### Details

This function can be used to either estimate the number of grains on an aliquot or to compute the packing density depending on the the arguments provided.

The following function is used to estimate the number of grains n:

$$
n = (\pi * x^2) / (\pi * y^2) * d
$$

where x is the radius of the aliquot size (microns),  $y$  is the mean radius of the mineral grains (mm) and d is the packing density (value between 0 and 1).

# Packing density

The default value for packing.density is 0.65, which is the mean of empirical values determined by Heer et al. (2012) and unpublished data from the Cologne luminescence laboratory. mined by Heer et al. (2012) and unpublished data from the Cologne luminescence laboratory.<br>If packing density = "Inf" a maximum density of  $\pi/\sqrt{12} = 0.9068...$  is used. However, note that this value is not appropriate as the standard preparation procedure of aliquots resembles a PECC (*"Packing Equal Circles in a Circle"*) problem where the maximum packing density is asymptotic to about 0.87.

## Monte Carlo simulation

The number of grains on an aliquot can be estimated by Monte Carlo simulation when setting  $MC = TRUE$ . Each of the parameters necessary to calculate n  $(x, y, d)$  are assumed to be normally distributed with means  $\mu_x, \mu_y, \mu_d$  and standard deviations  $\sigma_x, \sigma_y, \sigma_d$ .

For the mean grain size random samples are taken first from  $N(\mu_y, \sigma_y)$ , where  $\mu_y = mean.grain.size$ and  $\sigma_y = (max.grain.size - min.grain.size)/4$  so that 95% of all grains are within the provided the grain size range. This effectively takes into account that after sieving the sample there is still a small chance of having grains smaller or larger than the used mesh sizes. For each random sample the mean grain size is calculated, from which random subsamples are drawn for the Monte Carlo simulation.

The packing density is assumed to be normally distributed with an empirically determined  $\mu = 0.65$ (or provided value) and  $\sigma = 0.18$ . The normal distribution is truncated at  $d = 0.87$  as this is approximately the maximum packing density that can be achieved in PECC problem.

The sample diameter has  $\mu = sample$ . *diameter* and  $\sigma = 0.2$  to take into account variations in sample disc preparation (i.e. applying silicon spray to the disc). A lower truncation point at  $x =$ 0.5 is used, which assumes that aliqouts with smaller sample diameters of 0.5 mm are discarded. Likewise, the normal distribution is truncated at 9.8 mm, which is the diameter of the sample disc.

For each random sample drawn from the normal distributions the amount of grains on the aliquot is calculated. By default, 10^5 iterations are used, but can be reduced/increased with MC. iter (see ...). The results are visualised in a bar- and boxplot together with a statistical summary.

#### Value

Returns a terminal output. In addition an [RLum.Results](#page-0-0) object is returned containing the following element:

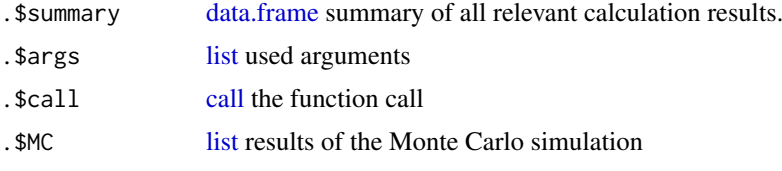

The output should be accessed using the function [get\\_RLum.](#page-178-0)

#### Function version

0.31 (2018-01-21 17:22:38)

## How to cite

Burow, C. (2019). calc\_AliquotSize(): Estimate the amount of grains on an aliquot. Function version 0.31. In: Kreutzer, S., Burow, C., Dietze, M., Fuchs, M.C., Schmidt, C., Fischer, M., Friedrich, J. (2019). Luminescence: Comprehensive Luminescence Dating Data Analysis. R package version 0.9.1.6. https://CRAN.R-project.org/package=Luminescence

#### Author(s)

Christoph Burow, University of Cologne (Germany) R Luminescence Package Team

# References

Duller, G.A.T., 2008. Single-grain optical dating of Quaternary sediments: why aliquot size matters in luminescence dating. Boreas 37, 589-612.

Heer, A.J., Adamiec, G., Moska, P., 2012. How many grains are there on a single aliquot?. Ancient TL 30, 9-16.

# Further reading

Chang, H.-C., Wang, L.-C., 2010. A simple proof of Thue's Theorem on Circle Packing. [http:](http://arxiv.org/pdf/1009.4322v1.pdf) [//arxiv.org/pdf/1009.4322v1.pdf](http://arxiv.org/pdf/1009.4322v1.pdf), 2013-09-13.

Graham, R.L., Lubachevsky, B.D., Nurmela, K.J., Oestergard, P.R.J., 1998. Dense packings of congruent circles in a circle. Discrete Mathematics 181, 139-154.

Huang, W., Ye, T., 2011. Global optimization method for finding dense packings of equal circles in a circle. European Journal of Operational Research 210, 474-481.

## Examples

```
## Estimate the amount of grains on a small aliquot
calc\_AliquotSize(grain.size = c(100, 150), sample.diameter = 1, MC.iter = 100)
```

```
## Calculate the mean packing density of large aliquots
calc\_AliquotSize(grain.size = c(100, 200), sample.diameter = 8,grains.counted = c(2525,2312,2880), MC.iter = 100)
```
calc\_AverageDose *Calculate the Average Dose and the dose rate dispersion*

# Description

This functions calculates the Average Dose and their extrinsic dispersion and estimates the standard errors by bootstrapping based on the Average Dose Model by Guerin et al., 2017

## calc\_AverageDose 57

# Usage

```
calc_AverageDose(data, sigma_m = NULL, Nb_BE = 500, na.rm = TRUE,
 plot = TRUE, verbose = TRUE, ...)
```
# Arguments

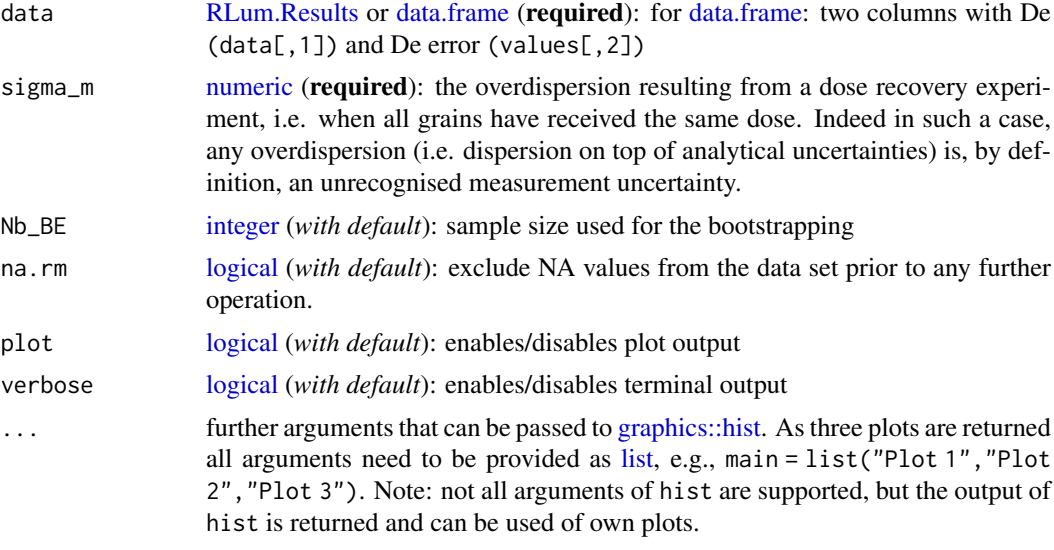

Further supported arguments: mtext [\(character\)](#page-0-0), rug (TRUE/FALSE).

# Details

# sigma\_m

The program requires the input of a known value of sigma\_m, which corresponds to the intrinsic overdispersion, as determined by a dose recovery experiment. Then the dispersion in doses (sigma\_d) will be that over and above sigma\_m (and individual uncertainties sigma\_wi).

## Value

The function returns numerical output and an (*optional*) plot.

[ NUMERICAL OUTPUT ]

———————————–

———————————–

RLum.Results-object

slot: @data

[.. \$summary : data.frame]

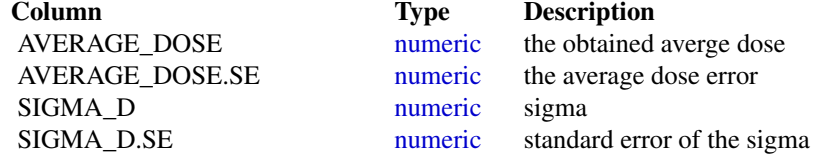

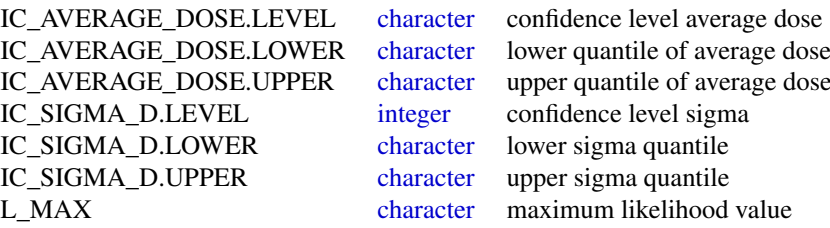

[.. \$dstar : matrix]

Matrix with bootstrap values

[.. \$hist : list]

Object as produced by the function histogram

# ———————— [ PLOT OUTPUT ] ————————

The function returns two different plot panels.

(1) An abanico plot with the dose values

(2) A histogram panel comprising 3 histograms with the equivalent dose and the bootstrapped average dose and the sigma values.

#### Function version

0.1.4 (2018-01-21 17:22:38)

# How to cite

Christophe, C., Philippe, A., Guerin, G., Kreutzer, S. (2019). calc\_AverageDose(): Calculate the Average Dose and the dose rate dispersion. Function version 0.1.4. In: Kreutzer, S., Burow, C., Dietze, M., Fuchs, M.C., Schmidt, C., Fischer, M., Friedrich, J. (2019). Luminescence: Comprehensive Luminescence Dating Data Analysis. R package version 0.9.1.6. https://CRAN.Rproject.org/package=Luminescence

# Note

This function has beta status!

## Author(s)

Claire Christophe, IRAMAT-CRP2A, Universite de Nantes (France), Anne Philippe, Universite de Nantes, (France), Guillaume Guerin, IRAMAT-CRP2A, Universite Bordeaux Montaigne, (France), Sebastian Kreutzer, IRAMAT-CRP2A, Universite Bordeaux Montaigne, (France) R Luminescence Package Team

## References

Guerin, G., Christophe, C., Philippe, A., Murray, A.S., Thomsen, K.J., Tribolo, C., Urbanova, P., Jain, M., Guibert, P., Mercier, N., Kreutzer, S., Lahaye, C., 2017. Absorbed dose, equivalent dose, measured dose rates, and implications for OSL age estimates: Introducing the Average Dose Model. Quaternary Geochronology 1-32. doi:10.1016/j.quageo.2017.04.002

## Further reading

Efron, B., Tibshirani, R., 1986. Bootstrap Methods for Standard Errors, Confidence Intervals, and Other Measures of Statistical Accuracy. Statistical Science 1, 54-75.

# See Also

[read.table,](#page-0-0) [graphics::hist](#page-0-0)

# Examples

```
##Example 01 using package example data
##load example data
data(ExampleData.DeValues, envir = environment())
##calculate Average dose
##(use only the first 56 values here)
AD <- calc_AverageDose(ExampleData.DeValues$CA1[1:56,], sigma_m = 0.1)
##plot De and set Average dose as central value
```

```
plot_AbanicoPlot(
data = ExampleData.DeValues$CA1[1:56,],
z.0 = AD$summary$AVERAGE_DOSE)
```
<span id="page-58-0"></span>calc\_CentralDose *Apply the central age model (CAM) after Galbraith et al. (1999) to a given De distribution*

### Description

This function calculates the central dose and dispersion of the De distribution, their standard errors and the profile log likelihood function for sigma.

## Usage

```
calc_CentralDose(data, sigmab, log = TRUE, plot = TRUE, ...)
```
# Arguments

data [RLum.Results](#page-0-0) or [data.frame](#page-0-0) (required): for [data.frame:](#page-0-0) two columns with De (data[,1]) and De error (data[,2])

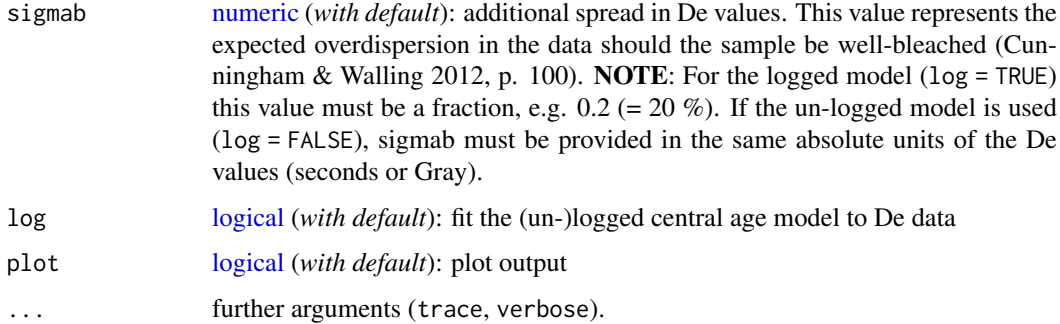

# Details

This function uses the equations of Galbraith & Roberts (2012). The parameters delta and sigma are estimated by numerically solving eq. 15 and 16. Their standard errors are approximated using eq. 17. In addition, the profile log-likelihood function for sigma is calculated using eq. 18 and presented as a plot. Numerical values of the maximum likelihood approach are only presented in the plot and not in the console. A detailed explanation on maximum likelihood estimation can be found in the appendix of Galbraith & Laslett (1993, 468-470) and Galbraith & Roberts (2012, 15)

# Value

Returns a plot (*optional*) and terminal output. In addition an [RLum.Results](#page-0-0) object is returned containing the following elements:

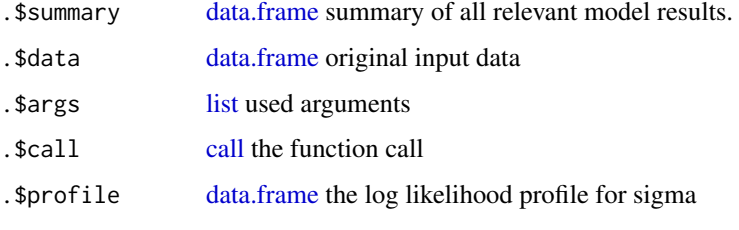

The output should be accessed using the function [get\\_RLum](#page-178-0)

## Function version

1.3.2 (2018-01-21 17:22:38)

# How to cite

Burow, C. (2019). calc\_CentralDose(): Apply the central age model (CAM) after Galbraith et al. (1999) to a given De distribution. Function version 1.3.2. In: Kreutzer, S., Burow, C., Dietze, M., Fuchs, M.C., Schmidt, C., Fischer, M., Friedrich, J. (2019). Luminescence: Comprehensive Luminescence Dating Data Analysis. R package version 0.9.1.6. https://CRAN.Rproject.org/package=Luminescence

#### Author(s)

Christoph Burow, University of Cologne (Germany) Based on a rewritten S script of Rex Galbraith, 2010 R Luminescence Package Team

## References

Galbraith, R.F. & Laslett, G.M., 1993. Statistical models for mixed fission track ages. Nuclear Tracks Radiation Measurements 4, 459-470.

Galbraith, R.F., Roberts, R.G., Laslett, G.M., Yoshida, H. & Olley, J.M., 1999. Optical dating of single grains of quartz from Jinmium rock shelter, northern Australia. Part I: experimental design and statistical models. Archaeometry 41, 339-364.

Galbraith, R.F. & Roberts, R.G., 2012. Statistical aspects of equivalent dose and error calculation and display in OSL dating: An overview and some recommendations. Quaternary Geochronology 11, 1-27.

## Further reading

Arnold, L.J. & Roberts, R.G., 2009. Stochastic modelling of multi-grain equivalent dose (De) distributions: Implications for OSL dating of sediment mixtures. Quaternary Geochronology 4, 204-230.

Bailey, R.M. & Arnold, L.J., 2006. Statistical modelling of single grain quartz De distributions and an assessment of procedures for estimating burial dose. Quaternary Science Reviews 25, 2475- 2502.

Cunningham, A.C. & Wallinga, J., 2012. Realizing the potential of fluvial archives using robust OSL chronologies. Quaternary Geochronology 12, 98-106.

Rodnight, H., Duller, G.A.T., Wintle, A.G. & Tooth, S., 2006. Assessing the reproducibility and accuracy of optical dating of fluvial deposits. Quaternary Geochronology, 1 109-120.

Rodnight, H., 2008. How many equivalent dose values are needed to obtain a reproducible distribution?. Ancient TL 26, 3-10.

## See Also

[plot,](#page-0-0) [calc\\_CommonDose,](#page-60-0) [calc\\_FiniteMixture,](#page-72-0) [calc\\_FuchsLang2001,](#page-75-0) [calc\\_MinDose](#page-94-0)

# Examples

```
##load example data
data(ExampleData.DeValues, envir = environment())
##apply the central dose model
```
calc\_CentralDose(ExampleData.DeValues\$CA1)

<span id="page-60-0"></span>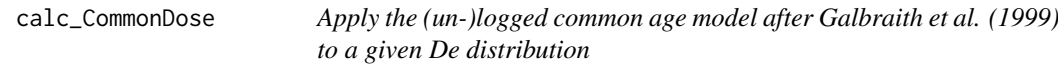

# Description

Function to calculate the common dose of a De distribution.

# Usage

```
calc_CommonDose(data, sigmab, log = TRUE, ...)
```
# Arguments

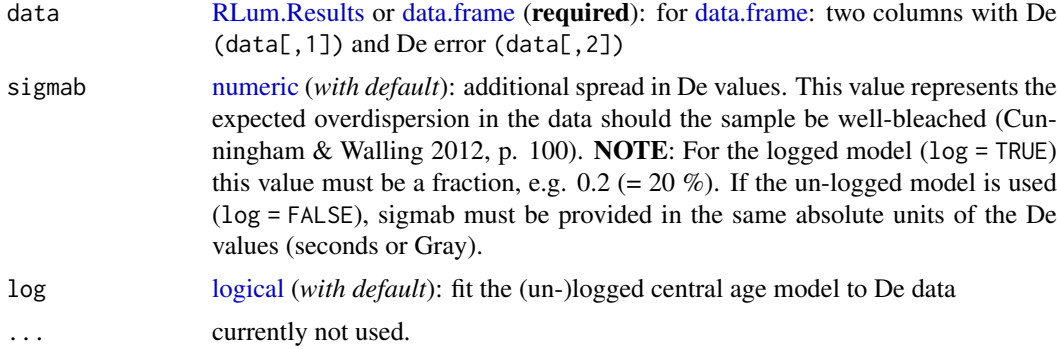

# Details

# (Un-)logged model

When  $\log$  = TRUE this function calculates the weighted mean of logarithmic De values. Each of the estimates is weighted by the inverse square of its relative standard error. The weighted mean is then transformed back to the dose scale (Galbraith & Roberts 2012, p. 14).

The log transformation is not applicable if the De estimates are close to zero or negative. In this case the un-logged model can be applied instead (log = FALSE). The weighted mean is then calculated using the un-logged estimates of De and their absolute standard error (Galbraith & Roberts 2012, p. 14).

# Value

Returns a terminal output. In addition an [RLum.Results](#page-0-0) object is returned containing the following element:

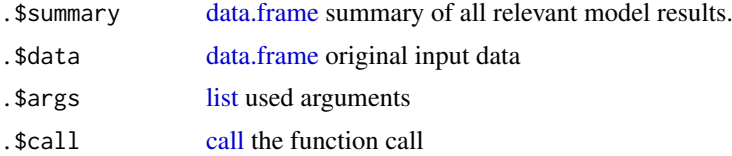

The output should be accessed using the function [get\\_RLum](#page-178-0)

## Function version

0.1.1 (2018-01-21 17:22:38)

#### How to cite

Burow, C. (2019). calc\_CommonDose(): Apply the (un-)logged common age model after Galbraith et al. (1999) to a given De distribution. Function version 0.1.1. In: Kreutzer, S., Burow, C., Dietze, M., Fuchs, M.C., Schmidt, C., Fischer, M., Friedrich, J. (2019). Luminescence: Comprehensive Luminescence Dating Data Analysis. R package version 0.9.1.6. https://CRAN.Rproject.org/package=Luminescence

## Author(s)

Christoph Burow, University of Cologne (Germany) R Luminescence Package Team

## References

Galbraith, R.F. & Laslett, G.M., 1993. Statistical models for mixed fission track ages. Nuclear Tracks Radiation Measurements 4, 459-470.

Galbraith, R.F., Roberts, R.G., Laslett, G.M., Yoshida, H. & Olley, J.M., 1999. Optical dating of single grains of quartz from Jinmium rock shelter, northern Australia. Part I: experimental design and statistical models. Archaeometry 41, 339-364.

Galbraith, R.F. & Roberts, R.G., 2012. Statistical aspects of equivalent dose and error calculation and display in OSL dating: An overview and some recommendations. Quaternary Geochronology 11, 1-27.

## Further reading

Arnold, L.J. & Roberts, R.G., 2009. Stochastic modelling of multi-grain equivalent dose (De) distributions: Implications for OSL dating of sediment mixtures. Quaternary Geochronology 4, 204-230.

Bailey, R.M. & Arnold, L.J., 2006. Statistical modelling of single grain quartz De distributions and an assessment of procedures for estimating burial dose. Quaternary Science Reviews 25, 2475- 2502.

Cunningham, A.C. & Wallinga, J., 2012. Realizing the potential of fluvial archives using robust OSL chronologies. Quaternary Geochronology 12, 98-106.

Rodnight, H., Duller, G.A.T., Wintle, A.G. & Tooth, S., 2006. Assessing the reproducibility and accuracy of optical dating of fluvial deposits. Quaternary Geochronology, 1 109-120.

Rodnight, H., 2008. How many equivalent dose values are needed to obtain a reproducible distribution?. Ancient TL 26, 3-10.

#### See Also

[calc\\_CentralDose,](#page-58-0) [calc\\_FiniteMixture,](#page-72-0) [calc\\_FuchsLang2001,](#page-75-0) [calc\\_MinDose](#page-94-0)

## Examples

```
## load example data
data(ExampleData.DeValues, envir = environment())
## apply the common dose model
```

```
calc_CommonDose(ExampleData.DeValues$CA1)
```
calc\_CosmicDoseRate *Calculate the cosmic dose rate*

## Description

This function calculates the cosmic dose rate taking into account the soft- and hard-component of the cosmic ray flux and allows corrections for geomagnetic latitude, altitude above sea-level and geomagnetic field changes.

# Usage

```
calc_CosmicDoseRate(depth, density, latitude, longitude, altitude,
 corr.fieldChanges = FALSE, est.age = NA, half.depth = FALSE,
 error = 10, ...
```
# Arguments

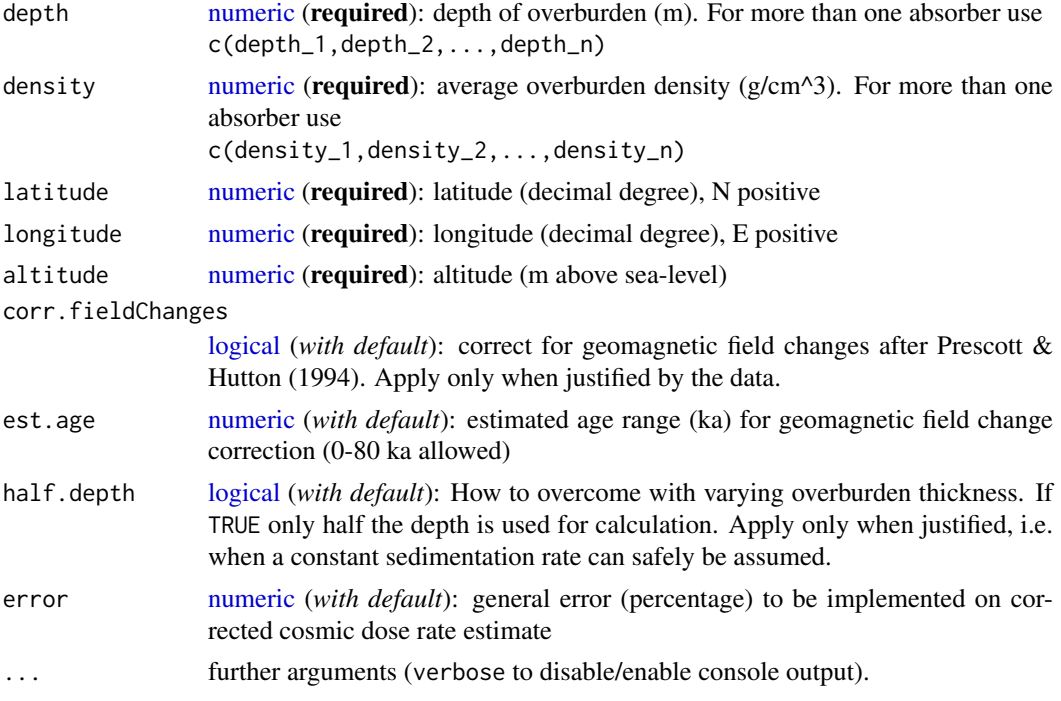

## Details

This function calculates the total cosmic dose rate considering both the soft- and hard-component of the cosmic ray flux.

# Internal calculation steps

(1) Calculate total depth of all absorber in hg/cm^2 (1 hg/cm^2 = 100 g/cm^2)

 $absorber = depth_1 * density_1 + depth_2 * density_2 + ... + depth_n * density_n$ 

(2) If half.depth = TRUE

$$
absorber = absorber/2
$$

(3) Calculate cosmic dose rate at sea-level and 55 deg. latitude

a) If absorber is > 167 g/cm^2 (only hard-component; Allkofer et al. 1975): apply equation given by Prescott & Hutton (1994) (c.f. Barbouti & Rastin 1983)

$$
D0 = C/(((absorber + d)^{\alpha} + a) * (absober + H)) * exp(-B * absorber)
$$

b) If absorber is < 167 g/cm^2 (soft- and hard-component): derive D0 from Fig. 1 in Prescott & Hutton (1988).

(4) Calculate geomagnetic latitude (Prescott & Stephan 1982, Prescott & Hutton 1994)

 $\lambda = \arcsin(0.203 * \cos(\theta \times \cos(\theta \times \cos(\theta \times \cos(\theta \times \cos))) + 0.979 * \sin(\theta \times \cos(\theta \times \cos(\theta \times \cos)))$ 

(5) Apply correction for geomagnetic latitude and altitude above sea-level. Values for F, J and H were read from Fig. 3 shown in Prescott & Stephan (1982) and fitted with 3-degree polynomials for lambda < 35 degree and a linear fit for lambda > 35 degree.

$$
Dc = D0 * (F + J * exp((altitude/1000)/H))
$$

(6) Optional: Apply correction for geomagnetic field changes in the last 0-80 ka (Prescott & Hutton 1994). Correction and altitude factors are given in Table 1 and Fig. 1 in Prescott & Hutton (1994). Values for altitude factor were fitted with a 2-degree polynomial. The altitude factor is operated on the decimal part of the correction factor.

$$
Dc' = Dc * correctionFactor
$$

#### Usage of depth and density

(1) If only one value for depth and density is provided, the cosmic dose rate is calculated for exactly one sample and one absorber as overburden (i.e. depth\*density).

(2) In some cases it might be useful to calculate the cosmic dose rate for a sample that is overlain by more than one absorber, e.g. in a profile with soil layers of different thickness and a distinct difference in density. This can be calculated by providing a matching number of values for depth and density (e.g. depth =  $c(1,2)$ , density =  $c(1.7,2.4)$ )

(3) Another possibility is to calculate the cosmic dose rate for more than one sample of the same profile. This is done by providing more than one values for depth and only one for density. For example, depth =  $c(1,2,3)$  and density = 1.7 will calculate the cosmic dose rate for three samples in 1, 2 and 3 m depth in a sediment of density 1.7 g/cm<sup> $\lambda$ </sup>3.

# Value

Returns a terminal output. In addition an [RLum.Results-](#page-0-0)object is returned containing the following element:

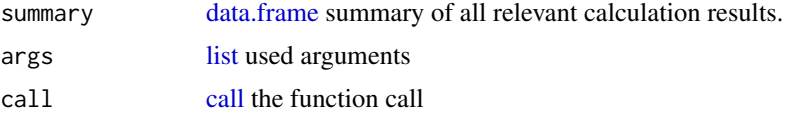

The output should be accessed using the function get RLum

#### Function version

0.5.2 (2019-03-04 18:26:22)

# How to cite

Burow, C. (2019). calc CosmicDoseRate(): Calculate the cosmic dose rate. Function version 0.5.2. In: Kreutzer, S., Burow, C., Dietze, M., Fuchs, M.C., Schmidt, C., Fischer, M., Friedrich, J. (2019). Luminescence: Comprehensive Luminescence Dating Data Analysis. R package version 0.9.1.6. https://CRAN.R-project.org/package=Luminescence

Despite its universal use the equation to calculate the cosmic dose rate provided by Prescott  $\&$ Hutton (1994) is falsely stated to be valid from the surface to  $10<sup>4</sup>$  hg/cm<sup> $\alpha$ </sup> of standard rock. The original expression by Barbouti & Rastin (1983) only considers the muon flux (i.e. hard-component) and is by their own definition only valid for depths between  $10-10^{\text{A}}$  hg/cm<sup> $\text{A}$ </sup>.

Thus, for near-surface samples (i.e. for depths  $\lt$  167 g/cm^2) the equation of Prescott & Hutton (1994) underestimates the total cosmic dose rate, as it neglects the influence of the soft-component of the cosmic ray flux. For samples at zero depth and at sea-level the underestimation can be as large as ~0.1 Gy/ka. In a previous article, Prescott & Hutton (1988) give another approximation of Barbouti & Rastins equation in the form of

```
D = 0.21 * exp(-0.070 * absorber + 0.0005 * absorber<sup>2</sup>)
```
which is valid for depths between 150-5000 g/cm<sup> $\alpha$ </sup>2. For shallower depths (< 150 g/cm<sup> $\alpha$ </sup>2) they provided a graph (Fig. 1) from which the dose rate can be read.

As a result, this function employs the equation of Prescott & Hutton (1994) only for depths  $> 167$ g/cm^2, i.e. only for the hard-component of the cosmic ray flux. Cosmic dose rate values for depths  $< 167$  g/cm<sup> $\gamma$ </sup> were obtained from the "AGE" programm (Gruen 2009) and fitted with a 6-degree polynomial curve (and hence reproduces the graph shown in Prescott & Hutton 1988). However, these values assume an average overburden density of 2 g/cm^3.

It is currently not possible to obtain more precise cosmic dose rate values for near-surface samples as there is no equation known to the author of this function at the time of writing.

## Author(s)

Christoph Burow, University of Cologne (Germany) R Luminescence Package Team

# References

Allkofer, O.C., Carstensen, K., Dau, W.D., Jokisch, H., 1975. Letter to the editor. The absolute cosmic ray flux at sea level. Journal of Physics G: Nuclear and Particle Physics 1, L51-L52.

Barbouti, A.I., Rastin, B.C., 1983. A study of the absolute intensity of muons at sea level and under various thicknesses of absorber. Journal of Physics G: Nuclear and Particle Physics 9, 1577-1595.

Crookes, J.N., Rastin, B.C., 1972. An investigation of the absolute intensity of muons at sea-level. Nuclear Physics B 39, 493-508.

Gruen, R., 2009. The "AGE" program for the calculation of luminescence age estimates. Ancient TL 27, 45-46.

Prescott, J.R., Hutton, J.T., 1988. Cosmic ray and gamma ray dosimetry for TL and ESR. Nuclear Tracks and Radiation Measurements 14, 223-227.

Prescott, J.R., Hutton, J.T., 1994. Cosmic ray contributions to dose rates for luminescence and ESR dating: large depths and long-term time variations. Radiation Measurements 23, 497-500.

Prescott, J.R., Stephan, L.G., 1982. The contribution of cosmic radiation to the environmental dose for thermoluminescence dating. Latitude, altitude and depth dependences. PACT 6, 17-25.

## See Also

[BaseDataSet.CosmicDoseRate](#page-49-0)

# Note

## calc\_FadingCorr 67

# Examples

```
##(1) calculate cosmic dose rate (one absorber)
calc_CosmicDoseRate(depth = 2.78, density = 1.7,
                    latitude = 38.06451, longitude = 1.49646,
                    altitude = 364, error = 10)
##(2a) calculate cosmic dose rate (two absorber)
calc\_CosmicDoseRate(depth = c(5.0, 2.78), density = c(2.65, 1.7),latitude = 38.06451, longitude = 1.49646,
                    altitude = 364, error = 10)
##(2b) calculate cosmic dose rate (two absorber) and
##correct for geomagnetic field changes
calc_CosmicDoseRate(depth = c(5.0, 2.78), density = c(2.65, 1.7),
                    latitude = 12.04332, longitude = 4.43243,
                    altitude = 364, corr.fieldChanges = TRUE,
                    est.age = 67, error = 15)
##(3) calculate cosmic dose rate and export results to .csv file
#calculate cosmic dose rate and save to variable
results<- calc_CosmicDoseRate(depth = 2.78, density = 1.7,
                              latitude = 38.06451, longitude = 1.49646,
                              altitude = 364, error = 10)
# the results can be accessed by
get_RLum(results, "summary")
#export results to .csv file - uncomment for usage
#write.csv(results, file = "c:/users/public/results.csv")
##(4) calculate cosmic dose rate for 6 samples from the same profile
## and save to .csv file
#calculate cosmic dose rate and save to variable
results<- calc_CosmicDoseRate(depth = c(0.1, 0.5 , 2.1, 2.7, 4.2, 6.3),
                              density = 1.7, latitude = 38.06451,
                              longitude = 1.49646, altitude = 364,
                              error = 10#export results to .csv file - uncomment for usage
#write.csv(results, file = "c:/users/public/results_profile.csv")
```
calc\_FadingCorr *Apply a fading correction according to Huntley & Lamothe (2001) for a given g-value and a given tc*

# Description

This function solves the equation used for correcting the fading affected age including the error for a given g-value according to Huntley & Lamothe (2001).

# Usage

```
calc_FadingCorr(age.faded, g_value, tc = NULL, tc.g_value = tc,
 n.MC = 10000, seed = NULL, interval = c(0.01, 500),
 txtProgressBar = TRUE, verbose = TRUE)
```
# Arguments

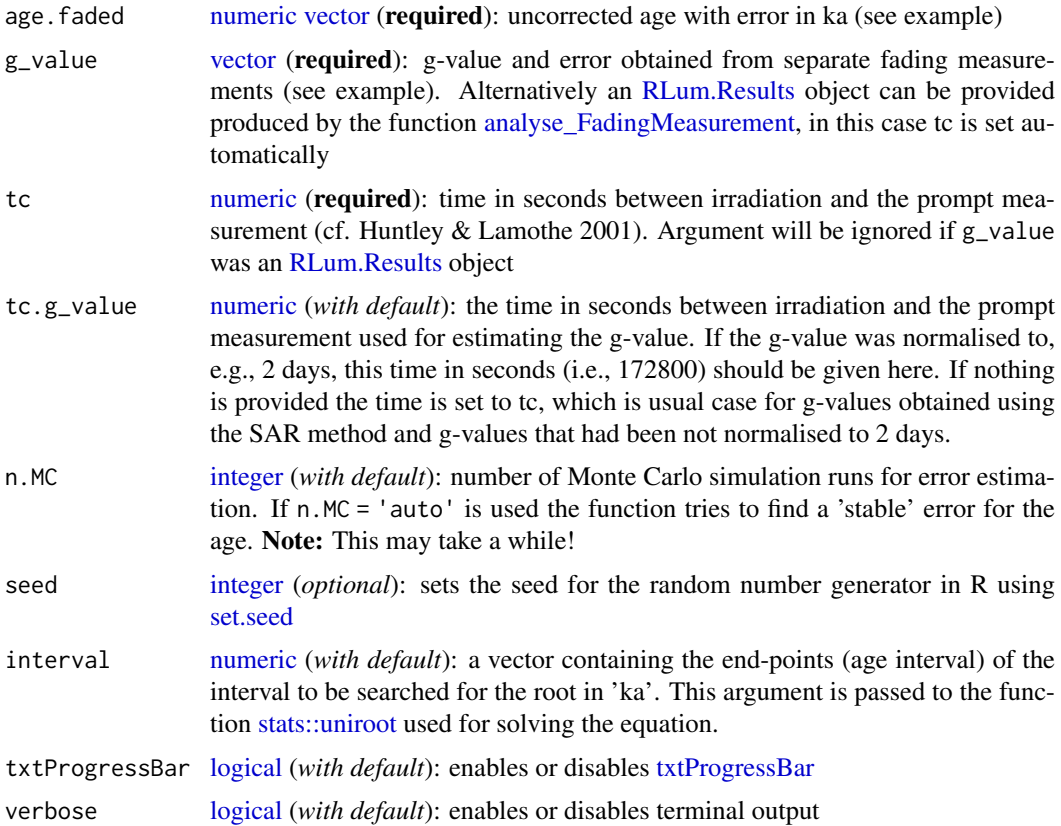

## Details

As the g-value sligthly depends on the time between irradiation and the prompt measurement, this is tc, always a tc value needs to be provided. If the g-value was normalised to a distinct time or evaluated with a different tc value (e.g., external irradiation), also the tc value for the g-value needs to be provided (argument  $tc.g_\text{value}$  and then the g-value is recalcualted to tc of the measurement used for estimating the age applying the following equation:

$$
\kappa_{tc} = \kappa_{tc.g}/(1 - \kappa_{tc.g} * log(t_c/tc.g))
$$

where

$$
\kappa_{tc.g} = g/100/log(10)
$$

with log the natural logarithm.

The error of the fading-corrected age is determined using a Monte Carlo simulation approach. Solving of the equation is realised using [uniroot.](#page-0-0) Large values for n.MC will significantly increase the

## calc\_FadingCorr 69

computation time.

## n.MC = 'auto'

The error estimation based on a stochastic process, i.e. for a small number of MC runs the calculated error varies considerably every time the function is called, even with the same input values. The argument option n.MC = 'auto' tries to find a stable value for the standard error, i.e. the standard deviation of values calculated during the MC runs (age.corr.MC), within a given precision (2 digits) by increasing the number of MC runs stepwise and calculating the corresponding error.

If the determined error does not differ from the 9 values calculated previously within a precision of (here) 3 digits the calculation is stopped as it is assumed that the error is stable. Please note that (a) the duration depends on the input values as well as on the provided computation ressources and it may take a while, (b) the length (size) of the output vector age.corr.MC, where all the single values produced during the MC runs are stored, equals the number of MC runs (here termed observations).

To avoid an endless loop the calculation is stopped if the number of observations exceeds 10^7. This limitation can be overwritten by setting the number of MC runs manually, e.g. n.MC = 10000001. Note: For this case the function is not checking whether the calculated error is stable.

#### seed

This option allows to recreate previously calculated results by setting the seed for the R random number generator (see [set.seed](#page-0-0) for details). This option should not be mixed up with the option n.MC = 'auto'. The results may appear similar, but they are not comparable!

# **FAQ**

Q: Which tc value is expected?

A: tc is the time in seconds between irradiation and the prompt measurement applied during your De measurement. However, this tc might differ from the tc used for estimating the g-value. In the case of an SAR measurement tc should be similar, however, if it differs, you have to provide this tc value (the one used for estimating the g-value) using the argument tc.g\_value.

## Value

Returns an S4 object of type [RLum.Results.](#page-0-0)

Slot: @data

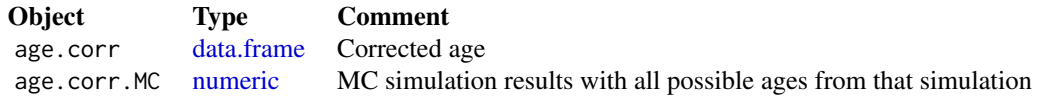

Slot: @info

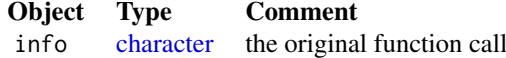

## Function version

0.4.2 (2018-01-21 17:22:38)

# How to cite

Kreutzer, S. (2019). calc\_FadingCorr(): Apply a fading correction according to Huntley & Lamothe (2001) for a given g-value and a given tc. Function version 0.4.2. In: Kreutzer, S., Burow, C., Dietze, M., Fuchs, M.C., Schmidt, C., Fischer, M., Friedrich, J. (2019). Luminescence: Comprehensive Luminescence Dating Data Analysis. R package version 0.9.1.6. https://CRAN.Rproject.org/package=Luminescence

# Note

Special thanks to Sebastien Huot for his support and clarification via e-mail.

## Author(s)

Sebastian Kreutzer, IRAMAT-CRP2A, Universite Bordeaux Montaigne (France) R Luminescence Package Team

## References

Huntley, D.J., Lamothe, M., 2001. Ubiquity of anomalous fading in K-feldspars and the measurement and correction for it in optical dating. Canadian Journal of Earth Sciences, 38, 1093-1106.

# See Also

[RLum.Results,](#page-0-0) [get\\_RLum,](#page-178-0) [uniroot](#page-0-0)

# Examples

##run the examples given in the appendix of Huntley and Lamothe, 2001

```
##(1) faded age: 100 a
results <- calc_FadingCorr(
  age.faded = c(0.1, 0),
   g_{value} = c(5.0, 1.0),tc = 2592000,tc.g_value = 172800,n.MC = 100##(2) faded age: 1 ka
results <- calc_FadingCorr(
   age.faded = c(1,0),
   g_value = c(5.0, 1.0),tc = 2592000,tc.g_value = 172800,n.MC = 100##(3) faded age: 10.0 ka
results <- calc_FadingCorr(
   age.faded = c(10, 0),
   g_value = c(5.0, 1.0),tc = 2592000,
```
# calc\_FastRatio 71

```
tc.g_value = 172800,n.MC = 100##access the last output
get_RLum(results)
```
calc\_FastRatio *Calculate the Fast Ratio for CW-OSL curves*

# Description

Function to calculate the fast ratio of quartz CW-OSL single grain or single aliquot curves after Durcan & Duller (2011).

# Usage

```
calc_FastRatio(object, stimulation.power = 30.6, wavelength = 470,
 sigmaF = 2.6e-17, sigmaM = 4.28e-18, Ch_L1 = 1, Ch_L2 = NULL,
 Ch_L3 = NULL, x = 1, x2 = 0.1, dead.channels = c(0, 0),fitCW.sigma = FALSE, fitCW.curve = FALSE, plot = TRUE, ...)
```
# Arguments

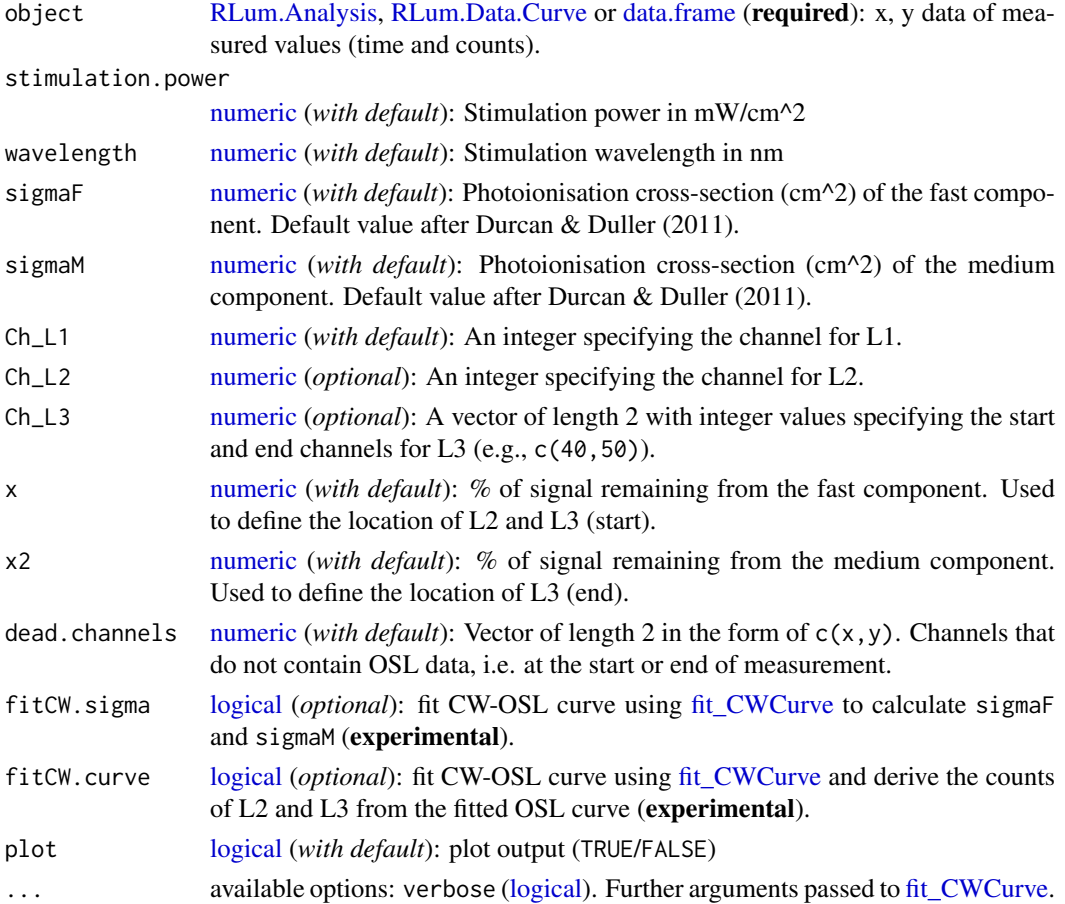

## Details

This function follows the equations of Durcan & Duller (2011). The energy required to reduce the fast and medium quartz OSL components to x and  $x2\%$  respectively using eq. 3 to determine channels L2 and L3 (start and end). The fast ratio is then calculated from:  $(L1 - L3)/(L2 - L3)$ .

# Value

Returns a plot (*optional*) and an S4 object of type [RLum.Results.](#page-0-0) The slot data contains a [list](#page-0-0) with the following elements:

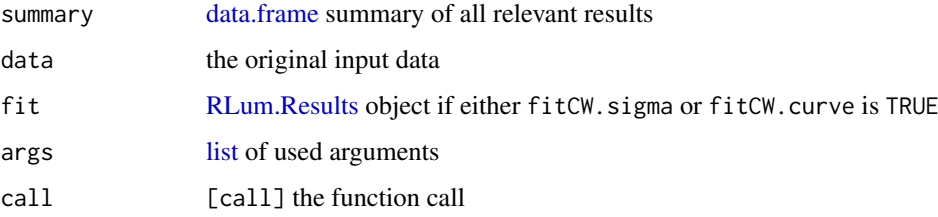

## Function version

0.1.1 (2018-03-09 09:04:33)

#### How to cite

King, G.E., Durcan, J., Burow, C. (2019). calc\_FastRatio(): Calculate the Fast Ratio for CW-OSL curves. Function version 0.1.1. In: Kreutzer, S., Burow, C., Dietze, M., Fuchs, M.C., Schmidt, C., Fischer, M., Friedrich, J. (2019). Luminescence: Comprehensive Luminescence Dating Data Analysis. R package version 0.9.1.6. https://CRAN.R-project.org/package=Luminescence

# Author(s)

Georgina E. King, University of Bern (Switzerland) Julie A. Durcan, University of Oxford (United Kingdom) Christoph Burow, University of Cologne (Germany) R Luminescence Package Team

## References

Durcan, J.A. & Duller, G.A.T., 2011. The fast ratio: A rapid measure for testing the dominance of the fast component in the initial OSL signal from quartz. Radiation Measurements 46, 1065-1072.

Madsen, A.T., Duller, G.A.T., Donnelly, J.P., Roberts, H.M. & Wintle, A.G., 2009. A chronology of hurricane landfalls at Little Sippewissett Marsh, Massachusetts, USA, using optical dating. Geomorphology 109, 36-45.

# Further reading

Steffen, D., Preusser, F. & Schlunegger, 2009. OSL quartz age underestimation due to unstable signal components. Quaternary Geochronology 4, 353-362.

# See Also

[fit\\_CWCurve,](#page-154-0) [get\\_RLum,](#page-178-0) [RLum.Analysis,](#page-0-0) [RLum.Results,](#page-0-0) [RLum.Data.Curve](#page-0-0)
### calc\_FiniteMixture 73

# Examples

```
# load example CW-OSL curve
data("ExampleData.CW_OSL_Curve")
# calculate the fast ratio w/o further adjustments
res <- calc_FastRatio(ExampleData.CW_OSL_Curve)
# show the summary table
get_RLum(res)
```
<span id="page-72-0"></span>calc\_FiniteMixture *Apply the finite mixture model (FMM) after Galbraith (2005) to a given De distribution*

# Description

This function fits a k-component mixture to a De distribution with differing known standard errors. Parameters (doses and mixing proportions) are estimated by maximum likelihood assuming that the log dose estimates are from a mixture of normal distributions.

# Usage

```
calc_FiniteMixture(data, sigmab, n.components, grain.probability = FALSE,
 dose.scale, pdf.weight = TRUE, pdf.sigma = "sigmab",
 pdf.colors = "gray", pdf.scale, plot.proportions = TRUE,
 plot = TRUE, ...
```
# Arguments

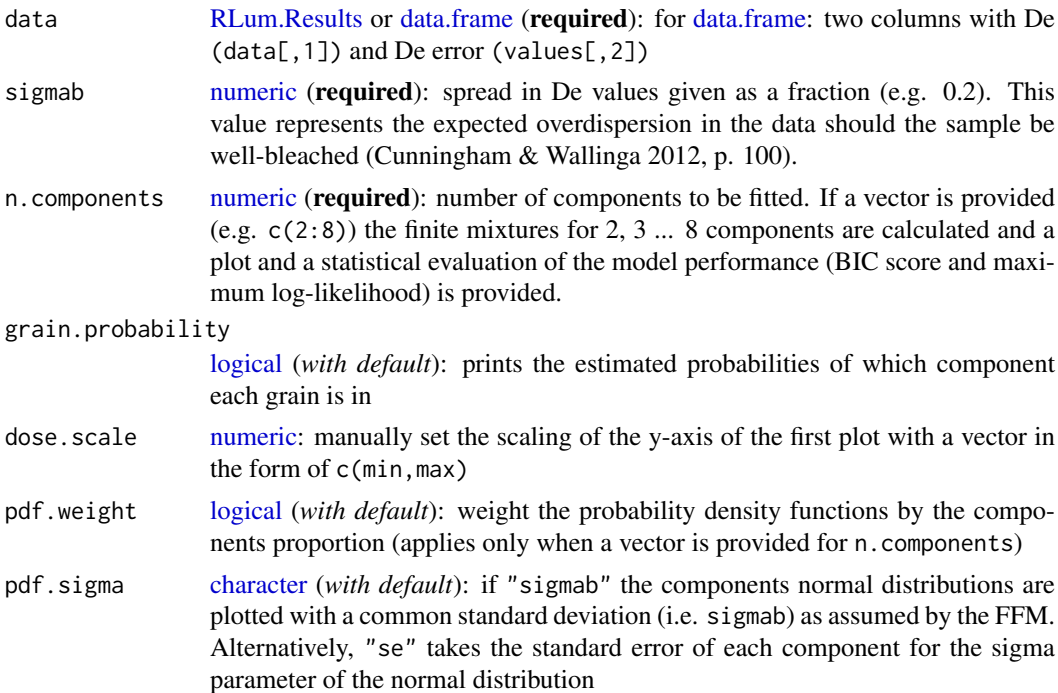

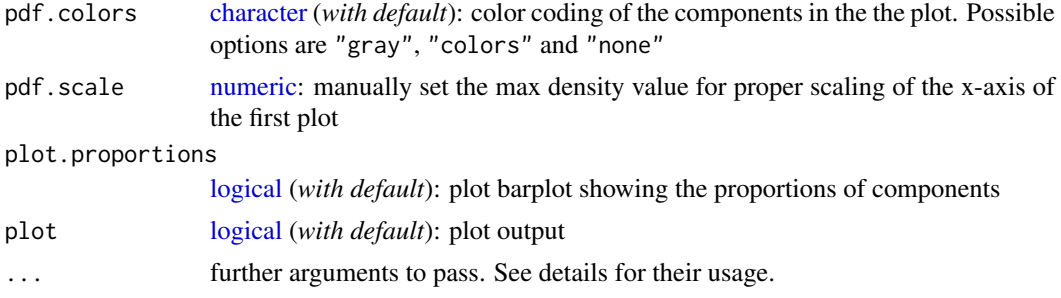

### Details

This model uses the maximum likelihood and Bayesian Information Criterion (BIC) approaches. Indications of overfitting are:

- increasing BIC
- repeated dose estimates
- covariance matrix not positive definite
- covariance matrix produces NaNs
- convergence problems

### Plot

If a vector  $(c(k \cdot min:k \cdot max))$  is provided for n. components a plot is generated showing the the k components equivalent doses as normal distributions. By default pdf.weight is set to FALSE, so that the area under each normal distribution is always 1. If TRUE, the probability density functions are weighted by the components proportion for each iteration of k components, so the sum of areas of each component equals 1. While the density values are on the same scale when no weights are used, the y-axis are individually scaled if the probability density are weighted by the components proportion.

The standard deviation (sigma) of the normal distributions is by default determined by a common sigmab (see pdf.sigma). For pdf.sigma = "se" the standard error of each component is taken instead.

The stacked barplot shows the proportion of each component (in per cent) calculated by the FFM. The last plot shows the achieved BIC scores and maximum log-likelihood estimates for each iteration of k.

# Value

Returns a plot (*optional*) and terminal output. In addition an [RLum.Results](#page-0-0) object is returned containing the following elements:

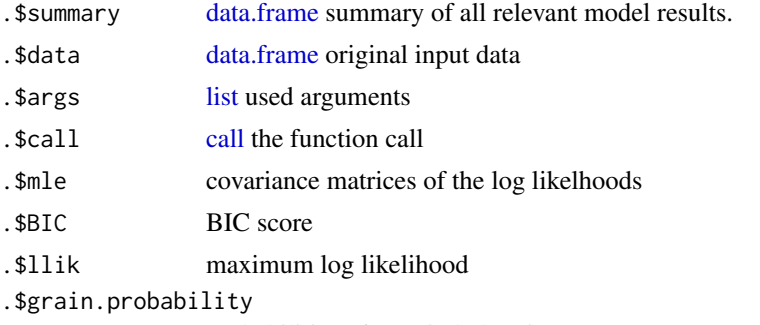

probabilities of a grain belonging to a component

#### calc\_FiniteMixture 75

.\$components [matrix](#page-0-0) estimates of the de, de error and proportion for each component

.\$single.comp [data.frame](#page-0-0) single componente FFM estimate

If a vector for n.components is provided (e.g. c(2:8)), mle and grain.probability are lists containing matrices of the results for each iteration of the model.

The output should be accessed using the function [get\\_RLum](#page-178-0)

# Function version

0.4.1 (2019-01-17 17:56:46)

### How to cite

Burow, C. (2019). calc\_FiniteMixture(): Apply the finite mixture model (FMM) after Galbraith (2005) to a given De distribution. Function version 0.4.1. In: Kreutzer, S., Burow, C., Dietze, M., Fuchs, M.C., Schmidt, C., Fischer, M., Friedrich, J. (2019). Luminescence: Comprehensive Luminescence Dating Data Analysis. R package version 0.9.1.6. https://CRAN.Rproject.org/package=Luminescence

### Author(s)

Christoph Burow, University of Cologne (Germany) Based on a rewritten S script of Rex Galbraith, 2006. R Luminescence Package Team

### References

Galbraith, R.F. & Green, P.F., 1990. Estimating the component ages in a finite mixture. Nuclear Tracks and Radiation Measurements 17, 197-206.

Galbraith, R.F. & Laslett, G.M., 1993. Statistical models for mixed fission track ages. Nuclear Tracks Radiation Measurements 4, 459-470.

Galbraith, R.F. & Roberts, R.G., 2012. Statistical aspects of equivalent dose and error calculation and display in OSL dating: An overview and some recommendations. Quaternary Geochronology 11, 1-27.

Roberts, R.G., Galbraith, R.F., Yoshida, H., Laslett, G.M. & Olley, J.M., 2000. Distinguishing dose populations in sediment mixtures: a test of single-grain optical dating procedures using mixtures of laboratory-dosed quartz. Radiation Measurements 32, 459-465.

Galbraith, R.F., 2005. Statistics for Fission Track Analysis, Chapman & Hall/CRC, Boca Raton.

### Further reading

Arnold, L.J. & Roberts, R.G., 2009. Stochastic modelling of multi-grain equivalent dose (De) distributions: Implications for OSL dating of sediment mixtures. Quaternary Geochronology 4, 204-230.

Cunningham, A.C. & Wallinga, J., 2012. Realizing the potential of fluvial archives using robust OSL chronologies. Quaternary Geochronology 12, 98-106.

Rodnight, H., Duller, G.A.T., Wintle, A.G. & Tooth, S., 2006. Assessing the reproducibility and accuracy of optical dating of fluvial deposits. Quaternary Geochronology 1, 109-120.

Rodnight, H. 2008. How many equivalent dose values are needed to obtain a reproducible distribution?. Ancient TL 26, 3-10.

### See Also

[calc\\_CentralDose,](#page-58-0) [calc\\_CommonDose,](#page-60-0) [calc\\_FuchsLang2001,](#page-75-0) [calc\\_MinDose](#page-94-0)

## Examples

```
## load example data
data(ExampleData.DeValues, envir = environment())
## (1) apply the finite mixture model
## NOTE: the data set is not suitable for the finite mixture model,
## which is why a very small sigmab is necessary
calc_FiniteMixture(ExampleData.DeValues$CA1,
                  sigmab = 0.2, n.components = 2,
                   grain.probability = TRUE)
## (2) repeat the finite mixture model for 2, 3 and 4 maximum number of fitted
## components and save results
## NOTE: The following example is computationally intensive. Please un-comment
## the following lines to make the example work.
FMM<- calc_FiniteMixture(ExampleData.DeValues$CA1,
                         sigmab = 0.2, n.components = c(2:4),
                         pdfé = TRUE, dose-scale = c(0, 100)## show structure of the results
FMM
## show the results on equivalent dose, standard error and proportion of
## fitted components
get_RLum(object = FMM, data.object = "components")
```
<span id="page-75-0"></span>calc\_FuchsLang2001 *Apply the model after Fuchs & Lang (2001) to a given De distribution.*

#### Description

This function applies the method according to Fuchs & Lang (2001) for heterogeneously bleached samples with a given coefficient of variation threshold.

# Usage

```
calc_FuchsLang2001(data, cvThreshold = 5, startDeValue = 1,
 plot = TRUE, ...)
```
## Arguments

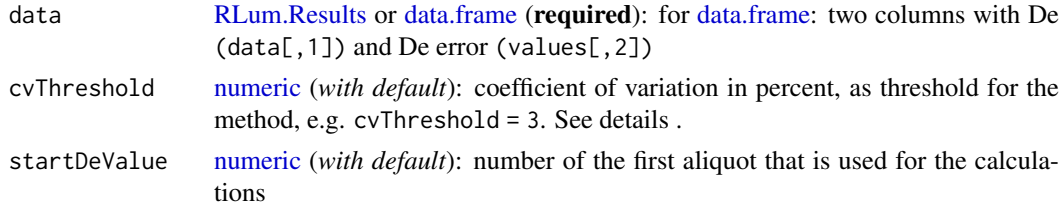

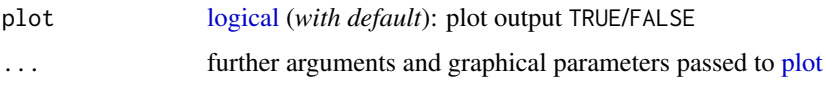

### Details

# Used values

If the coefficient of variation  $(c[v])$  of the first two values is larger than the threshold  $c[v_-\text{threshold}]$ , the first value is skipped. Use the startDeValue argument to define a start value for calculation (e.g. 2nd or 3rd value).

### Basic steps of the approach

- 1. Estimate natural relative variation of the sample using a dose recovery test
- 2. Sort the input values ascendingly
- 3. Calculate a running mean, starting with the lowermost two values and add values iteratively.
- 4. Stop if the calculated c[v] exceeds the specified cvThreshold

## Value

Returns a plot (*optional*) and terminal output. In addition an [RLum.Results](#page-0-0) object is returned containing the following elements:

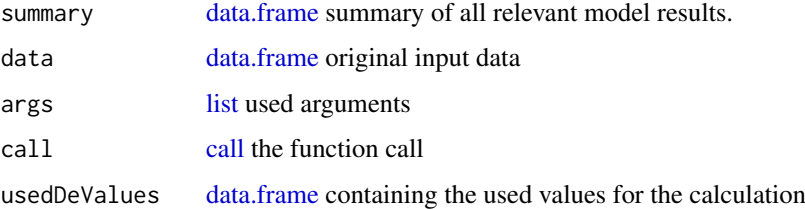

# Function version

0.4.1 (2018-01-21 17:22:38)

#### How to cite

Kreutzer, S., Burow, C. (2019). calc\_FuchsLang2001(): Apply the model after Fuchs & Lang (2001) to a given De distribution.. Function version 0.4.1. In: Kreutzer, S., Burow, C., Dietze, M., Fuchs, M.C., Schmidt, C., Fischer, M., Friedrich, J. (2019). Luminescence: Comprehensive Luminescence Dating Data Analysis. R package version 0.9.1.6. https://CRAN.Rproject.org/package=Luminescence

# Note

Please consider the requirements and the constraints of this method (see Fuchs & Lang, 2001)

## Author(s)

Sebastian Kreutzer, IRAMAT-CRP2A, Universite Bordeaux Montaigne (France) Christoph Burow, University of Cologne (Germany) R Luminescence Package Team

### References

Fuchs, M. & Lang, A., 2001. OSL dating of coarse-grain fluvial quartz using single-aliqout protocols on sediments from NE Peloponnese, Greece. In: Quaternary Science Reviews 20, 783-787. Fuchs, M. & Wagner, G.A., 2003. Recognition of insufficient bleaching by small aliquots of quartz for reconstructing soil erosion in Greece. Quaternary Science Reviews 22, 1161-1167.

## See Also

[plot,](#page-0-0) [calc\\_MinDose,](#page-94-0) [calc\\_FiniteMixture,](#page-72-0) [calc\\_CentralDose,](#page-58-0) [calc\\_CommonDose,](#page-60-0) [RLum.Results](#page-0-0)

### Examples

```
## load example data
data(ExampleData.DeValues, envir = environment())
```

```
## calculate De according to Fuchs & Lang (2001)
temp<- calc_FuchsLang2001(ExampleData.DeValues$BT998, cvThreshold = 5)
```
calc\_gSGC *Calculate De value based on the gSGC by Li et al., 2015*

### Description

Function returns De value and De value error using the global standardised growth curve (gSGC) assumption proposed by Li et al., 2015 for OSL dating of sedimentary quartz

# Usage

```
calc_gSGC(data, gSGC.type = "0-250", gSGC.parenters, n.MC = 100,verbose = TRUE, plot = TRUE, ...)
```
### Arguments

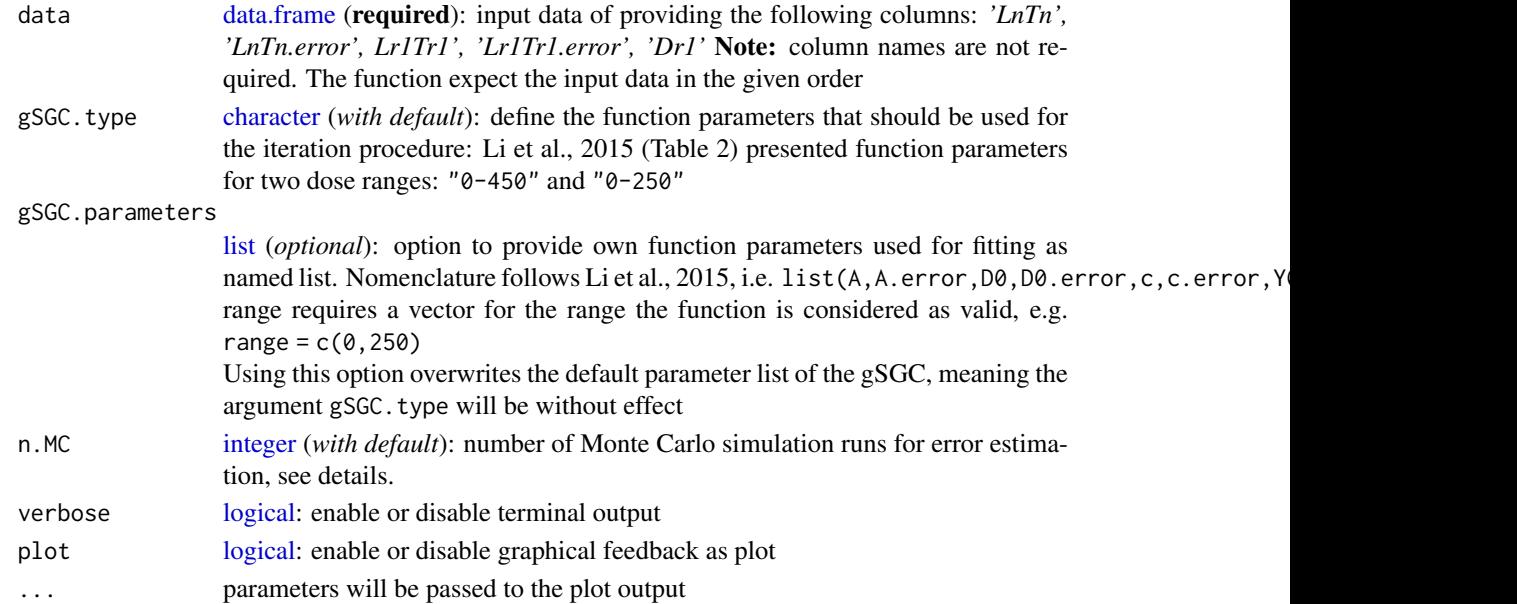

#### calc\_gSGC 79

#### Details

The error of the De value is determined using a Monte Carlo simulation approach. Solving of the equation is realised using [uniroot.](#page-0-0) Large values for n.MC will significantly increase the computation time.

# Value

Returns an S4 object of type [RLum.Results.](#page-0-0)

@data \$ De.value [\(data.frame\)](#page-0-0) .. \$ De .. \$ De.error .. \$ Eta \$ De.MC [\(list\)](#page-0-0) contains the matricies from the error estimation. \$ uniroot [\(list\)](#page-0-0) contains the uniroot outputs of the De estimations

@info

'\$ call" [\(call\)](#page-0-0) the original function call

# Function version

0.1.1 (2018-01-21 17:22:38)

### How to cite

Kreutzer, S. (2019). calc\_gSGC(): Calculate De value based on the gSGC by Li et al., 2015. Function version 0.1.1. In: Kreutzer, S., Burow, C., Dietze, M., Fuchs, M.C., Schmidt, C., Fischer, M., Friedrich, J. (2019). Luminescence: Comprehensive Luminescence Dating Data Analysis. R package version 0.9.1.6. https://CRAN.R-project.org/package=Luminescence

## Author(s)

Sebastian Kreutzer, IRAMAT-CRP2A, Universite Bordeaux Montagine (France) R Luminescence Package Team

### References

Li, B., Roberts, R.G., Jacobs, Z., Li, S.-H., 2015. Potential of establishing a 'global standardised growth curve' (gSGC) for optical dating of quartz from sediments. Quaternary Geochronology 27, 94-104. doi:10.1016/j.quageo.2015.02.011

## See Also

[RLum.Results,](#page-0-0) [get\\_RLum,](#page-178-0) [uniroot](#page-0-0)

## Examples

results <- calc\_gSGC(data = data.frame(  $LnTn = 2.361$ ,  $LnTn. error = 0.087$ , Lr1Tr1 =  $2.744$ , Lr1Tr1.error =  $0.091$ ,  $Dr1 = 34.4)$ 

```
get_RLum(results, data.object = "De")
```
calc\_HomogeneityTest *Apply a simple homogeneity test after Galbraith (2003)*

#### Description

A simple homogeneity test for De estimates

# Usage

```
calc_HomogeneityTest(data, log = TRUE, ...)
```
#### Arguments

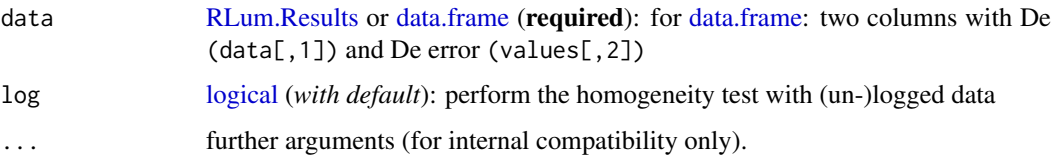

# Details

For details see Galbraith (2003).

# Value

Returns a terminal output. In addition an [RLum.Results-](#page-0-0)object is returned containing the following elements:

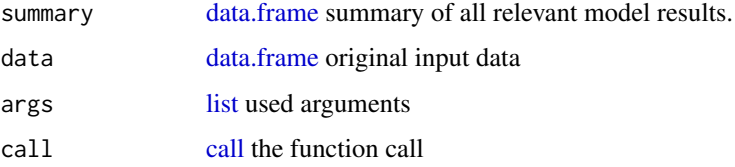

The output should be accessed using the function [get\\_RLum](#page-178-0)

# Function version

0.3.0 (2018-01-21 17:22:38)

### How to cite

Burow, C., Kreutzer, S. (2019). calc\_HomogeneityTest(): Apply a simple homogeneity test after Galbraith (2003). Function version 0.3.0. In: Kreutzer, S., Burow, C., Dietze, M., Fuchs, M.C., Schmidt, C., Fischer, M., Friedrich, J. (2019). Luminescence: Comprehensive Luminescence Dating Data Analysis. R package version 0.9.1.6. https://CRAN.R-project.org/package=Luminescence

#### calc\_Huntley2006 81

### Author(s)

Christoph Burow, University of Cologne (Germany), Sebastian Kreutzer, IRAMAT-CRP2A, Université Bordeaux Montaigne (France) R Luminescence Package Team

# References

Galbraith, R.F., 2003. A simple homogeneity test for estimates of dose obtained using OSL. Ancient TL 21, 75-77.

# See Also

[pchisq](#page-0-0)

#### Examples

```
## load example data
data(ExampleData.DeValues, envir = environment())
## apply the homogeneity test
calc_HomogeneityTest(ExampleData.DeValues$BT998)
## using the data presented by Galbraith (2003)
df <-
data.frame(
   x = c(30.1, 53.8, 54.3, 29.0, 47.6, 44.2, 43.1),y = c(4.8, 7.1, 6.8, 4.3, 5.2, 5.9, 3.0)calc_HomogeneityTest(df)
```
<span id="page-80-0"></span>calc\_Huntley2006 *Apply the Huntley (2006) model*

#### Description

A function to calculate the expected sample specific fraction of saturation based on the model of Huntley (2006) using the approach as implemented in Kars et al. (2008) or Guralnik et al. (2015).

## Usage

```
calc_Huntley2006(data, LnTn = NULL, rhop, ddot, readerDdot,
 normalise = TRUE, fit.method = c("EXP", "GOK")[1],lower.bounds = c(-Inf, -Inf, -Inf), summary = TRUE, plot = TRUE,
  ...)
```
## Arguments

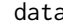

[data.frame](#page-0-0) (required): A data.frame with one of the following structures:

- A three column data frame with numeric values on a) dose (s), b) LxTx and and c) LxTx error.
- If a two column data frame is provided it is automatically assumed that errors on LxTx are missing. A third column will be attached with an arbitrary 5 % error on the provided LxTx values.
- Can also be a wide table, i.e. a [data.frame](#page-0-0) with a number of colums divisible by 3 and where each triplet has the aforementioned column structure.

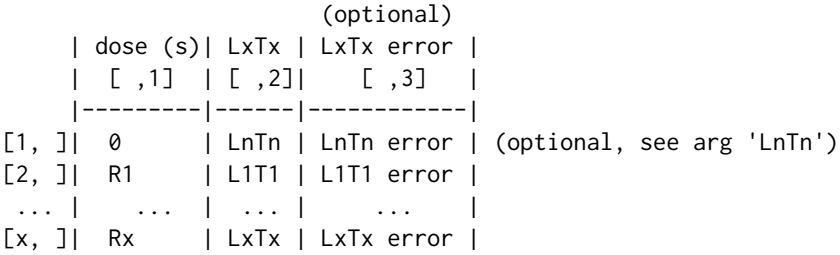

NOTE: The function assumes the first row of the function to be the Ln/Tn-value. If you want to provide more than one Ln/Tn-value consider using the argument LnTn.

LnTn [data.frame](#page-0-0) (optional): This argument should only be used to provide more than one Ln/Tn-value. It assumes a two column data frame with the following structure:

> | LnTn | LnTn error |  $[ , 1] |$   $[ , 2]$ |--------|--------------| [1, ]| LnTn\_1 | LnTn\_1 error | [2, ]| LnTn\_2 | LnTn\_2 error | ... | ... | ... |  $[x, ]$ | LnTn\_x | LnTn\_x error |

The function will calculate a mean Ln/Tn-value and uses either the standard deviation or the highest individual error, whichever is larger. If another mean value (e.g. a weighted mean or median) or error is preferred, this value must be calculated beforehand and used in the first row in the data frame for argument data.

NOTE: If you provide LnTn-values with this argument the data frame for the data-argument must not contain any LnTn-values!

rhop [numeric](#page-0-0) (required): The density of recombination centres  $(\rho)$  and its error (see Huntley 2006), given as numeric vector of length two. Note that  $\rho'$  must not be provided as the common logarithm. Example: rhop = c(2.92e-06,4.93e-07).

ddot [numeric](#page-0-0) (required): Environmental dose rate and its error, given as a numeric vector of length two. Expected unit: Gy/ka. Example: ddot = c(3.7,0.4).

readerDdot [numeric](#page-0-0) (required): Dose rate of the irradiation source of the OSL reader and its error, given as a numeric vector of length two. Expected unit: Gy/s. Example:  $readerDdot = c(0.08, 0.01)$ .

normalise [logical](#page-0-0) (*with default*): If TRUE (the default) all measured and computed LxTx values are normalised by the pre-exponential factor A (see details).

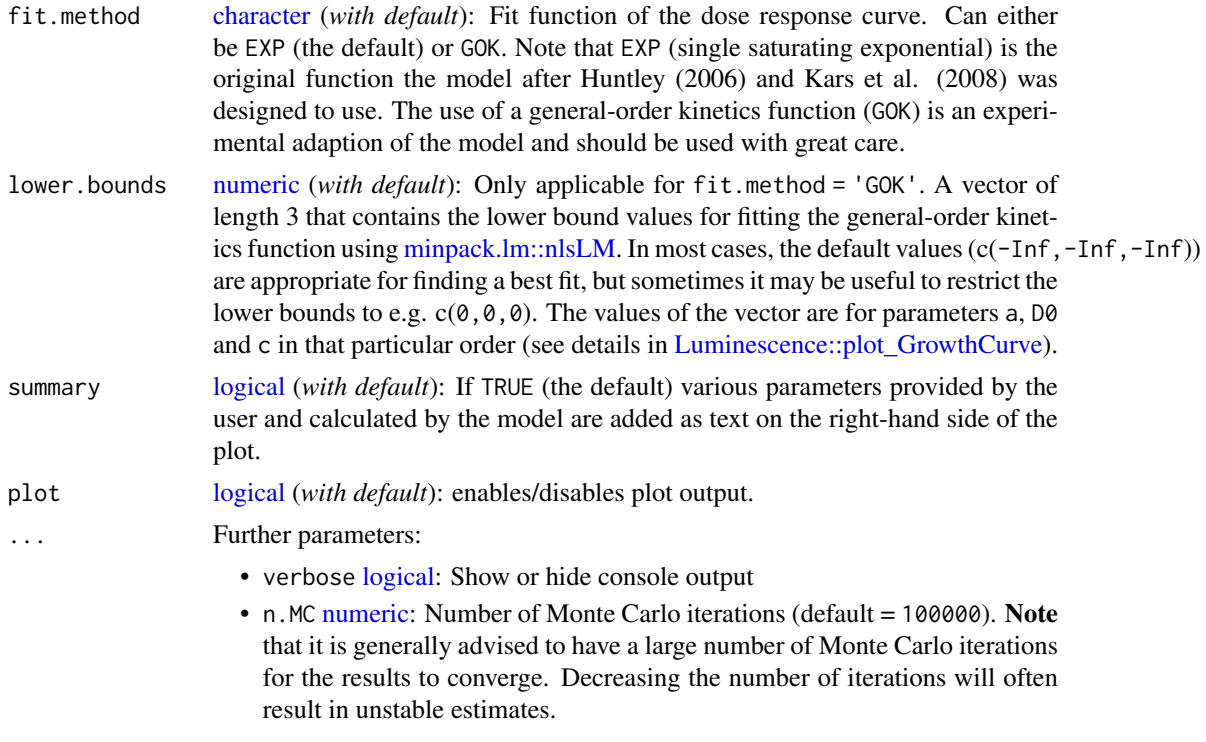

All other arguments are passed to [plot](#page-0-0) and [plot\\_GrowthCurve.](#page-208-0)

#### Details

This function applies the approach described in Kars et al. (2008) or Guralnik et al. (2015), which are both developed from the model of Huntley (2006) to calculate the expected sample specific fraction of saturation of a feldspar and also to calculate fading corrected age using this model.  $\rho'$  (rhop), the density of recombination centres, is a crucial parameter of this model and must be determined separately from a fading measurement. The function [analyse\\_FadingMeasurement](#page-20-0) can be used to calculate the sample specific  $\rho'$  value.

# Kars et al. (2008) - Single saturating exponential

To apply the approach after Kars et al. (2008) use fit.method = "EXP".

Firstly, the unfaded D0 value is determined through applying equation 5 of Kars et al. (2008) to the measured LxTx data as a function of irradiation time, and fitting the data with a single saturating exponential of the form:

$$
LxTx(t*) = Ax\phi(t*)x(1 - exp(-(t*/D0)))
$$

where

$$
\phi(t*) = exp(-\rho' x ln(1.8xs_tildext*)^3)
$$

after King et al. (2016) where A is a pre-exponential factor,  $t*(s)$  is the irradiation time, starting at the mid-point of irradiation (Auclair et al. 2003) and  $s$ \_tilde (3x10^15 s^-1) is the athermal frequency factor after Huntley (2006).

Using fit parameters A and D0, the function then computes a natural dose response curve using the environmental dose rate, D\_dot (Gy/s) and equations [1] and [2]. Computed LxTx values

are then fitted using the plot GrowthCurve function and the laboratory measured LnTn can then be interpolated onto this curve to determine the fading corrected De value, from which the fading corrected age is calculated.

### Guralnik et al. (2015) - General-order kinetics

To apply the approach after Guralnik et al. (2015) use fit.method = "GOK".

The approach of Guralnik et al. (2015) is very similar to that of Kars et al. (2008), but instead of using a single saturating exponential the model fits a general-order kinetics function of the form:

$$
LxTx(t*) = Ax\phi(t*)x(1 - (1 + (1/D0)xt * xc)^{-1}/c)
$$

where A,  $\phi$ ,  $t \star$  and D0 are the same as above and c is a dimensionless kinetic order modifier (cf. equation 10 in Guralnik et al., 2015).

#### Level of saturation

The calc\_Huntley2006 function also calculates the level of saturation (n/N) and the field saturation (i.e. athermal steady state,  $(n/N)$ <sub>SS</sub>) value for the sample under investigation using the sample specific  $\rho'$ , unfaded D0 and D\_dot values, following the approach of Kars et al. (2008).

# **Uncertainties**

Uncertainties are reported at 1 sigma and are assumed to be normally distributed and are estimated using monte-carlo resamples (n.MC = 1000) of  $\rho'$  and LxTx during dose response curve fitting, and of  $\rho'$  in the derivation of (n/N) and (n/N) SS.

# Age calculated from 2\*D0 of the simulated natural DRC

In addition to the age calculated from the equivalent dose derived from Ln/Tn projected on the simulated natural dose response curve (DRC), this function also calculates an age from twice the characteristic saturation dose (D0) of the simulated natural DRC. This can be a useful information for (over)saturated samples (ie. no intersect of Ln/Tn on the natural DRC) to obtain at least a "minimum age" estimate of the sample. In the console output this value is denoted by *"Age @2D0 (ka):"*.

# Value

An [RLum.Results](#page-0-0) object is returned:

Slot: @data

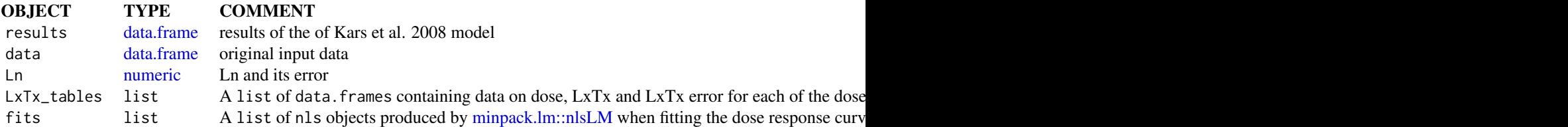

Slot: @info

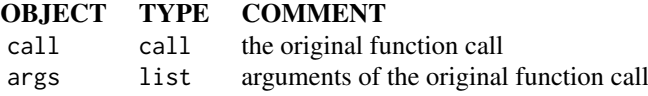

### Function version

0.4.1 (2019-02-14 02:44:58)

#### How to cite

King, G.E., Burow, C. (2019). calc\_Huntley2006(): Apply the Huntley (2006) model. Function version 0.4.1. In: Kreutzer, S., Burow, C., Dietze, M., Fuchs, M.C., Schmidt, C., Fischer, M., Friedrich, J. (2019). Luminescence: Comprehensive Luminescence Dating Data Analysis. R package version 0.9.1.6. https://CRAN.R-project.org/package=Luminescence

#### Note

### This function has BETA status and should not be used for publication work!

### Author(s)

Georgina E. King, University of Bern (Switzerland) Christoph Burow, University of Cologne (Germany) R Luminescence Package Team

## References

Kars, R.H., Wallinga, J., Cohen, K.M., 2008. A new approach towards anomalous fading correction for feldspar IRSL dating-tests on samples in field saturation. Radiation Measurements 43, 786-790. doi:10.1016/j.radmeas.2008.01.021

Guralnik, B., Li, B., Jain, M., Chen, R., Paris, R.B., Murray, A.S., Li, S.-H., Pagonis, P., Herman, F., 2015. Radiation-induced growth and isothermal decay of infrared-stimulated luminescence from feldspar. Radiation Measurements 81, 224-231.

Huntley, D.J., 2006. An explanation of the power-law decay of luminescence. Journal of Physics: Condensed Matter 18, 1359-1365. doi:10.1088/0953-8984/18/4/020

King, G.E., Herman, F., Lambert, R., Valla, P.G., Guralnik, B., 2016. Multi-OSL-thermochronometry of feldspar. Quaternary Geochronology 33, 76-87. doi:10.1016/j.quageo.2016.01.004

# Further reading

Morthekai, P., Jain, M., Cunha, P.P., Azevedo, J.M., Singhvi, A.K., 2011. An attempt to correct for the fading in million year old basaltic rocks. Geochronometria 38(3), 223-230.

#### Examples

```
## Load example data (sample UNIL/NB123, see ?ExampleData.Fading)
data("ExampleData.Fading", envir = environment())
```

```
## (1) Set all relevant parameters
# a. fading measurement data (IR50)
fading_data <- ExampleData.Fading$fading.data$IR50
```

```
# b. Dose response curve data
data <- ExampleData.Fading$equivalentDose.data$IR50
```

```
## (2) Define required function parameters
ddot <- c(7.00, 0.004)
readerDdot <- c(0.134, 0.0067)
```

```
# Analyse fading measurement and get an estimate of rho'.
# Note that the RLum.Results object can be directly used for further processing.
# The number of MC runs is reduced for this example
rhop <- analyse_FadingMeasurement(fading_data, plot = TRUE, verbose = FALSE, n.MC = 10)
## (3) Apply the Kars et al. (2008) model to the data
kars <- calc_Huntley2006(data = data,
                         rhop = rhop,
                         ddot = ddot.
                         readerDdot = readerDdot,
                         n.MC = 25## Not run:
# You can also provide LnTn values separately via the 'LnTn' argument.
# Note, however, that the data frame for 'data' must then NOT contain
# a LnTn value. See argument descriptions!
LnTn <- data.frame(LnTn = c(1.84833, 2.24833),
                   LnTn.error = c(0.17, 0.22)LxTx <- data[2:nrow(data), ]
kars <- calc_Huntley2006(data = LxTx,
                      LnTn = LnTn,
                      rhop = rhop,
                      ddot = ddot,readerDdot = readerDdot,
                      n.MC = 25)
## End(Not run)
```
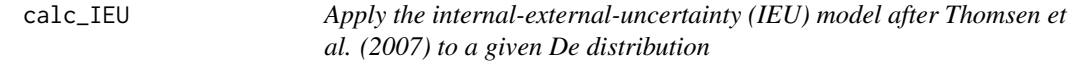

# Description

Function to calculate the IEU De for a De data set.

# Usage

```
calc_IEU(data, a, b, interval, decimal.point = 2, plot = TRUE, ...)
```
### Arguments

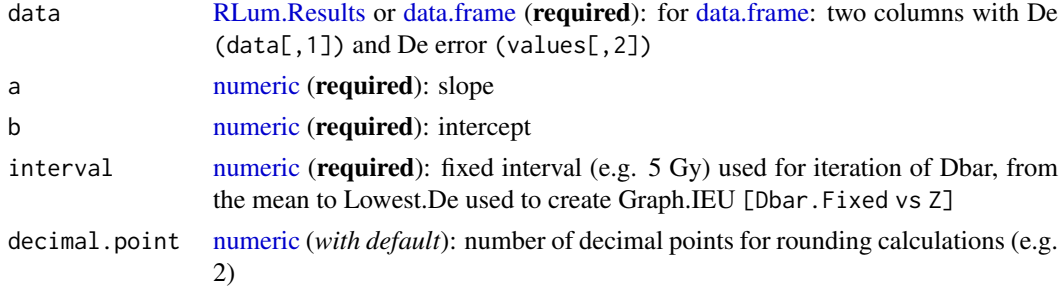

#### calc\_IEU 87

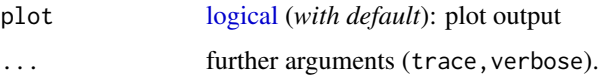

# Details

This function uses the equations of Thomsen et al. (2007). The parameters a and b are estimated from dose-recovery experiments.

# Value

Returns a plot (*optional*) and terminal output. In addition an [RLum.Results](#page-0-0) object is returned containing the following elements:

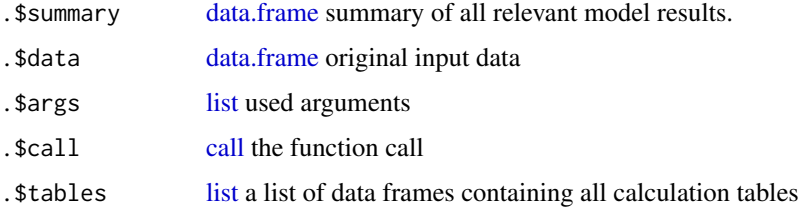

The output should be accessed using the function get RLum.

# Function version

0.1.1 (2018-01-25 16:29:58)

## How to cite

Smedley, R.K. (2019). calc\_IEU(): Apply the internal-external-uncertainty (IEU) model after Thomsen et al. (2007) to a given De distribution. Function version 0.1.1. In: Kreutzer, S., Burow, C., Dietze, M., Fuchs, M.C., Schmidt, C., Fischer, M., Friedrich, J. (2019). Luminescence: Comprehensive Luminescence Dating Data Analysis. R package version 0.9.1.6. https://CRAN.Rproject.org/package=Luminescence

#### Author(s)

Rachel Smedley, Geography & Earth Sciences, Aberystwyth University (United Kingdom) Based on an excel spreadsheet and accompanying macro written by Kristina Thomsen. R Luminescence Package Team

#### References

Smedley, R.K., 2015. A new R function for the Internal External Uncertainty (IEU) model. Ancient TL 33, 16-21.

Thomsen, K.J., Murray, A.S., Boetter-Jensen, L. & Kinahan, J., 2007. Determination of burial dose in incompletely bleached fluvial samples using single grains of quartz. Radiation Measurements 42, 370-379.

### See Also

[plot,](#page-0-0) [calc\\_CommonDose,](#page-60-0) [calc\\_CentralDose,](#page-58-0) [calc\\_FiniteMixture,](#page-72-0) [calc\\_FuchsLang2001,](#page-75-0) [calc\\_MinDose](#page-94-0)

### Examples

```
## load data
data(ExampleData.DeValues, envir = environment())
## apply the IEU model
ieu <- calc_IEU(ExampleData.DeValues$CA1, a = 0.2, b = 1.9, interval = 1)
```
calc\_Kars2008 *Apply the Kars et al. (2008) model (deprecated)*

#### Description

A function to calculate the expected sample specific fraction of saturation following Kars et al. (2008) and Huntley (2006). This function is deprecated and will eventually be removed. Please use calc\_Huntley2006() instead.

### Usage

```
calc_Kars2008(fit.method = "EXP", ...)
```
#### Arguments

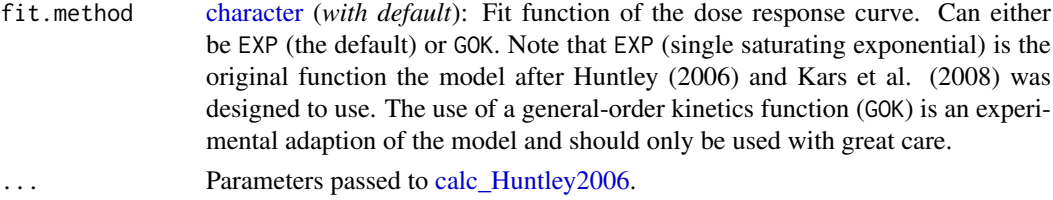

# Details

This function applies the approach described in Kars et al. (2008), developed from the model of Huntley (2006) to calculate the expected sample specific fraction of saturation of a feldspar and also to calculate fading corrected age using this model.  $\rho'$  (rhop), the density of recombination centres, is a crucial parameter of this model and must be determined separately from a fading measurement. The function [analyse\\_FadingMeasurement](#page-20-0) can be used to calculate the sample specific  $\rho'$  value.

### Value

An [RLum.Results](#page-0-0) object is returned:

### Function version

0.4.0 (2018-03-09 09:04:33)

### How to cite

King, G.E., Burow, C. (2019). calc\_Kars2008(): Apply the Kars et al. (2008) model (deprecated). Function version 0.4.0. In: Kreutzer, S., Burow, C., Dietze, M., Fuchs, M.C., Schmidt, C., Fischer, M., Friedrich, J. (2019). Luminescence: Comprehensive Luminescence Dating Data Analysis. R package version 0.9.1.6. https://CRAN.R-project.org/package=Luminescence

#### calc\_Kars2008 89

### Note

This function is deprecated and will eventually be removed from the package. Please use the function [calc\\_Huntley2006\(\)](#page-80-0) instead (use fit.method = "EXP" to apply the model after Kars et al., 2008).

#### Author(s)

Georgina E. King, University of Bern (Switzerland) Christoph Burow, University of Cologne (Germany) R Luminescence Package Team

### References

Kars, R.H., Wallinga, J., Cohen, K.M., 2008. A new approach towards anomalous fading correction for feldspar IRSL dating-tests on samples in field saturation. Radiation Measurements 43, 786-790. doi:10.1016/j.radmeas.2008.01.021

Huntley, D.J., 2006. An explanation of the power-law decay of luminescence. Journal of Physics: Condensed Matter 18, 1359-1365. doi:10.1088/0953-8984/18/4/020

King, G.E., Herman, F., Lambert, R., Valla, P.G., Guralnik, B., 2016. Multi-OSL-thermochronometry of feldspar. Quaternary Geochronology 33, 76-87. doi:10.1016/j.quageo.2016.01.004

#### Further reading

Morthekai, P., Jain, M., Cunha, P.P., Azevedo, J.M., Singhvi, A.K., 2011. An attempt to correct for the fading in million year old basaltic rocks. Geochronometria 38(3), 223-230.

### Examples

```
## Load example data (sample UNIL/NB123, see ?ExampleData.Fading)
data("ExampleData.Fading", envir = environment())
## (1) Set all relevant parameters
# a. fading measurement data (IR50)
fading_data <- ExampleData.Fading$fading.data$IR50
# b. Dose response curve data
data <- ExampleData.Fading$equivalentDose.data$IR50
## (2) Define required function parameters
ddot <- c(7.00, 0.004)
readerDdot <- c(0.134, 0.0067)
# Analyse fading measurement and get an estimate of rho'.
# Note that the RLum.Results object can be directly used for further processing.
# The number of MC runs is reduced for this example
rhop <- analyse_FadingMeasurement(fading_data, plot = TRUE, verbose = FALSE, n.MC = 10)
## (3) Apply the Kars et al. (2008) model to the data
kars <- suppressWarnings(
  calc_Kars2008(data = data,
                rhop = rhop,
                ddot = ddot,
                readerDdot = readerDdot,
                n.MC = 25)
```
calc\_Lamothe2003 *Apply fading correction after Lamothe et al., 2003*

# Description

This function applies the fading correction for the prediction of long-term fading as suggested by Lamothe et atl., 2003. The function basically adjusts the Ln/Tn values and fit a new dose-response curve using the function [plot\\_GrowthCurve.](#page-208-0)

# Usage

```
calc_Lamothe2003(object, dose_rate.envir, dose_rate.source, g_value,
  tc = NULL, tc.g_value = tc, verbose = TRUE, plot = TRUE, ...)
```
# Arguments

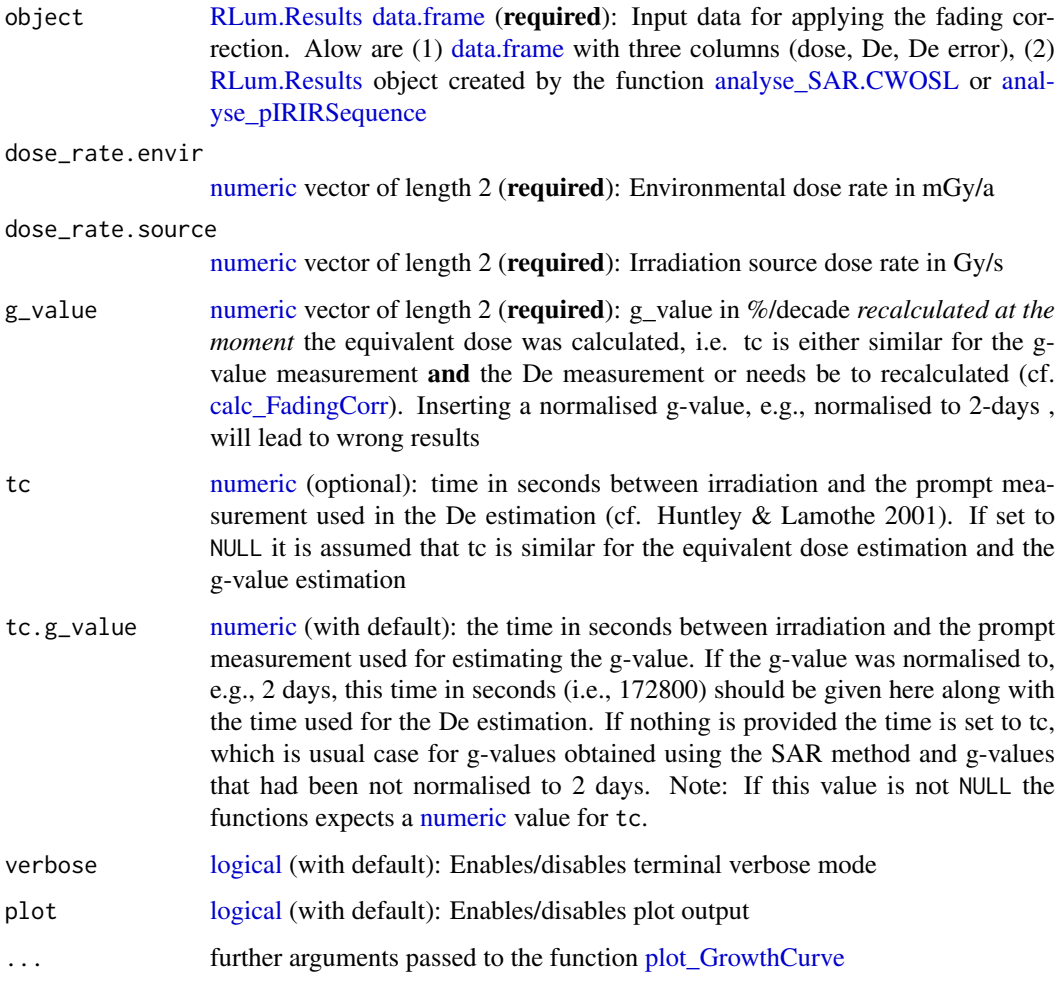

#### calc\_Lamothe2003 91

### Value

The function returns are graphical output produced by the function [plot\\_GrowthCurve](#page-208-0) and an [RLum.Results.](#page-0-0)

[ NUMERICAL OUTPUT ]

———————————–

———————————–

RLum.Results-object

slot: @data

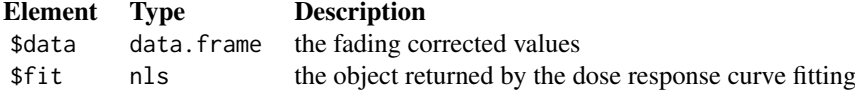

'slot: @info

The original function call

#### Function version

0.1.0 (2018-02-02 18:20:28)

#### How to cite

Kreutzer, S., Mercier, N. (2019). calc\_Lamothe2003(): Apply fading correction after Lamothe et al., 2003. Function version 0.1.0. In: Kreutzer, S., Burow, C., Dietze, M., Fuchs, M.C., Schmidt, C., Fischer, M., Friedrich, J. (2019). Luminescence: Comprehensive Luminescence Dating Data Analysis. R package version 0.9.1.6. https://CRAN.R-project.org/package=Luminescence

#### Author(s)

Sebastian Kreutzer, IRAMAT-CRP2A, Université Bordeaux Montaigne (France), Norbert Mercier, IRAMAT-CRP2A, Université Bordeaux Montaigne (France) R Luminescence Package Team

# References

Huntley, D.J., Lamothe, M., 2001. Ubiquity of anomalous fading in K-feldspars and the measurement and correction for it in optical dating. Canadian Journal of Earth Sciences 38, 1093-1106.

Lamothe, M., Auclair, M., Hamzaoui, C., Huot, S., 2003. Towards a prediction of long-term anomalous fadingof feldspar IRSL. Radiation Measurements 37, 493-498.

# See Also

[plot\\_GrowthCurve,](#page-208-0) [calc\\_FadingCorr,](#page-66-0) [analyse\\_SAR.CWOSL,](#page-34-0) [analyse\\_pIRIRSequence](#page-30-0)

### Examples

```
##load data
##ExampleData.BINfileData contains two BINfileData objects
##CWOSL.SAR.Data and TL.SAR.Data
```

```
data(ExampleData.BINfileData, envir = environment())
##transform the values from the first position in a RLum.Analysis object
object <- Risoe.BINfileData2RLum.Analysis(CWOSL.SAR.Data, pos=1)
##perform SAR analysis and set rejection criteria
results <- analyse_SAR.CWOSL(
object = object,
signal.integral.min = 1,
signal.integral.max = 2,
background.integral.min = 900,
background.integral.max = 1000,
verbose = FALSE,
plot = FALSE,
onlyLxTxTable = TRUE
\lambda##run fading correction
results_corr <- calc_Lamothe2003(
 object = results,
  dose_rate.envir = c(1.676 , 0.180),
  dose_rate.source = c(0.184, 0.003),
  g_value = c(2.36, 0.6),
  plot = TRUE,
  fit.method = "EXP")
```
<span id="page-91-0"></span>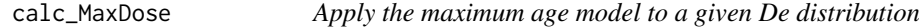

# Description

Function to fit the maximum age model to De data. This is a wrapper function that calls calc\_MinDose() and applies a similiar approach as described in Olley et al. (2006).

#### Usage

```
calc_MaxDose(data, sigmab, log = TRUE, par = 3, bootstrap = FALSE,
  init.values, plot = TRUE, ...)
```
### Arguments

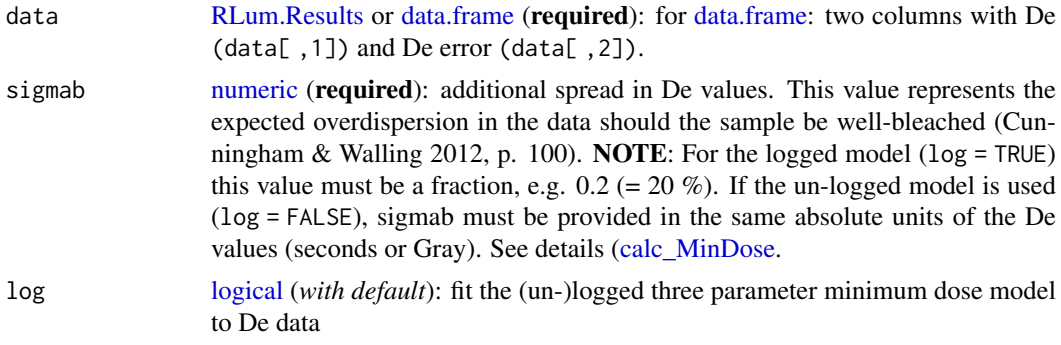

### calc\_MaxDose 93

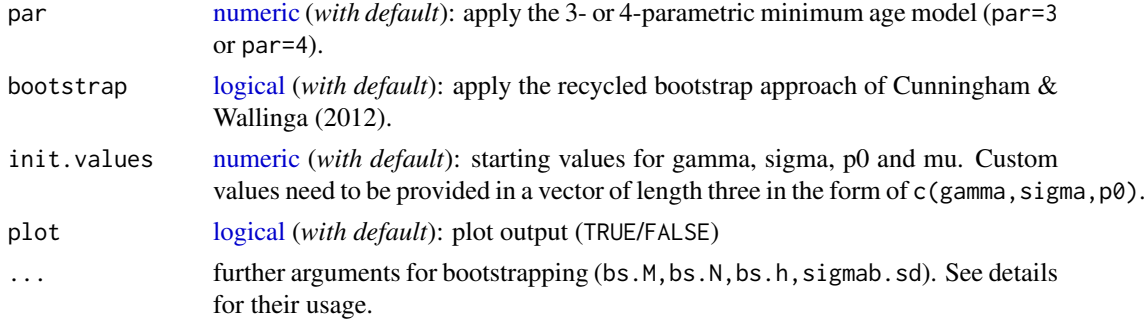

# Details

### Data transformation

To estimate the maximum dose population and its standard error, the three parameter minimum age model of Galbraith et al. (1999) is adapted. The measured De values are transformed as follows:

- 1. convert De values to natural logs
- 2. multiply the logged data to creat a mirror image of the De distribution
- 3. shift De values along x-axis by the smallest x-value found to obtain only positive values
- 4. combine in quadrature the measurement error associated with each De value with a relative error specified by sigmab
- 5. apply the MAM to these data

When all calculations are done the results are then converted as follows

- 1. subtract the x-offset
- 2. multiply the natural logs by -1
- 3. take the exponent to obtain the maximum dose estimate in Gy

#### Further documentation

Please see [calc\\_MinDose.](#page-94-0)

# Value

Please see [calc\\_MinDose.](#page-94-0)

#### Function version

0.3.1 (2018-01-21 17:22:38)

#### How to cite

Burow, C. (2019). calc\_MaxDose(): Apply the maximum age model to a given De distribution. Function version 0.3.1. In: Kreutzer, S., Burow, C., Dietze, M., Fuchs, M.C., Schmidt, C., Fischer, M., Friedrich, J. (2019). Luminescence: Comprehensive Luminescence Dating Data Analysis. R package version 0.9.1.6. https://CRAN.R-project.org/package=Luminescence

# Author(s)

Christoph Burow, University of Cologne (Germany) Based on a rewritten S script of Rex Galbraith, 2010 R Luminescence Package Team

### References

Arnold, L.J., Roberts, R.G., Galbraith, R.F. & DeLong, S.B., 2009. A revised burial dose estimation procedure for optical dating of young and modern-age sediments. Quaternary Geochronology 4, 306-325.

Galbraith, R.F. & Laslett, G.M., 1993. Statistical models for mixed fission track ages. Nuclear Tracks Radiation Measurements 4, 459-470.

Galbraith, R.F., Roberts, R.G., Laslett, G.M., Yoshida, H. & Olley, J.M., 1999. Optical dating of single grains of quartz from Jinmium rock shelter, northern Australia. Part I: experimental design and statistical models. Archaeometry 41, 339-364.

Galbraith, R.F., 2005. Statistics for Fission Track Analysis, Chapman & Hall/CRC, Boca Raton.

Galbraith, R.F. & Roberts, R.G., 2012. Statistical aspects of equivalent dose and error calculation and display in OSL dating: An overview and some recommendations. Quaternary Geochronology 11, 1-27.

Olley, J.M., Roberts, R.G., Yoshida, H., Bowler, J.M., 2006. Single-grain optical dating of graveinfill associated with human burials at Lake Mungo, Australia. Quaternary Science Reviews 25, 2469-2474

# Further reading

Arnold, L.J. & Roberts, R.G., 2009. Stochastic modelling of multi-grain equivalent dose (De) distributions: Implications for OSL dating of sediment mixtures. Quaternary Geochronology 4, 204-230.

Bailey, R.M. & Arnold, L.J., 2006. Statistical modelling of single grain quartz De distributions and an assessment of procedures for estimating burial dose. Quaternary Science Reviews 25, 2475- 2502.

Cunningham, A.C. & Wallinga, J., 2012. Realizing the potential of fluvial archives using robust OSL chronologies. Quaternary Geochronology 12, 98-106.

Rodnight, H., Duller, G.A.T., Wintle, A.G. & Tooth, S., 2006. Assessing the reproducibility and accuracy of optical dating of fluvial deposits. Quaternary Geochronology 1, 109-120.

Rodnight, H., 2008. How many equivalent dose values are needed to obtain a reproducible distribution?. Ancient TL 26, 3-10.

# See Also

[calc\\_CentralDose,](#page-58-0) [calc\\_CommonDose,](#page-60-0) [calc\\_FiniteMixture,](#page-72-0) [calc\\_FuchsLang2001,](#page-75-0) [calc\\_MinDose](#page-94-0)

# Examples

```
## load example data
data(ExampleData.DeValues, envir = environment())
# apply the maximum dose model
calc_MaxDose(ExampleData.DeValues$CA1, sigmab = 0.2, par = 3)
```
<span id="page-94-0"></span>calc\_MinDose *Apply the (un-)logged minimum age model (MAM) after Galbraith et al. (1999) to a given De distribution*

# Description

Function to fit the (un-)logged three or four parameter minimum dose model (MAM-3/4) to De data.

# Usage

```
calc_MinDose(data, sigmab, log = TRUE, par = 3, bootstrap = FALSE,
  init.values, level = 0.95, plot = TRUE, multicore = FALSE, ...)
```
# Arguments

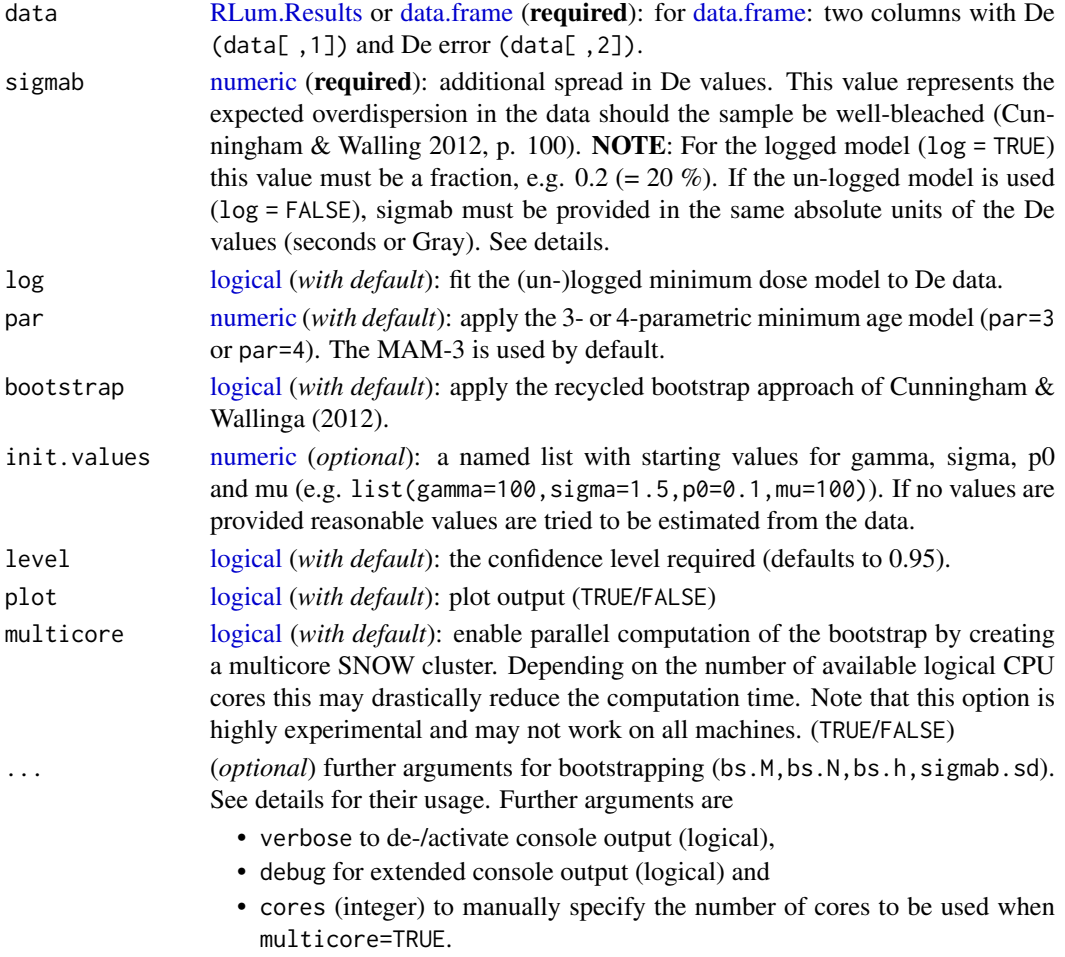

# Details

# Parameters

This model has four parameters:

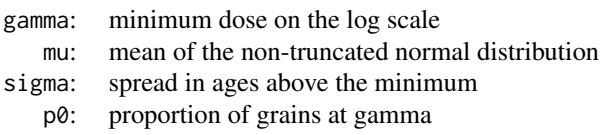

If par=3 (default) the 3-parametric minimum age model is applied, where gamma=mu. For par=4 the 4-parametric model is applied instead.

## (Un-)logged model

In the original version of the minimum dose model, the basic data are the natural logarithms of the De estimates and relative standard errors of the De estimates. The value for sigmab must be provided as a ratio (e.g, 0.2 for 20 %). This model will be applied if log = TRUE.

If log=FALSE, the modified un-logged model will be applied instead. This has essentially the same form as the original version. gamma and sigma are in Gy and gamma becomes the minimum true dose in the population. Note that the un-logged model requires sigmab to be in the same absolute unit as the provided De values (seconds or Gray).

While the original (logged) version of the mimimum dose model may be appropriate for most samples (i.e. De distributions), the modified (un-logged) version is specially designed for modernage and young samples containing negative, zero or near-zero De estimates (Arnold et al. 2009, p. 323).

# Initial values & boundaries

The log likelihood calculations use the [nlminb](#page-0-0) function for box-constrained optimisation using PORT routines. Accordingly, initial values for the four parameters can be specified via init. values. If no values are provided for init.values reasonable starting values are estimated from the input data. If the final estimates of *gamma*, *mu*, *sigma* and *p0* are totally off target, consider providing custom starting values via init.values. In contrast to previous versions of this function the boundaries for the individual model parameters are no longer required to be explicitly specified. If you want to override the default boundary values use the arguments gamma.lower, gamma.upper, sigma.lower, sigma.upper, p0.lower, p0.upper, mu.lower and mu.upper.

#### Bootstrap

When bootstrap=TRUE the function applies the bootstrapping method as described in Wallinga  $\&$ Cunningham (2012). By default, the minimum age model produces 1000 first level and 3000 second level bootstrap replicates (actually, the number of second level bootstrap replicates is three times the number of first level replicates unless specified otherwise). The uncertainty on sigmab is 0.04 by default. These values can be changed by using the arguments bs.M (first level replicates), bs.N (second level replicates) and sigmab.sd (error on sigmab). With bs.h the bandwidth of the kernel density estimate can be specified. By default, h is calculated as

$$
h = (2 * \sigma_{DE}) / \sqrt{n}
$$

#### Multicore support

This function supports parallel computing and can be activated by multicore=TRUE. By default, the number of available logical CPU cores is determined automatically, but can be changed with cores. The multicore support is only available when bootstrap=TRUE and spawns n R instances for each core to get MAM estimates for each of the N and M boostrap replicates. Note that this option is highly experimental and may or may not work for your machine. Also the performance gain increases for larger number of bootstrap replicates. Also note that with each additional core and hence R instance and depending on the number of bootstrap replicates the memory usage can

#### calc\_MinDose 97

significantly increase. Make sure that memory is always availabe, otherwise there will be a massive perfomance hit.

#### Likelihood profiles

The likelihood profiles are generated and plotted by the bbmle package. The profile likelihood plots look different to ordinary profile likelihood as

"[...] the plot method for likelihood profiles displays the square root of the the deviance difference (twice the difference in negative log-likelihood from the best fit), so it will be V-shaped for cases where the quadratic approximation works well [...]." (Bolker 2016).

For more details on the profile likelihood calculations and plots please see the vignettes of the bbmle package (also available here: <https://CRAN.R-project.org/package=bbmle>).

### Value

Returns a plot (*optional*) and terminal output. In addition an [RLum.Results](#page-0-0) object is returned containing the following elements:

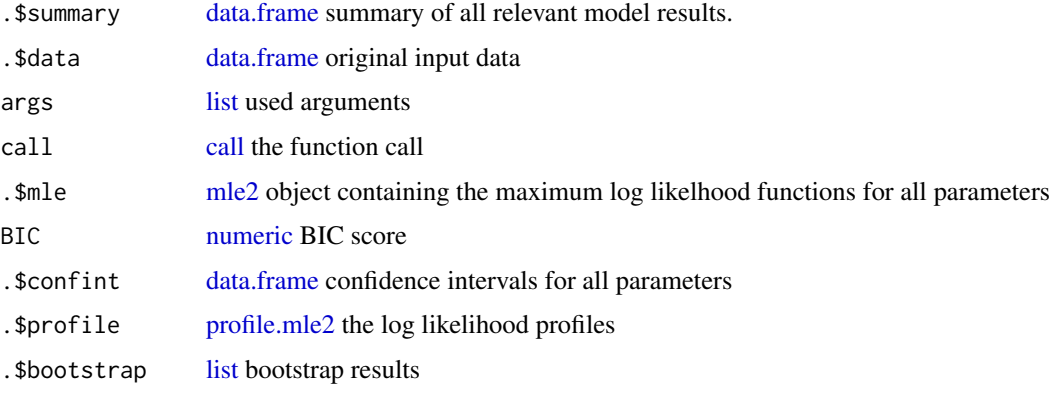

The output should be accessed using the function [get\\_RLum](#page-178-0)

# Function version

0.4.4 (2018-02-13 12:57:49)

### How to cite

Burow, C. (2019). calc\_MinDose(): Apply the (un-)logged minimum age model (MAM) after Galbraith et al. (1999) to a given De distribution. Function version 0.4.4. In: Kreutzer, S., Burow, C., Dietze, M., Fuchs, M.C., Schmidt, C., Fischer, M., Friedrich, J. (2019). Luminescence: Comprehensive Luminescence Dating Data Analysis. R package version 0.9.1.6. https://CRAN.Rproject.org/package=Luminescence

#### Note

The default starting values for *gamma*, *mu*, *sigma* and *p0* may only be appropriate for some De data sets and may need to be changed for other data. This is especially true when the un-logged version is applied.

Also note that all R warning messages are suppressed when running this function. If the results seem odd consider re-running the model with debug=TRUE which provides extended console output and forwards all internal warning messages.

### Author(s)

Christoph Burow, University of Cologne (Germany)

Based on a rewritten S script of Rex Galbraith, 2010

The bootstrap approach is based on a rewritten MATLAB script of Alastair Cunningham. Alastair Cunningham is thanked for his help in implementing and cross-checking the code.

R Luminescence Package Team

#### References

Arnold, L.J., Roberts, R.G., Galbraith, R.F. & DeLong, S.B., 2009. A revised burial dose estimation procedure for optical dating of young and modern-age sediments. Quaternary Geochronology 4, 306-325.

Galbraith, R.F. & Laslett, G.M., 1993. Statistical models for mixed fission track ages. Nuclear Tracks Radiation Measurements 4, 459-470.

Galbraith, R.F., Roberts, R.G., Laslett, G.M., Yoshida, H. & Olley, J.M., 1999. Optical dating of single grains of quartz from Jinmium rock shelter, northern Australia. Part I: experimental design and statistical models. Archaeometry 41, 339-364.

Galbraith, R.F., 2005. Statistics for Fission Track Analysis, Chapman & Hall/CRC, Boca Raton.

Galbraith, R.F. & Roberts, R.G., 2012. Statistical aspects of equivalent dose and error calculation and display in OSL dating: An overview and some recommendations. Quaternary Geochronology 11, 1-27.

Olley, J.M., Roberts, R.G., Yoshida, H., Bowler, J.M., 2006. Single-grain optical dating of graveinfill associated with human burials at Lake Mungo, Australia. Quaternary Science Reviews 25, 2469-2474.

#### Further reading

Arnold, L.J. & Roberts, R.G., 2009. Stochastic modelling of multi-grain equivalent dose (De) distributions: Implications for OSL dating of sediment mixtures. Quaternary Geochronology 4, 204-230.

Bolker, B., 2016. Maximum likelihood estimation analysis with the bbmle package. In: Bolker, B., R Development Core Team, 2016. bbmle: Tools for General Maximum Likelihood Estimation. R package version 1.0.18. <https://CRAN.R-project.org/package=bbmle>

Bailey, R.M. & Arnold, L.J., 2006. Statistical modelling of single grain quartz De distributions and an assessment of procedures for estimating burial dose. Quaternary Science Reviews 25, 2475- 2502.

Cunningham, A.C. & Wallinga, J., 2012. Realizing the potential of fluvial archives using robust OSL chronologies. Quaternary Geochronology 12, 98-106.

Rodnight, H., Duller, G.A.T., Wintle, A.G. & Tooth, S., 2006. Assessing the reproducibility and accuracy of optical dating of fluvial deposits. Quaternary Geochronology 1, 109-120.

Rodnight, H., 2008. How many equivalent dose values are needed to obtain a reproducible distribution?. Ancient TL 26, 3-10.

# See Also

[calc\\_CentralDose,](#page-58-0) [calc\\_CommonDose,](#page-60-0) [calc\\_FiniteMixture,](#page-72-0) [calc\\_FuchsLang2001,](#page-75-0) [calc\\_MaxDose](#page-91-0)

#### calc\_MinDose 99

### Examples

```
## Load example data
data(ExampleData.DeValues, envir = environment())
# (1) Apply the minimum age model with minimum required parameters.
# By default, this will apply the un-logged 3-parametric MAM.
calc_MinDose(data = ExampleData.DeValues$CA1, sigmab = 0.1)
## Not run:
# (2) Re-run the model, but save results to a variable and turn
# plotting of the log-likelihood profiles off.
mam <- calc_MinDose(data = ExampleData.DeValues$CA1,
                    sigmab = 0.1,
                    plot = FALSE)
# Show structure of the RLum.Results object
mam
# Show summary table that contains the most relevant results
res <- get_RLum(mam, "summary")
res
# Plot the log likelihood profiles retroactively, because before
# we set plot = FALSE
plot_RLum(mam)
# Plot the dose distribution in an abanico plot and draw a line
# at the minimum dose estimate
plot_AbanicoPlot(data = ExampleData.DeValues$CA1,
                 main = "3-parameter Minimum Age Model",
                 line = mam,polygon.col = "none",
                 hist = TRUE,
                 rug = TRUE,summary = c("n", "mean", "mean.weighted", "median", "in.ci"),
                 centrality = res$de,
                 line.col = "red",
                 grid,col = "none"line.label = paste0(round(res$de, 1), "\U00B1",
                                     round(res$de_err, 1), " Gy"),
                 bw = 0.1.
                 \nulim = c(-25, 18),
                 summary.pos = "topleft",
                 mtext = bquote("Parameters: " ~
                                  sigma[b] == (get_RLum(mam, 'args")$sigmab) ~ ", " ~
                                  gamma == .(round(log(res$de), 1)) ~ ", " ~
                                  sigma == .(round(res$sig, 1)) ~ ", " ~
                                  rho == .(round(res$p0, 2))))# (3) Run the minimum age model with bootstrap
# NOTE: Bootstrapping is computationally intensive
# (3.1) run the minimum age model with default values for bootstrapping
calc_MinDose(data = ExampleData.DeValues$CA1,
             sigmab = 0.15,
```

```
bootstrap = TRUE)
# (3.2) Bootstrap control parameters
mam <- calc_MinDose(data = ExampleData.DeValues$CA1,
                    sigmab = 0.15,
                    bootstrap = TRUE,
                    bs.M = 300,
                    bs.N = 500,
                    bs.h = 4.
                    sigmab.sd = 0.06.
                    plot = FALSE)
# Plot the results
plot_RLum(mam)
# save bootstrap results in a separate variable
bs <- get_RLum(mam, "bootstrap")
# show structure of the bootstrap results
str(bs, max.level = 2, give. attr = FALSE)# print summary of minimum dose and likelihood pairs
summary(bs$pairs$gamma)
# Show polynomial fits of the bootstrap pairs
bs$poly.fits$poly.three
# Plot various statistics of the fit using the generic plot() function
par(mfcol=c(2,2))plot(bs$poly.fits$poly.three, ask = FALSE)
# Show the fitted values of the polynomials
summary(bs$poly.fits$poly.three$fitted.values)
## End(Not run)
```
calc\_OSLLxTxRatio *Calculate Lx/Tx ratio for CW-OSL curves*

# Description

Calculate Lx/Tx ratios from a given set of CW-OSL curves assuming late light background subtraction.

### Usage

```
calc_OSLLxTxRatio(Lx.data, Tx.data = NULL, signal.integral,
  signal.integral.Tx = NULL, background.integral,
 background.integral.Tx = NULL,
 background.count.distribution = "non-poisson",
  use_previousBG = FALSE, sigmab = NULL, sig0 = 0, digits = NULL)
```
# Arguments

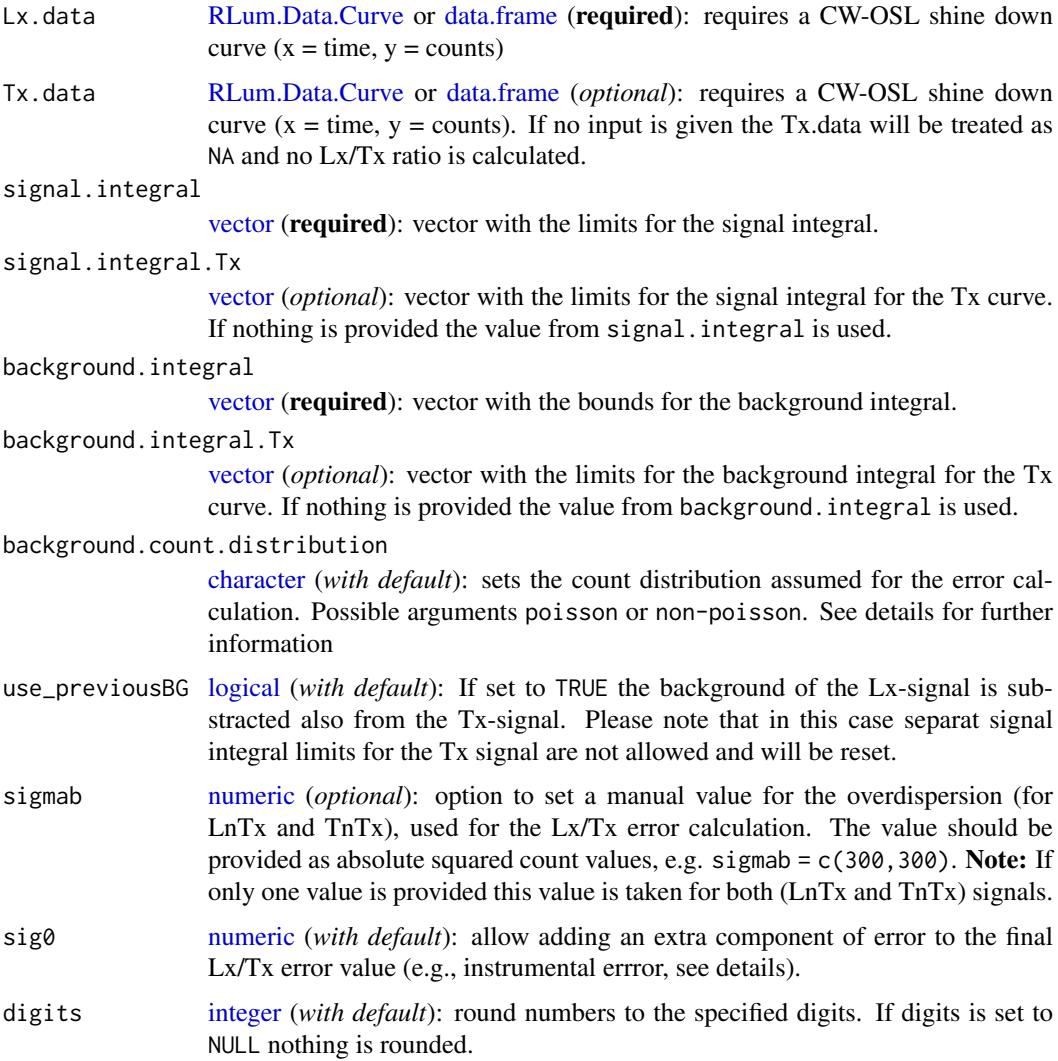

### Details

The integrity of the chosen values for the signal and background integral is checked by the function; the signal integral limits have to be lower than the background integral limits. If a [vector](#page-0-0) is given as input instead of a [data.frame,](#page-0-0) an artificial [data.frame](#page-0-0) is produced. The error calculation is done according to Galbraith (2002).

Please note: In cases where the calculation results in NaN values (for example due to zero-signal, and therefore a division of 0 by 0), these NaN values are replaced by 0.

# sigmab

The default value of sigmab is calculated assuming the background is constant and would not applicable when the background varies as, e.g., as observed for the early light substraction method.

sig0

This argument allows to add an extra component of error to the final Lx/Tx error value. The input will be treated as factor that is multiplied with the already calculated LxTx and the result is add up by:

$$
se(LxTx) = \sqrt{\left(se(LxTx)^2 + (LxTx * sig0)^2\right)}
$$

#### background.count.distribution

This argument allows selecting the distribution assumption that is used for the error calculation. According to Galbraith (2002, 2014) the background counts may be overdispersed (i.e. do not follow a poisson distribution, which is assumed for the photomultiplier counts). In that case (might be the normal case) it has to be accounted for the overdispersion by estimating  $\sigma^2$  (i.e. the overdispersion value). Therefore the relative standard error is calculated as:

• poisson

$$
rse(\mu_S) \approx \sqrt{(Y_0 + Y_1/k^2)/Y_0 - Y_1/k}
$$

• non-poisson

$$
rse(\mu_S) \approx \sqrt{(Y_0 + Y_1/k^2 + \sigma^2(1 + 1/k))/Y_0 - Y_1/k}
$$

Please note that when using the early background subtraction method in combination with the 'nonpoisson' distribution argument, the corresponding Lx/Tx error may considerably increase due to a high sigmab value. Please check whether this is valid for your data set and if necessary consider to provide an own sigmab value using the corresponding argument sigmab.

# Value

Returns an S4 object of type [RLum.Results.](#page-0-0)

Slot data contains a [list](#page-0-0) with the following structure:

### @data

```
$LxTx.table (data.frame)
.. $ LnLx
.. $ LnLx.BG
.. $ TnTx
.. $ TnTx.BG
.. $ Net_LnLx
.. $ Net_LnLx.Error
.. $ Net_TnTx.Error
.. $ LxTx
.. $ LxTx.Error
$ calc.parameters (list)
.. $ sigmab.LnTx
.. $ sigmab.TnTx
.. $ k
```
# @info

\$ call (original function call)

### Function version

0.7.0 (2018-02-14 13:41:37)

### How to cite

Kreutzer, S. (2019). calc\_OSLLxTxRatio(): Calculate Lx/Tx ratio for CW-OSL curves. Function version 0.7.0. In: Kreutzer, S., Burow, C., Dietze, M., Fuchs, M.C., Schmidt, C., Fischer, M., Friedrich, J. (2019). Luminescence: Comprehensive Luminescence Dating Data Analysis. R package version 0.9.1.6. https://CRAN.R-project.org/package=Luminescence

### Note

The results of this function have been cross-checked with the Analyst (vers. 3.24b). Access to the results object via [get\\_RLum.](#page-178-0)

Caution: If you are using early light subtraction (EBG), please either provide your own sigmab value or use background.count.distribution = "poisson".

### Author(s)

Sebastian Kreutzer, IRAMAT-CRP2A, Universite Bordeaux Montaigne (France) R Luminescence Package Team

# References

Duller, G., 2016. Analyst v4.31.9 - User Manual. [http://www.nutech.dtu.dk/english/-/](http://www.nutech.dtu.dk/english/-/media/Andre_Universitetsenheder/Nutech/Produkter-og-services/radiation_measurement_instruments/tl_osl_reader/Manuals/Analyst-Manual.ashx?la=da) [media/Andre\\_Universitetsenheder/Nutech/Produkter-og-services/radiation\\_measureme](http://www.nutech.dtu.dk/english/-/media/Andre_Universitetsenheder/Nutech/Produkter-og-services/radiation_measurement_instruments/tl_osl_reader/Manuals/Analyst-Manual.ashx?la=da)nt\_ [instruments/tl\\_osl\\_reader/Manuals/Analyst-Manual.ashx?la=da](http://www.nutech.dtu.dk/english/-/media/Andre_Universitetsenheder/Nutech/Produkter-og-services/radiation_measurement_instruments/tl_osl_reader/Manuals/Analyst-Manual.ashx?la=da)

Galbraith, R.F., 2002. A note on the variance of a background-corrected OSL count. Ancient TL, 20 (2), 49-51.

Galbraith, R.F., 2014. A further note on the variance of a background-corrected OSL count. Ancient TL, 31 (2), 1-3.

# See Also

[RLum.Data.Curve,](#page-0-0) [Analyse\\_SAR.OSLdata,](#page-38-0) [plot\\_GrowthCurve,](#page-208-0) [analyse\\_SAR.CWOSL](#page-34-0)

# Examples

```
##load data
data(ExampleData.LxTxOSLData, envir = environment())
```

```
##calculate Lx/Tx ratio
results <- calc_OSLLxTxRatio(Lx.data, Tx.data, signal.integral = c(1:2),
                             background.integral = c(85:100))
```

```
##get results object
get_RLum(results)
```
calc\_SourceDoseRate *Calculation of the source dose rate via the date of measurement*

### Description

Calculating the dose rate of the irradiation source via the date of measurement based on: source calibration date, source dose rate, dose rate error. The function returns a data.frame that provides the input argument dose\_rate for the function [Second2Gray.](#page-266-0)

### Usage

```
calc_SourceDoseRate(measurement.date = Sys.Date(), calib.date,
  calib.dose.rate, calib.error, source.type = "Sr-90",
  dose.rate.unit = "Gy/s", predict = NULL)
```
# Arguments

measurement.date

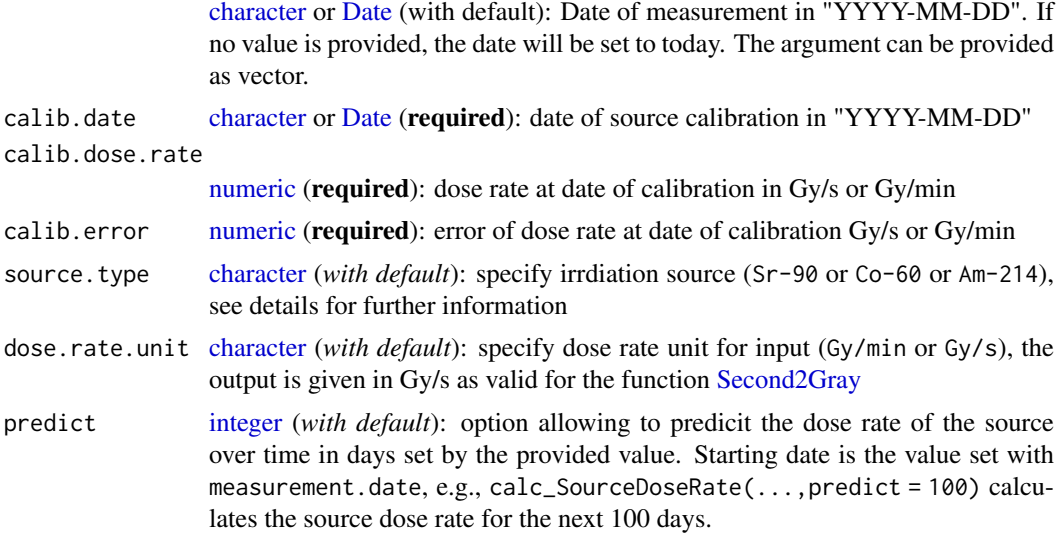

#### Details

Calculation of the source dose rate based on the time elapsed since the last calibration of the irradiation source. Decay parameters assume a Sr-90 beta source.

 $dose.rate = D0 * exp(-log(2)/T.1/2 * t)$ 

with: D0 <- calibration dose rate T.1/2 <- half-life of the source nuclide (here in days)  $t \leq t$  time since source calibration (in days) log(2) / T.1/2 equals the decay constant lambda

Information on the date of measurements may be taken from the data's original .BIN file (using e.g., BINfile <-readBIN2R() and the slot BINfile@METADATA\$DATE)

# Allowed source types and related values

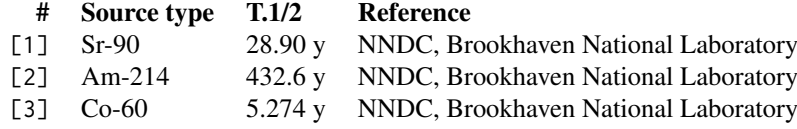

### calc\_SourceDoseRate 105

### Value

Returns an S4 object of type [RLum.Results.](#page-0-0) Slot data contains a [list](#page-0-0) with the following structure:

\$ dose.rate (data.frame) .. \$ dose.rate .. \$ dose.rate.error .. \$ date (corresponding measurement date) \$ parameters (list) .. \$ source.type .. \$ halflife .. \$ dose.rate.unit \$ call (the original function call)

The output should be accessed using the function [get\\_RLum.](#page-178-0) A plot method of the output is provided via [plot\\_RLum](#page-228-0)

### Function version

0.3.1 (2018-01-25 16:46:06)

### How to cite

Fuchs, M.C., Kreutzer, S. (2019). calc\_SourceDoseRate(): Calculation of the source dose rate via the date of measurement. Function version 0.3.1. In: Kreutzer, S., Burow, C., Dietze, M., Fuchs, M.C., Schmidt, C., Fischer, M., Friedrich, J. (2019). Luminescence: Comprehensive Luminescence Dating Data Analysis. R package version 0.9.1.6. https://CRAN.R-project.org/package=Luminescence

# Note

Please be careful when using the option predict, especially when a multiple set for measurement.date and calib.date is provided. For the source dose rate prediction the function takes the last value measurement.date and predicts from that the the source source dose rate for the number of days requested, means: the (multiple) orignal input will be replaced. However, the function do not change entries for the calibration dates, but mix them up. Therefore, it is not recommended to use this option when multiple calibration dates (calib.date) are provided.

# Author(s)

Margret C. Fuchs, HZDR, Helmholtz-Institute Freiberg for Resource Technology (Germany) Sebastian Kreutzer, IRAMAT-CRP2A, Universite Bordeaux Montaigne (France) R Luminescence Package Team

# References

NNDC, Brookhaven National Laboratory <http://www.nndc.bnl.gov/>

# See Also

[Second2Gray,](#page-266-0) [get\\_RLum,](#page-178-0) [plot\\_RLum](#page-228-0)

# Examples

```
##(1) Simple function usage
##Basic calculation of the dose rate for a specific date
dose.rate <- calc_SourceDoseRate(measurement.date = "2012-01-27",
                                  calib.date = "2014-12-19",
                                  calib.dose.rate = 0.0438,
                                  calib.error = <math>0.0019</math>##show results
get_RLum(dose.rate)
##(2) Usage in combination with another function (e.g., Second2Gray())
## load example data
data(ExampleData.DeValues, envir = environment())
## use the calculated variable dose.rate as input argument
## to convert De(s) to De(Gy)
Second2Gray(ExampleData.DeValues$BT998, dose.rate)
##(3) source rate prediction and plotting
dose.rate <- calc_SourceDoseRate(measurement.date = "2012-01-27",
                                  calib.date = "2014-12-19",
                                  calib.dose.rate = 0.0438,
                                  calib.error = 0.0019,
                                  predict = 1000)
plot_RLum(dose.rate)
##(4) export output to a LaTeX table (example using the package 'xtable')
## Not run:
xtable::xtable(get_RLum(dose.rate))
## End(Not run)
```
calc\_Statistics *Function to calculate statistic measures*

### Description

This function calculates a number of descriptive statistics for estimates with a given standard error (SE), most fundamentally using error-weighted approaches.

# Usage

```
calc_Statistics(data, weight.calc = "square", digits = NULL,
 n.MCM = NULL, na.m = TRUE)
```
### calc\_Statistics 107

### Arguments

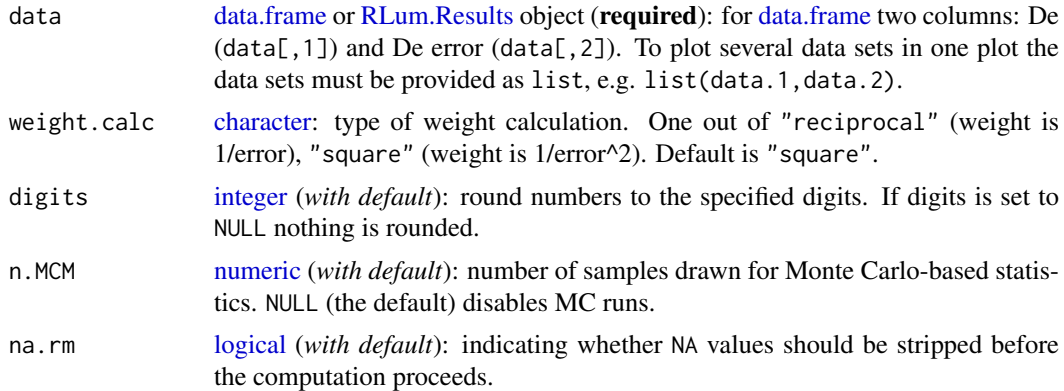

# Details

The option to use Monte Carlo Methods (n.MCM) allows calculating all descriptive statistics based on random values. The distribution of these random values is based on the Normal distribution with De values as means and De\_error values as one standard deviation. Increasing the number of MCM-samples linearly increases computation time. On a Lenovo X230 machine evaluation of 25 Aliquots with n.MCM = 1000 takes 0.01 s, with  $n = 100000$ , ca. 1.65 s. It might be useful to work with logarithms of these values. See Dietze et al. (2016, Quaternary Geochronology) and the function [plot\\_AbanicoPlot](#page-189-0) for details.

### Value

Returns a list with weighted and unweighted statistic measures.

#### Function version

0.1.7 (2018-01-21 17:22:38)

### How to cite

Dietze, M. (2019). calc\_Statistics(): Function to calculate statistic measures. Function version 0.1.7. In: Kreutzer, S., Burow, C., Dietze, M., Fuchs, M.C., Schmidt, C., Fischer, M., Friedrich, J. (2019). Luminescence: Comprehensive Luminescence Dating Data Analysis. R package version 0.9.1.6. https://CRAN.R-project.org/package=Luminescence

### Author(s)

Michael Dietze, GFZ Potsdam (Germany) R Luminescence Package Team

# Examples

```
## load example data
data(ExampleData.DeValues, envir = environment())
## show a rough plot of the data to illustrate the non-normal distribution
plot_KDE(ExampleData.DeValues$BT998)
## calculate statistics and show output
```

```
str(calc_Statistics(ExampleData.DeValues$BT998))
## Not run:
## now the same for 10000 normal distributed random numbers with equal errors
x \le - as.data.frame(cbind(rnorm(n = 10^5, mean = 0, sd = 1),
                         rep(0.001, 10^5)))
## note the congruent results for weighted and unweighted measures
str(calc_Statistics(x))
## End(Not run)
```
calc\_ThermalLifetime *Calculates the Thermal Lifetime using the Arrhenius equation*

### Description

The function calculates the thermal lifetime of charges for given E (in eV),  $s$  (in 1/s) and T (in deg. C.) parameters. The function can be used in two operational modes:

# Usage

```
calc_ThermalLifetime(E, s, T = 20, output_unit = "Ma",
 profiling = FALSE, profiling_config = NULL, verbose = TRUE,
 plot = TRUE, ...)
```
# Arguments

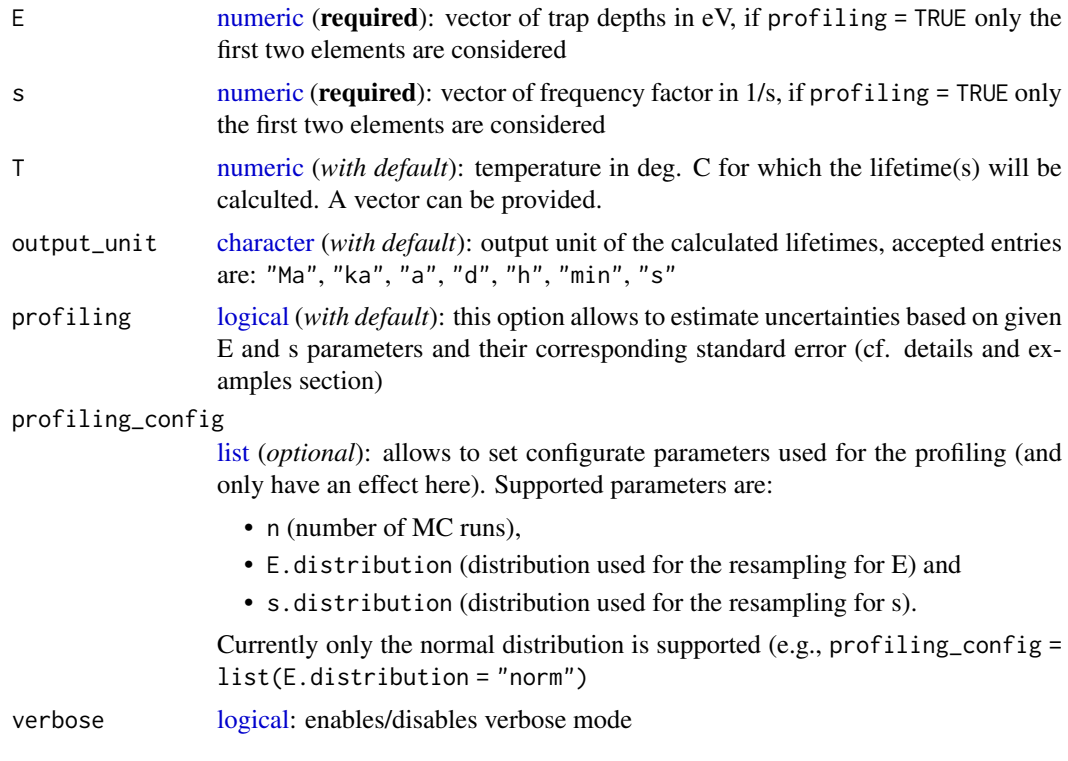
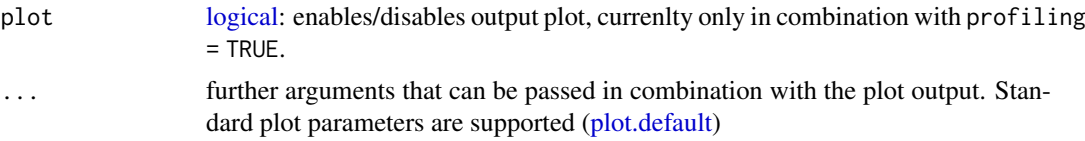

# Details

Mode 1 (profiling = FALSE)

An arbitrary set of input parameters (E, s, T) can be provided and the function calculates the thermal lifetimes using the Arrhenius equation for all possible combinations of these input parameters. An array with 3-dimensions is returned that can be used for further analyses or graphical output (see example 1)

Mode 2 (profiling = TRUE)

This mode tries to profile the variation of the thermal lifetime for a chosen temperature by accounting for the provided E and s parameters and their corresponding standard errors, e.g., E = c(1.600,0.001) The calculation based on a Monte Carlo simulation, where values are sampled from a normal distribution (for E and s).

### Used equation (Arrhenius equation)

$$
\tau = 1/ \operatorname{sexp}(E/kT)
$$

where:  $\tau$  in s as the mean time an electron spends in the trap for a given T, E trap depth in eV, s the frequency factor in  $1/s$ , T the temperature in K and k the Boltzmann constant in eV/K (cf. Furetta, 2010).

## Value

A [RLum.Results](#page-0-0) object is returned a along with a plot (for profiling = TRUE). The output object contain the following slots:

@data

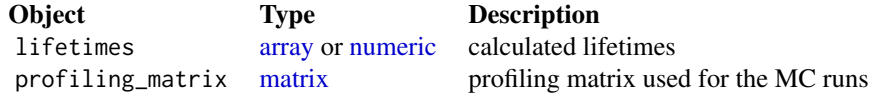

@info

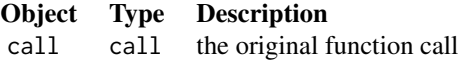

#### Function version

0.1.0 (2018-02-08 18:09:55)

#### How to cite

Kreutzer, S. (2019). calc\_ThermalLifetime(): Calculates the Thermal Lifetime using the Arrhenius equation. Function version 0.1.0. In: Kreutzer, S., Burow, C., Dietze, M., Fuchs, M.C., Schmidt, C., Fischer, M., Friedrich, J. (2019). Luminescence: Comprehensive Luminescence Dating Data Analysis. R package version 0.9.1.6. https://CRAN.R-project.org/package=Luminescence

#### Note

The profiling is currently based on resampling from a normal distribution, this distribution assumption might be, however, not valid for given E and s paramters.

# Author(s)

Sebastian Kreutzer, IRAMAT-CRP2A, Universite Bordeaux Montaigne (France) R Luminescence Package Team

# References

Furetta, C., 2010. Handbook of Thermoluminescence, Second Edition. ed. World Scientific.

# See Also

[graphics::matplot,](#page-0-0) [stats::rnorm,](#page-0-0) [get\\_RLum](#page-178-0)

```
##EXAMPLE 1
##calculation for two trap-depths with similar frequency factor for different temperatures
E \leq -c(1.66, 1.70)s < -1e+13T < -10:20temp <- calc_ThermalLifetime(
 E = E,
 s = s,
 T = T.
  output_unit = "Ma"
)
contour(x = E, y = T, z = temp$leftimes[1, 1],
        ylab = "Temperature [\u00B0C]",
        xlab = "Trap depth [eV]",
        main = "Thermal Lifetime Contour Plot"
)
mtext(side = 3, "(values quoted in Ma)")
##EXAMPLE 2
##profiling of thermal life time for E and s and their standard error
E \leq -c(1.600, 0.003)s <- c(1e+13,1e+011)
T < -20calc_ThermalLifetime(
 E = E,
  s = s,
  T = T,
  profiling = TRUE,
  output_unit = "Ma"
\lambda
```
calc\_TLLxTxRatio *Calculate the Lx/Tx ratio for a given set of TL curves* [beta version]

# Description

Calculate Lx/Tx ratio for a given set of TL curves.

# Usage

```
calc_TLLxTxRatio(Lx.data.signal, Lx.data.background = NULL,
  Tx.data.signal, Tx.data.background = NULL, signal.integral.min,
  signal.integral.max)
```
# Arguments

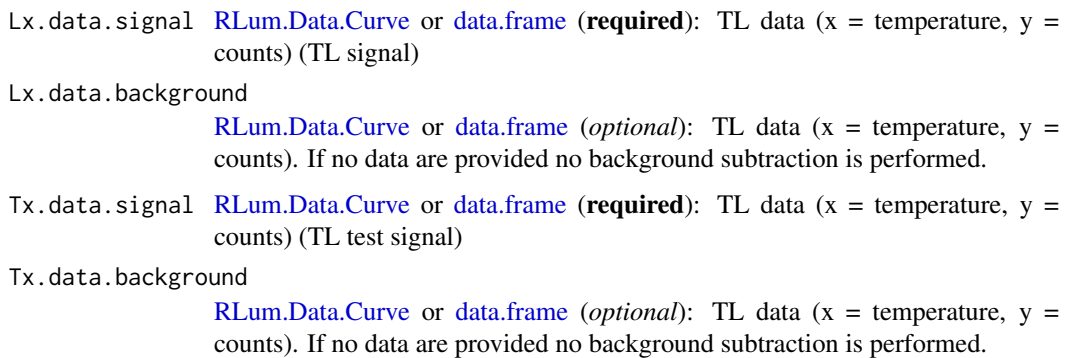

signal.integral.min

[integer](#page-0-0) (required): channel number for the lower signal integral bound (e.g. signal.integral.min = 100)

signal.integral.max

[integer](#page-0-0) (required): channel number for the upper signal integral bound (e.g. signal.integral.max = 200)

#### Details

## Uncertainty estimation

The standard errors are calculated using the following generalised equation:

 $SE_{signal} < -abs(Signal_{net} * BG_f / BG_{signal}$ 

where  $BG_f$  is a term estimated by calculating the standard deviation of the sum of the  $L_x$  background counts and the sum of the  $T_x$  background counts. However, if both signals are similar the error becomes zero.

# Value

Returns an S4 object of type [RLum.Results.](#page-0-0) Slot data contains a [list](#page-0-0) with the following structure:

- \$ LxTx.table
- .. \$ LnLx
- .. \$ LnLx.BG
- .. \$ TnTx
- .. \$ TnTx.BG
- .. \$ Net\_LnLx
- .. \$ Net\_LnLx.Error

# Function version

0.3.2 (2018-01-21 17:22:38)

### How to cite

Kreutzer, S., Schmidt, C. (2019). calc\_TLLxTxRatio(): Calculate the Lx/Tx ratio for a given set of TL curves [beta version]. Function version 0.3.2. In: Kreutzer, S., Burow, C., Dietze, M., Fuchs, M.C., Schmidt, C., Fischer, M., Friedrich, J. (2019). Luminescence: Comprehensive Luminescence Dating Data Analysis. R package version 0.9.1.6. https://CRAN.R-project.org/package=Luminescence

# Note

This function has still BETA status! Please further note that a similar background for both curves results in a zero error and is therefore set to NA.

# Author(s)

Sebastian Kreutzer, IRAMAT-CRP2A, Universite Bordeaux Montaigne (France) Christoph Schmidt, University of Bayreuth (Germany) R Luminescence Package Team

# See Also

[RLum.Results,](#page-0-0) [analyse\\_SAR.TL](#page-41-0)

```
##load package example data
data(ExampleData.BINfileData, envir = environment())
##convert Risoe.BINfileData into a curve object
temp <- Risoe.BINfileData2RLum.Analysis(TL.SAR.Data, pos = 3)
Lx.data.signal <- get_RLum(temp, record.id=1)
Lx.data.background <- get_RLum(temp, record.id=2)
Tx.data.signal <- get_RLum(temp, record.id=3)
Tx.data.background <- get_RLum(temp, record.id=4)
signal.integral.min <- 210
signal.integral.max <- 230
output <- calc_TLLxTxRatio(Lx.data.signal,
                           Lx.data.background,
                           Tx.data.signal, Tx.data.background,
                           signal.integral.min, signal.integral.max)
```
get\_RLum(output)

calc\_WodaFuchs2008 *Obtain the equivalent dose using the approach by Woda and Fuchs 2008*

## **Description**

The function generates a histogram-like reorganisation of the data, to assess counts per bin. The logtransformed counts per bin are used to calculate the second derivative of the data (i.e., the curvature of the curve) and to find the central value of the bin hosting the distribution maximum. A normal distribution model is fitted to the counts per bin data to estimate the dose distribution parameters. The uncertainty of the model is estimated based on all input equivalent doses smaller that of the modelled central value.

## Usage

```
calc_WodaFuchs2008(data, breaks = NULL, plot = TRUE, ...)
```
# Arguments

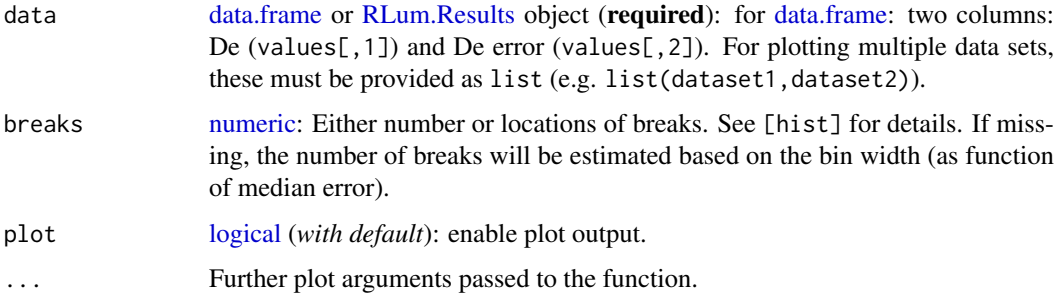

## Function version

0.2.0 (2018-02-08 14:24:10)

# How to cite

Kreutzer, S., Dietze, M. (2019). calc\_WodaFuchs2008(): Obtain the equivalent dose using the approach by Woda and Fuchs 2008. Function version 0.2.0. In: Kreutzer, S., Burow, C., Dietze, M., Fuchs, M.C., Schmidt, C., Fischer, M., Friedrich, J. (2019). Luminescence: Comprehensive Luminescence Dating Data Analysis. R package version 0.9.1.6. https://CRAN.Rproject.org/package=Luminescence

#### Author(s)

Sebastian Kreutzer, IRAMAT-CRP2A, Universite Bordeaux Montaigne (France), Michael Dietze, GFZ Potsdam (Germany) R Luminescence Package Team

## References

Woda, C., Fuchs, M., 2008. On the applicability of the leading edge method to obtain equivalent doses in OSL dating and dosimetry. Radiation Measurements 43, 26-37.

# See Also

[calc\\_FuchsLang2001,](#page-75-0) [calc\\_CentralDose](#page-58-0)

# Examples

```
## read example data set
data(ExampleData.DeValues, envir = environment())
results <- calc_WodaFuchs2008(
 data = ExampleData.DeValues$CA1,
   xlab = expression(paste(D[e], " [Gy]"))
 )
```
convert\_Activity2Concentration

*Convert Nuclide Activities to Concentrations and Vice Versa*

# Description

The function performs the conversion of the specific activities into concentrations and vice versa for the nuclides U-238, Th-232 and K-40 to harmonise the measurement unit with the required data input unit of potential analytical tools for, e.g. dose rate calculation or related functions such as [use\\_DRAC.](#page-278-0)

## Usage

```
convert_Activity2Concentration(data, input_unit = "Bq/kg",
 verbose = TRUE)
```
## Arguments

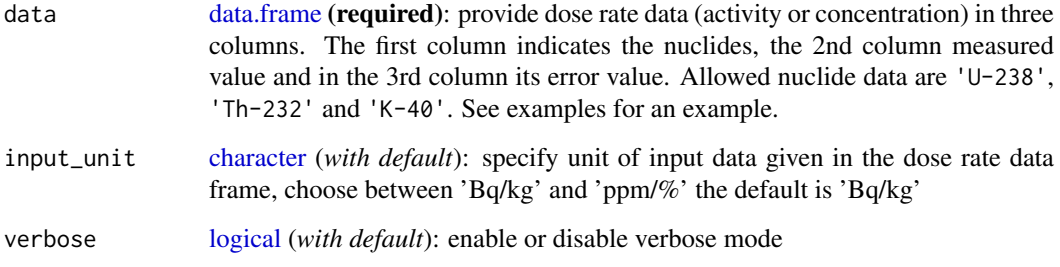

#### Details

The conversion from nuclide activity of a sample to nuclide concentration is performed using conversion factors that are based on the mass-related specific activity of the respective nuclides. The factors can be calculated using the equation:

$$
A = avgadronumber * N. freq/N. mol. mass * ln(2)/N. half. life
$$

$$
f = A/10^6
$$

where:

- A specific activity of the nuclide
- N.freq natural frequency of the isotop
- N.mol.mass molare mass
- n.half.life half-life of the nuclide

example for U238:

- $avoqadronumber = 6.02214199 * 10^23$
- uran.half.life =  $1.41 * 10<sup>17</sup>$  (in s)
- uran.mol.mass  $= 0.23802891$  (in kg/mol)
- $uran.freq = 0.992745$  (in mol)
- $A.U = avgadromumber * uran.freq/uran.mol.mass * ln(2)/uran.half.life$  (specific activity in Bq/kg)
- $f.U = A.kg/10^6$

## Function version

0.1.0 (2018-01-21 17:22:38)

#### How to cite

Fuchs, M.C. (2019). convert\_Activity2Concentration(): Convert Nuclide Activities to Concentrations and Vice Versa. Function version 0.1.0. In: Kreutzer, S., Burow, C., Dietze, M., Fuchs, M.C., Schmidt, C., Fischer, M., Friedrich, J. (2019). Luminescence: Comprehensive Luminescence Dating Data Analysis. R package version 0.9.1.6. https://CRAN.R-project.org/package=Luminescence

#### Author(s)

Margret C. Fuchs, Helmholtz-Institut Freiberg for Resource Technology (Germany) R Luminescence Package Team

# References

Debertin, K., Helmer, R.G., 1988. Gamma- and X-ray Spectrometry with Semiconductor Detectors, Elsevier Science Publishers, p.283

Wiechen, A., Ruehle, H., Vogl, K., 2013. Bestimmung der massebezogenen Aktivitaet von Radionukliden. AEQUIVAL/MASSAKT, ISSN 1865-8725, [http://www.bmub.bund.de/fileadmin/](http://www.bmub.bund.de/fileadmin/Daten_BMU/Download_PDF/Strahlenschutz/aequival-massakt_v2013-07_bf.pdf) [Daten\\_BMU/Download\\_PDF/Strahlenschutz/aequival-massakt\\_v2013-07\\_bf.pdf](http://www.bmub.bund.de/fileadmin/Daten_BMU/Download_PDF/Strahlenschutz/aequival-massakt_v2013-07_bf.pdf)

## Examples

```
##construct data.frame
data <- data.frame(
NUCLIDES = c("U-238", "Th-232", "K-40"),
VALUE = c(40, 80, 100),
VALUE_ERROR = c(4, 8, 10),
 stringsAsFactors = FALSE)
##perform analysis
convert_Activity2Concentration(data)
```
convert\_BIN2CSV *Export Risoe BIN-file(s) to CSV-files*

## Description

This function is a wrapper function around the functions [read\\_BIN2R](#page-243-0) and [write\\_RLum2CSV](#page-285-0) and it imports a Risoe BIN-file and directly exports its content to CSV-files. If nothing is set for the argument path [\(write\\_RLum2CSV\)](#page-285-0) the input folder will become the output folder.

## Usage

```
convert_BIN2CSV(file, ...)
```
## Arguments

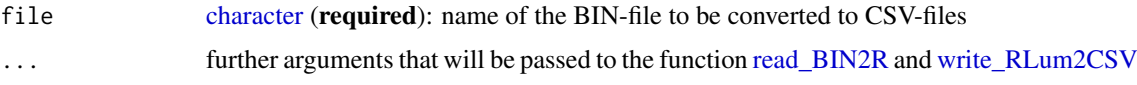

# Value

The function returns either a CSV-file (or many of them) or for the option export == FALSE a list comprising objects of type [data.frame](#page-0-0) and [matrix](#page-0-0)

# Function version

0.1.0 (2018-01-21 17:22:38)

## How to cite

Kreutzer, S. (2019). convert BIN2CSV(): Export Risoe BIN-file(s) to CSV-files. Function version 0.1.0. In: Kreutzer, S., Burow, C., Dietze, M., Fuchs, M.C., Schmidt, C., Fischer, M., Friedrich, J. (2019). Luminescence: Comprehensive Luminescence Dating Data Analysis. R package version 0.9.1.6. https://CRAN.R-project.org/package=Luminescence

# Author(s)

Sebastian Kreutzer, IRAMAT-CRP2A, Universite Bordeaux Montaigne (France) R Luminescence Package Team

#### convert\_Daybreak2CSV 117

## See Also

[RLum.Analysis,](#page-0-0) [RLum.Data,](#page-0-0) [RLum.Results,](#page-0-0) [utils::write.table,](#page-0-0) [write\\_RLum2CSV,](#page-285-0) [read\\_BIN2R](#page-243-0)

#### Examples

```
##transform Risoe.BINfileData values to a list
data(ExampleData.BINfileData, envir = environment())
convert_BIN2CSV(subset(CWOSL.SAR.Data, POSITION == 1), export = FALSE)
## Not run:
##select your BIN-file
file <- file.choose()
##convert
convert_BIN2CSV(file)
## End(Not run)
```
convert\_Daybreak2CSV *Export measurement data produced by a Daybreak luminescence reader to CSV-files*

# Description

This function is a wrapper function around the functions [read\\_Daybreak2R](#page-245-0) and [write\\_RLum2CSV](#page-285-0) and it imports an Daybreak-file (TXT-file, DAT-file) and directly exports its content to CSV-files. If nothing is set for the argument path [\(write\\_RLum2CSV\)](#page-285-0) the input folder will become the output folder.

# Usage

```
convert_Daybreak2CSV(file, ...)
```
# Arguments

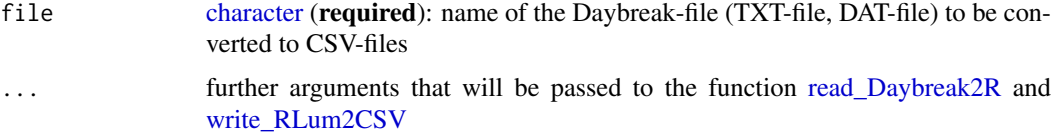

#### Value

The function returns either a CSV-file (or many of them) or for the option export = FALSE a list comprising objects of type [data.frame](#page-0-0) and [matrix](#page-0-0)

#### Function version

0.1.0 (2018-01-21 17:22:38)

## How to cite

Kreutzer, S. (2019). convert\_Daybreak2CSV(): Export measurement data produced by a Daybreak luminescence reader to CSV-files. Function version 0.1.0. In: Kreutzer, S., Burow, C., Dietze, M., Fuchs, M.C., Schmidt, C., Fischer, M., Friedrich, J. (2019). Luminescence: Comprehensive Luminescence Dating Data Analysis. R package version 0.9.1.6. https://CRAN.Rproject.org/package=Luminescence

## Author(s)

Sebastian Kreutzer, IRAMAT-CRP2A, Universite Bordeaux Montaigne (France) R Luminescence Package Team

## See Also

[RLum.Analysis,](#page-0-0) [RLum.Data,](#page-0-0) [RLum.Results,](#page-0-0) [utils::write.table,](#page-0-0) [write\\_RLum2CSV,](#page-285-0) [read\\_Daybreak2R](#page-245-0)

# Examples

```
## Not run:
##select your BIN-file
file <- file.choose()
```
##convert convert\_Daybreak2CSV(file)

## End(Not run)

convert\_PSL2CSV *Export PSL-file(s) to CSV-files*

## Description

This function is a wrapper function around the functions [read\\_PSL2R](#page-247-0) and [write\\_RLum2CSV](#page-285-0) and it imports an PSL-file (SUERC portable OSL reader file format) and directly exports its content to CSV-files. If nothing is set for the argument path [\(write\\_RLum2CSV\)](#page-285-0) the input folder will become the output folder.

# Usage

```
convert_PSL2CSV(file, ...)
```
### Arguments

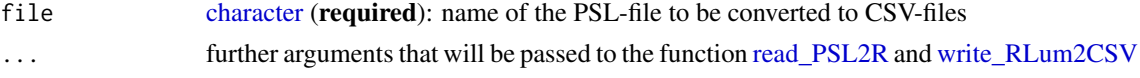

#### Value

The function returns either a CSV-file (or many of them) or for the option export = FALSE a list comprising objects of type [data.frame](#page-0-0) and [matrix](#page-0-0)

#### Function version

0.1.0 (2018-01-26 10:29:16)

#### How to cite

Kreutzer, S. (2019). convert\_PSL2CSV(): Export PSL-file(s) to CSV-files. Function version 0.1.0. In: Kreutzer, S., Burow, C., Dietze, M., Fuchs, M.C., Schmidt, C., Fischer, M., Friedrich, J. (2019). Luminescence: Comprehensive Luminescence Dating Data Analysis. R package version 0.9.1.6. https://CRAN.R-project.org/package=Luminescence

## Author(s)

Sebastian Kreutzer, IRAMAT-CRP2A, Universite Bordeaux Montaigne (France) R Luminescence Package Team

#### See Also

[RLum.Analysis,](#page-0-0) [RLum.Data,](#page-0-0) [RLum.Results,](#page-0-0) [utils::write.table,](#page-0-0) [write\\_RLum2CSV,](#page-285-0) [read\\_PSL2R](#page-247-0)

## Examples

```
## Not run:
##select your BIN-file
file <- file.choose()
##convert
convert_PSL2CSV(file)
```
## End(Not run)

convert\_RLum2Risoe.BINfileData

*Converts RLum.Analysis-objects and RLum.Data.Curve-objects to RLum2Risoe.BINfileData-objects*

#### Description

The functions converts [RLum.Analysis](#page-0-0) and [RLum.Data.Curve](#page-0-0) objects and a [list](#page-0-0) of those to [Risoe.BINfileData](#page-0-0) objects. The funtion intends to provide a minimum of compatiblility between both formats. The created [RLum.Analysis](#page-0-0) object can be later exported to a BIN-file using the function [write\\_R2BIN.](#page-283-0)

#### Usage

```
convert_RLum2Risoe.BINfileData(object, keep.position.number = FALSE)
```
## Arguments

object [RLum.Analysis](#page-0-0) or [RLum.Data.Curve](#page-0-0) (required): input object to be converted keep.position.number

> [logical](#page-0-0) (with default): keeps the original position number or re-calculate the numbers to avoid doubling

#### Value

The function returns a [Risoe.BINfileData](#page-0-0) object.

# Function version

0.1.3 (2019-01-15 01:15:56)

# How to cite

Kreutzer, S. (2019). convert\_RLum2Risoe.BINfileData(): Converts RLum.Analysis-objects and RLum.Data.Curve-objects to RLum2Risoe.BINfileData-objects. Function version 0.1.3. In: Kreutzer, S., Burow, C., Dietze, M., Fuchs, M.C., Schmidt, C., Fischer, M., Friedrich, J. (2019). Luminescence: Comprehensive Luminescence Dating Data Analysis. R package version 0.9.1.6. https://CRAN.R-project.org/package=Luminescence

## Note

The conversion can be never perfect. The RLum objects may contain information which are not part of the [Risoe.BINfileData](#page-0-0) definition.

#### Author(s)

Sebastian Kreutzer, IRAMAT-CRP2A, Universite Bordeaux Montaigne (France) R Luminescence Package Team

# See Also

[RLum.Analysis,](#page-0-0) [RLum.Data.Curve,](#page-0-0) [write\\_R2BIN](#page-283-0)

## Examples

```
##simple conversion using the example dataset
data(ExampleData.RLum.Analysis, envir = environment())
convert_RLum2Risoe.BINfileData(IRSAR.RF.Data)
```
convert\_Wavelength2Energy

*Emission Spectra Conversion from Wavelength to Energy Scales*

# Description

The function provides a convenient and fast way to convert emission spectra wavelength to energy scales. The function works on [RLum.Data.Spectrum,](#page-0-0) [data.frame](#page-0-0) and [matrix](#page-0-0) and a [list](#page-0-0) of such objects. The function was written to smooth the workflow while analysing emission spectra data. This is in particular useful if you want to further treat your data and apply, e.g., a signal deconvolution.

## Usage

```
convert_Wavelength2Energy(object, digits = 3L, order = FALSE)
```
## Arguments

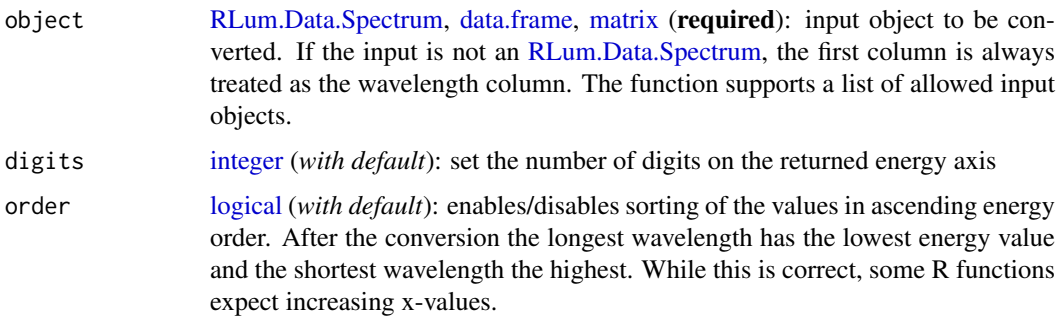

#### Details

The intensity of the spectrum is re-calcualted using the following approach to recalulate wavelength and corresponding intensity values (e.g., Appendix 4 in Blasse and Grabmeier, 1994; Mooney and Kambhampati, 2013):

$$
\phi_E = \phi_\lambda * \lambda^2 / (hc)
$$

with  $\phi_E$  the intensity per interval of energy  $E$  (1/eV),  $\phi_\lambda$  the intensity per interval of wavelength  $\lambda$ (1/nm) and  $h$  (eV  $*$  s) the Planck constant and  $c$  (nm/s) the velocity of light.

For transforming the wavelength axis (x-values) the equation as follow is used

$$
E = hc/\lambda
$$

# Value

The same object class as provided as input is returned.

# Function version

0.1.1 (2019-01-26 15:39:46)

# How to cite

Kreutzer, S. (2019). convert\_Wavelength2Energy(): Emission Spectra Conversion from Wavelength to Energy Scales. Function version 0.1.1. In: Kreutzer, S., Burow, C., Dietze, M., Fuchs, M.C., Schmidt, C., Fischer, M., Friedrich, J. (2019). Luminescence: Comprehensive Luminescence Dating Data Analysis. R package version 0.9.1.6. https://CRAN.R-project.org/package=Luminescence

# Note

This conversion works solely for emission spectra. In case of absorption spectra only the x-axsis has to be converted.

# Author(s)

Sebastian Kreutzer, IRAMAT-CRP2A, UMR 5060, CNRS - Université Bordeaux Montaigne (France) R Luminescence Package Team

#### References

Blasse, G., Grabmaier, B.C., 1994. Luminescent Materials. Springer.

Mooney, J., Kambhampati, P., 2013. Get the Basics Right: Jacobian Conversion of Wavelength and Energy Scales for Quantitative Analysis of Emission Spectra. J. Phys. Chem. Lett. 4, 3316–3318. doi: [10.1021/jz401508t](https://doi.org/10.1021/jz401508t)

Mooney, J., Kambhampati, P., 2013. Correction to "Get the Basics Right: Jacobian Conversion of Wavelength and Energy Scales for Quantitative Analysis of Emission Spectra." J. Phys. Chem. Lett. 4, 3316–3318. doi: [10.1021/jz401508t](https://doi.org/10.1021/jz401508t)

#### Further reading

Angulo, G., Grampp, G., Rosspeintner, A., 2006. Recalling the appropriate representation of electronic spectra. Spectrochimica Acta Part A: Molecular and Biomolecular Spectroscopy 65, 727–731. doi: [10.1016/j.saa.2006.01.007](https://doi.org/10.1016/j.saa.2006.01.007)

Wang, Y., Townsend, P.D., 2013. Potential problems in collection and data processing of luminescence signals. Journal of Luminescence 142, 202–211. doi: [10.1016/j.jlumin.2013.03.052](https://doi.org/10.1016/j.jlumin.2013.03.052)

### See Also

[RLum.Data.Spectrum,](#page-0-0) [plot\\_RLum](#page-228-0)

```
##=====================##
##(1) Literature example after Mooney et al. (2013)
##(1.1) create matrix
m <- matrix(
 data = c(\text{seq}(400, 800, 50), \text{rep}(1, 9)), ncol = 2)
##(1.2) set plot function to reproduce the
##literature figure
p \leftarrow function(m) {
plot(x = m[, 1], y = m[, 2])polygon(
x = c(m[, 1], rev(m[, 1])),
y = c(m[, 2], rep(0, nrow(m))))for (i in 1:nrow(m)) {
 lines(x = rep(m[i, 1], 2), y = c(0, m[i, 2]))}
}
##(1.3) plot curves
par(mfrow = c(1,2))p(m)p(convert_Wavelength2Energy(m))
##=====================##
##(2) Another example using density curves
##create dataset
xy <- density(
c(rnorm(n = 100, mean = 500, sd = 20),
rnorm(n = 100, mean = 800, sd = 20))xy <- data.frame(xy$x, xy$y)
```
#### convert\_XSYG2CSV 123

```
##plot
par(mfrow = c(1,2))plot(
 xy,
 type = "1".xlim = c(150, 1000),
xlab = "Wavelength [nm]",
ylab = "Luminescence [a.u.]"
\lambdaplot(
convert_Wavelength2Energy(xy),
 xy$y,
 type = "1",
xlim = c(1.23, 8.3),
xlab = "Energy [eV]",
ylab = "Luminescence [a.u.]"
)
```
convert\_XSYG2CSV *Export XSYG-file(s) to CSV-files*

## Description

This function is a wrapper function around the functions [read\\_XSYG2R](#page-252-0) and [write\\_RLum2CSV](#page-285-0) and it imports an XSYG-file and directly exports its content to CSV-files. If nothing is set for the argument path [\(write\\_RLum2CSV\)](#page-285-0) the input folder will become the output folder.

# Usage

```
convert_XSYG2CSV(file, ...)
```
## Arguments

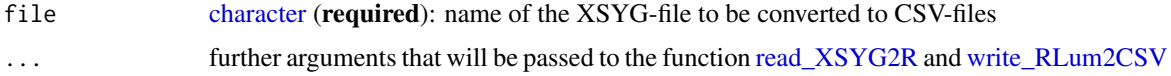

# Value

The function returns either a CSV-file (or many of them) or for the option export = FALSE a list comprising objects of type [data.frame](#page-0-0) and [matrix](#page-0-0)

## Function version

0.1.0 (2018-01-21 17:22:38)

## How to cite

Kreutzer, S. (2019). convert\_XSYG2CSV(): Export XSYG-file(s) to CSV-files. Function version 0.1.0. In: Kreutzer, S., Burow, C., Dietze, M., Fuchs, M.C., Schmidt, C., Fischer, M., Friedrich, J. (2019). Luminescence: Comprehensive Luminescence Dating Data Analysis. R package version 0.9.1.6. https://CRAN.R-project.org/package=Luminescence

## Author(s)

Sebastian Kreutzer, IRAMAT-CRP2A, Universite Bordeaux Montaigne (France) R Luminescence Package Team

# See Also

[RLum.Analysis,](#page-0-0) [RLum.Data,](#page-0-0) [RLum.Results,](#page-0-0) [utils::write.table,](#page-0-0) [write\\_RLum2CSV,](#page-285-0) [read\\_XSYG2R](#page-252-0)

## Examples

```
##transform XSYG-file values to a list
data(ExampleData.XSYG, envir = environment())
convert_XSYG2CSV(OSL.SARMeasurement$Sequence.Object[1:10], export = FALSE)
## Not run:
##select your BIN-file
file <- file.choose()
##convert
convert_XSYG2CSV(file)
## End(Not run)
```
<span id="page-123-0"></span>CW2pHMi *Transform a CW-OSL curve into a pHM-OSL curve via interpolation under hyperbolic modulation conditions*

# Description

This function transforms a conventionally measured continuous-wave (CW) OSL-curve to a pseudo hyperbolic modulated (pHM) curve under hyperbolic modulation conditions using the interpolation procedure described by Bos & Wallinga (2012).

## Usage

```
CW2pHMi(values, delta)
```
# Arguments

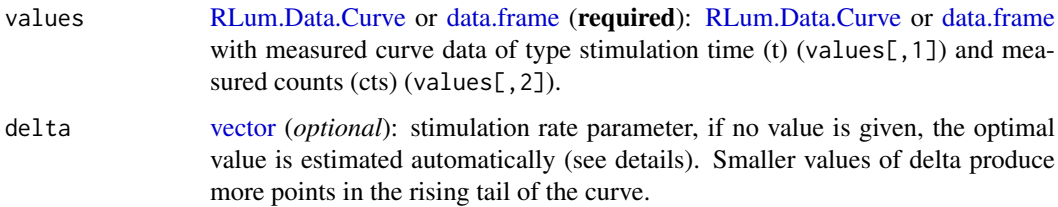

#### CW2pHMi 125

#### Details

The complete procedure of the transformation is described in Bos & Wallinga (2012). The input data. frame consists of two columns: time (t) and count values  $(CW(t))$ 

# Internal transformation steps

(1) log(CW-OSL) values

(2) Calculate t' which is the transformed time:

$$
t' = t - (1/\delta) * log(1 + \delta * t)
$$

(3) Interpolate CW(t'), i.e. use the  $log(CW(t))$  to obtain the count values for the transformed time (t'). Values beyond min(t) and max(t) produce NA values.

(4) Select all values for t' < min(t), i.e. values beyond the time resolution of t. Select the first two values of the transformed data set which contain no NA values and use these values for a linear fit using [lm.](#page-0-0)

- (5) Extrapolate values for t' < min(t) based on the previously obtained fit parameters.
- (6) Transform values using

$$
pHM(t) = (\delta * t/(1 + \delta * t)) * c * CW(t')
$$
  

$$
c = (1 + \delta * P)/\delta * P
$$
  

$$
P = length(stimulation period)
$$

(7) Combine all values and truncate all values for  $t' > max(t)$ 

NOTE: The number of values for t' < min(t) depends on the stimulation rate parameter delta. To avoid the production of too many artificial data at the raising tail of the determined pHM curve, it is recommended to use the automatic estimation routine for delta, i.e. provide no value for delta.

## Value

The function returns the same data type as the input data type with the transformed curve values.

RLum.Data.Curve

\$CW2pHMi.x.t : transformed time values \$CW2pHMi.method : used method for the production of the new data points

# data.frame

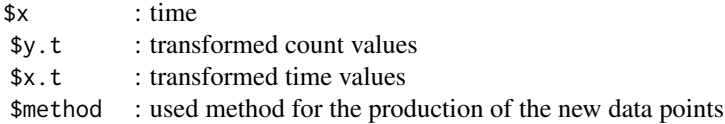

#### Function version

0.2.2 (2018-01-21 17:22:38)

#### How to cite

Kreutzer, S. (2019). CW2pHMi(): Transform a CW-OSL curve into a pHM-OSL curve via interpolation under hyperbolic modulation conditions. Function version 0.2.2. In: Kreutzer, S., Burow, C., Dietze, M., Fuchs, M.C., Schmidt, C., Fischer, M., Friedrich, J. (2019). Luminescence: Comprehensive Luminescence Dating Data Analysis. R package version 0.9.1.6. https://CRAN.Rproject.org/package=Luminescence

#### Note

According to Bos & Wallinga (2012), the number of extrapolated points should be limited to avoid artificial intensity data. If delta is provided manually and more than two points are extrapolated, a warning message is returned.

The function [approx](#page-0-0) may produce some Inf and NaN data. The function tries to manually interpolate these values by calculating the mean using the adjacent channels. If two invalid values are succeeding, the values are removed and no further interpolation is attempted. In every case a warning message is shown.

## Author(s)

Sebastian Kreutzer, IRAMAT-CRP2A, Universite Bordeaux Montaigne (France) Based on comments and suggestions from: Adrie J.J. Bos, Delft University of Technology, The Netherlands R Luminescence Package Team

## References

Bos, A.J.J. & Wallinga, J., 2012. How to visualize quartz OSL signal components. Radiation Measurements, 47, 752-758.

#### Further Reading

Bulur, E., 1996. An Alternative Technique For Optically Stimulated Luminescence (OSL) Experiment. Radiation Measurements, 26, 701-709.

Bulur, E., 2000. A simple transformation for converting CW-OSL curves to LM-OSL curves. Radiation Measurements, 32, 141-145.

### See Also

[CW2pLM,](#page-127-0) [CW2pLMi,](#page-128-0) [CW2pPMi,](#page-131-0) [fit\\_LMCurve,](#page-161-0) [lm,](#page-0-0) [RLum.Data.Curve](#page-0-0)

## Examples

##(1) - simple transformation

##load CW-OSL curve data data(ExampleData.CW\_OSL\_Curve, envir = environment())

```
##transform values
values.transformed<-CW2pHMi(ExampleData.CW_OSL_Curve)
```

```
##plot
plot(values.transformed$x, values.transformed$y.t, log = "x")
##(2) - load CW-OSL curve from BIN-file and plot transformed values
##load BINfile
#BINfileData<-readBIN2R("[path to BIN-file]")
```

```
data(ExampleData.BINfileData, envir = environment())
##grep first CW-OSL curve from ALQ 1
curve.ID<-CWOSL.SAR.Data@METADATA[CWOSL.SAR.Data@METADATA[,"LTYPE"]=="OSL" &
                                    CWOSL.SAR.Data@METADATA[,"POSITION"]==1
                                  ,"ID"]
curve.HIGH<-CWOSL.SAR.Data@METADATA[CWOSL.SAR.Data@METADATA[,"ID"]==curve.ID[1]
                                    ,"HIGH"]
curve.NPOINTS<-CWOSL.SAR.Data@METADATA[CWOSL.SAR.Data@METADATA[,"ID"]==curve.ID[1]
                                       ,"NPOINTS"]
##combine curve to data set
curve<-data.frame(x = seq(curve.HIGH/curve.NPOINTS,curve.HIGH,
                          by = curve.HIGH/curve.NPOINTS),
                  y=unlist(CWOSL.SAR.Data@DATA[curve.ID[1]]))
##transform values
curve.transformed <- CW2pHMi(curve)
##plot curve
plot(curve.transformed$x, curve.transformed$y.t, log = "x")
##(3) - produce Fig. 4 from Bos & Wallinga (2012)
##load data
data(ExampleData.CW_OSL_Curve, envir = environment())
values <- CW_Curve.BosWallinga2012
##open plot area
plot(NA, NA,
    xlim=c(0.001,10),
    ylim=c(0,8000),
    ylab="pseudo OSL (cts/0.01 s)",
    xlab="t [s]",
     log="x",
     main="Fig. 4 - Bos & Wallinga (2012)")
values.t<-CW2pLMi(values, P=1/20)
lines(values[1:length(values.t[,1]),1],CW2pLMi(values, P=1/20)[,2],
      col="red" ,lwd=1.3)
text(0.03,4500,"LM", col="red" ,cex=.8)
values.t<-CW2pHMi(values, delta=40)
lines(values[1:length(values.t[,1]),1],CW2pHMi(values, delta=40)[,2],
      col="black", lwd=1.3)
text(0.005,3000,"HM", cex=.8)
values.t<-CW2pPMi(values, P=1/10)
lines(values[1:length(values.t[,1]),1],CW2pPMi(values, P=1/10)[,2],
      col="blue", lwd=1.3)
text(0.5,6500,"PM", col="blue" ,cex=.8)
```
<span id="page-127-0"></span>

# Description

Transforms a conventionally measured continuous-wave (CW) curve into a pseudo linearly modulated (pLM) curve using the equations given in Bulur (2000).

#### Usage

CW2pLM(values)

# Arguments

values [RLum.Data.Curve](#page-0-0) or [data.frame](#page-0-0) (required): RLum.Data.Curve data object. Alternatively, a data. frame of the measured curve data of type stimulation time (t) (values[,1]) and measured counts (cts) (values[,2]) can be provided.

## Details

According to Bulur (2000) the curve data are transformed by introducing two new parameters P (stimulation period) and u (transformed time):

$$
P = 2 * max(t)
$$

$$
u = \sqrt{(2 * t * P)}
$$

The new count values are then calculated by

$$
ctsNEW = cts(u/P)
$$

and the returned data.frame is produced by: data.frame(u,ctsNEW)

The output of the function can be further used for LM-OSL fitting.

# Value

The function returns the same data type as the input data type with the transformed curve values [\(data.frame](#page-0-0) or [RLum.Data.Curve\)](#page-0-0).

#### Function version

0.4.1 (2018-01-21 17:22:38)

# How to cite

Kreutzer, S. (2019). CW2pLM(): Transform a CW-OSL curve into a pLM-OSL curve. Function version 0.4.1. In: Kreutzer, S., Burow, C., Dietze, M., Fuchs, M.C., Schmidt, C., Fischer, M., Friedrich, J. (2019). Luminescence: Comprehensive Luminescence Dating Data Analysis. R package version 0.9.1.6. https://CRAN.R-project.org/package=Luminescence

#### CW2pLMi 129

## Note

The transformation is recommended for curves recorded with a channel resolution of at least 0.05 s/channel.

# Author(s)

Sebastian Kreutzer, IRAMAT-CRP2A, Universite Bordeaux Montaigne (France) R Luminescence Package Team

## References

Bulur, E., 2000. A simple transformation for converting CW-OSL curves to LM-OSL curves. Radiation Measurements, 32, 141-145.

## Further Reading

Bulur, E., 1996. An Alternative Technique For Optically Stimulated Luminescence (OSL) Experiment. Radiation Measurements, 26, 701-709.

#### See Also

[CW2pHMi,](#page-123-0) [CW2pLMi,](#page-128-0) [CW2pPMi,](#page-131-0) [fit\\_LMCurve,](#page-161-0) [lm,](#page-0-0) [RLum.Data.Curve](#page-0-0)

## Examples

```
##read curve from CWOSL.SAR.Data transform curve and plot values
data(ExampleData.BINfileData, envir = environment())
##read id for the 1st OSL curve
id.OSL <- CWOSL.SAR.Data@METADATA[CWOSL.SAR.Data@METADATA[,"LTYPE"] == "OSL","ID"]
##produce x and y (time and count data for the data set)
x<-seq(CWOSL.SAR.Data@METADATA[id.OSL[1],"HIGH"]/CWOSL.SAR.Data@METADATA[id.OSL[1],"NPOINTS"],
       CWOSL.SAR.Data@METADATA[id.OSL[1],"HIGH"],
    by = CWOSL.SAR.Data@METADATA[id.OSL[1],"HIGH"]/CWOSL.SAR.Data@METADATA[id.OSL[1],"NPOINTS"])
y <- unlist(CWOSL.SAR.Data@DATA[id.OSL[1]])
values <- data.frame(x,y)
##transform values
```
values.transformed <- CW2pLM(values)

##plot plot(values.transformed)

<span id="page-128-0"></span>CW2pLMi *Transform a CW-OSL curve into a pLM-OSL curve via interpolation under linear modulation conditions*

# Description

Transforms a conventionally measured continuous-wave (CW) OSL-curve into a pseudo linearly modulated (pLM) curve under linear modulation conditions using the interpolation procedure described by Bos & Wallinga (2012).

## Usage

CW2pLMi(values, P)

## Arguments

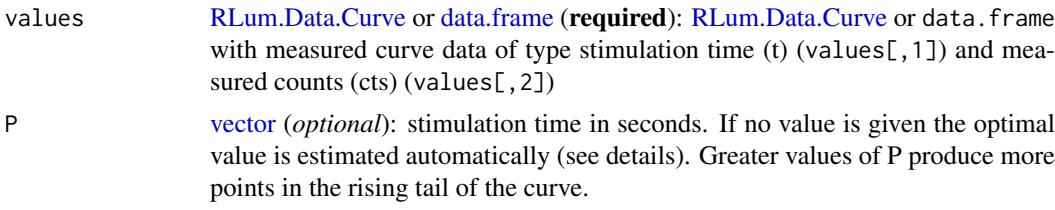

# Details

The complete procedure of the transformation is given in Bos & Wallinga (2012). The input data. frame consists of two columns: time (t) and count values  $(CW(t))$ 

#### Nomenclature

- $P =$  stimulation time (s)
- $1/P =$  stimulation rate (1/s)

#### Internal transformation steps

(1) log(CW-OSL) values

(2) Calculate t' which is the transformed time:

$$
t' = 1/2 \times 1/P \times t^2
$$

(3) Interpolate CW(t'), i.e. use the  $log(CW(t))$  to obtain the count values for the transformed time (t'). Values beyond min(t) and max(t) produce NA values.

(4) Select all values for t' < min(t), i.e. values beyond the time resolution of t. Select the first two values of the transformed data set which contain no NA values and use these values for a linear fit using [lm.](#page-0-0)

(5) Extrapolate values for  $t' < min(t)$  based on the previously obtained fit parameters.

(6) Transform values using

$$
pLM(t) = t/P * CW(t')
$$

(7) Combine values and truncate all values for  $t' > max(t)$ 

**NOTE:** The number of values for  $t' < min(t)$  depends on the stimulation period (P) and therefore on the stimulation rate 1/P. To avoid the production of too many artificial data at the raising tail of the determined pLM curves it is recommended to use the automatic estimation routine for P, i.e. provide no own value for P.

# Value

The function returns the same data type as the input data type with the transformed curve values.

RLum.Data.Curve

\$CW2pLMi.x.t : transformed time values \$CW2pLMi.method : used method for the production of the new data points

#### CW2pLMi 131

#### Function version

0.3.1 (2018-01-21 17:22:38)

## How to cite

Kreutzer, S. (2019). CW2pLMi(): Transform a CW-OSL curve into a pLM-OSL curve via interpolation under linear modulation conditions. Function version 0.3.1. In: Kreutzer, S., Burow, C., Dietze, M., Fuchs, M.C., Schmidt, C., Fischer, M., Friedrich, J. (2019). Luminescence: Comprehensive Luminescence Dating Data Analysis. R package version 0.9.1.6. https://CRAN.Rproject.org/package=Luminescence

# Note

According to Bos & Wallinga (2012) the number of extrapolated points should be limited to avoid artificial intensity data. If P is provided manually and more than two points are extrapolated, a warning message is returned.

#### Author(s)

Sebastian Kreutzer, IRAMAT-CRP2A, Universite Bordeaux Montaigne

Based on comments and suggestions from: Adrie J.J. Bos, Delft University of Technology, The Netherlands R Luminescence Package Team

#### References

Bos, A.J.J. & Wallinga, J., 2012. How to visualize quartz OSL signal components. Radiation Measurements, 47, 752-758.

#### Further Reading

Bulur, E., 1996. An Alternative Technique For Optically Stimulated Luminescence (OSL) Experiment. Radiation Measurements, 26, 701-709.

Bulur, E., 2000. A simple transformation for converting CW-OSL curves to LM-OSL curves. Radiation Measurements, 32, 141-145.

# See Also

[CW2pLM,](#page-127-0) [CW2pHMi,](#page-123-0) [CW2pPMi,](#page-131-0) [fit\\_LMCurve,](#page-161-0) [RLum.Data.Curve](#page-0-0)

```
##(1)
##load CW-OSL curve data
data(ExampleData.CW_OSL_Curve, envir = environment())
##transform values
values.transformed <- CW2pLMi(ExampleData.CW_OSL_Curve)
##plot
plot(values.transformed$x, values.transformed$y.t, log = "x")
##(2) - produce Fig. 4 from Bos & Wallinga (2012)
##load data
```

```
data(ExampleData.CW_OSL_Curve, envir = environment())
values <- CW_Curve.BosWallinga2012
##open plot area
plot(NA, NA,
     xlim = c(0.001, 10),
     ylim = c(0, 8000),
    ylab = "pseudo OSL (cts/0.01 s)",
     xlab = "t [s]",
     \log = "x".main = "Fig. 4 - Bos & Wallinga (2012)")
values.t <- CW2pLMi(values, P = 1/20)
lines(values[1:length(values.t[,1]),1],CW2pLMi(values, P = 1/20)[,2],
      col = "red", \text{ lwd} = 1.3)text(0.03,4500, "LM", col = "red", cex = .8)values.t <- CW2pHMi(values, delta = 40)
lines(values[1:length(values.t[,1]),1],CW2pHMi(values, delta = 40)[,2],
      col = "black", \text{lwd} = 1.3)text(0.005,3000,"HM", cex =.8)
values.t <- CW2pPMi(values, P = 1/10)
lines(values[1:length(values.t[,1]),1], CW2pPMi(values, P = 1/10)[,2],
      col = "blue", \text{ 1wd} = 1.3)text(0.5,6500,"PM", col = "blue", cex = .8)
```
<span id="page-131-0"></span>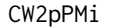

Transform a CW-OSL curve into a pPM-OSL curve via interpolation *under parabolic modulation conditions*

## Description

Transforms a conventionally measured continuous-wave (CW) OSL-curve into a pseudo parabolic modulated (pPM) curve under parabolic modulation conditions using the interpolation procedure described by Bos & Wallinga (2012).

# Usage

```
CW2pPMi(values, P)
```
#### Arguments

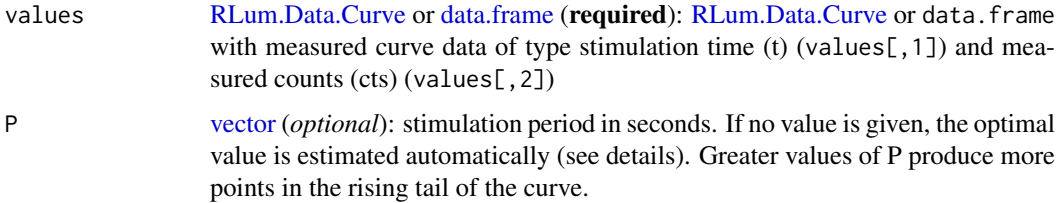

#### CW2pPMi 133

## Details

The complete procedure of the transformation is given in Bos & Wallinga (2012). The input data. frame consists of two columns: time (t) and count values  $(CW(t))$ 

# Nomenclature

- $P =$  stimulation time (s)
- $1/P =$  stimulation rate (1/s)

# Internal transformation steps

(1) log(CW-OSL) values

(2) Calculate t' which is the transformed time:

$$
t' = (1/3) * (1/P^2)t^3
$$

(3) Interpolate CW(t'), i.e. use the log(CW(t)) to obtain the count values for the transformed time (t'). Values beyond min(t) and max(t) produce NA values.

(4) Select all values for  $t' < min(t)$ , i.e. values beyond the time resolution of t. Select the first two values of the transformed data set which contain no NA values and use these values for a linear fit using [lm.](#page-0-0)

(5) Extrapolate values for  $t' < min(t)$  based on the previously obtained fit parameters. The extrapolation is limited to two values. Other values at the beginning of the transformed curve are set to 0.

(6) Transform values using

$$
pLM(t) = t^2/P^2 * CW(t')
$$

(7) Combine all values and truncate all values for  $t' > max(t)$ 

**NOTE:** The number of values for  $t' < min(t)$  depends on the stimulation period P. To avoid the production of too many artificial data at the raising tail of the determined pPM curve, it is recommended to use the automatic estimation routine for P, i.e. provide no value for P.

#### Value

The function returns the same data type as the input data type with the transformed curve values.

RLum.Data.Curve

\$CW2pPMi.x.t : transformed time values \$CW2pPMi.method : used method for the production of the new data points

data.frame

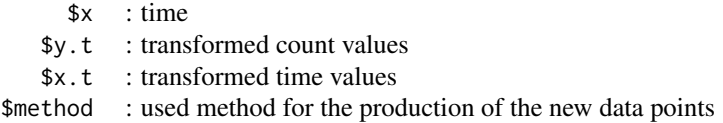

## Function version

0.2.1 (2018-01-21 17:22:38)

## How to cite

Kreutzer, S. (2019). CW2pPMi(): Transform a CW-OSL curve into a pPM-OSL curve via interpolation under parabolic modulation conditions. Function version 0.2.1. In: Kreutzer, S., Burow, C., Dietze, M., Fuchs, M.C., Schmidt, C., Fischer, M., Friedrich, J. (2019). Luminescence: Comprehensive Luminescence Dating Data Analysis. R package version 0.9.1.6. https://CRAN.Rproject.org/package=Luminescence

#### Note

According to Bos & Wallinga (2012), the number of extrapolated points should be limited to avoid artificial intensity data. If P is provided manually, not more than two points are extrapolated.

# Author(s)

Sebastian Kreutzer, IRAMAT-CRP2A, Universite Bordeaux Montaigne (France)

Based on comments and suggestions from: Adrie J.J. Bos, Delft University of Technology, The Netherlands R Luminescence Package Team

#### References

Bos, A.J.J. & Wallinga, J., 2012. How to visualize quartz OSL signal components. Radiation Measurements, 47, 752-758.

#### Further Reading

Bulur, E., 1996. An Alternative Technique For Optically Stimulated Luminescence (OSL) Experiment. Radiation Measurements, 26, 701-709.

Bulur, E., 2000. A simple transformation for converting CW-OSL curves to LM-OSL curves. Radiation Measurements, 32, 141-145.

# See Also

[CW2pLM,](#page-127-0) [CW2pLMi,](#page-128-0) [CW2pHMi,](#page-123-0) [fit\\_LMCurve,](#page-161-0) [RLum.Data.Curve](#page-0-0)

```
##(1)
##load CW-OSL curve data
data(ExampleData.CW_OSL_Curve, envir = environment())
##transform values
values.transformed <- CW2pPMi(ExampleData.CW_OSL_Curve)
##plot
plot(values.transformed$x,values.transformed$y.t, log = "x")
##(2) - produce Fig. 4 from Bos & Wallinga (2012)
##load data
data(ExampleData.CW_OSL_Curve, envir = environment())
values <- CW_Curve.BosWallinga2012
```
#### ExampleData.Al2O3C 135

```
##open plot area
plot(NA, NA,
     xlim = c(0.001, 10),
     ylim = c(0, 8000),
     ylab = "pseudo OSL (cts/0.01 s)",
     xlab = "t [s]",
     log = "x".main = "Fig. 4 - Bos & Wallinga (2012)"values.t <- CW2pLMi(values, P = 1/20)
lines(values[1:length(values.t[,1]),1],CW2pLMi(values, P = 1/20)[,2],
      col = "red", lwd = 1.3)text(0.03,4500,"LM", col = "red", cex = .8)
values.t <- CW2pHMi(values, delta = 40)
lines(values[1:length(values.t[,1]),1], CW2pHMi(values, delta = 40)[,2],
      col = "black", \text{lwd} = 1.3)text(0.005,3000,"HM", cex = .8)
values.t <- CW2pPMi(values, P = 1/10)
lines(values[1:length(values.t[,1]),1], CW2pPMi(values, P = 1/10)[,2],
      col = "blue", \text{ lwd} = 1.3)text(0.5,6500,"PM", col = "blue", cex = .8)
```
ExampleData.Al2O3C *Example Al2O3:C Measurement Data*

#### **Description**

Measurement data obtained from measuring Al2O3:C chips at the IRAMAT-CRP2A, Université Bordeaux Montainge in 2017 on a Freiberg Instruments lexsyg SMART reader. The example data used in particular to allow test of the functions developed in framework of the work by Kreutzer et al., 2018.

# Format

Two datasets comprising [RLum.Analysis](#page-0-0) data imported using the function [read\\_XSYG2R](#page-252-0) data\_ITC: Measurement data to determine the irradiation time correction, the data can be analysed with the function [analyse\\_Al2O3C\\_ITC](#page-8-0) data\_CrossTalk: Measurement data obtained while estimating the irradiation cross-talk of

the reader used for the experiments. The data can be analysed either with the function [anal](#page-6-0)[yse\\_Al2O3C\\_CrossTalk](#page-6-0) or [analyse\\_Al2O3C\\_Measurement](#page-11-0)

#### Note

From both datasets unneeded curves have been removed and the number of aliquots have been reduced to a required minimum to keep the file size small, but still being able to run the corresponding functions.

# References

Kreutzer, S., Martin, L., Guérin, G., Tribolo, C., Selva, P., Mercier, N., 2018. Environmental Dose Rate Determination Using a Passive Dosimeter: Techniques and Workflow for alpha-Al2O3:C Chips. Geochronometria 45, 56–67. doi: [10.1515/geochr20150086](https://doi.org/10.1515/geochr-2015-0086)

# See Also

[analyse\\_Al2O3C\\_ITC,](#page-8-0) [analyse\\_Al2O3C\\_CrossTalk,](#page-6-0) [analyse\\_Al2O3C\\_Measurement](#page-11-0)

## Examples

```
##(1) curves
data(ExampleData.Al2O3C, envir = environment())
plot_RLum(data_ITC[1:2])
```
ExampleData.BINfileData

*Example data from a SAR OSL and SAR TL measurement for the package Luminescence*

# Description

Example data from a SAR OSL and TL measurement for package Luminescence directly extracted from a Risoe BIN-file and provided in an object of type [Risoe.BINfileData](#page-0-0)

## Format

CWOSL.SAR.Data: SAR OSL measurement data

TL.SAR.Data: SAR TL measurement data

Each class object contains two slots: (a) METADATA is a [data.frame](#page-0-0) with all metadata stored in the BIN file of the measurements and (b) DATA contains a list of vectors of the measured data (usually count values).

#### Version

0.1

## Note

Please note that this example data cannot be exported to a BIN-file using the function writeR2BIN as it was generated and implemented in the package long time ago. In the meantime the BIN-file format changed.

# Source

# CWOSL.SAR.Data

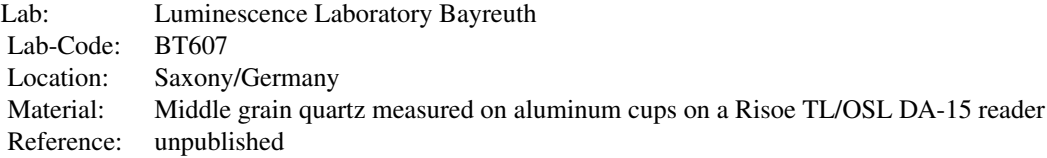

# TL.SAR.Data

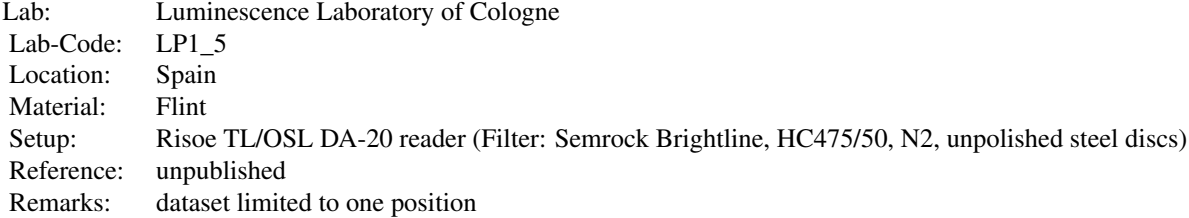

# References

CWOSL.SAR.Data: unpublished data

TL.SAR.Data: unpublished data

# Examples

```
## show first 5 elements of the METADATA and DATA elements in the terminal
data(ExampleData.BINfileData, envir = environment())
CWOSL.SAR.Data@METADATA[1:5,]
CWOSL.SAR.Data@DATA[1:5]
```
ExampleData.CW\_OSL\_Curve

*Example CW-OSL curve data for the package Luminescence*

# Description

data.frame containing CW-OSL curve data (time, counts)

# Format

Data frame with 1000 observations on the following 2 variables:

list("x") a numeric vector, time

list("y") a numeric vector, counts

#### Source

# ExampleData.CW\_OSL\_Curve

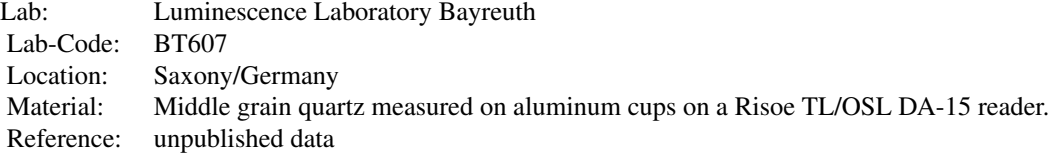

# CW\_Curve.BosWallinga2012

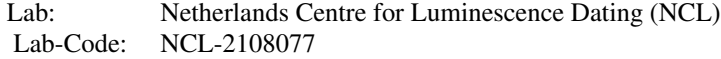

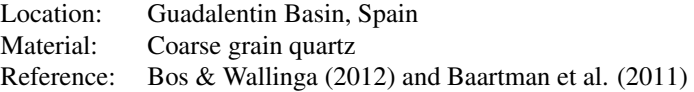

#### References

Baartman, J.E.M., Veldkamp, A., Schoorl, J.M., Wallinga, J., Cammeraat, L.H., 2011. Unravelling Late Pleistocene and Holocene landscape dynamics: The Upper Guadalentin Basin, SE Spain. Geomorphology, 125, 172-185.

Bos, A.J.J. & Wallinga, J., 2012. How to visualize quartz OSL signal components. Radiation Measurements, 47, 752-758.

# Examples

```
data(ExampleData.CW_OSL_Curve, envir = environment())
plot(ExampleData.CW_OSL_Curve)
```
ExampleData.DeValues *Example De data sets for the package Luminescence*

#### Description

Equivalent dose (De) values measured for a fine grain quartz sample from a loess section in Rottewitz (Saxony/Germany) and for a coarse grain quartz sample from a fluvial deposit in the rock shelter of Cueva Anton (Murcia/Spain).

#### Format

A [list](#page-0-0) with two elements, each containing a two column [data.frame:](#page-0-0)

\$BT998: De and De error values for a fine grain quartz sample from a loess section in Rottewitz.

\$CA1: Single grain De and De error values for a coarse grain quartz sample from a fluvial deposit in the rock shelter of Cueva Anton

# References

## BT998

Unpublished data

# C<sub>A1</sub>

Burow, C., Kehl, M., Hilgers, A., Weniger, G.-C., Angelucci, D., Villaverde, V., Zapata, J. and Zilhao, J. (2015). Luminescence dating of fluvial deposits in the rock shelter of Cueva Anton, Spain. Geochronometria 52, 107-125.

# BT998

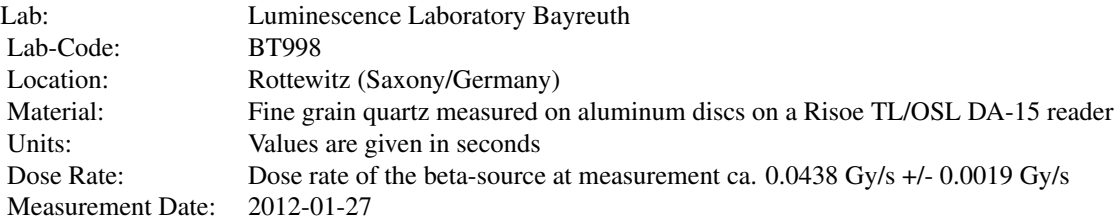

# CA1

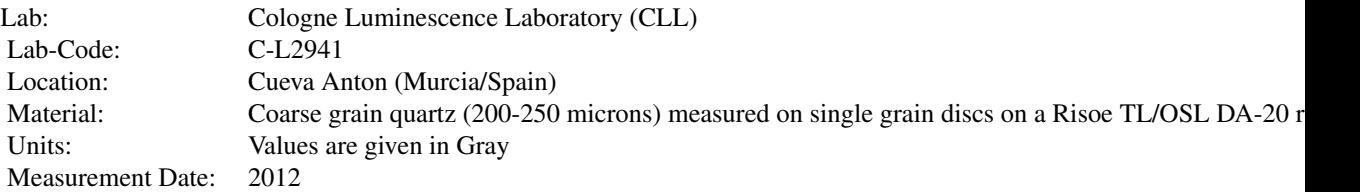

#### Examples

```
##(1) plot values as histogram
data(ExampleData.DeValues, envir = environment())
plot_Histogram(ExampleData.DeValues$BT998, xlab = "De [s]")
##(2) plot values as histogram (with second to gray conversion)
data(ExampleData.DeValues, envir = environment())
De.values <- Second2Gray(ExampleData.DeValues$BT998,
                         dose.rate = c(0.0438, 0.0019))
```

```
plot_Histogram(De.values, xlab = "De [Gy]")
```
ExampleData.Fading *Example data for feldspar fading measurements*

## Description

Example data set for fading measurements of the IR50, IR100, IR150 and IR225 feldspar signals of sample UNIL/NB123. It further contains regular equivalent dose measurement data of the same sample, which can be used to apply a fading correction to.

## Format

A [list](#page-0-0) with two elements, each containing a further [list](#page-0-0) of [data.frames](#page-0-0) containing the data on the fading and equivalent dose measurements:

\$fading.data: A named [list](#page-0-0) of [data.frames](#page-0-0), each having three named columns (LxTx,LxTx.error,timeSinceIrr

- ..\$IR50: Fading data of the IR50 signal.
- ..\$IR100: Fading data of the IR100 signal.
- ..\$IR150: Fading data of the IR150 signal.
- ..\$IR225: Fading data of the IR225 signal.

\$equivalentDose.data: A named of [data.frames](#page-0-0), each having three named columns (dose, LxTx, LxTx.error). ..\$IR50: Equivalent dose measurement data of the IR50 signal.

- ..\$IR100: Equivalent dose measurement data of the IR100 signal.
- ..\$IR150: Equivalent dose measurement data of the IR150 signal.
- ..\$IR225: Equivalent dose measurement data of the IR225 signal.

#### Source

These data were kindly provided by Georgina E. King. Detailed information on the sample UNIL/NB123 can be found in the reference given below. The raw data can be found in the accompanying supplementary information.

# References

King, G.E., Herman, F., Lambert, R., Valla, P.G., Guralnik, B., 2016. Multi-OSL-thermochronometry of feldspar. Quaternary Geochronology 33, 76-87. doi:10.1016/j.quageo.2016.01.004

# Details

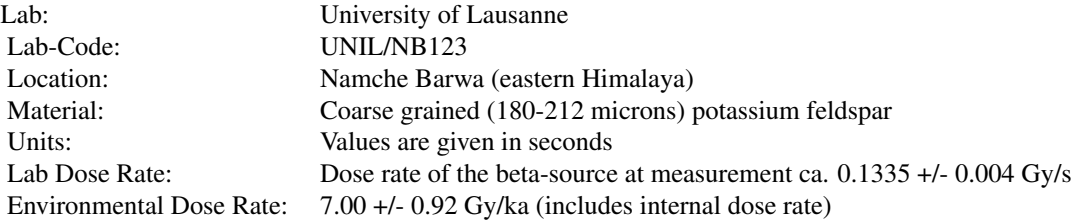

```
## Load example data
data("ExampleData.Fading", envir = environment())
## Get fading measurement data of the IR50 signal
IR50_fading <- ExampleData.Fading$fading.data$IR50
head(IR50_fading)
## Determine g-value and rho' for the IR50 signal
IR50_fading.res <- analyse_FadingMeasurement(IR50_fading)
## Show g-value and rho' results
gval <- get_RLum(IR50_fading.res)
rhop <- get_RLum(IR50_fading.res, "rho_prime")
gval
rhop
## Get LxTx values of the IR50 DE measurement
IR50_De.LxTx <- ExampleData.Fading$equivalentDose.data$IR50
## Calculate the De of the IR50 signal
IR50_De <- plot_GrowthCurve(IR50_De.LxTx,
                                mode = "interpolation",
                                fit.method = "EXP")
## Extract the calculated De and its error
IR50_De.res <- get_RLum(IR50_De)
De <- c(IR50_De.res$De, IR50_De.res$De.Error)
## Apply fading correction (age conversion greatly simplified)
IR50_Age <- De / 7.00
IR50_Age.corr <- calc_FadingCorr(IR50_Age, g_value = IR50_fading.res)
```
ExampleData.FittingLM *Example data for fit\_LMCurve() in the package Luminescence*

# Description

Lineraly modulated (LM) measurement data from a quartz sample from Norway including background measurement. Measurements carried out in the luminescence laboratory at the University of Bayreuth.

#### Format

Two objects (data.frames) with two columns (time and counts).

#### Source

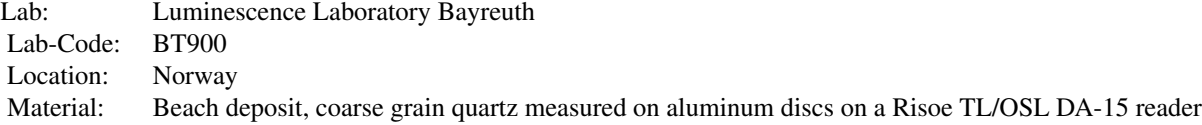

## References

Fuchs, M., Kreutzer, S., Fischer, M., Sauer, D., Soerensen, R., 2012. OSL and IRSL dating of raised beach sand deposits along the southeastern coast of Norway. Quaternary Geochronology, 10, 195-200.

# Examples

```
##show LM data
data(ExampleData.FittingLM, envir = environment())
plot(values.curve,log="x")
```
ExampleData.LxTxData *Example Lx/Tx data from CW-OSL SAR measurement*

# Description

LxTx data from a SAR measurement for the package Luminescence.

# Format

A [data.frame](#page-0-0) with 4 columns (Dose, LxTx, LxTx.Error, TnTx).

142 ExampleData.LxTxData

Source

Lab: Luminescence Laboratory Bayreuth Lab-Code: BT607 Location: Ostrau (Saxony-Anhalt/Germany) Material: Middle grain (38-63  $\mu$ m) quartz measured on a Risoe TL/OSL DA-15 reader.

# References

unpublished data

# Examples

```
## plot Lx/Tx data vs dose [s]
data(ExampleData.LxTxData, envir = environment())
plot(LxTxData$Dose,LxTxData$LxTx)
```
ExampleData.LxTxOSLData

*Example Lx and Tx curve data from an artificial OSL measurement*

# Description

Lx and Tx data of continous wave (CW-) OSL signal curves.

## Format

Two data. frames containing time and count values.

# Source

Arbitrary OSL measurement.

# References

unpublished data

```
##load data
data(ExampleData.LxTxOSLData, envir = environment())
##plot data
plot(Lx.data)
plot(Tx.data)
```
ExampleData.portableOSL

*Example portable OSL curve data for the package Luminescence*

# Description

A list of [RLum.Analysis](#page-0-0) objects, each containing the same number of [RLum.Data.Curve](#page-0-0) objects representing individual OSL, IRSL and dark count measurements of a sample.

## Source

# ExampleData.portableOSL

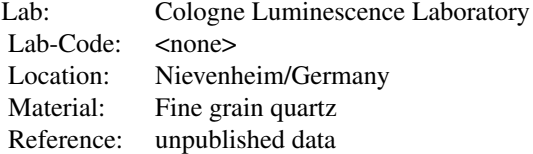

# Examples

```
data(ExampleData.portableOSL, envir = environment())
plot_RLum(ExampleData.portableOSL)
```
ExampleData.RLum.Analysis

*Example data as [RLum.Analysis](#page-0-0) objects*

# Description

Collection of different [RLum.Analysis](#page-0-0) objects for protocol analysis.

# Format

IRSAR.RF.Data: IRSAR.RF.Data on coarse grain feldspar

Each object contains data needed for the given protocol analysis.

# Version

0.1

# Source

# IRSAR.RF.Data

These data were kindly provided by Tobias Lauer and Matthias Krbetschek.

Lab: Luminescence Laboratory TU Bergakademie Freiberg
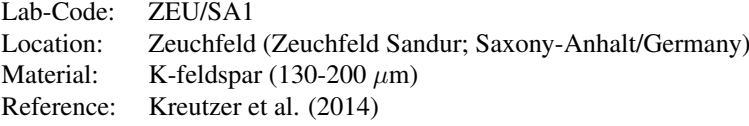

## References

## IRSAR.RF.Data

Kreutzer, S., Lauer, T., Meszner, S., Krbetschek, M.R., Faust, D., Fuchs, M., 2014. Chronology of the Quaternary profile Zeuchfeld in Saxony-Anhalt / Germany - a preliminary luminescence dating study. Zeitschrift fuer Geomorphologie 58, 5-26. doi: 10.1127/0372-8854/2012/S-00112

# Examples

```
##load data
data(ExampleData.RLum.Analysis, envir = environment())
##plot data
plot_RLum(IRSAR.RF.Data)
```
ExampleData.RLum.Data.Image *Example data as [RLum.Data.Image](#page-0-0) objects*

# Description

Measurement of Princton Instruments camera imported with the function [read\\_SPE2R](#page-249-0) to R to produce an [RLum.Data.Image](#page-0-0) object.

# Format

Object of class [RLum.Data.Image](#page-0-0)

## Version

0.1

## Source

## ExampleData.RLum.Data.Image

These data were kindly provided by Regina DeWitt.

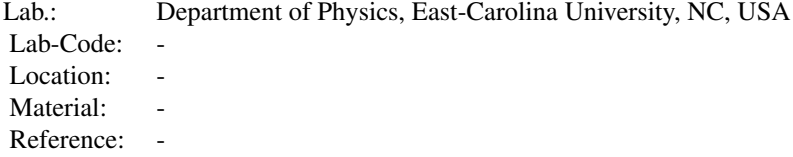

Image data is a measurement of fluorescent ceiling lights with a cooled Princeton Instruments (TM) camera fitted on Risoe DA-20 TL/OSL reader.

#### Examples

```
##load data
data(ExampleData.RLum.Data.Image, envir = environment())
```
##plot data plot\_RLum(ExampleData.RLum.Data.Image)

ExampleData.ScaleGammaDose

*Example data for scale\_GammaDose()*

#### Description

An example data set for the function scale\_GammaDose() containing layer specific information to scale the gamma dose rate considering variations in soil radioactivity.

#### Format

A [data.frame](#page-0-0). Please see ?scale\_GammaDose() for a detailed description of its structure.

## Version

0.1

# Examples

```
## Load data
data("ExampleData.ScaleGammaDose")
```
<span id="page-145-0"></span>ExampleData.SurfaceExposure

*Example OSL surface exposure dating data*

# Description

A set of synthetic OSL surface exposure dating data to demonstrate the [fit\\_SurfaceExposure](#page-168-0) functionality. See examples to reproduce the data interactively.

# Format

A [list](#page-0-0) with 4 elements:

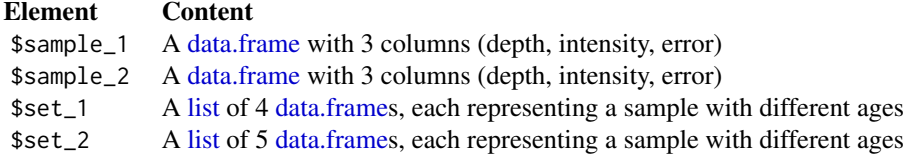

# Details

\$sample\_1

\$sample\_2

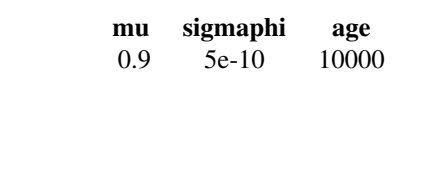

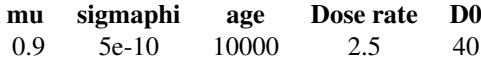

\$set\_1

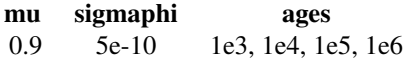

## \$set\_2

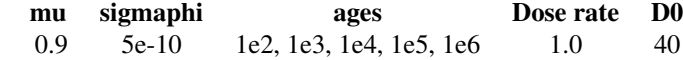

## Source

See examples for the code used to create the data sets.

## References

Unpublished synthetic data

# Examples

```
## ExampleData.SurfaceExposure$sample_1
sigmaphi <- 5e-10
age <- 10000
mu < -0.9x <- seq(0, 10, 0.1)
```

```
fun <- exp(-signaphi * age * 365.25*24*3600 * exp(-mu * x))set.seed(666)
synth_1 <- data.frame(depth = x,
                      intensity = \text{jitter(fun, 1, 0.1)},
                      error = runif(length(x), 0.01, 0.2))## VALIDATE sample_1
fit_SurfaceExposure(synth_1, mu = mu, sigmaphi = sigmaphi)
## ExampleData.SurfaceExposure$sample_2
sigmaphi <- 5e-10
age <- 10000
mu < -0.9x \leq -\text{seq}(0, 10, 0.1)Ddot <- 2.5 / 1000 / 365.25 / 24 / 60 / 60 # 2.5 Gy/ka in Seconds
D0 < -40fun \leq (sigmaphi * exp(-mu * x) *exp(-(age * 365.25*24*3600) *
                (sigmoid * exp(-mu * x) + Ddot/D0) + Ddot/D0) /(sigmaphi * exp(-mu * x) + Ddot/D0)
set.seed(666)
synth_2 \leq data.frame(depth = x,
                      intensity = jitter(fun, 1, 0.1),
                      error = runif(length(x), 0.01, 0.2))## VALIDATE sample_2
fit_SurfaceExposure(synth_2, mu = mu, sigmaphi = sigmaphi, Ddot = 2.5, D0 = D0)
## ExampleData.SurfaceExposure$set_1
sigmaphi <- 5e-10
mu < -0.9x \le - seq(0, 15, 0.2)
age <- c(1e3, 1e4, 1e5, 1e6)
set.seed(666)
synth_3 <- vector("list", length = length(age))
for (i in 1:length(age)) {
  fun <- exp(-sigmaphi * age[i] * 365.25*24*3600 * exp(-mu * x))
  synth_3[[i]] \leq data.frame(depth = x,
                             intensity = jitter(fun, 1, 0.05)}
## VALIDATE set_1
fit_SurfaceExposure(synth_3, age = age, sigmaphi = sigmaphi)
```
## ExampleData.SurfaceExposure\$set\_2

#### ExampleData.TR\_OSL 149

```
sigmaphi <- 5e-10
mu < -0.9x \le - seq(0, 15, 0.2)
age <- c(1e2, 1e3, 1e4, 1e5, 1e6)
Ddot <- 1.0 / 1000 / 365.25 / 24 / 60 / 60 # 2.0 Gy/ka in Seconds
D0 < -40set.seed(666)
synth_4 <- vector("list", length = length(age))
for (i in 1:length(age)) {
  fun \leq (sigmaphi * exp(-mu * x) *exp(-(age[i] * 365.25*24*3600) *
                  (sigmoid + exp(-mu + x) + Ddot/D0) + Ddot/D0) /(sigmoid + exp(-mu + x) + Ddot/D0)synth_4[[i]] \leq data.frame(depth = x,
                              intensity = \text{jitter}(\text{fun}, 1, 0.05)}
## VALIDATE set_2
fit_SurfaceExposure(synth_4, age = age, sigmaphi = sigmaphi, D0 = D0, Ddot = 1.0)
## Not run:
ExampleData.SurfaceExposure <- list(
  sample_1 = synth_1,
  sample_2 = synth_2,
 set_1 = synth_3,
  set_2 = synth_4\Delta## End(Not run)
```
ExampleData.TR\_OSL *Example TR-OSL data*

#### Description

Single TR-OSL curve obtained by Schmidt et al. (under review) for quartz sample BT729 (origin: Trebgast Valley, Germay, quartz, 90-200 µm, unpublished data).

## Format

One [RLum.Data.Curve](#page-0-0) dataset imported using the function [read\\_XSYG2R](#page-252-0) ExampleData.TR\_OSL: A single [RLum.Data.Curve](#page-0-0) object with the TR-OSL data

# References

Schmidt, C., Simmank, O., Kreutzer, S., under review. Time-Resolved Optically Stimulated Luminescence of Quartz in the Nanosecond Time Domain. Journal of Luminescence, 1-90

# See Also

[fit\\_OSLLifeTimes](#page-165-0)

## Examples

```
##(1) curves
data(ExampleData.TR_OSL, envir = environment())
plot_RLum(ExampleData.TR_OSL)
```
ExampleData.XSYG *Example data for a SAR OSL measurement and a TL spectrum using a lexsyg reader*

## Description

Example data from a SAR OSL measurement and a TL spectrum for package Luminescence imported from a Freiberg Instruments XSYG file using the function [read\\_XSYG2R.](#page-252-0)

## Format

OSL.SARMeasurement: SAR OSL measurement data

The data contain two elements: (a) \$Sequence.Header is a [data.frame](#page-0-0) with metadata from the measurement,(b) Sequence.Object contains an [RLum.Analysis](#page-0-0) object for further analysis.

TL.Spectrum: TL spectrum data

[RLum.Data.Spectrum](#page-0-0) object for further analysis. The spectrum was cleaned from cosmic-rays using the function

apply\_CosmicRayRemoval. Note that no quantum efficiency calibration was performed.

## Version

0.1

# Source

## OSL.SARMeasurement

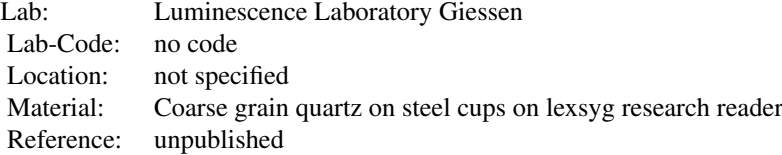

## TL.Spectrum

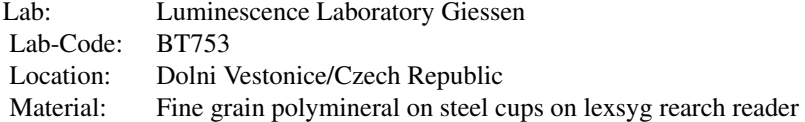

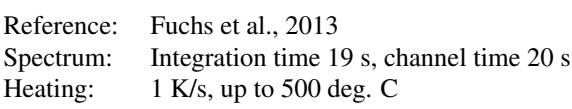

## References

Unpublished data measured to serve as example data for that package. Location origin of sample BT753 is given here:

Fuchs, M., Kreutzer, S., Rousseau, D.D., Antoine, P., Hatte, C., Lagroix, F., Moine, O., Gauthier, C., Svoboda, J., Lisa, L., 2013. The loess sequence of Dolni Vestonice, Czech Republic: A new OSL-based chronology of the Last Climatic Cycle. Boreas, 42, 664–677.

# See Also

[read\\_XSYG2R,](#page-252-0) [RLum.Analysis,](#page-0-0) [RLum.Data.Spectrum,](#page-0-0) [plot\\_RLum,](#page-228-0) [plot\\_RLum.Analysis,](#page-229-0) [plot\\_RLum.Data.Spectrum](#page-234-0)

## Examples

```
##show data
data(ExampleData.XSYG, envir = environment())
```

```
## =========================================
##(1) OSL.SARMeasurement
OSL.SARMeasurement
```
##show \$Sequence.Object OSL.SARMeasurement\$Sequence.Object

```
##grep OSL curves and plot the first curve
OSLcurve <- get_RLum(OSL.SARMeasurement$Sequence.Object,
recordType="OSL")[[1]]
plot_RLum(OSLcurve)
```

```
## =========================================
##(2) TL.Spectrum
TL.Spectrum
```

```
##plot simple spectrum (2D)
plot_RLum.Data.Spectrum(TL.Spectrum,
                         plot.type="contour",
                         xlim = c(310,750),
                         ylim = c(0,300),
                         bin.rows=10,
                         bin.<math>cols = 1)
```

```
##plot 3d spectrum (uncomment for usage)
# plot_RLum.Data.Spectrum(TL.Spectrum, plot.type="persp",
# xlim = c(310,750), ylim = c(0,300), bin.rows=10,
# bin.close = 1)
```
#### Description

Description and listing of data provided in the folder data/extdata

## Details

The R package Luminescence includes a number of raw data files, which are mostly used in the example sections of appropriate functions. They are also used internally for testing corresponding functions using the test that package (see files in tests/test that/) to ensure their operational reliability.

#### Accessibility

If the R package Luminescence is installed correctly the preferred way to access and use these data from within  **is as follows:** 

system.file("extdata/<FILENAME>",package = "Luminescence")

## Individual file descriptions

*»Daybreak\_TestFile.DAT/.txt«*

Type: raw measurement data Device: Daybreak OSL/TL reader Measurement date: unknown Location: unknown Provided by: unknown Related R function(s): read\_Daybreak2R() Reference: unknown

*»DorNie\_0016.psl«*

Type: raw measurement data Device: SUERC portable OSL reader Measurement date: 19/05/2016 Location: Dormagen-Nievenheim, Germany Provided by: Christoph Burow (University of Cologne) Related R function(s): read PSL2R() Reference: unpublished Additional information: Sample measured at an archaeological site near Dormagen-Nievenheim (Germany) during a practical course on Luminesence dating in 2016.

#### *»QNL84\_2\_bleached.txt*, *QNL84\_2\_unbleached.txt«*

Type: Test data for exponential fits Reference: Berger, G.W., Huntley, D.J., 1989. Test data for exponential fits. Ancient TL 7, 43-46.

*»STRB87\_1\_bleached.txt*, *STRB87\_1\_unbleached.txt«*

Type: Test data for exponential fits Reference: Berger, G.W., Huntley, D.J., 1989. Test data for exponential fits. Ancient TL 7, 43-46.

*»XYSG\_file.xysg*

Type: XSYG-file stump \*\*Info: \*\* XSYG-file with some basic curves to test functions Reference: no reference available

## extract\_IrradiationTimes

*Extract Irradiation Times from an XSYG-file*

# Description

Extracts irradiation times, dose and times since last irradiation, from a Freiberg Instruments XSYGfile. These information can be further used to update an existing BINX-file.

## Usage

extract\_IrradiationTimes(object, file.BINX, recordType = c("irradiation (NA)", "IRSL (UVVIS)", "OSL (UVVIS)", "TL (UVVIS)"), compatibility.mode = TRUE, txtProgressBar = TRUE)

# Arguments

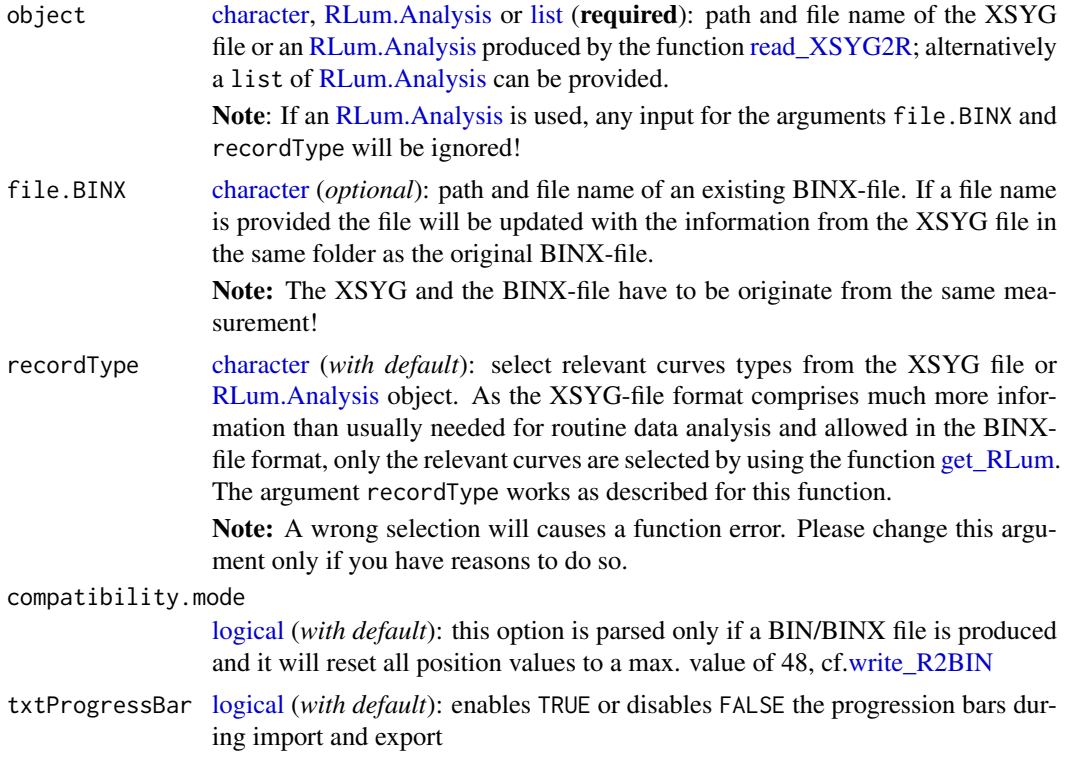

# Details

The function was written to compensate missing information in the BINX-file output of Freiberg Instruments lexsyg readers. As all information are available within the XSYG-file anyway, these information can be extracted and used for further analysis or/and to stored in a new BINX-file, which can be further used by other software, e.g., Analyst (Geoff Duller).

Typical application example: g-value estimation from fading measurements using the Analyst or any other self written script.

Beside the some simple data transformation steps the function applies the functions read XSYG2R. [read\\_BIN2R,](#page-243-0) [write\\_R2BIN](#page-283-0) for data import and export.

#### Value

An [RLum.Results](#page-0-0) object is returned with the following structure:

.. \$irr.times (data.frame)

If a BINX-file path and name is set, the output will be additionally transferred into a new BINX-file with the function name as suffix. For the output the path of the input BINX-file itself is used. Note that this will not work if the input object is a file path to an XSYG-file, instead of a link to only one file. In this case the argument input for file.BINX is ignored.

In the self call mode (input is a list of [RLum.Analysis](#page-0-0) objects a list of [RLum.Results](#page-0-0) is returned.

#### Function version

0.3.1 (2018-01-21 17:22:38)

## How to cite

Kreutzer, S. (2019). extract\_IrradiationTimes(): Extract Irradiation Times from an XSYG-file. Function version 0.3.1. In: Kreutzer, S., Burow, C., Dietze, M., Fuchs, M.C., Schmidt, C., Fischer, M., Friedrich, J. (2019). Luminescence: Comprehensive Luminescence Dating Data Analysis. R package version 0.9.1.6. https://CRAN.R-project.org/package=Luminescence

## Note

The produced output object contains still the irradiation steps to keep the output transparent. However, for the BINX-file export this steps are removed as the BINX-file format description does not allow irradiations as separat sequences steps.

## BINX-file 'Time Since Irradiation' value differs from the table output?

The way the value 'Time Since Irradiation' is defined differs. In the BINX-file the 'Time Since Irradiation' is calculated as the 'Time Since Irradiation' plus the 'Irradiation Time'. The table output returns only the real 'Time Since Irradiation', i.e. time between the end of the irradiation and the next step.

## Negative values for TIMESINCELAS.STEP?

Yes, this is possible and no bug, as in the XSYG-file multiple curves are stored for one step. Example: TL step may comprise three curves:

- (a) counts vs. time,
- (b) measured temperature vs. time and
- (c) predefined temperature vs. time.

Three curves, but they are all belonging to one TL measurement step, but with regard to the time stamps this could produce negative values as the important function [\(read\\_XSYG2R\)](#page-252-0) do not change the order of entries for one step towards a correct time order.

#### fit\_CWCurve 155

#### Author(s)

Sebastian Kreutzer, IRAMAT-CRP2A, Universite Bordeaux Montaigne (France) R Luminescence Package Team

## References

Duller, G.A.T., 2015. The Analyst software package for luminescence data: overview and recent improvements. Ancient TL 33, 35-42.

# See Also

[RLum.Analysis,](#page-0-0) [RLum.Results,](#page-0-0) [Risoe.BINfileData,](#page-0-0) [read\\_XSYG2R,](#page-252-0) [read\\_BIN2R,](#page-243-0) [write\\_R2BIN](#page-283-0)

# Examples

```
## (1) - example for your own data
##
## set files and run function
#
# file.XSYG <- file.choose()
# file.BINX <- file.choose()
#
# output <- extract_IrradiationTimes(file.XSYG = file.XSYG, file.BINX = file.BINX)
# get_RLum(output)
#
## export results additionally to a CSV.file in the same directory as the XSYG-file
# write.table(x = get_RLum(output),
# file = paste0(file.BINX,"_extract_IrradiationTimes.csv"),
# sep = ";",
# row.names = FALSE)
```
<span id="page-154-0"></span>fit\_CWCurve *Nonlinear Least Squares Fit for CW-OSL curves* [beta version]

# Description

The function determines the weighted least-squares estimates of the component parameters of a CW-OSL signal for a given maximum number of components and returns various component parameters. The fitting procedure uses the [nls](#page-0-0) function with the port algorithm.

#### Usage

```
fit_CWCurve(values, n.components.max, fit.failure_threshold = 5,
  fit.method = "port", fit.trace = FALSE, fit.calcError = FALSE,
 LED.power = 36, LED.wavelength = 470, cex.global = 0.6,
  sample_code = "Default", output.path, output.terminal = TRUE,
 output.terminalAdvanced = TRUE, plot = TRUE, ...)
```
# Arguments

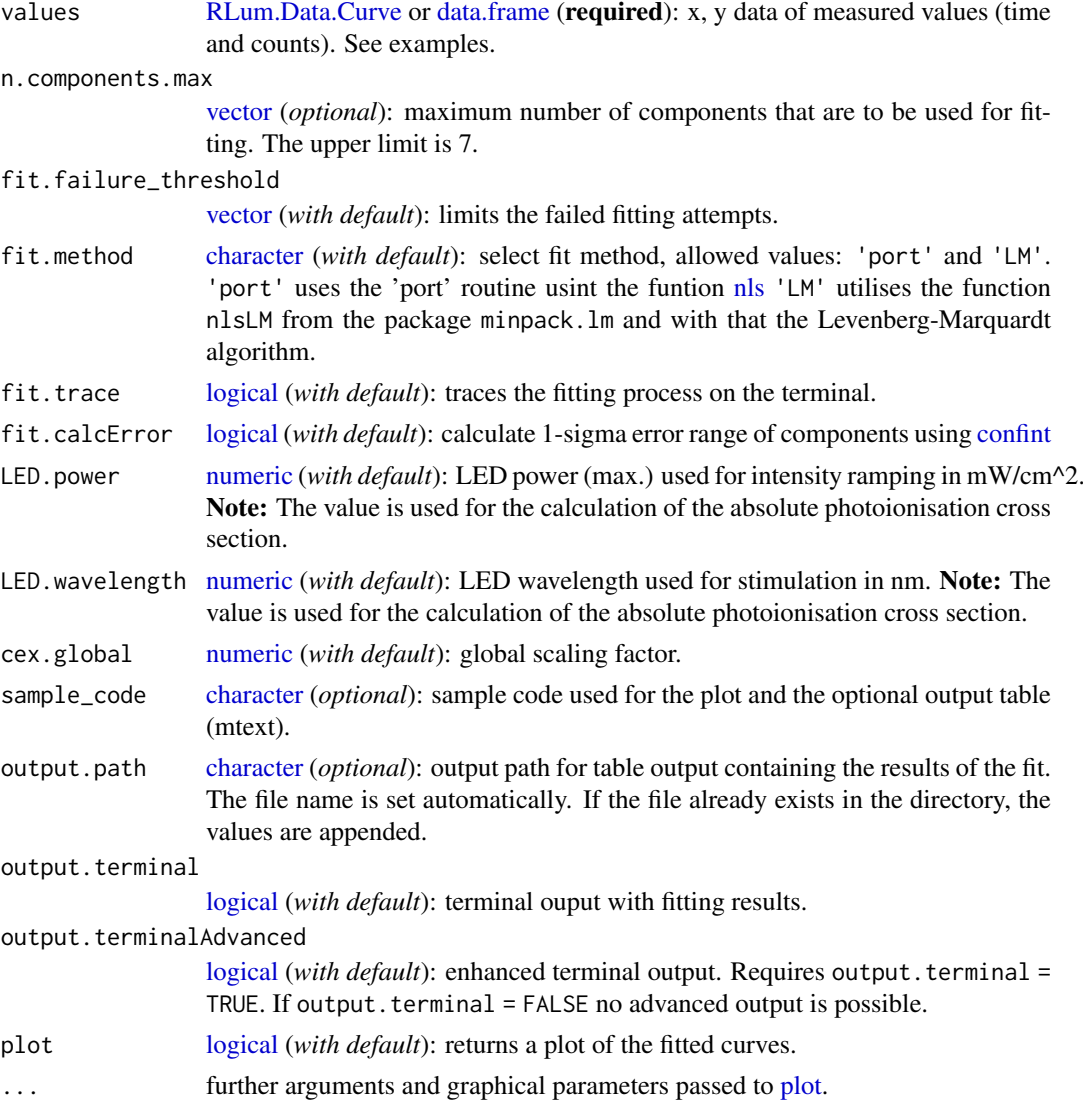

# Details

# Fitting function

The function for the CW-OSL fitting has the general form:

 $y = I0_1 * \lambda_1 * exp(-\lambda_1 * x) +, \dots, +I0_i * \lambda_i * exp(-\lambda_i * x)$ 

where  $0 < i < 8$ 

and  $\lambda$  is the decay constant

and I0 the intial number of trapped electrons.

*(for the used equation cf. Boetter-Jensen et al., 2003, Eq. 2.31)*

## Start values

Start values are estimated automatically by fitting a linear function to the logarithmized input data set. Currently, there is no option to manually provide start parameters.

#### fit\_CWCurve 157

#### Goodness of fit

The goodness of the fit is given as pseudoR^2 value (pseudo coefficient of determination). According to Lave (1970), the value is calculated as:

$$
pseudoR^2 = 1 - RSS/TSS
$$

where  $RSS = Residual Sum of Squares$ and  $TSS = Total Sum of Squares$ 

# Error of fitted component parameters

The 1-sigma error for the components is calculated using the function [confint.](#page-0-0) Due to considerable calculation time, this option is deactived by default. In addition, the error for the components can be estimated by using internal R functions like [summary.](#page-0-0) See the [nls](#page-0-0) help page for more information.

*For details on the nonlinear regression in R, see Ritz & Streibig (2008).*

# Value

## plot (*optional*)

the fitted CW-OSL curves are returned as plot.

#### table (*optional*)

an output table (\*.csv) with parameters of the fitted components is provided if the output.path is set.

#### RLum.Results

Beside the plot and table output options, an [RLum.Results](#page-0-0) object is returned.

fit: an nls object (\$fit) for which generic R functions are provided, e.g. [summary,](#page-0-0) [confint,](#page-0-0) [profile.](#page-0-0) For more details, see [nls.](#page-0-0)

output.table: a [data.frame](#page-0-0) containing the summarised parameters including the error

component.contribution.matrix: [matrix](#page-0-0) containing the values for the component to sum contribution plot (\$component.contribution.matrix).

Matrix structure:

Column 1 and 2: time and rev(time) values

Additional columns are used for the components, two for each component, containing I0 and n0. The last columns cont. provide information on the relative component contribution for each time interval including the row sum for this values.

#### object

beside the plot and table output options, an [RLum.Results](#page-0-0) object is returned.

fit: an nls object (\$fit) for which generic R functions are provided, e.g. [summary,](#page-0-0) [confint,](#page-0-0) [profile.](#page-0-0) For more details, see [nls.](#page-0-0)

output.table: a [data.frame](#page-0-0) containing the summarised parameters including the error component.contribution.matrix: [matrix](#page-0-0) containing the values for the component to sum contribution plot (\$component.contribution.matrix).

Matrix structure:

Column 1 and 2: time and rev(time) values

Additional columns are used for the components, two for each component, containing I0 and n0. The last columns cont. provide information on the relative component contribution for each time interval including the row sum for this values.

#### Function version

0.5.2 (2018-01-21 17:22:38)

#### How to cite

Kreutzer, S. (2019). fit CWCurve(): Nonlinear Least Squares Fit for CW-OSL curves [beta version]. Function version 0.5.2. In: Kreutzer, S., Burow, C., Dietze, M., Fuchs, M.C., Schmidt, C., Fischer, M., Friedrich, J. (2019). Luminescence: Comprehensive Luminescence Dating Data Analysis. R package version 0.9.1.6. https://CRAN.R-project.org/package=Luminescence

## Note

## Beta version - This function has not been properly tested yet and should therefore not be used for publication purposes!

The pseudo- $R^2$  may not be the best parameter to describe the goodness of the fit. The trade off between the n.components and the pseudo-R^2 value is currently not considered.

The function does not ensure that the fitting procedure has reached a global minimum rather than a local minimum!

#### Author(s)

Sebastian Kreutzer, IRAMAT-CRP2A, Universite Bordeaux Montaigne (France) R Luminescence Package Team

## References

Boetter-Jensen, L., McKeever, S.W.S., Wintle, A.G., 2003. Optically Stimulated Luminescence Dosimetry. Elsevier Science B.V.

Lave, C.A.T., 1970. The Demand for Urban Mass Transportation. The Review of Economics and Statistics, 52 (3), 320-323.

Ritz, C. & Streibig, J.C., 2008. Nonlinear Regression with R. In: R. Gentleman, K. Hornik, G. Parmigiani, eds., Springer, p. 150.

#### See Also

[fit\\_LMCurve,](#page-161-0) [plot,nls,](#page-0-0) [RLum.Data.Curve,](#page-0-0) [RLum.Results,](#page-0-0) [get\\_RLum,](#page-178-0) [minpack.lm::nlsLM](#page-0-0)

# Examples

```
##load data
data(ExampleData.CW_OSL_Curve, envir = environment())
##fit data
fit <- fit_CWCurve(values = ExampleData.CW_OSL_Curve,
                   main = "CW Curve Fit",
                   n.components.max = 4,
                   log = "x")
```
fit\_EmissionSpectra *Luminescence Emission Spectra Deconvolution*

## Description

Luminescence spectra deconvolution on [RLum.Data.Spectrum](#page-0-0) and [matrix](#page-0-0) objects on an energy scale. The function is optimised for emission spectra typially obtained in the context of TL, OSL and RF measurements detected between 200 and 1000 nm.

## Usage

```
fit_EmissionSpectra(object, frame = NULL, start_parameters = NULL,
  sub-negative = 0, input\_scale = NULL, method_control = list(),
  verbose = TRUE, plot = TRUE, ...)
```
# Arguments

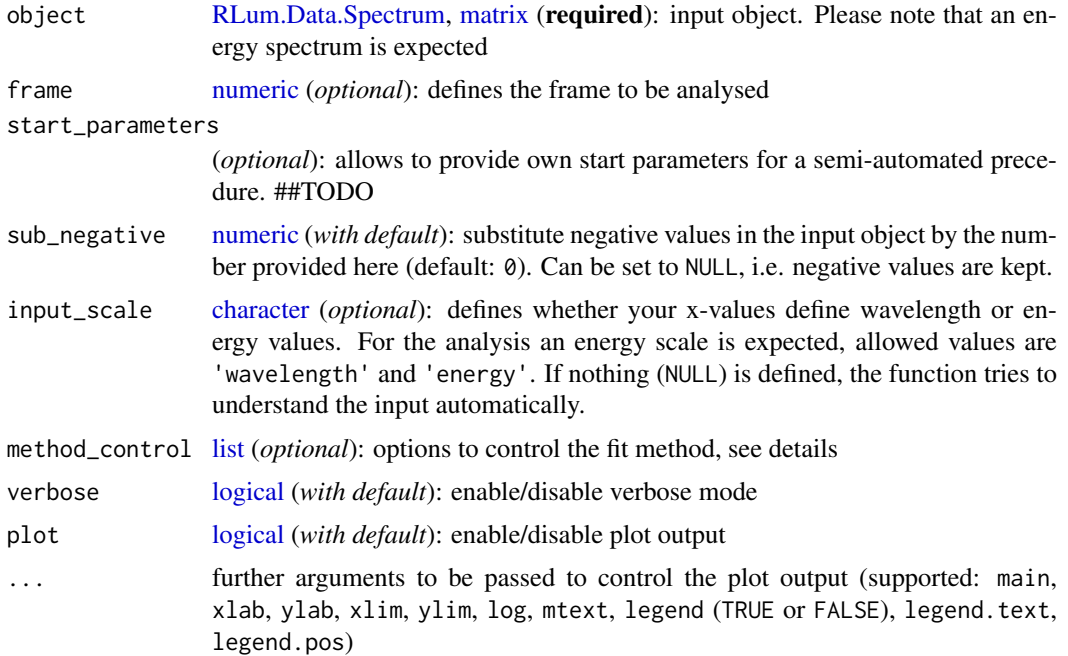

# Details

'

#### Used equation

The emission spectra (on an energy scale) can be best described as the sum of multiple Gaussian components:

 $y = \sum C_i * 1/(\sigma_i * \sqrt{2 * \pi}) * exp(1/2 * ((x - \mu_i)/\sigma_i))^2)$ 

with the parameters  $\sigma$  (peak width) and  $\mu$  (peak centre) and C (scaling factor).

# Start parameter estimation and fitting algorithm

The spectrum deconvolution consits of the following steps:

- 1. Peak finding
- 2. Start parameter estimation
- 3. Fitting via [minpack.lm::nls.lm](#page-0-0)

The peak finding is realised by an approach (re-)suggested by Petr Pikal via the R-help mailing list (https://stat.ethz.ch/pipermail/r-help/2005-November/thread.html) in November 2005. This goes back to even earlier discussion in 2001 based on Prof Brian Ripley's idea. It smartly uses the functions [stats::embed](#page-0-0) and [max.col](#page-0-0) to identify peaks positions. For the use in this context, the algorithm has been further modified to scale on the input data resolution (cv source code).

The start parameter estimation uses random sampling from a range of meaningful parameters and repeats the fitting until 100 sucessful fits have been produced or the set max.runs value is exceeded.

Currently the best fit is the one with the lowest number for squared residuals.

Supported method\_control settings

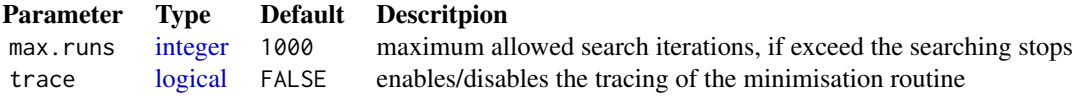

# Value

[ NUMERICAL OUTPUT ]

———————————–

———————————–

RLum.Results-object

slot: @data

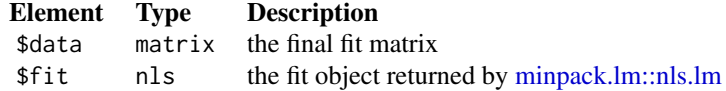

slot: @info The original function call

———————— [ TERMINAL OUTPUT ] ————————

The terminal output provides brief information on the deconvolution process and the obtained results. Terminal output is only shown of the argument verbose = TRUE.

# ———————— [ PLOT OUTPUT ] ————————

The function returns a plot showing the raw signal with the detected components. If the fitting failed, a basic plot is returned showing the raw data and indicating the peaks detected for the start

## fit\_EmissionSpectra 161

parameter estimation.

# Function version

0.1.0 (2019-02-25 19:18:38)

## How to cite

Kreutzer, S. (2019). fit EmissionSpectra(): Luminescence Emission Spectra Deconvolution. Function version 0.1.0. In: Kreutzer, S., Burow, C., Dietze, M., Fuchs, M.C., Schmidt, C., Fischer, M., Friedrich, J. (2019). Luminescence: Comprehensive Luminescence Dating Data Analysis. R package version 0.9.1.6. https://CRAN.R-project.org/package=Luminescence

## Note

Beta version, not uet recommended for productive usage

#### Author(s)

Sebastian Kreutzer, IRAMAT-CRP2A, UMR 5060, CNRS - Université Bordeaux Montaigne (France) R Luminescence Package Team

## References

##TODO

#### See Also

[RLum.Data.Spectrum,](#page-0-0) [RLum.Results,](#page-0-0) [plot\\_RLum,](#page-228-0) [convert\\_Wavelength2Energy,](#page-119-0) [minpack.lm::nls.lm](#page-0-0)

# Examples

```
##deconvolution of a TL spectrum
##TODO should be modified ...
## Not run:
##load example data
data(ExampleData.XSYG, envir = environment())
##subtract background
TL.Spectrum@data <- TL.Spectrum@data[] - TL.Spectrum@data[,15]
##replace 0 values
results <- fit_EmissionSpectra(
object = TL.Spectrum,
frame = 5, main = "TL spectrum"
)
```
## End(Not run)

## <span id="page-161-0"></span>Description

The function determines weighted nonlinear least-squares estimates of the component parameters of an LM-OSL curve (Bulur 1996) for a given number of components and returns various component parameters. The fitting procedure uses the function [nls](#page-0-0) with the port algorithm.

## Usage

```
fit_LMCurve(values, values.bg, n.components = 3, start_values,
  input.dataType = "LM", fit.method = "port", sample_code = "",
  sample_ID = "", LED.power = 36, LED.wavelength = 470,
 fit.trace = FALSE, fit.advanced = FALSE, fit.calcError = FALSE,
 bg.subtraction = "polynomial", verbose = TRUE, plot = TRUE,
 plot.BG = FALSE, ...)
```
# Arguments

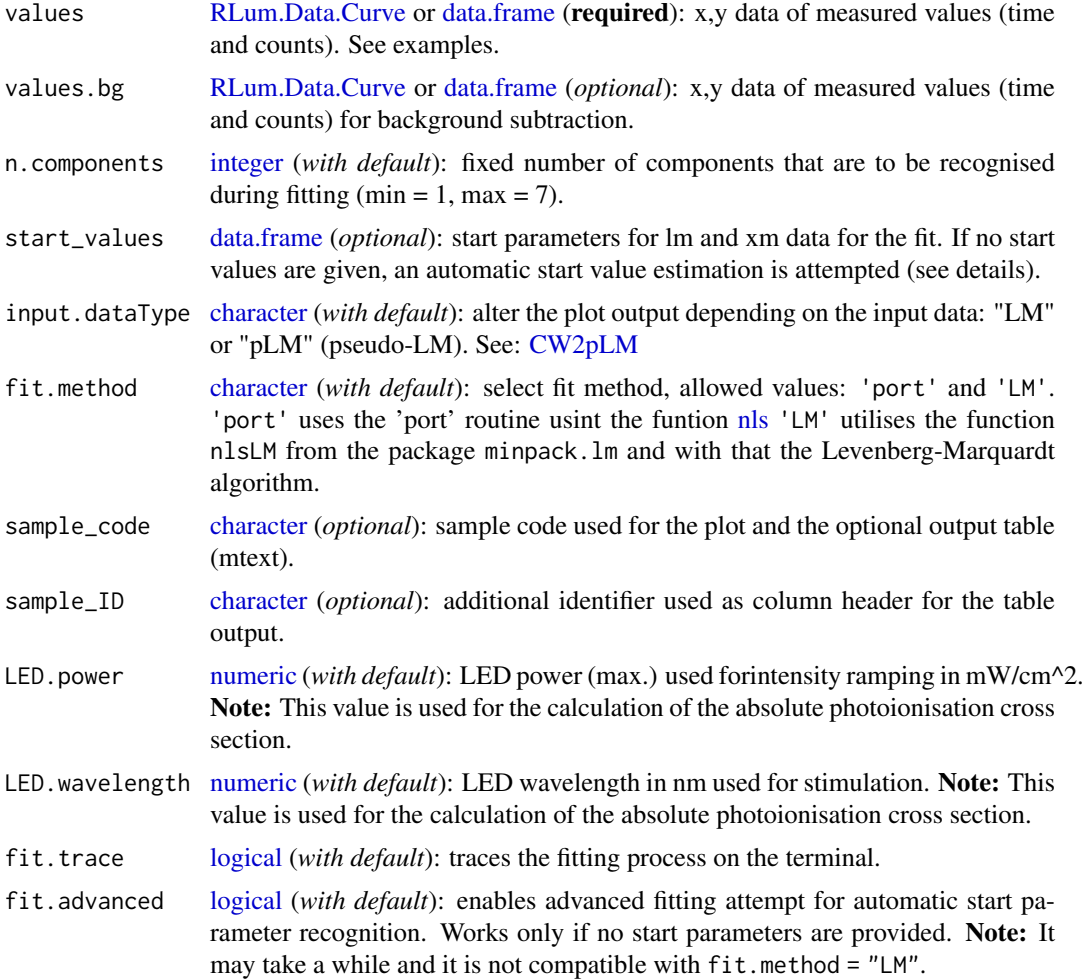

#### fit\_LMCurve 163

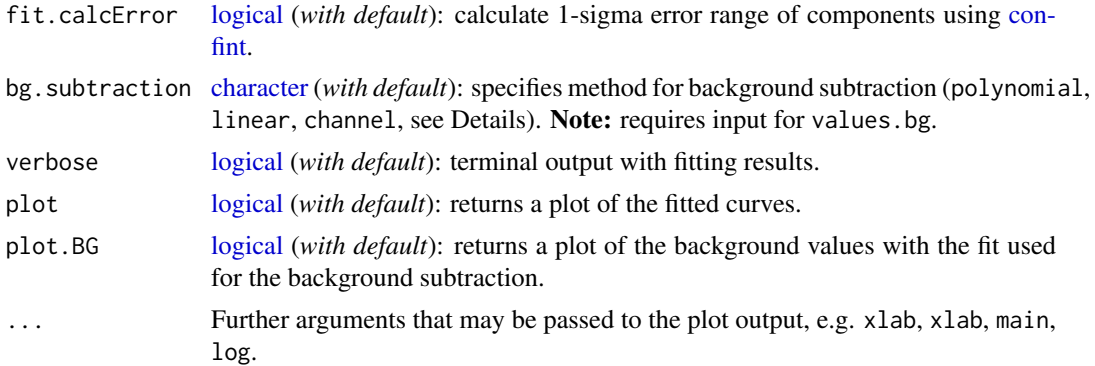

#### Details

## Fitting function

The function for the fitting has the general form:

$$
y = (exp(0.5)*Im_1*x/xm_1)*exp(-x^2/(2*xm_1^2)) + \dots, +exp(0.5)*Im_ix/xm_i)*exp(-x^2/(2*xm_i^2))
$$

where  $1 < i < 8$ 

This function and the equations for the conversion to b (detrapping probability) and n0 (proportional to initially trapped charge) have been taken from Kitis et al. (2008):

$$
xm_i = \sqrt{max(t)/b_i}
$$

$$
Im_i = exp(-0.5)n0 / xm
$$

## Background subtraction

Three methods for background subtraction are provided for a given background signal (values.bg).

• polynomial: default method. A polynomial function is fitted using [glm](#page-0-0) and the resulting function is used for background subtraction:

$$
y = a * x^4 + b * x^3 + c * x^2 + d * x + e
$$

• linear: a linear function is fitted using [glm](#page-0-0) and the resulting function is used for background subtraction:

$$
y = a * x + b
$$

• channel: the measured background signal is subtracted channelwise from the measured signal.

#### Start values

The choice of the initial parameters for the nls-fitting is a crucial point and the fitting procedure may mainly fail due to ill chosen start parameters. Here, three options are provided:

(a) If no start values (start\_values) are provided by the user, a cheap guess is made by using the detrapping values found by Jain et al. (2003) for quartz for a maximum of 7 components. Based on these values, the pseudo start parameters xm and Im are recalculated for the given data set. In all cases, the fitting starts with the ultra-fast component and (depending on n.components) steps through the following values. If no fit could be achieved, an error plot (for plot = TRUE) with the pseudo curve (based on the pseudo start parameters) is provided. This may give the opportunity to identify appropriate start parameters visually.

(b) If start values are provided, the function works like a simple [nls](#page-0-0) fitting approach.

(c) If no start parameters are provided and the option fit.advanced = TRUE is chosen, an advanced start paramter estimation is applied using a stochastical attempt. Therefore, the recalculated start parameters (a) are used to construct a normal distribution. The start parameters are then sampled randomly from this distribution. A maximum of 100 attempts will be made. Note: This process may be time consuming.

#### Goodness of fit

The goodness of the fit is given by a pseudo $R^2$  value (pseudo coefficient of determination). According to Lave (1970), the value is calculated as:

$$
pseudoR^2 = 1 - RSS/TSS
$$

where  $RSS = Residual Sum$  of Squares and  $TSS = Total Sum$  of Squares

## Error of fitted component parameters

The 1-sigma error for the components is calculated using the function [confint.](#page-0-0) Due to considerable calculation time, this option is deactived by default. In addition, the error for the components can be estimated by using internal R functions like [summary.](#page-0-0) See the [nls](#page-0-0) help page for more information.

*For more details on the nonlinear regression in R, see Ritz & Streibig (2008).*

# Value

Various types of plots are returned. For details see above. Furthermore an RLum.Results object is returned with the following structure:

@data:

- .. \$ data : [data.frame](#page-0-0) with fitting results
- .. \$fit : nls [\(nls](#page-0-0) object)
- .. \$component.contribution.matrix : [list](#page-0-0) component distribution matrix

info:

.. \$call : [call](#page-0-0) the original function call

Matrix structure for the distribution matrix:

Column 1 and 2: time and rev(time) values

Additional columns are used for the components, two for each component, containing I0 and n0. The last columns cont. provide information on the relative component contribution for each time interval including the row sum for this values.

## Function version

0.3.2 (2018-01-21 17:22:38)

#### How to cite

Kreutzer, S. (2019). fit LMCurve(): Nonlinear Least Squares Fit for LM-OSL curves. Function version 0.3.2. In: Kreutzer, S., Burow, C., Dietze, M., Fuchs, M.C., Schmidt, C., Fischer, M., Friedrich, J. (2019). Luminescence: Comprehensive Luminescence Dating Data Analysis. R package version 0.9.1.6. https://CRAN.R-project.org/package=Luminescence

#### fit\_LMCurve 165

#### Note

The pseudo- $R^2$  may not be the best parameter to describe the goodness of the fit. The trade off between the n.components and the pseudo-R^2 value currently remains unconsidered.

The function **does not** ensure that the fitting procedure has reached a global minimum rather than a local minimum! In any case of doubt, the use of manual start values is highly recommended.

#### Author(s)

Sebastian Kreutzer, IRAMAT-CRP2A, Universite Bordeaux Montaigne (France) R Luminescence Package Team

## References

Bulur, E., 1996. An Alternative Technique For Optically Stimulated Luminescence (OSL) Experiment. Radiation Measurements, 26, 5, 701-709.

Jain, M., Murray, A.S., Boetter-Jensen, L., 2003. Characterisation of blue-light stimulated luminescence components in different quartz samples: implications for dose measurement. Radiation Measurements, 37 (4-5), 441-449.

Kitis, G. & Pagonis, V., 2008. Computerized curve deconvolution analysis for LM-OSL. Radiation Measurements, 43, 737-741.

Lave, C.A.T., 1970. The Demand for Urban Mass Transportation. The Review of Economics and Statistics, 52 (3), 320-323.

Ritz, C. & Streibig, J.C., 2008. Nonlinear Regression with R. R. Gentleman, K. Hornik, & G. Parmigiani, eds., Springer, p. 150.

#### See Also

[fit\\_CWCurve,](#page-154-0) [plot,](#page-0-0) [nls,](#page-0-0) [minpack.lm::nlsLM,](#page-0-0) [get\\_RLum](#page-178-0)

#### Examples

```
##(1) fit LM data without background subtraction
data(ExampleData.FittingLM, envir = environment())
fit_LMCurve(values = values.curve, n.components = 3, log = "x")
##(2) fit LM data with background subtraction and export as JPEG
## -alter file path for your preferred system
##jpeg(file = "~/Desktop/Fit_Output\%03d.jpg", quality = 100,
## height = 3000, width = 3000, res = 300)
data(ExampleData.FittingLM, envir = environment())
fit LMCurve(values = values.curve, values.bg = values.curveBG,
            n.components = 2, log = "x", plot.BG = TRUE)
##dev.off()
##(3) fit LM data with manual start parameters
data(ExampleData.FittingLM, envir = environment())
fit_LMCurve(values = values.curve,
            values.bg = values.curveBG,
            n.components = 3.
            log = "x".start_values = data.frame(Im = c(170, 25, 400), xm = c(56, 200, 1500)))
```
<span id="page-165-0"></span>

## Description

Fitting and Deconvolution of OSL Lifetime Components

# Usage

```
fit_OSLLifeTimes(object, tp = 0, signal_range = NULL,
 n.components = NULL, method_control = list(), plot = TRUE,
 verbose = TRUE, ...
```
## Arguments

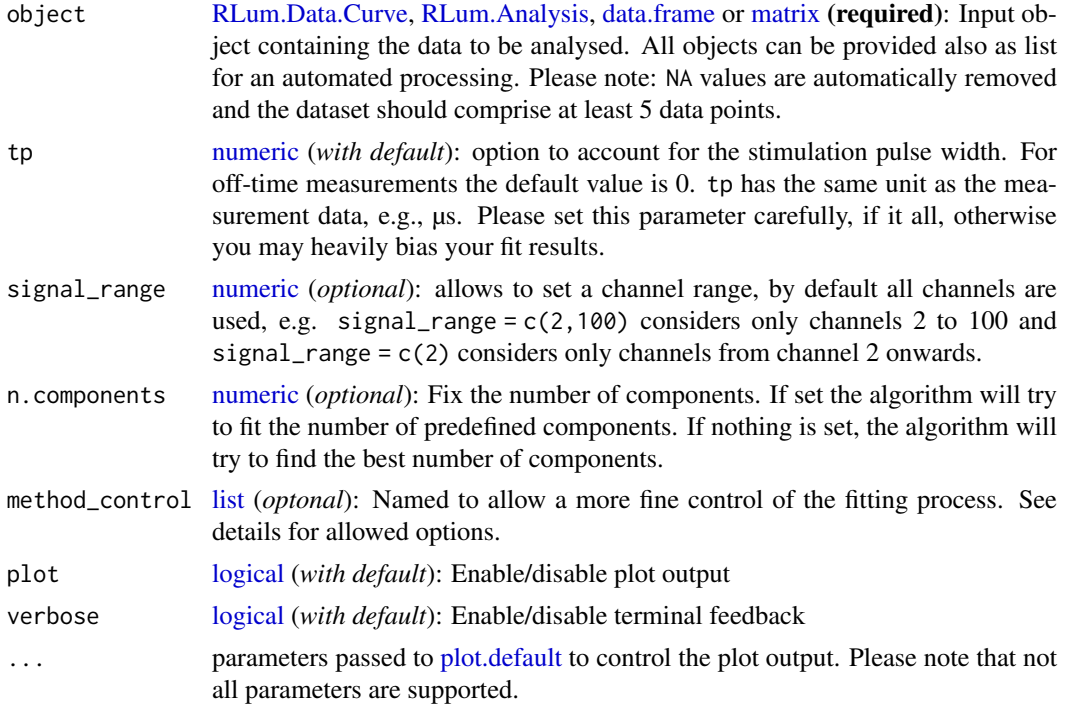

# Details

The function intends to provide an easy access to pulsed optically stimulated luminescence (POSL) data, in order determine signal lifetimes. The fitting is currently optimised to work with the off-time flank of POSL measurements only. For the signal deconvolution, a differential evolution optimisation is combined with nonlinear least-square fitting following the approach by Bluszcz & Adamiec (2006).

#### Component deconvolution algorithm

The component deconvolution consists of two steps:

(1) Adaption phase

In the adaption phase the function tries to figure out the optimal and statistically justified number of signal components following roughly the approach suggestd by Bluszcz & Adamiec (2006). In contrast to their work, for the optimisation by differential evolution here the package 'DEoptim' is used.

The function to be optimized has the form:

$$
\chi^{2} = \sum (w * (n_{i}/c - \sum (A_{i} * exp(-x/(tau_{i} + t_{p}))))^{2})
$$

with  $w = 1$  for unweighted regression analysis (method\_control = list(weights = FALSE)) or  $w = c^2/n_i$  for weighted regression analysis. The default values is TRUE.

$$
F = (\Delta \chi^2 / 2) / (\chi^2 / (N - 2 * m - 2))
$$

(2) Final fitting

method\_control

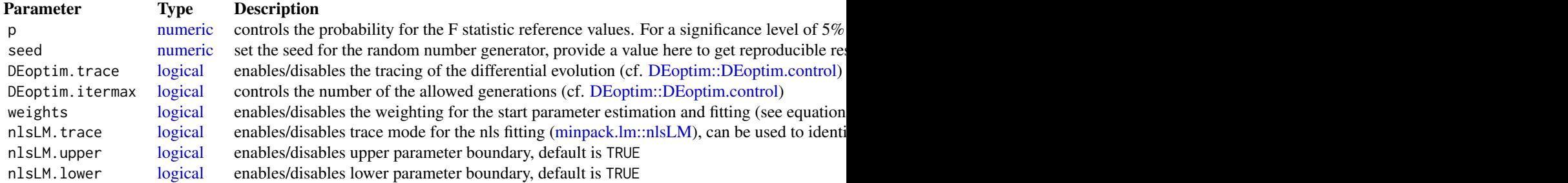

#### Value

[ NUMERICAL OUTPUT ]

———————————–

———————————–

RLum.Results-object

slot: @data

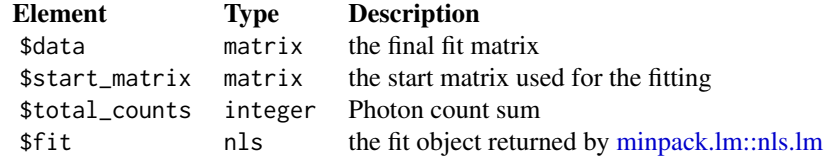

slot: @info The original function call

———————— [ TERMINAL OUTPUT ] ————————

Terminal output is only shown of the argument verbose = TRUE.

*(1) Start parameter and component adapation*

Trave of the parameter adaption process

*(2) Fitting results (sorted by ascending tau)*

The fitting results sorted by ascending tau value. Please note that if you access the nls fitting object, the values are not sorted.

*(3) Further information*

- The photon count sum
- Durbin-Watson residual statistic to asses whether the residuals are correlated, ideally the residuals should be not correlated at all. Rough measures are:
	- $D = 0$ : the residuls are systematically correlated
	- $D = 2$ : the residuals are randomly distributed
	- $D = 4$ : the residuals are systematically anticorrlated

You should be suspicious if D differs largely from 2.

———————— [ PLOT OUTPUT ] ————————

A plot showing the original data and the fit so far possible. The lower plot shows the residuals of the fit.

# Function version

0.1.3 (2019-04-20 14:15:11)

# How to cite

Kreutzer, S., Schmidt, C. (2019). fit\_OSLLifeTimes(): Fitting and Deconvolution of OSL Lifetime Components. Function version 0.1.3. In: Kreutzer, S., Burow, C., Dietze, M., Fuchs, M.C., Schmidt, C., Fischer, M., Friedrich, J. (2019). Luminescence: Comprehensive Luminescence Dating Data Analysis. R package version 0.9.1.6. https://CRAN.R-project.org/package=Luminescence

## Author(s)

Sebastian Kreutzer, IRAMAT-CRP2A, UMR 5060, CNRS-Université Bordeaux Montaigne (France), Christoph Schmidt, University of Bayreuth (Germany) R Luminescence Package Team

#### References

Bluszcz, A., Adamiec, G., 2006. Application of differential evolution to fitting OSL decay curves. Radiation Measurements 41, 886-891. doi:10.1016/j.radmeas.2006.05.016

Durbin, J., Watson, G.S., 1950. Testing for Serial Correlation in Least Squares Regression: I. Biometrika 37, 409-21. doi:10.2307/2332391

#### Further reading

Hughes, I., Hase, T., 2010. Measurements and Their Uncertainties. Oxford University Press.

Storn, R., Price, K., 1997. Differential Evolution – A Simple and Efficient Heuristic for Global Optimization over Continuous Spaces. Journal of Global Optimization 11, 341–359.

#### fit\_SurfaceExposure 169

#### See Also

[minpack.lm::nls.lm,](#page-0-0) [DEoptim::DEoptim](#page-0-0)

## Examples

```
##load example data
data(ExampleData.TR_OSL, envir = environment())
##fit lifetimes (short run)
fit_OSLLifeTimes(
object = ExampleData.TR_OSL,
n.components = 1)
##long example
## Not run:
fit_OSLLifeTimes(
object = ExampleData.TR_OSL)
## End(Not run)
```
<span id="page-168-0"></span>fit\_SurfaceExposure *Nonlinear Least Squares Fit for OSL surface exposure data*

# Description

This function determines the (weighted) least-squares estimates of the parameters of either eq. 1 in *Sohbati et al. (2012a)* or eq. 12 in *Sohbati et al. (2012b)* for a given OSL surface exposure data set (BETA).

## Usage

```
fit_SurfaceExposure(data, sigmaphi = NULL, mu = NULL, age = NULL,
 Ddot = NULL, D0 = NULL, weights = FALSE, plot = TRUE,
 legend = TRUE, error_bars = TRUE, coord_flip = FALSE, ...)
```
#### Arguments

data [data.frame](#page-0-0) or [list](#page-0-0) (required): Measured OSL surface exposure data with the following structure:

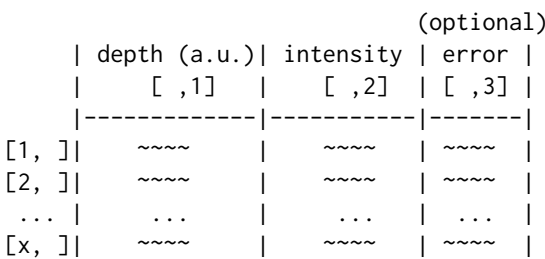

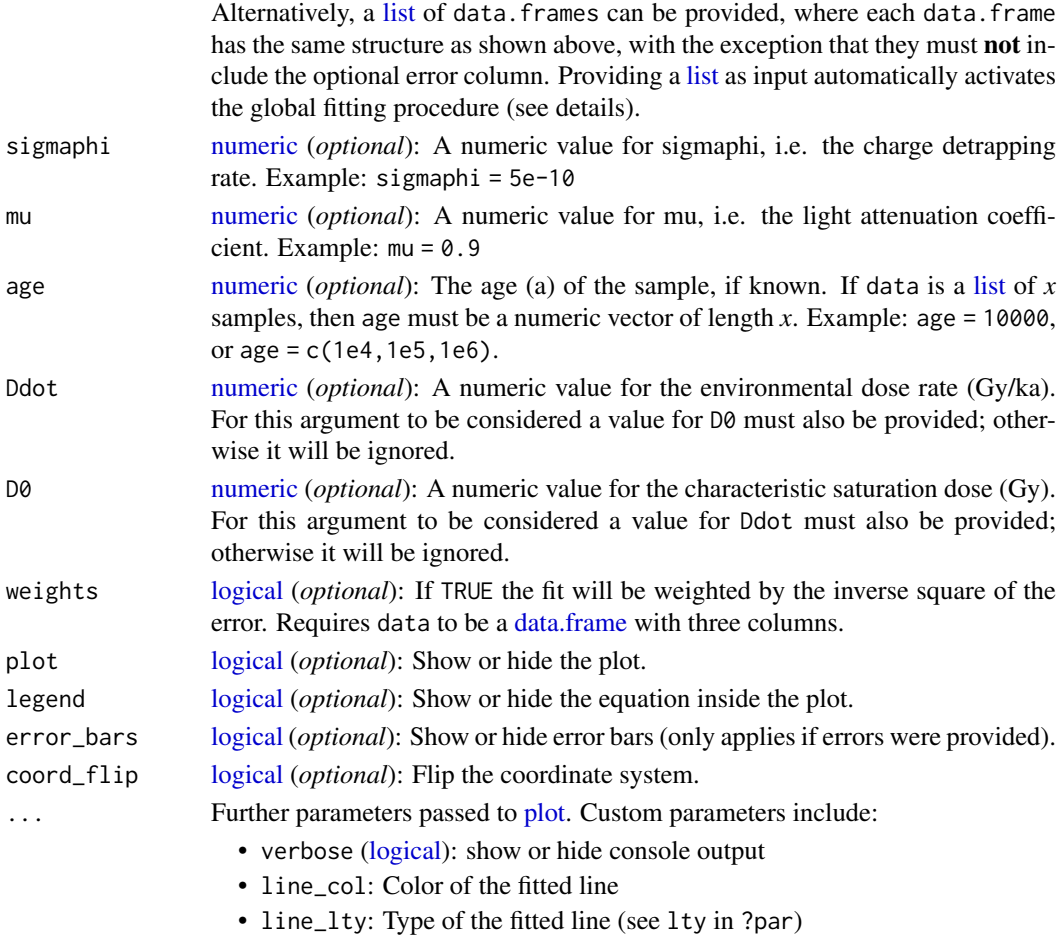

• line\_lwd: Line width of the fitted line (see lwd in ?par)

## Details

#### Weighted fitting

If weights = TRUE the function will use the inverse square of the error  $(1/\sigma^2)$  as weights during fitting using [minpack.lm::nlsLM.](#page-0-0) Naturally, for this to take effect individual errors must be provided in the third column of the data. frame for data. Weighted fitting is **not** supported if data is a list of multiple data.frames, i.e., it is not available for global fitting.

#### Dose rate

If any of the arguments Ddot or D0 is at its default value (NULL), this function will fit eq. 1 in Sohbati et al. (2012a) to the data. If the effect of dose rate (i.e., signal saturation) needs to be considered, numeric values for the dose rate (Ddot) (in Gy/ka) and the characteristic saturation dose (D0) (in Gy) must be provided. The function will then fit eq. 12 in Sohbati et al. (2012b) to the data.

NOTE: Currently, this function does not consider the variability of the dose rate with sample depth (x)! In the original equation the dose rate D is an arbitrary function of x (term  $D(x)$ ), but here D is assumed constant.

## Global fitting

If data is [list](#page-0-0) of multiple data.frames, each representing a separate sample, the function automatically performs a global fit to the data. This may be useful to better constrain the parameters sigmaphi or mu and **requires** that known ages for each sample is provided (e.g., age =  $c(100,1000)$ ) if data is a list with two samples).

#### Value

Function returns results numerically and graphically:

[ NUMERICAL OUTPUT ]

———————————–

———————————–

RLum.Results-object

# slot: @data

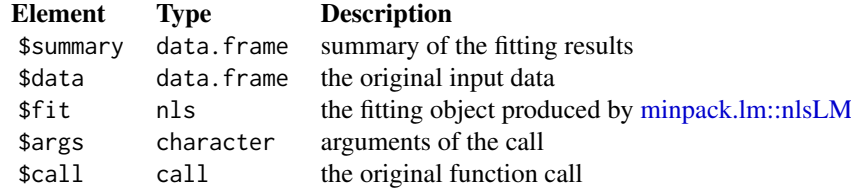

# slot: @info

Currently unused.

# ———————— [ PLOT OUTPUT ] ————————

A scatter plot of the provided depth-intensity OSL surface exposure data with the fitted model.

## Function version

0.1.0 (2019-03-04 17:37:29)

## How to cite

Burow, C. (2019). fit SurfaceExposure(): Nonlinear Least Squares Fit for OSL surface exposure data. Function version 0.1.0. In: Kreutzer, S., Burow, C., Dietze, M., Fuchs, M.C., Schmidt, C., Fischer, M., Friedrich, J. (2019). Luminescence: Comprehensive Luminescence Dating Data Analysis. R package version 0.9.1.6. https://CRAN.R-project.org/package=Luminescence

#### Note

# This function has BETA status. If possible, results should be cross-checked.

# Author(s)

Christoph Burow, University of Cologne (Germany) R Luminescence Package Team

# References

Sohbati, R., Murray, A.S., Chapot, M.S., Jain, M., Pederson, J., 2012a. Optically stimulated luminescence (OSL) as a chronometer for surface exposure dating. Journal of Geophysical Research 117, B09202. doi:10.1029/2012JB009383

Sohbati, R., Jain, M., Murray, A.S., 2012b. Surface exposure dating of non-terrestial bodies using optically stimulated luminescence: A new method. Icarus 221, 160-166.

#### See Also

[ExampleData.SurfaceExposure,](#page-145-0) [minpack.lm::nlsLM](#page-0-0)

#### Examples

```
## Load example data
data("ExampleData.SurfaceExposure")
## Example 1 - Single sample
# Known parameters: 10000 a, mu = 0.9, sigmaphi = 5e-10
sample_1 <- ExampleData.SurfaceExposure$sample_1
head(sample_1)
results <- fit_SurfaceExposure(sample_1, mu = 0.9, sigmaphi = 5e-10)
get_RLum(results)
## Example 2 - Single sample and considering dose rate
# Known parameters: 10000 a, mu = 0.9, sigmaphi = 5e-10,
# dose rate = 2.5 \text{ Gy/ka}, D0 = 40 \text{ Gy}sample_2 <- ExampleData.SurfaceExposure$sample_2
head(sample_2)
results <- fit_SurfaceExposure(sample_2, mu = 0.9, sigmaphi = 5e-10,
                               Ddot = 2.5, D0 = 40get_RLum(results)
## Example 3 - Multiple samples (global fit) to better constrain 'mu'
# Known parameters: ages = 1e3, 1e4, 1e5, 1e6 a, mu = 0.9, sigmaphi = 5e-10
set_1 <- ExampleData.SurfaceExposure$set_1
str(set_1, max.level = 2)results <- fit_SurfaceExposure(set_1, age = c(1e3, 1e4, 1e5, 1e6),
                               sigmaphi = 5e-10)
get_RLum(results)
## Example 4 - Multiple samples (global fit) and considering dose rate
# Known parameters: ages = 1e2, 1e3, 1e4, 1e5, 1e6 a, mu = 0.9, sigmaphi = 5e-10,
# dose rate = 1.0 Ga/ka, D0 = 40 Gy
set_2 <- ExampleData.SurfaceExposure$set_2
str(set_2, max.level = 2)
results <- fit_SurfaceExposure(set_2, age = c(1e2, 1e3, 1e4, 1e5, 1e6),
                               sigmaphi = 5e-10, Ddot = 1, D0 = 40)
get_RLum(results)
```
fit\_ThermalQuenching *Fitting Thermal Quenching Data*

#### fit\_ThermalQuenching 173

# Description

Applying a nls-fitting to thermal quenching data.

#### Usage

```
fit_ThermalQuenching(data, start_param = list(),
 method_control = list(), n.MC = 100, verbose = TRUE, plot = TRUE,
  ...)
```
## Arguments

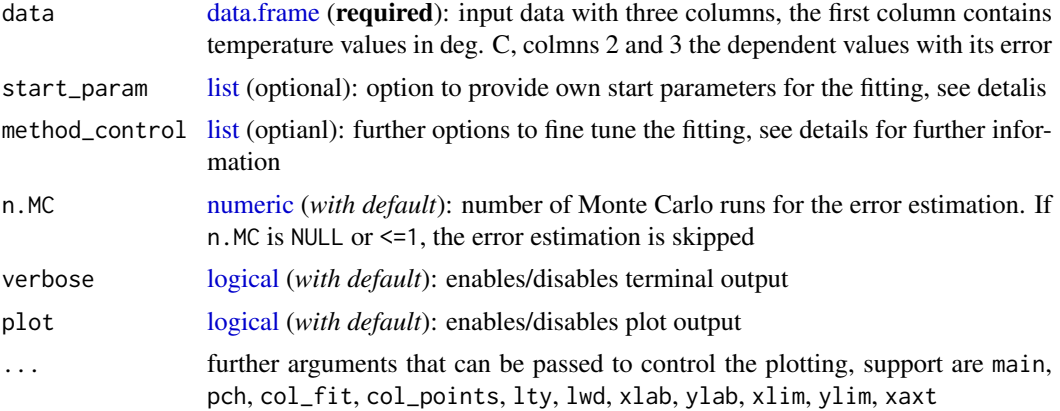

## Details

## Used equation

The equation used for the fitting is

$$
y = (A/(1 + C * (exp(-W/(k * x)))))) + c
$$

*W* is the energy depth in eV and *C* is dimensionless constant. *A* and *c* are used to adjust the curve for the given signal. *k* is the Blotzmann in eV/K and *x* is the absolute temperature in K.

# Error estimation

The error estimation is done be varying the input parameters using the given uncertanties in a Monte Carlo simulation. Errors are assumed to follow a normal distribution.

#### start\_param

The function allows the injection of own start parameters via the argument start\_param. The parameters needs to be provided as names list. The names are the parameters to be optimised. Examples:  $start\_param = list(A = 1, C = 1e+5, W = 0.5, c = 0)$ 

# method\_control

The following arguments can be provided via method\_control. Please note that arguments provided via method\_control are not further tested, i.e., if the function crashs your input was probably wrong.

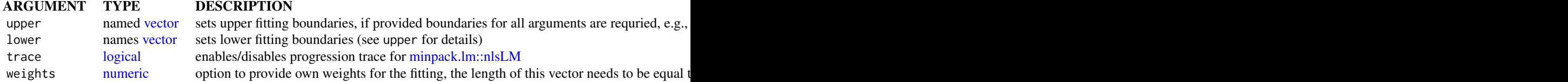

## Value

The function returns numerical output and an (*optional*) plot.

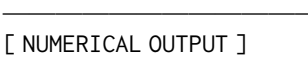

———————————–

RLum.Results-object slot: @data [.. \$data : data.frame]

A table with all fitting parameters and the number of Monte Carlo runs used for the error estimation.

[.. \$fit : nls object]

The nls [stats::nls](#page-0-0) object returned by the function [minpack.lm::nlsLM.](#page-0-0) This object can be further passed to other functions supporting an nls object (cf. details section in [stats::nls\)](#page-0-0)

slot: @info

[.. \$call : call]

The original function call.

———————————–

———————————–

[ GAPHICAL OUTPUT ]

Plotted are temperature against the signal and their uncertainties. The fit is shown as dashed-line (can be modified). Please note that for the fitting the absolute temperature values are used but are re-calculated to deg. C for the plot.

## Function version

0.1.0 (2019-04-19 19:06:03)

## How to cite

Kreutzer, S. (2019). fit ThermalQuenching(): Fitting Thermal Quenching Data. Function version 0.1.0. In: Kreutzer, S., Burow, C., Dietze, M., Fuchs, M.C., Schmidt, C., Fischer, M., Friedrich, J. (2019). Luminescence: Comprehensive Luminescence Dating Data Analysis. R package version 0.9.1.6. https://CRAN.R-project.org/package=Luminescence

## Author(s)

Sebastian Kreutzer, IRAMAT-CRP2A, UMR5060, CNRS - Université Bordeaux Montaigne (Frange) R Luminescence Package Team

#### get\_Layout 175

## References

Wintle, A.G., 1975. Thermal Quenching of Thermoluminescence in Quartz. Geophys. J. R. astr. Soc. 41, 107–113.

## See Also

[minpack.lm::nlsLM](#page-0-0)

## Examples

```
##create short example dataset
data <- data.frame(
  T = c(25, 40, 50, 60, 70, 80, 90, 100, 110),
  V = c(0.06, 0.058, 0.052, 0.051, 0.041, 0.034, 0.035, 0.033, 0.032)V_X = c(0.012, 0.009, 0.008, 0.008, 0.007, 0.006, 0.005, 0.005, 0.004))
##fit
fit_ThermalQuenching(
data = data,
n.MC = NULL
```
get\_Layout *Collection of layout definitions*

#### Description

This helper function returns a list with layout definitions for homogeneous plotting.

## Usage

```
get_Layout(layout)
```
#### Arguments

layout [character](#page-0-0) or [list](#page-0-0) object (required): name of the layout definition to be returned. If name is provided the respective definition is returned. One of the following supported layout definitions is possible: "default", "journal.1", "small", "empty". User-specific layout definitions must be provided as a list object of predefined structure, see details.

#### Details

The easiest way to create a user-specific layout definition is perhaps to create either an empty or a default layout object and fill/modify the definitions (user.layout <-get\_Layout(data = "empty")).

## Value

A list object with layout definitions for plot functions.

#### Function version

0.1 (2018-01-21 17:22:38)

#### How to cite

Dietze, M. (2019). get\_Layout(): Collection of layout definitions. Function version 0.1. In: Kreutzer, S., Burow, C., Dietze, M., Fuchs, M.C., Schmidt, C., Fischer, M., Friedrich, J. (2019). Luminescence: Comprehensive Luminescence Dating Data Analysis. R package version 0.9.1.6. https://CRAN.R-project.org/package=Luminescence

#### Author(s)

Michael Dietze, GFZ Potsdam (Germany) R Luminescence Package Team

## Examples

```
## read example data set
data(ExampleData.DeValues, envir = environment())
```

```
## show structure of the default layout definition
layout.default <- get_Layout(layout = "default")
str(layout.default)
```

```
## show colour definitions for Abanico plot, only
layout.default$abanico$colour
```

```
## set Abanico plot title colour to orange
layout.default$abanico$colour$main <- "orange"
```

```
## create Abanico plot with modofied layout definition
plot_AbanicoPlot(data = ExampleData.DeValues,
                 layout = layout.default)
```

```
## create Abanico plot with predefined layout "journal"
plot_AbanicoPlot(data = ExampleData.DeValues,
                 layout = "journal")
```
get\_Quote *Function to return essential quotes*

## Description

This function returns one of the collected essential quotes in the growing library. If called without any parameters, a random quote is returned.

## Usage

get\_Quote(ID, separated = FALSE)

#### get\_rightAnswer 177

## Arguments

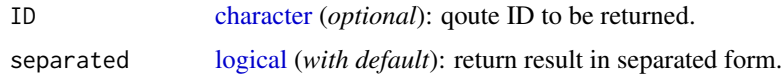

# Value

Returns a character with quote and respective (false) author.

# Function version

0.1.4 (2019-04-19 09:59:27)

## How to cite

Dietze, M., Kreutzer, S. (2019). get\_Quote(): Function to return essential quotes. Function version 0.1.4. In: Kreutzer, S., Burow, C., Dietze, M., Fuchs, M.C., Schmidt, C., Fischer, M., Friedrich, J. (2019). Luminescence: Comprehensive Luminescence Dating Data Analysis. R package version 0.9.1.6. https://CRAN.R-project.org/package=Luminescence

# Author(s)

Michael Dietze, GFZ Potsdam (Germany), Sebastian Kreutzer, IRAMAT-CRP2A, UMR 5060, CNRS - Université Bordeaux Montaigne (France) R Luminescence Package Team

#### Examples

## ask for an arbitrary qoute get\_Quote()

get\_rightAnswer *Function to get the right answer*

## Description

This function returns just the right answer

# Usage

get\_rightAnswer(...)

## Arguments

... you can pass an infinite number of further arguments

## Value

Returns the right answer

#### Function version

0.1.0 (2018-01-21 17:22:38)

## How to cite

NA, NA, , (2019). get\_rightAnswer(): Function to get the right answer. Function version 0.1.0. In: Kreutzer, S., Burow, C., Dietze, M., Fuchs, M.C., Schmidt, C., Fischer, M., Friedrich, J. (2019). Luminescence: Comprehensive Luminescence Dating Data Analysis. R package version 0.9.1.6. https://CRAN.R-project.org/package=Luminescence

## Author(s)

inspired by R.G. R Luminescence Package Team

## Examples

```
## you really want to know?
get_rightAnswer()
```
get\_Risoe.BINfileData *General accessor function for RLum S4 class objects*

## Description

Function calls object-specific get functions for RisoeBINfileData S4 class objects.

## Usage

```
get_Risoe.BINfileData(object, ...)
```
#### Arguments

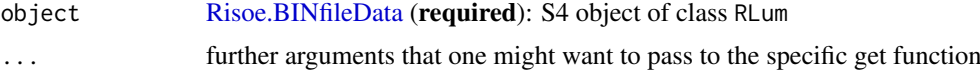

## Details

The function provides a generalised access point for specific [Risoe.BINfileData](#page-0-0) objects. Depending on the input object, the corresponding get function will be selected. Allowed arguments can be found in the documentations of the corresponding [Risoe.BINfileData](#page-0-0) class.

## Value

Return is the same as input objects as provided in the list

## Function version

0.1.0 (2018-01-21 17:22:38)

## get\_RLum 179

# How to cite

Kreutzer, S. (2019). get\_Risoe.BINfileData(): General accessor function for RLum S4 class objects. Function version 0.1.0. In: Kreutzer, S., Burow, C., Dietze, M., Fuchs, M.C., Schmidt, C., Fischer, M., Friedrich, J. (2019). Luminescence: Comprehensive Luminescence Dating Data Analysis. R package version 0.9.1.6. https://CRAN.R-project.org/package=Luminescence

## Author(s)

Sebastian Kreutzer, IRAMAT-CRP2A, Universite Bordeaux Montaigne (France) R Luminescence Package Team

## See Also

[Risoe.BINfileData](#page-0-0)

<span id="page-178-0"></span>get\_RLum *General accessor function for RLum S4 class objects*

#### Description

Function calls object-specific get functions for RLum S4 class objects.

## Usage

```
get_RLum(object, ...)
## S4 method for signature 'list'
get_RLum(object, class = NULL, null.rm = FALSE, ...)
## S4 method for signature '`NULL`'
get_RLum(object, ...)
```
## Arguments

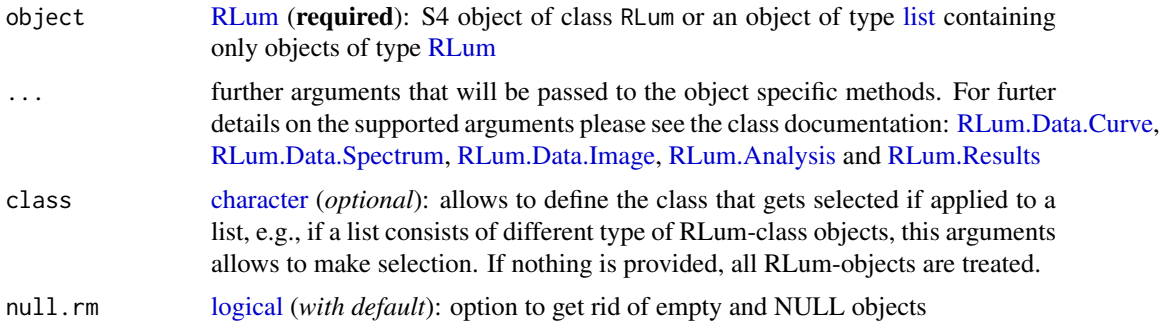

# Details

The function provides a generalised access point for specific [RLum](#page-261-0) objects. Depending on the input object, the corresponding get function will be selected. Allowed arguments can be found in the documentations of the corresponding [RLum](#page-261-0) class.

## Value

Return is the same as input objects as provided in the list.

## Methods (by class)

- list: Returns a list of [RLum](#page-261-0) objects that had been passed to [get\\_RLum](#page-178-0)
- NULL: Returns NULL

#### Function version

0.3.3 (2019-02-15 16:35:06)

## How to cite

Kreutzer, S. (2019). get\_RLum(): General accessor function for RLum S4 class objects. Function version 0.3.3. In: Kreutzer, S., Burow, C., Dietze, M., Fuchs, M.C., Schmidt, C., Fischer, M., Friedrich, J. (2019). Luminescence: Comprehensive Luminescence Dating Data Analysis. R package version 0.9.1.6. https://CRAN.R-project.org/package=Luminescence

# Author(s)

Sebastian Kreutzer, IRAMAT-CRP2A, UMR 5060, CNRS - Université Bordeaux Montaigne (France) R Luminescence Package Team

#### See Also

[RLum.Data.Curve,](#page-0-0) [RLum.Data.Image,](#page-0-0) [RLum.Data.Spectrum,](#page-0-0) [RLum.Analysis,](#page-0-0) [RLum.Results](#page-0-0)

# Examples

##Example based using data and from the calc\_CentralDose() function

```
##load example data
data(ExampleData.DeValues, envir = environment())
```
##apply the central dose model 1st time temp1 <- calc\_CentralDose(ExampleData.DeValues\$CA1)

##get results and store them in a new object temp.get <- get\_RLum(object = temp1)

GitHub-API *GitHub API*

## Description

R Interface to the GitHub API v3.
## GitHub-API 181

# Usage

```
github_commits(user = "r-lum", repo = "luminescence",
 branch = "master", n = 5)
github_branches(user = "r-lum", repo = "luminescence")
github_issues(user = "r-lum", repo = "luminescence", verbose = TRUE)
```
# Arguments

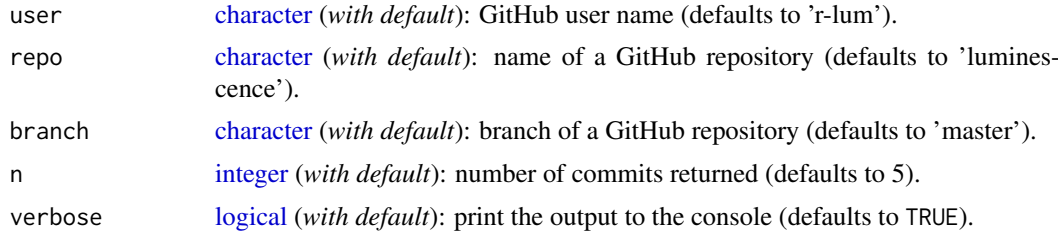

# Details

These functions can be used to query a specific repository hosted on GitHub.

github\_commits lists the most recent n commits of a specific branch of a repository.

github\_branches can be used to list all current branches of a repository and returns the corresponding SHA hash as well as an installation command to install the branch in R via the 'devtools' package.

github\_issues lists all open issues for a repository in valid YAML.

# Value

github\_commits: [data.frame](#page-0-0) with columns:

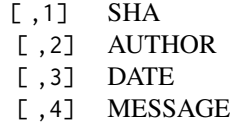

github\_branches: [data.frame](#page-0-0) with columns:

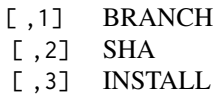

github\_commits: Nested [list](#page-0-0) with n elements. Each commit element is a list with elements:

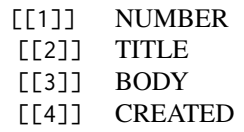

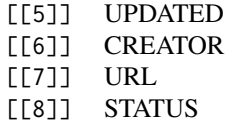

# Function version

0.1.0

# How to cite

Burow, C. (2019). GitHub-API(): GitHub API. Function version 0.1.0. In: Kreutzer, S., Burow, C., Dietze, M., Fuchs, M.C., Schmidt, C., Fischer, M., Friedrich, J. (2019). Luminescence: Comprehensive Luminescence Dating Data Analysis. R package version 0.9.1.6. https://CRAN.Rproject.org/package=Luminescence

## Author(s)

Christoph Burow, University of Cologne (Germany) R Luminescence Package Team

# References

GitHub Developer API v3. <https://developer.github.com/v3/>, last accessed: 10/01/2017.

# Examples

```
## Not run:
github_branches(user = "r-lum", repo = "luminescence")
github_issues(user = "r-lum", repo = "luminescence")
github_commits(user = "r-lum", repo = "luminescence", branch = "master", n = 10)
```
## End(Not run)

install\_DevelopmentVersion

*Attempts to install the development version of the 'Luminescence' package*

#### Description

This function is a convenient method for installing the development version of the R package 'Luminescence' directly from GitHub.

# Usage

```
install_DevelopmentVersion(force_install = FALSE)
```
## Arguments

force\_install [logical](#page-0-0) (*optional*): If FALSE (the default) the function produces and prints the required code to the console for the user to run manually afterwards. When TRUE and all requirements are fulfilled (see details) this function attempts to install the package itself.

# Details

This function uses [Luminescence::github\\_branches](#page-0-0) to check which development branches of the R package 'Luminescence' are currently available on GitHub. The user is then prompted to choose one of the branches to be installed. It further checks whether the R package 'devtools' is currently installed and available on the system. Finally, it prints R code to the console that the user can copy and paste to the R console in order to install the desired development version of the package.

If force\_install=TRUE the functions checks if 'devtools' is available and then attempts to install the chosen development branch via [devtools::install\\_github.](#page-0-0)

# Value

This function requires user input at the command prompt to choose the desired development branch to be installed. The required R code to install the package is then printed to the console.

# Examples

```
## Not run:
install_DevelopmentVersion()
## End(Not run)
```
length\_RLum *General accessor function for RLum S4 class objects*

#### Description

Function calls object-specific get functions for RLum S4 class objects.

# Usage

```
length_RLum(object)
```
# Arguments

object [RLum](#page-261-0) (required): S4 object of class RLum

# Details

The function provides a generalised access point for specific [RLum](#page-261-0) objects. Depending on the input object, the corresponding get function will be selected. Allowed arguments can be found in the documentations of the corresponding [RLum](#page-261-0) class.

# Value

Return is the same as input objects as provided in the list.

# Function version

0.1.0 (2018-01-21 17:22:38)

## How to cite

Kreutzer, S. (2019). length\_RLum(): General accessor function for RLum S4 class objects. Function version 0.1.0. In: Kreutzer, S., Burow, C., Dietze, M., Fuchs, M.C., Schmidt, C., Fischer, M., Friedrich, J. (2019). Luminescence: Comprehensive Luminescence Dating Data Analysis. R package version 0.9.1.6. https://CRAN.R-project.org/package=Luminescence

#### Author(s)

Sebastian Kreutzer, IRAMAT-CRP2A, Universite Bordeaux Montaigne (France) R Luminescence Package Team

# See Also

[RLum.Data.Curve,](#page-0-0) [RLum.Data.Image,](#page-0-0) [RLum.Data.Spectrum,](#page-0-0) [RLum.Analysis,](#page-0-0) [RLum.Results](#page-0-0)

```
merge_Risoe.BINfileData
```
*Merge Risoe.BINfileData objects or Risoe BIN-files*

# Description

Function allows merging Risoe BIN/BINX files or Risoe.BINfileData objects.

# Usage

```
merge_Risoe.BINfileData(input.objects, output.file,
 keep.position.number = FALSE, position.number.append.gap = 0)
```
# Arguments

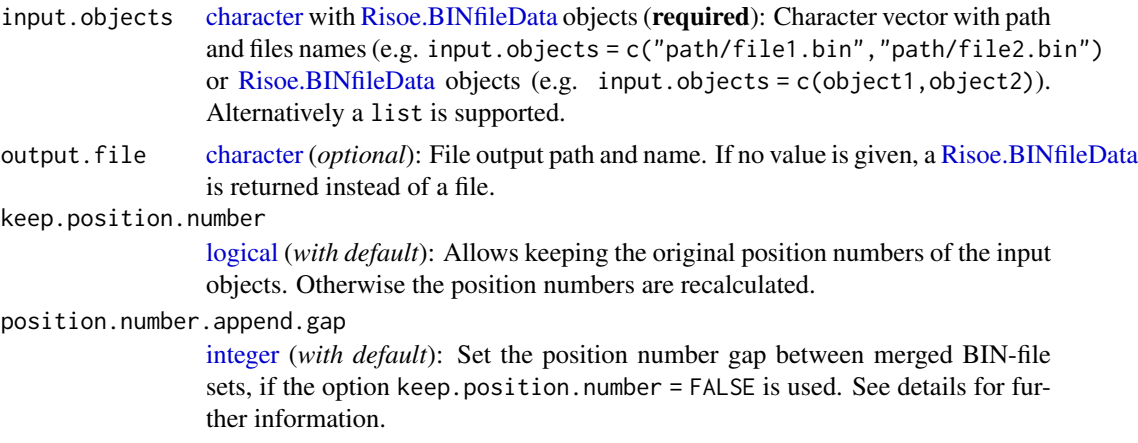

#### Details

The function allows merging different measurements to one file or one object. The record IDs are recalculated for the new object. Other values are kept for each object. The number of input objects is not limited.

position.number.append.gap option

If the option keep.position.number  $=$  FALSE is used, the position numbers of the new data set are recalculated by adding the highest position number of the previous data set to the each position number of the next data set. For example: The highest position number is 48, then this number will be added to all other position numbers of the next data set (e.g.  $1 + 48 = 49$ )

However, there might be cases where an additional addend (summand) is needed before the next position starts. Example:

- Position number set (A): 1, 3, 5, 7
- Position number set (B): 1, 3, 5, 7

With no additional summand the new position numbers would be: 1, 3, 5, 7, 8, 9, 10, 11. That might be unwanted. Using the argument position.number.append.gap = 1 it will become: 1,3,5,7,9,11,13,15,17.

# Value

Returns a file or a [Risoe.BINfileData](#page-0-0) object.

## Function version

0.2.7 (2019-01-15 01:11:37)

## How to cite

Kreutzer, S. (2019). merge\_Risoe.BINfileData(): Merge Risoe.BINfileData objects or Risoe BINfiles. Function version 0.2.7. In: Kreutzer, S., Burow, C., Dietze, M., Fuchs, M.C., Schmidt, C., Fischer, M., Friedrich, J. (2019). Luminescence: Comprehensive Luminescence Dating Data Analysis. R package version 0.9.1.6. https://CRAN.R-project.org/package=Luminescence

# Note

The validity of the output objects is not further checked.

#### Author(s)

Sebastian Kreutzer, IRAMAT-CRP2A, Universite Bordeaux Montaigne (France) R Luminescence Package Team

## References

Duller, G., 2007. Analyst.

# See Also

[Risoe.BINfileData,](#page-0-0) [read\\_BIN2R,](#page-243-0) [write\\_R2BIN](#page-283-0)

## Examples

```
##merge two objects
data(ExampleData.BINfileData, envir = environment())
object1 <- CWOSL.SAR.Data
object2 <- CWOSL.SAR.Data
object.new <- merge_Risoe.BINfileData(c(object1, object2))
```
merge\_RLum *General merge function for RLum S4 class objects*

# Description

Function calls object-specific merge functions for RLum S4 class objects.

# Usage

```
merge_RLum(objects, ...)
```
# Arguments

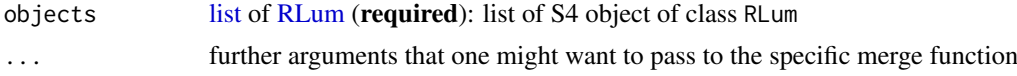

## Details

The function provides a generalised access point for merge specific [RLum](#page-261-0) objects. Depending on the input object, the corresponding merge function will be selected. Allowed arguments can be found in the documentations of each merge function. Empty list elements (NULL) are automatically removed from the input list.

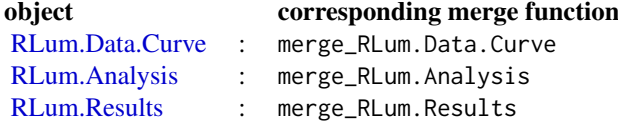

# Value

Return is the same as input objects as provided in the list.

# Function version

```
0.1.2 (2018-01-21 17:22:38)
```
# How to cite

Kreutzer, S. (2019). merge\_RLum(): General merge function for RLum S4 class objects. Function version 0.1.2. In: Kreutzer, S., Burow, C., Dietze, M., Fuchs, M.C., Schmidt, C., Fischer,

M., Friedrich, J. (2019). Luminescence: Comprehensive Luminescence Dating Data Analysis. R package version 0.9.1.6. https://CRAN.R-project.org/package=Luminescence

# Note

So far not for every RLum object a merging function exists.

#### Author(s)

Sebastian Kreutzer, IRAMAT-CRP2A, Universite Bordeaux Montaigne (France) R Luminescence Package Team

#### See Also

[RLum.Data.Curve,](#page-0-0) [RLum.Data.Image,](#page-0-0) [RLum.Data.Spectrum,](#page-0-0) [RLum.Analysis,](#page-0-0) [RLum.Results](#page-0-0)

## Examples

```
##Example based using data and from the calc_CentralDose() function
```

```
##load example data
data(ExampleData.DeValues, envir = environment())
```

```
##apply the central dose model 1st time
temp1 <- calc_CentralDose(ExampleData.DeValues$CA1)
```

```
##apply the central dose model 2nd time
temp2 <- calc_CentralDose(ExampleData.DeValues$CA1)
```

```
##merge the results and store them in a new object
temp.merged <- get_RLum(merge_RLum(objects = list(temp1, temp2)))
```
model\_LuminescenceSignals

*Model Luminescence Signals (wrapper)*

# Description

Wrapper for the function [RLumModel](#page-0-0)::model LuminescenceSignals from the package RLumModel::RLumModel[package.](#page-0-0) For the further details and examples please see the manual of this package.

# Usage

```
model_LuminescenceSignals(model, sequence, lab.dose_rate = 1,
  simulate_sample_history = FALSE, plot = TRUE, verbose = TRUE,
  show_structure = FALSE, own_parameters = NULL,
  own_state_parameters = NULL, own_start_temperature = NULL, ...)
```
# Arguments

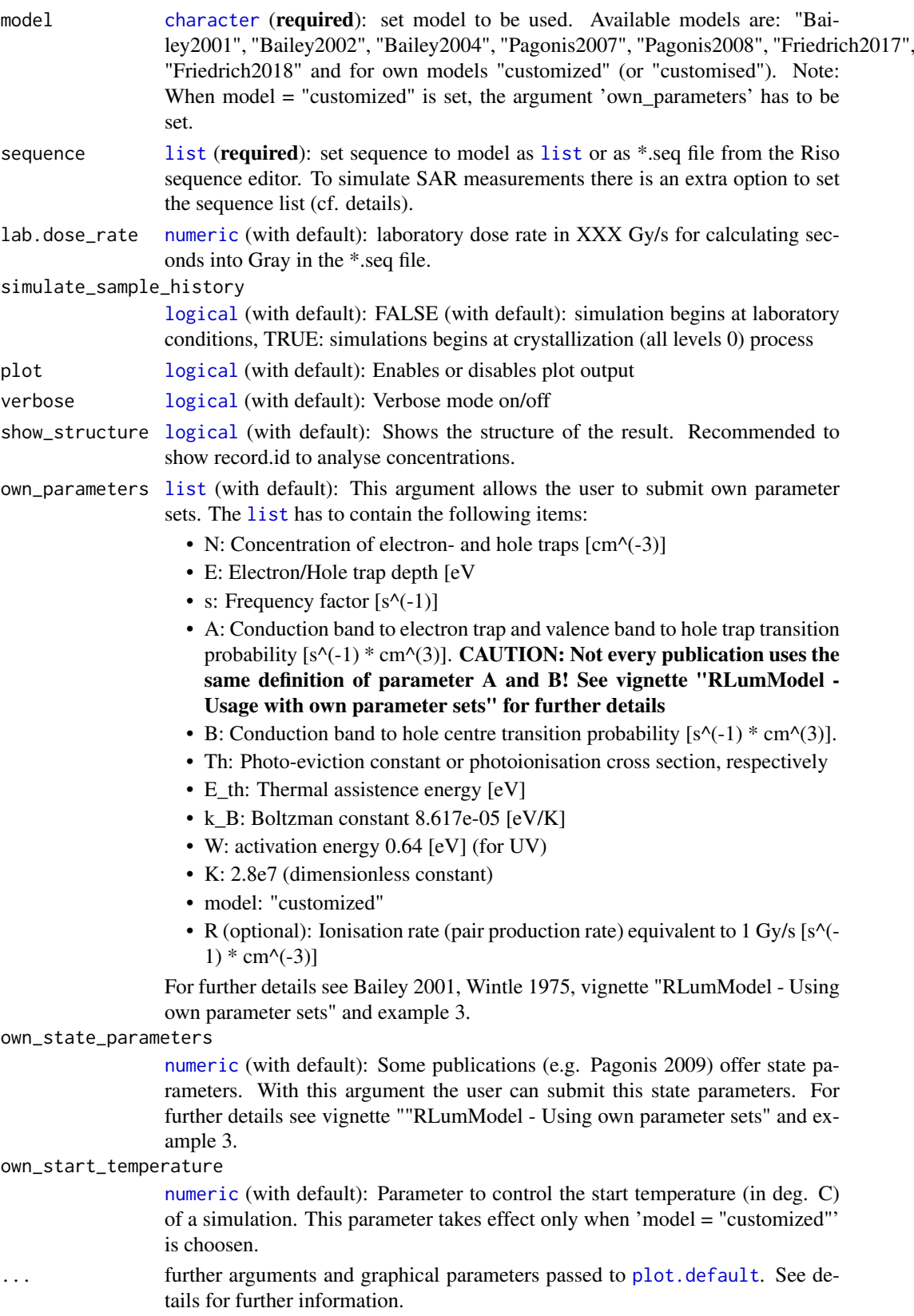

#### names\_RLum 189

#### Function version

0.1.3 (2018-01-21 17:22:38)

#### How to cite

Friedrich, J., Kreutzer, S. (2019). model\_LuminescenceSignals(): Model Luminescence Signals (wrapper). Function version 0.1.3. In: Kreutzer, S., Burow, C., Dietze, M., Fuchs, M.C., Schmidt, C., Fischer, M., Friedrich, J. (2019). Luminescence: Comprehensive Luminescence Dating Data Analysis. R package version 0.9.1.6. https://CRAN.R-project.org/package=Luminescence

# Author(s)

Johannes Friedrich, University of Bayreuth (Germany) Sebastian Kreutzer, IRAMAT-CRP2A, Universite Bordeaux Montaige (France) R Luminescence Package Team

<span id="page-188-0"></span>names\_RLum *S4-names function for RLum S4 class objects*

# Description

Function calls object-specific names functions for RLum S4 class objects.

#### Usage

```
names RLum(object)
## S4 method for signature 'list'
```
#### names\_RLum(object)

#### Arguments

object [RLum](#page-261-0) (required): S4 object of class RLum

# Details

The function provides a generalised access point for specific [RLum](#page-261-0) objects. Depending on the input object, the corresponding 'names' function will be selected. Allowed arguments can be found in the documentations of the corresponding [RLum](#page-261-0) class.

#### Value

Returns a [character](#page-0-0)

# Methods (by class)

• list: Returns a list of [RLum](#page-261-0) objects that had been passed to [names\\_RLum](#page-188-0)

#### Function version

0.1.0 (2018-01-30 16:35:49)

## How to cite

Kreutzer, S. (2019). names\_RLum(): S4-names function for RLum S4 class objects. Function version 0.1.0. In: Kreutzer, S., Burow, C., Dietze, M., Fuchs, M.C., Schmidt, C., Fischer, M., Friedrich, J. (2019). Luminescence: Comprehensive Luminescence Dating Data Analysis. R package version 0.9.1.6. https://CRAN.R-project.org/package=Luminescence

# Author(s)

Sebastian Kreutzer, IRAMAT-CRP2A, Universite Bordeaux Montaigne (France) R Luminescence Package Team

#### See Also

[RLum.Data.Curve,](#page-0-0) [RLum.Data.Image,](#page-0-0) [RLum.Data.Spectrum,](#page-0-0) [RLum.Analysis,](#page-0-0) [RLum.Results](#page-0-0)

plot\_AbanicoPlot *Function to create an Abanico Plot.*

#### Description

A plot is produced which allows comprehensive presentation of data precision and its dispersion around a central value as well as illustration of a kernel density estimate, histogram and/or dot plot of the dose values.

#### Usage

```
plot_AbanicoPlot(data, na.rm = TRUE, log.z = TRUE,
 z.\theta = "mean.weighted", dispersion = "qr", plot.ratio = 0.75,
  rotate = FALSE, mtext, summary, summary.pos, summary.method = "MCM",
 legend, legend.pos, stats, rug = FALSE, kde = TRUE, hist = FALSE,
 dots = FALSE, boxplot = FALSE, y.axis = TRUE, error.bars = FALSE,
 bar, bar.col, polygon.col, line, line.col, line.lty, line.label,
 grid.col, frame = 1, bw = "SJ", output = TRUE,
  interactive = FALSE, ...)
```
#### Arguments

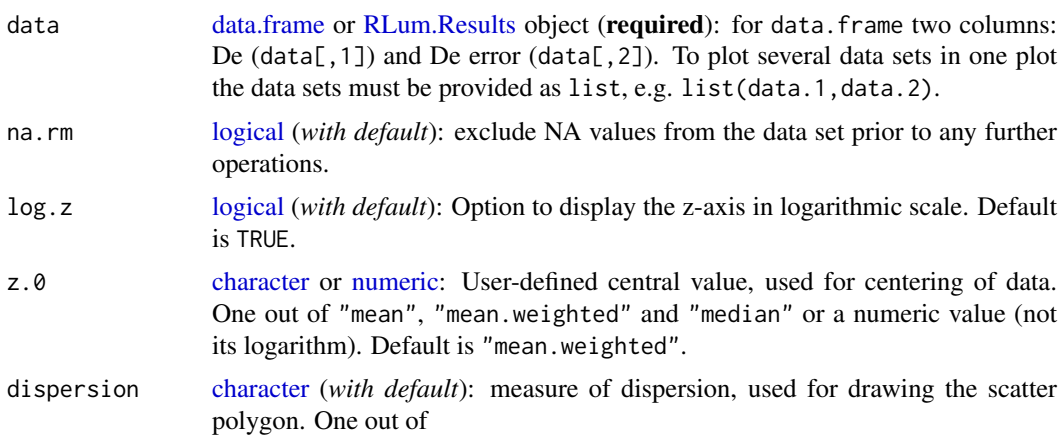

- "pnn" (symmetric percentile range with nn the lower percentile, e.g. • "p05" depicting the range between 5 and 95
- "sd" (standard deviation) and

• "qr" (quartile range),

• "2sd" (2 standard deviations),

The default is "qr". Note that "sd" and "2sd" are only meaningful in combination with "z. $0 =$ 'mean'" because the unweighted mean is used to center the polygon.

plot.ratio [numeric:](#page-0-0) Relative space, given to the radial versus the cartesian plot part, default is 0.75.

rotate [logical:](#page-0-0) Option to turn the plot by 90 degrees.

- mtext [character:](#page-0-0) additional text below the plot title.
- summary [character](#page-0-0) (*optional*): add statistic measures of centrality and dispersion to the plot. Can be one or more of several keywords. See details for available keywords. Results differ depending on the log-option for the z-scale (see details).
- summary.pos [numeric](#page-0-0) or [character](#page-0-0) (*with default*): optional position coordinates or keyword (e.g. "topright") for the statistical summary. Alternatively, the keyword "sub" may be specified to place the summary below the plot header. However, this latter option in only possible if mtext is not used.

# summary.method [character](#page-0-0) (*with default*): keyword indicating the method used to calculate the statistic summary. One out of

- "unweighted",
- "weighted" and
- "MCM".

See calc Statistics for details.

- legend [character](#page-0-0) vector (*optional*): legend content to be added to the plot.
- legend.pos [numeric](#page-0-0) or [character](#page-0-0) (*with default*): optional position coordinates or keyword (e.g. "topright") for the legend to be plotted.
- stats [character:](#page-0-0) additional labels of statistically important values in the plot. One or more out of the following:
	- $\bullet$  "min",
	- $\bullet$  "max",
	- "median".
- rug [logical:](#page-0-0) Option to add a rug to the KDE part, to indicate the location of individual values. kde [logical:](#page-0-0) Option to add a KDE plot to the dispersion part, default is TRUE.
- hist [logical:](#page-0-0) Option to add a histogram to the dispersion part. Only meaningful when not more than one data set is plotted.
- dots [logical:](#page-0-0) Option to add a dot plot to the dispersion part. If number of dots exceeds space in the dispersion part, a square indicates this.
- boxplot [logical:](#page-0-0) Option to add a boxplot to the dispersion part, default is FALSE.
- y.axis [logical:](#page-0-0) Option to hide y-axis labels. Useful for data with small scatter.
- error.bars [logical:](#page-0-0) Option to show De-errors as error bars on De-points. Useful in combination with y.axis = FALSE,bar.col = "none".

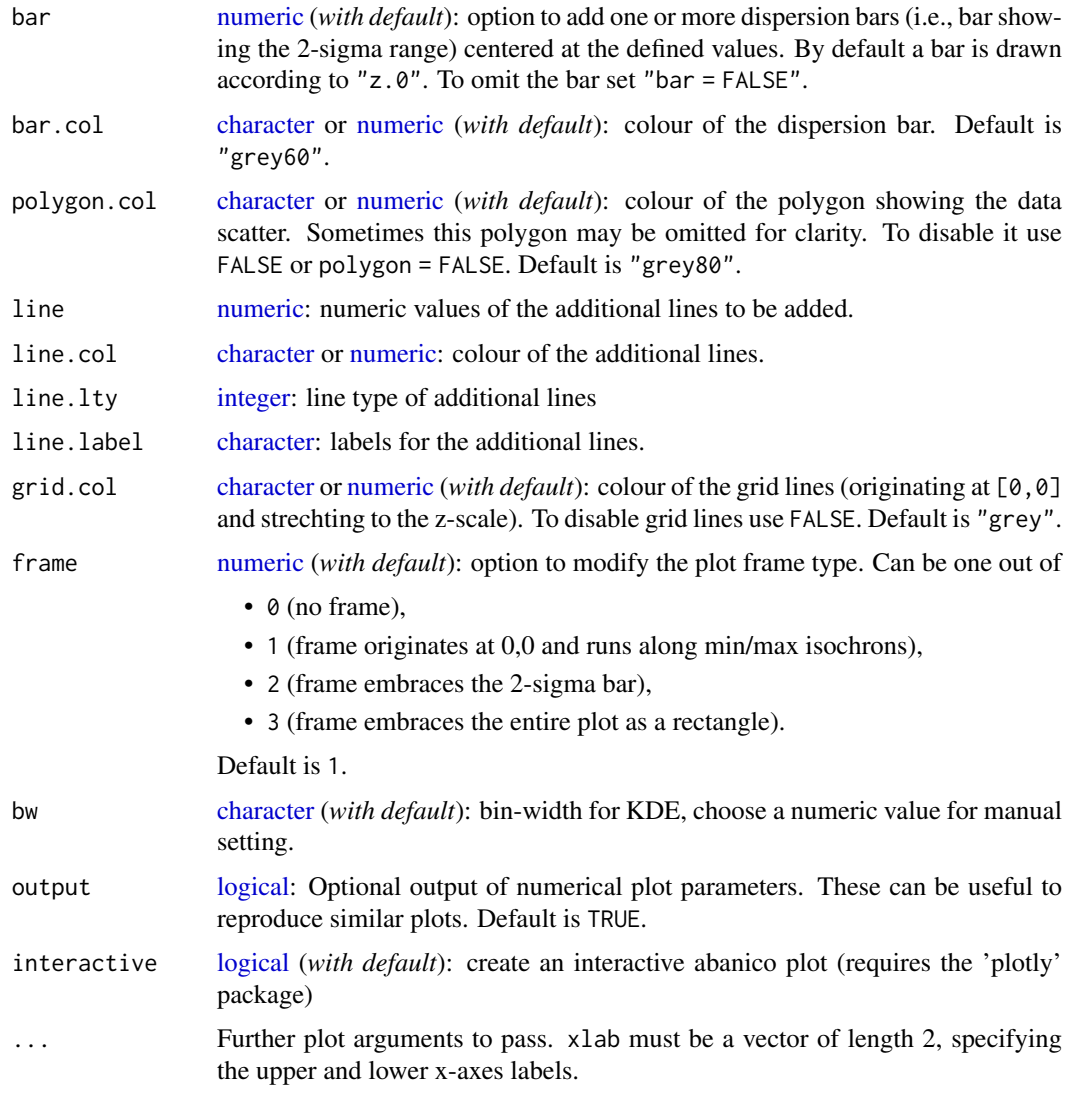

# Details

The Abanico Plot is a combination of the classic Radial Plot (plot\_RadialPlot) and a kernel density estimate plot (e.g plot\_KDE). It allows straightforward visualisation of data precision, error scatter around a user-defined central value and the combined distribution of the values, on the actual scale of the measured data (e.g. seconds, equivalent dose, years). The principle of the plot is shown in Galbraith & Green (1990). The function authors are thankful for the thoughtprovocing figure in this article.

The semi circle (z-axis) of the classic Radial Plot is bent to a straight line here, which actually is the basis for combining this polar (radial) part of the plot with any other cartesian visualisation method (KDE, histogram, PDF and so on). Note that the plot allows dispaying two measures of distribution. One is the 2-sigma bar, which illustrates the spread in value errors, and the other is the polygon, which stretches over both parts of the Abanico Plot (polar and cartesian) and illustrates the actual spread in the values themselves.

Since the 2-sigma-bar is a polygon, it can be (and is) filled with shaded lines. To change density (lines per inch, default is 15) and angle (default is 45 degrees) of the shading lines, specify these parameters. See ?polygon() for further help.

#### plot\_AbanicoPlot 193

The Abanico Plot supports other than the weighted mean as measure of centrality. When it is obvious that the data is not (log-)normally distributed, the mean (weighted or not) cannot be a valid measure of centrality and hence central dose. Accordingly, the median and the weighted median can be chosen as well to represent a proper measure of centrality (e.g. centrality = "median.weighted"). Also user-defined numeric values (e.g. from the central age model) can be used if this appears appropriate.

The proportion of the polar part and the cartesian part of the Abanico Plot can be modfied for display reasons (plot.ratio = 0.75). By default, the polar part spreads over 75 % and leaves 25 % for the part that shows the KDE graph.

A statistic summary, i.e. a collection of statistic measures of centrality and dispersion (and further measures) can be added by specifying one or more of the following keywords:

- "n" (number of samples)
- "mean" (mean De value)
- "median" (median of the De values)
- "sd.rel" (relative standard deviation in percent)
- "sd.abs" (absolute standard deviation)
- "se.rel" (relative standard error)
- "se.abs" (absolute standard error)
- "in.2s" (percent of samples in 2-sigma range)
- "kurtosis" (kurtosis)
- "skewness" (skewness)

Note that the input data for the statistic summary is sent to the function calc\_Statistics() depending on the log-option for the z-scale. If " $log. z = TRUE$ ", the summary is based on the logarithms of the input data. If "log.z = FALSE" the linearly scaled data is used.

Note as well, that "calc\_Statistics()" calculates these statistic measures in three different ways: unweighted, weighted and MCM-based (i.e., based on Monte Carlo Methods). By default, the MCM-based version is used. If you wish to use another method, indicate this with the appropriate keyword using the argument summary.method.

The optional parameter layout allows to modify the entire plot more sophisticated. Each element of the plot can be addressed and its properties can be defined. This includes font type, size and decoration, colours and sizes of all plot items. To infer the definition of a specific layout style cf. get\_Layout() or type eg. for the layout type "journal" get\_Layout("journal"). A layout type can be modified by the user by assigning new values to the list object.

It is possible for the z-scale to specify where ticks are to be drawn by using the parameter at, e.g. at = seq(80,200,20), cf. function documentation of axis. Specifying tick positions manually overrides a zlim-definition.

# Value

returns a plot object and, optionally, a list with plot calculus data.

# Function version

0.1.10 (2018-02-28 22:48:58)

#### How to cite

Dietze, M., Kreutzer, S. (2019). plot\_AbanicoPlot(): Function to create an Abanico Plot.. Function version 0.1.10. In: Kreutzer, S., Burow, C., Dietze, M., Fuchs, M.C., Schmidt, C., Fischer, M., Friedrich, J. (2019). Luminescence: Comprehensive Luminescence Dating Data Analysis. R package version 0.9.1.6. https://CRAN.R-project.org/package=Luminescence

#### Author(s)

Michael Dietze, GFZ Potsdam (Germany) Sebastian Kreutzer, RAMAT-CRP2A, Universite Bordeaux Montaigne (France) Inspired by a plot introduced by Galbraith & Green (1990) R Luminescence Package Team

#### References

Galbraith, R. & Green, P., 1990. Estimating the component ages in a finite mixture. International Journal of Radiation Applications and Instrumentation. Part D. Nuclear Tracks and Radiation Measurements, 17 (3), 197-206.

Dietze, M., Kreutzer, S., Burow, C., Fuchs, M.C., Fischer, M., Schmidt, C., 2015. The abanico plot: visualising chronometric data with individual standard errors. Quaternary Geochronology. doi:10.1016/j.quageo.2015.09.003

# See Also

[plot\\_RadialPlot,](#page-221-0) [plot\\_KDE,](#page-215-0) [plot\\_Histogram](#page-213-0)

#### Examples

```
## load example data and recalculate to Gray
data(ExampleData.DeValues, envir = environment())
ExampleData.DeValues <- ExampleData.DeValues$CA1
## plot the example data straightforward
plot_AbanicoPlot(data = ExampleData.DeValues)
## now with linear z-scale
plot_AbanicoPlot(data = ExampleData.DeValues,
                log.z = FALSE)
## now with output of the plot parameters
plot1 <- plot_AbanicoPlot(data = ExampleData.DeValues,
                          output = TRUE)
str(plot1)
plot1$zlim
## now with adjusted z-scale limits
plot_AbanicoPlot(data = ExampleData.DeValues,
                 zlim = c(10, 200))
## now with adjusted x-scale limits
plot_AbanicoPlot(data = ExampleData.DeValues,
                 xlim = c(0, 20)## now with rug to indicate individual values in KDE part
```

```
plot_AbanicoPlot(data = ExampleData.DeValues,
                 ruq = TRUE)
## now with a smaller bandwidth for the KDE plot
plot_AbanicoPlot(data = ExampleData.DeValues,
                 bw = 0.04## now with a histogram instead of the KDE plot
plot_AbanicoPlot(data = ExampleData.DeValues,
                 hist = TRUE.
                 kde = FALSE)
## now with a KDE plot and histogram with manual number of bins
plot_AbanicoPlot(data = ExampleData.DeValues,
                 hist = TRUE.
                breaks = 20## now with a KDE plot and a dot plot
plot_AbanicoPlot(data = ExampleData.DeValues,
                 dots = TRUE## now with user-defined plot ratio
plot_AbanicoPlot(data = ExampleData.DeValues,
                 plot.ratio = 0.5)
## now with user-defined central value
plot_AbanicoPlot(data = ExampleData.DeValues,
                 z.0 = 70## now with median as central value
plot_AbanicoPlot(data = ExampleData.DeValues,
                 z.\theta = "median")## now with the 17-83 percentile range as definition of scatter
plot_AbanicoPlot(data = ExampleData.DeValues,
                 z.\theta = "median",dispersion = "p17")
## now with user-defined green line for minimum age model
CAM <- calc_CentralDose(ExampleData.DeValues,
                        plot = FALSE)
plot_AbanicoPlot(data = ExampleData.DeValues,
                 line = CAM,
                 line.col = 'darkgreen',line.label = "CAM"## now create plot with legend, colour, different points and smaller scale
plot_AbanicoPlot(data = ExampleData.DeValues,
                legend = "Sample 1",
                 col = "tomato4",bar.col = "peachpuff",
                pch = "R".
                 cex = 0.8## now without 2-sigma bar, polygon, grid lines and central value line
plot_AbanicoPlot(data = ExampleData.DeValues,
                bar.col = FALSE,
```

```
polygon.col = FALSE,
                 grid.col = FALSE,
                 y. axis = FALSE,
                 lwd = 0## now with direct display of De errors, without 2-sigma bar
plot_AbanicoPlot(data = ExampleData.DeValues,
                 bar.col = FALSE,
                 vlab = "".v.axis = FALSE.
                 error.bars = TRUE)
## now with user-defined axes labels
plot_AbanicoPlot(data = ExampleData.DeValues,
                 xlab = c("Data error (\%)",
                          "Data precision"),
                 ylab = "Scatter",
                 zlab = "Equivalent dose [Gy]")
## now with minimum, maximum and median value indicated
plot_AbanicoPlot(data = ExampleData.DeValues,
                 stats = c("min", "max", "median")## now with a brief statistical summary as subheader
plot_AbanicoPlot(data = ExampleData.DeValues,
                 summary = c("n", "in.2s"))## now with another statistical summary
plot_AbanicoPlot(data = ExampleData.DeValues,
                 summary = c("mean.weighted", "median"),
                 summary.pos = "topleft")
## now a plot with two 2-sigma bars for one data set
plot_AbanicoPlot(data = ExampleData.DeValues,
                bar = c(30, 100)## now the data set is split into sub-groups, one is manipulated
data.1 <- ExampleData.DeValues[1:30,]
data.2 <- ExampleData.DeValues[31:62,] * 1.3
## now a common dataset is created from the two subgroups
data.3 <- list(data.1, data.2)
## now the two data sets are plotted in one plot
plot_AbanicoPlot(data = data.3)
## now with some graphical modification
plot_AbanicoPlot(data = data.3,
                 z.\theta = "median".
                 col = c("steelblue4", "orange4"),
                 bar.col = c("steelblue3", "orange3"),
                 polygon.col = c("steelblue1", "orange1"),
                 pch = c(2, 6),
                 angle = c(30, 50),
                 summary = c("n", "in.2s", "median")
```
## create Abanico plot with predefined layout definition

```
plot_AbanicoPlot(data = ExampleData.DeValues,
                 lavout = "journal")
## now with predefined layout definition and further modifications
plot AbanicoPlot(data = data.3,
                 z.\theta = "median",layout = "journal",
                 col = c("steelblue4", "orange4"),bar.col = adjustcolor(c("steelblue3", "orange3"),
                                       alpha.f = 0.5).
                 polygon.col = c("steelblue3", "orange3"))
## for further information on layout definitions see documentation
## of function get_Layout()
## now with manually added plot content
## create empty plot with numeric output
AP <- plot_AbanicoPlot(data = ExampleData.DeValues,
                       pch = NA,
                       output = TRUE)
## identify data in 2 sigma range
in_2sigma <- AP$data[[1]]$data.in.2s
## restore function-internal plot parameters
par(AP$par)
## add points inside 2-sigma range
points(x = AP$data[[1]]$precision[in_2sigma],
       y = AP$data[[1]]$std.estimate.plot[in_2sigma],
       pch = 16)
## add points outside 2-sigma range
points(x = AP$data[[1]]$precision[!in_2sigma],
       y = AP$data[[1]]$std.estimate.plot[!in_2sigma],
       pch = 1
```
plot\_DetPlot *Create De(t) plot*

# Description

Plots the equivalent dose (De) in dependency of the chosen signal integral (cf. Bailey et al., 2003). The function is simply passing several arguments to the function [plot](#page-0-0) and the used analysis functions and runs it in a loop. Example: legend.pos for legend position, legend for legend text.

#### Usage

```
plot_DetPlot(object, signal.integral.min, signal.integral.max,
  background.integral.min, background.integral.max, method = "shift",
  signal_integral.seq = NULL, analyse_function = "analyse_SAR.CWOSL",
  analyse_function.control = list(), n.channels = NULL,
  show_ShineDownCurve = TRUE, respect_RC.Status = FALSE,
  verbose = TRUE, ...)
```
# Arguments

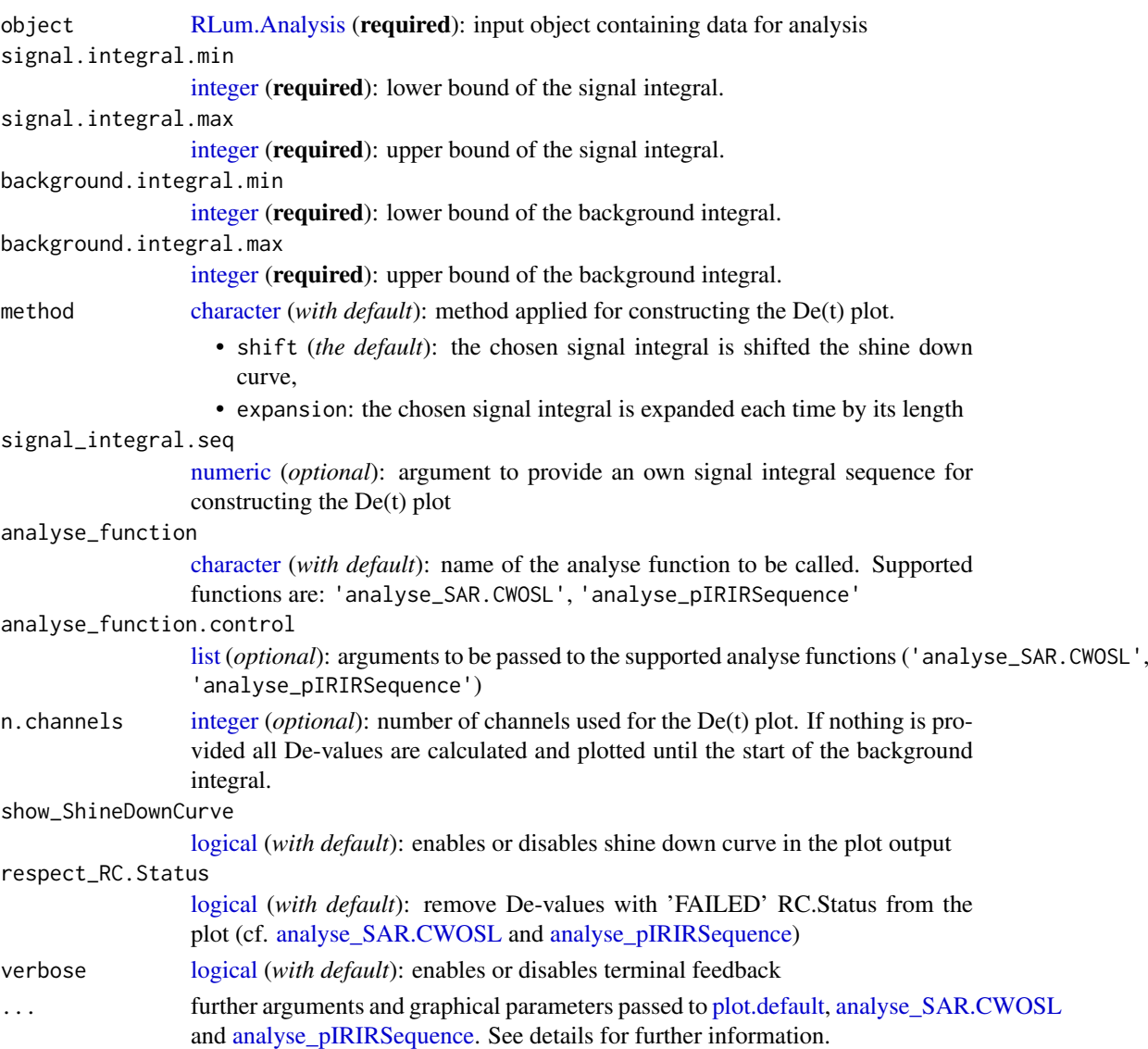

# Details

# method

The original method presented by Baiely et al., 2003 shifted the signal integrals and slightly extended them accounting for changes in the counting statistics. Example: c(1:3,3:5,5:7). However, here also another method is provided allowing to expand the signal integral by consectutively expaning the integral by its chosen length. Example: c(1:3,1:5,1:7)

Note that in both cases the integral limits are overlap. The finally applied limits are part of the function output.

# Value

A plot and an [RLum.Results](#page-0-0) object with the produced De values @data:

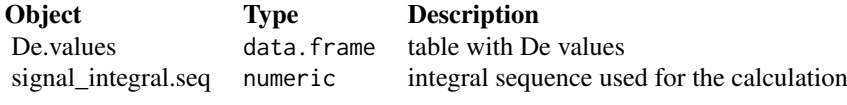

@info:

Object Type Description call call the original function call

# Function version

0.1.2 (2018-08-27 10:58:24)

#### How to cite

Kreutzer, S. (2019). plot\_DetPlot(): Create De(t) plot. Function version 0.1.2. In: Kreutzer, S., Burow, C., Dietze, M., Fuchs, M.C., Schmidt, C., Fischer, M., Friedrich, J. (2019). Luminescence: Comprehensive Luminescence Dating Data Analysis. R package version 0.9.1.6. https://CRAN.Rproject.org/package=Luminescence

#### Note

The entire analysis is based on the used analysis functions, namely [analyse\\_SAR.CWOSL](#page-34-0) and [analyse\\_pIRIRSequence.](#page-30-0) However, the integrity checks of this function are not that thoughtful as in these functions itself. It means, that every sequence should be checked carefully before running long calculations using serveral hundreds of channels.

## Author(s)

Sebastian Kreutzer, IRAMAT-CRP2A, UMR 5060, CNRS - Université Bordeaux Montaigne (France) R Luminescence Package Team

#### References

Bailey, R.M., Singarayer, J.S., Ward, S., Stokes, S., 2003. Identification of partial resetting using De as a function of illumination time. Radiation Measurements 37, 511-518. doi:10.1016/S1350- 4487(03)00063-5

#### See Also

[plot,](#page-0-0) [analyse\\_SAR.CWOSL,](#page-34-0) [analyse\\_pIRIRSequence](#page-30-0)

# Examples

```
## Not run:
##load data
##ExampleData.BINfileData contains two BINfileData objects
##CWOSL.SAR.Data and TL.SAR.Data
data(ExampleData.BINfileData, envir = environment())
```

```
##transform the values from the first position in a RLum.Analysis object
object <- Risoe.BINfileData2RLum.Analysis(CWOSL.SAR.Data, pos=1)
```

```
plot_DetPlot(object,
             signal.integral.min = 1,
             signal.integral.max = 3,
             background.integral.min = 900,
             background.integral.max = 1000,
             n.channels = 5,
)
## End(Not run)
```
plot\_DRCSummary *Create a Dose-Response Curve Summary Plot*

# Description

While analysing OSL SAR or pIRIR data the view on the data is limited usually to one doseresponse curve (DRC) at the time for one aliquot. This function overcomes this limitation by plotting all DRC from an [RLum.Results](#page-0-0) object created by the function [analyse\\_SAR.CWOSL](#page-34-0) in one single plot.

#### Usage

```
plot_DRCSummary(object, source_dose_rate = NULL, sel_curves = NULL,
 show_dose_points = FALSE, show_natural = FALSE, n = 51L, ...)
```
# Arguments

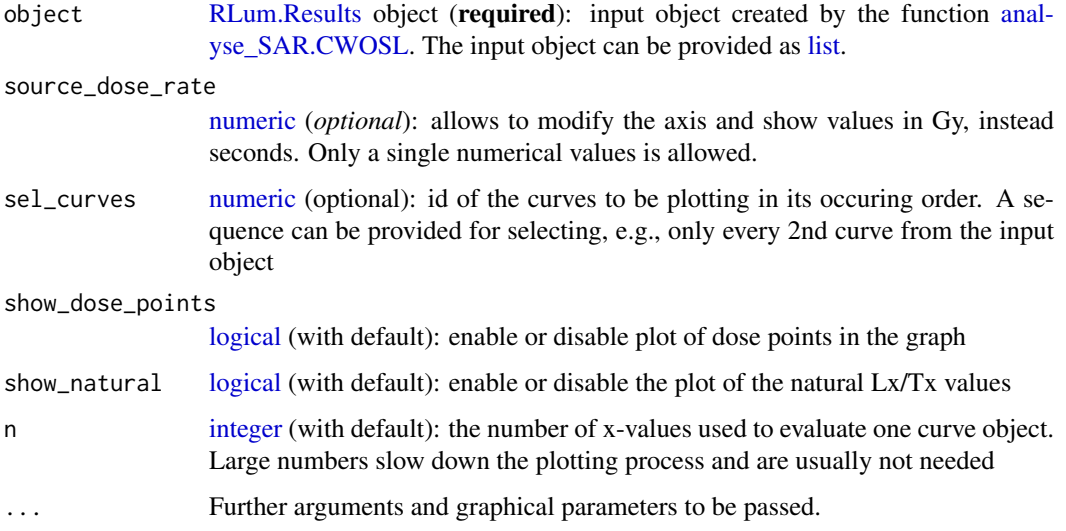

# Details

If you want plot your DRC on an energy scale (dose in Gy), you can either use the option source\_dose\_rate provided below or your can SAR analysis with the dose points in Gy (better axis scaling).

# plot\_DRCSummary 201

# Value

An [RLum.Results](#page-0-0) object is returned:

Slot: @data

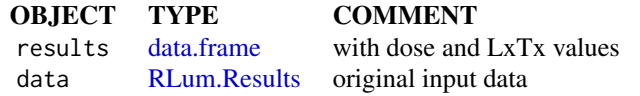

Slot: @info

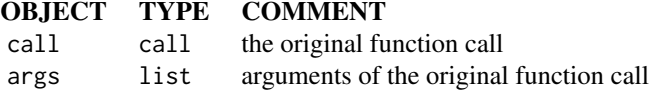

*Note: If the input object is a [list](#page-0-0) a list of [RLum.Results](#page-0-0) objects is returned.*

## Function version

0.2.1 (2019-03-05 11:53:10)

# How to cite

Kreutzer, S., Burow, C. (2019). plot\_DRCSummary(): Create a Dose-Response Curve Summary Plot. Function version 0.2.1. In: Kreutzer, S., Burow, C., Dietze, M., Fuchs, M.C., Schmidt, C., Fischer, M., Friedrich, J. (2019). Luminescence: Comprehensive Luminescence Dating Data Analysis. R package version 0.9.1.6. https://CRAN.R-project.org/package=Luminescence

#### Author(s)

Sebastian Kreutzer, IRAMAT-CRP2A, Université Bordeaux Montaigne (France) Christoph Burow, University of Cologne R Luminescence Package Team

# See Also

[RLum.Results,](#page-0-0) [analyse\\_SAR.CWOSL](#page-34-0)

## Examples

```
#load data example data
data(ExampleData.BINfileData, envir = environment())
```
#transform the values from the first position in a RLum.Analysis object object <- Risoe.BINfileData2RLum.Analysis(CWOSL.SAR.Data, pos=1)

```
results <- analyse_SAR.CWOSL(
 object = object,
  signal.integral.min = 1,
  signal.integral.max = 2,
  background.integral.min = 900,
   background.integral.max = 1000,
   plot = FALSE
 )
```
##plot only DRC plot\_DRCSummary(results)

plot\_DRTResults *Visualise dose recovery test results*

# Description

The function provides a standardised plot output for dose recovery test measurements.

## Usage

```
plot_DRTResults(values, given.dose = NULL, error.range = 10, preheat,
  boxplot = FALSE, mtext, summary, summary.pos, legend, legend.pos,
  par.load = TRUE, na.rm = FALSE, ...)
```
# Arguments

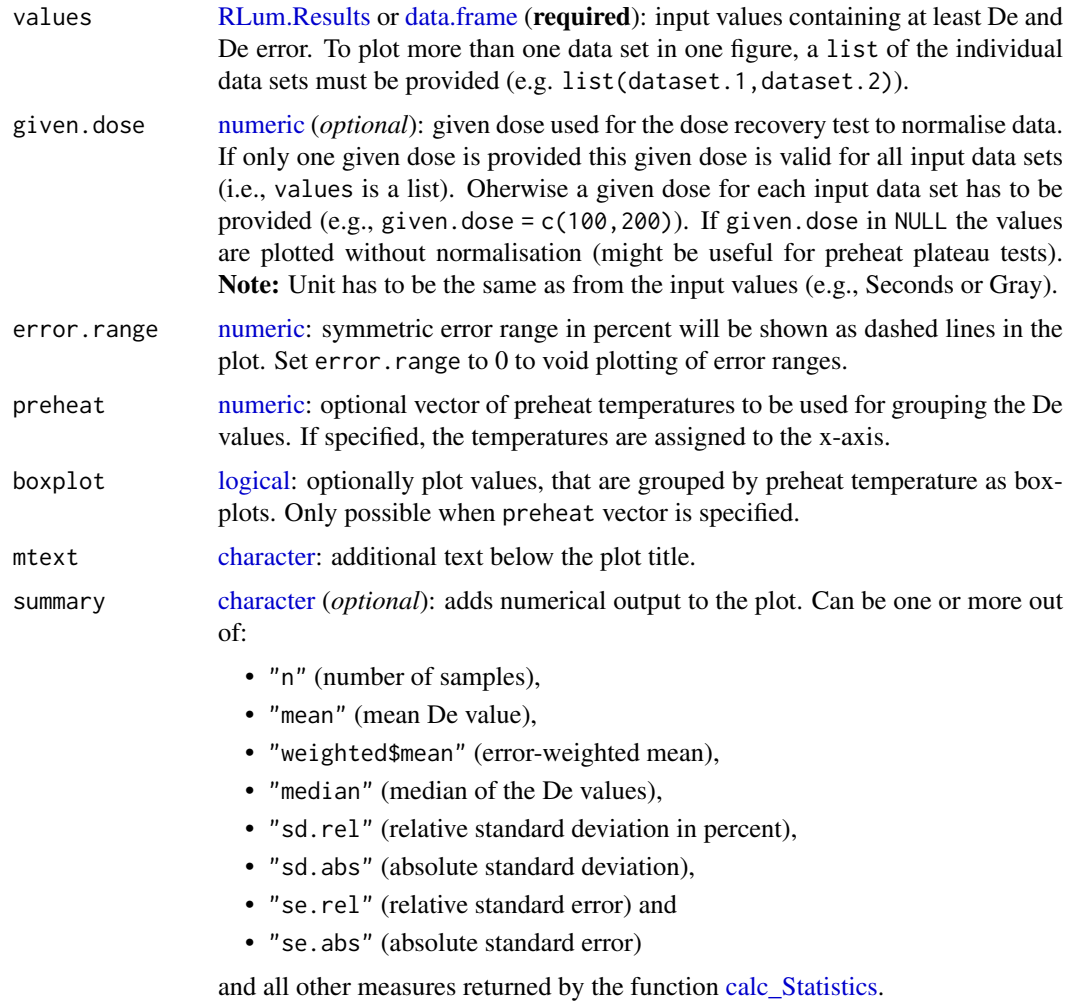

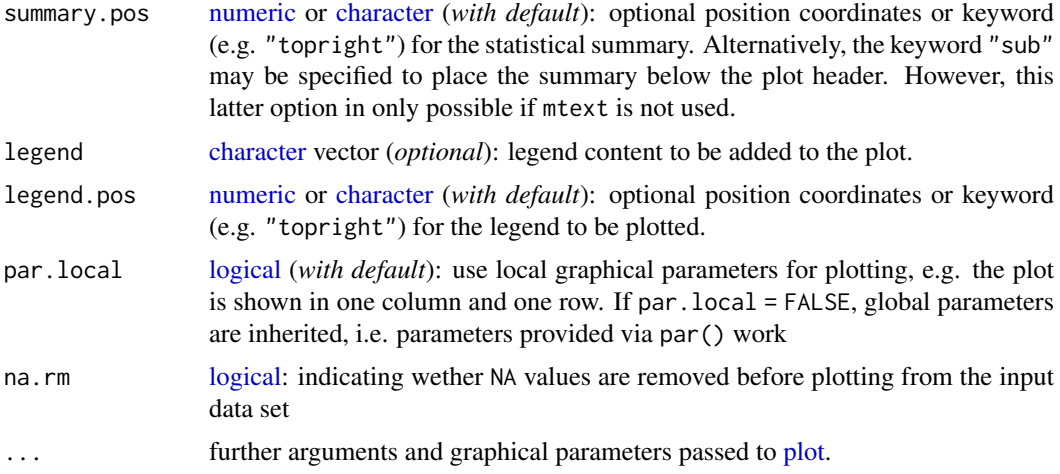

# Details

Procedure to test the accuracy of a measurement protocol to reliably determine the dose of a specific sample. Here, the natural signal is erased and a known laboratory dose administered which is treated as unknown. Then the De measurement is carried out and the degree of congruence between administered and recovered dose is a measure of the protocol's accuracy for this sample. In the plot the normalised De is shown on the y-axis, i.e. obtained De/Given Dose.

# Value

A plot is returned.

## Function version

0.1.12 (2018-02-23 22:32:54)

#### How to cite

Kreutzer, S., Dietze, M. (2019). plot\_DRTResults(): Visualise dose recovery test results. Function version 0.1.12. In: Kreutzer, S., Burow, C., Dietze, M., Fuchs, M.C., Schmidt, C., Fischer, M., Friedrich, J. (2019). Luminescence: Comprehensive Luminescence Dating Data Analysis. R package version 0.9.1.6. https://CRAN.R-project.org/package=Luminescence

## Note

Further data and plot arguments can be added by using the appropriate R commands.

# Author(s)

Sebastian Kreutzer, IRAMAT-CRP2A, Université Bordeaux Montaigne (France) Michael Dietze, GFZ Potsdam (Germany) R Luminescence Package Team

# References

Wintle, A.G., Murray, A.S., 2006. A review of quartz optically stimulated luminescence characteristics and their relevance in single-aliquot regeneration dating protocols. Radiation Measurements, 41, 369-391.

#### plot\_DRTResults 205

#### See Also

[plot](#page-0-0)

# Examples

```
## read example data set and misapply them for this plot type
data(ExampleData.DeValues, envir = environment())
## plot values
plot_DRTResults(values = ExampleData.DeValues$BT998[7:11,],
given.dose = 2800, mtext = "Example data")
## plot values with legend
plot_DRTResults(values = ExampleData.DeValues$BT998[7:11,],
                given.dose = 2800,
                legend = "Test data set")
## create and plot two subsets with randomised values
x.1 <- ExampleData.DeValues$BT998[7:11,]
x.2 <- ExampleData.DeValues$BT998[7:11,] * c(runif(5, 0.9, 1.1), 1)
plot_DRTResults(values = list(x.1, x.2),
                given.dose = 2800)
## some more user-defined plot parameters
plot_DRTResults(values = list(x.1, x.2),
                given.dose = 2800,
                pch = c(2, 5),
                col = c("orange", "blue"),
                xlim = c(0, 8),vlim = c(0.85, 1.15),
                xlab = "Sample aliquot")
## plot the data with user-defined statistical measures as legend
plot_DRTResults(values = list(x.1, x.2),
                given.dose = 2800,
                summary = c("n", "mean.weighted", "sd"))
## plot the data with user-defined statistical measures as sub-header
plot_DRTResults(value = list(x.1, x.2),given.dose = 2800,
                summary = c("n", "mean.weighted", "sd"),
                summary.pos = "sub")
## plot the data grouped by preheat temperatures
plot_DRTResults(values = ExampleData.DeValues$BT998[7:11,],
                given.dose = 2800,
                preheat = c(200, 200, 200, 240, 240))
## read example data set and misapply them for this plot type
data(ExampleData.DeValues, envir = environment())
## plot values
plot_DRTResults(values = ExampleData.DeValues$BT998[7:11,],
                given.dose = 2800, mtext = "Example data")
## plot two data sets grouped by preheat temperatures
```

```
plot_DRTResults(values = list(x.1, x.2),
                given.dose = 2800,
                preheat = c(200, 200, 200, 240, 240))
## plot the data grouped by preheat temperatures as boxplots
plot_DRTResults(values = ExampleData.DeValues$BT998[7:11,],
                given.dose = 2800,
                preheat = c(200, 200, 200, 240, 240),
                boxplot = TRUE)
```
plot\_FilterCombinations

*Plot filter combinations along with the (optional) net transmission window*

#### Description

The function allows to plot transmission windows for different filters. Missing data for specific wavelenghts are automatically interpolated for the given filter data using the function [approx.](#page-0-0) With that a standardised output is reached and a net transmission window can be shown.

#### Usage

```
plot_FilterCombinations(filters, wavelength_range = 200:1000,
  show_net_transmission = TRUE, interactive = FALSE, plot = TRUE,
  ...)
```
# Arguments

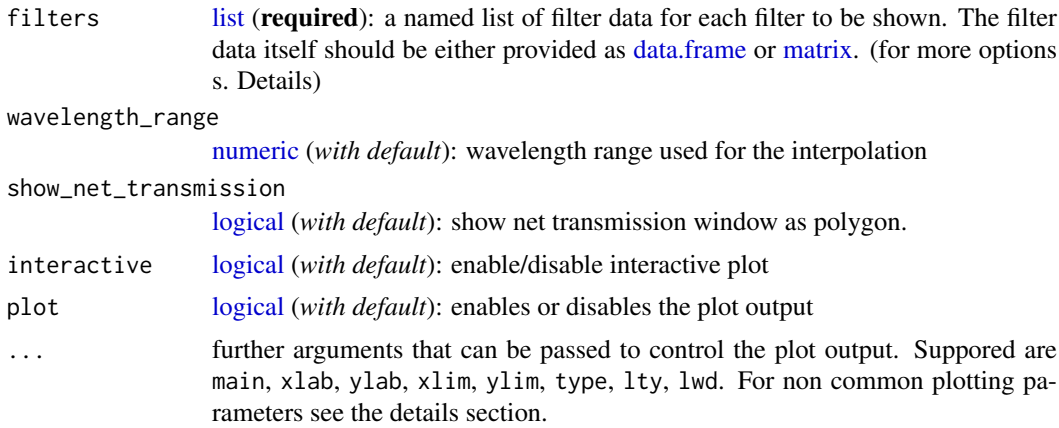

#### Details

Calculations

Net transmission window

The net transmission window of two filters is approximated by

$$
T_{final} = T_1 * T_2
$$

Optical density

$$
OD = -log(T)
$$

Total optical density

$$
OD_{total} = OD_1 + OD_2
$$

Please consider using own calculations for more precise values.

# How to provide input data?

*CASE 1*

The function expects that all filter values are either of type matrix or data.frame with two columns. The first columens contains the wavelength, the second the relative transmission (but not in percentage, i.e. the maximum transmission can be only become 1).

In this case only the transmission window is show as provided. Changes in filter thickness and relection factor are not considered.

*CASE 2*

The filter data itself are provided as list element containing a matrix or data. frame and additional information on the thickness of the filter, e.g., list(filter1 = list(filter\_matrix,d = 2)). The given filter data are always considered as standard input and the filter thickness value is taken into account by

 $\begin{equation} \begin{aligned} \begin{aligned} \textit{Transmission} = \textit{Transmission}^(d) \end{aligned} \end{equation}$ 

with d given in the same dimension as the original filter data.

*CASE 3*

Same as CASE 2 but additionally a reflection factor P is provided, e.g., list(filter1 = list(filter\_matrix,d  $= 2, P = 0.9$ ). The final transmission becomes:

$$
Transmission = Transmission(d) * P
$$

## Advanced plotting parameters

The following further non-common plotting parameters can be passed to the function:

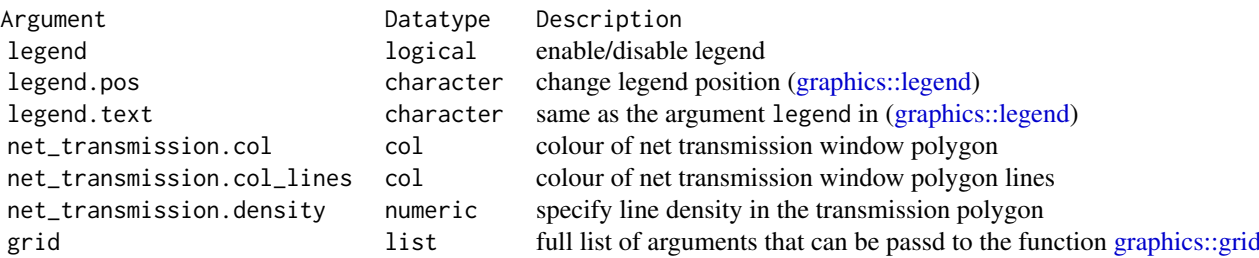

For further modifications standard additional R plot functions are recommend, e.g., the legend can be fully customised by disabling the standard legend and use the function [graphics::legend](#page-0-0) instead.

#### Value

Returns an S4 object of type [RLum.Results.](#page-0-0)

# @data

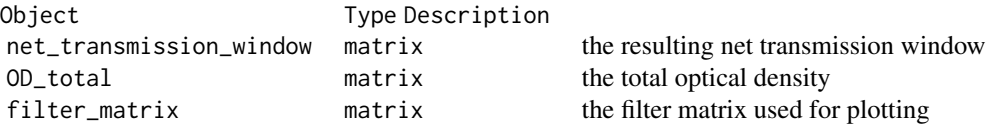

#### @info

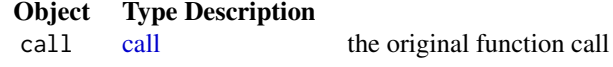

# Function version

0.3.1 (2018-01-21 17:22:38)

# How to cite

Kreutzer, S. (2019). plot\_FilterCombinations(): Plot filter combinations along with the (optional) net transmission window. Function version 0.3.1. In: Kreutzer, S., Burow, C., Dietze, M., Fuchs, M.C., Schmidt, C., Fischer, M., Friedrich, J. (2019). Luminescence: Comprehensive Luminescence Dating Data Analysis. R package version 0.9.1.6. https://CRAN.R-project.org/package=Luminescence

#### Author(s)

Sebastian Kreutzer, IRAMAT-CRP2A, Universite Bordeaux Montagine (France) R Luminescence Package Team

#### See Also

[RLum.Results,](#page-0-0) [approx](#page-0-0)

#### Examples

```
## (For legal reasons no real filter data are provided)
## Create filter sets
filter1 \le density(rnorm(100, mean = 450, sd = 20))
filter1 <- matrix(c(filter1$x, filter1$y/max(filter1$y)), ncol = 2)
filter2 <- matrix(c(200:799,rep(c(0,0.8,0),each = 200)), ncol = 2)
## Example 1 (standard)
plot_FilterCombinations(filters = list(filter1, filter2))
## Example 2 (with d and P value and name for filter 2)
results <- plot_FilterCombinations(
filters = list(filter_1 = filter1, Rectangle = list(filter2, d = 2, P = 0.6)))
results
## Example 3 show optical density
plot(results$OD_total)
```

```
## Not run:
##Example 4
##show the filters using the interactive mode
plot_FilterCombinations(filters = list(filter1, filter2), interactive = TRUE)
## End(Not run)
```
plot\_GrowthCurve *Fit and plot a growth curve for luminescence data (Lx/Tx against dose)*

#### Description

A dose response curve is produced for luminescence measurements using a regenerative or additive protocol. The function supports interpolation and extraxpolation to calculate the equivalent dose.

#### Usage

```
plot_GrowthCurve(sample, na.rm = TRUE, mode = "interpolation",
  fit.method = "EXP", fit.force_through_origin = FALSE,
  fit.weights = TRUE, fit.includingRepeatedRegPoints = TRUE,
  fit.NumberRegPoints = NULL, fit.NumberRegPointsReal = NULL,
  fit.bounds = TRUE, NumberIterations.MC = 100, output.plot = TRUE,
 output.plotExtended = TRUE, output.plotExtended.single = FALSE,
 cex.global = 1, txtProgressBar = TRUE, verbose = TRUE, ...)
```
#### Arguments

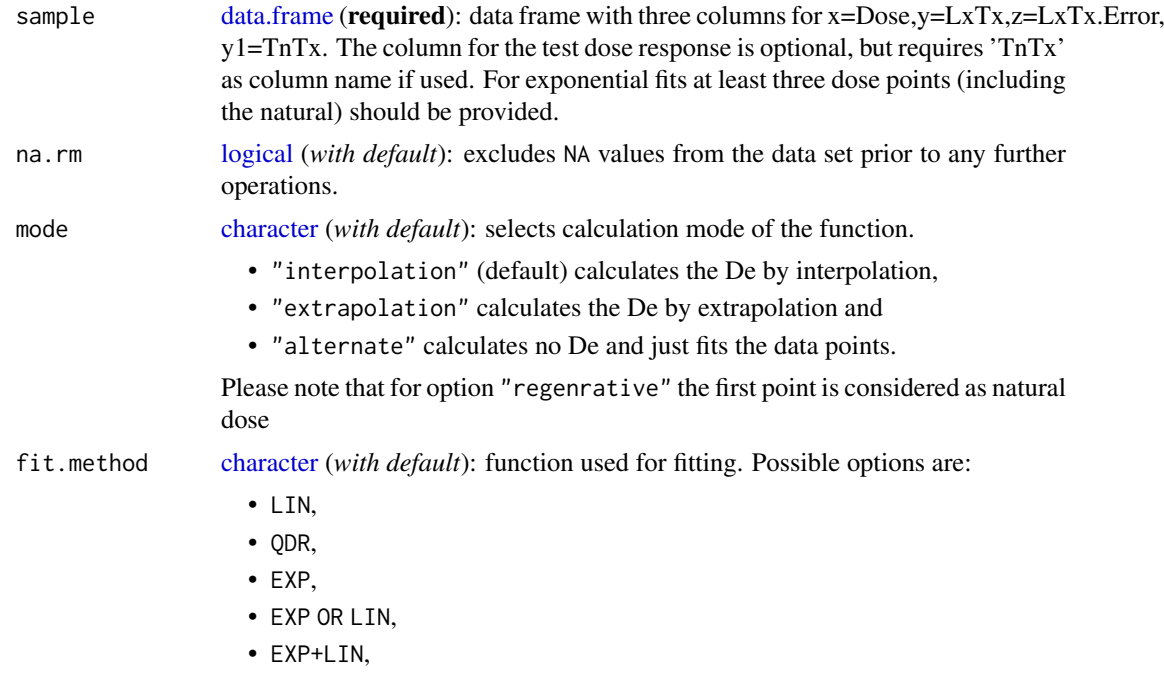

- EXP+EXP or
- GOK.
- See details.
- fit.force\_throu[gh\\_orig](#page-0-0)in

logical (*with default*) allow to force the fitted function through the origin. For method = "EXP+EXP" and method = "GOK" the function will go through the origin in either case, so this option will have no effect.

- fit.weights [logical](#page-0-0) (*with default*): option whether the fitting is done with or without weights. See details.
- fit.includingRe[peatedR](#page-0-0)egPoints

logical (*with default*): includes repeated points for fitting (TRUE/FALSE).

fit.NumberRegPoints

[integer](#page-0-0) (*optional*): set number of regeneration points manually. By default the number of all (!) regeneration points is used automatically.

#### fit.NumberRegPo[intsRea](#page-0-0)l

integer (*optional*): if the number of regeneration points is provided manually, the value of the real, regeneration points  $=$  all points (repeated points) including reg 0, has to be inserted.

fit.bounds [logical](#page-0-0) (*with default*): set lower fit bounds for all fitting parameters to 0. Limited for the use with the fit methods EXP, EXP+LIN, EXP OR LIN and GOK. Argument to be inserted for experimental application only!

#### NumberIterations.MC

[integer](#page-0-0) (*with default*): number of Monte Carlo simulations for error estimation. See details.

output.plot [logical](#page-0-0) (*with default*): plot output (TRUE/FALSE).

#### output.plotExtended

[logical](#page-0-0) (*with default*): If' TRUE, 3 plots on one plot area are provided:

- 1. growth curve,
- 2. histogram from Monte Carlo error simulation and
- 3. a test dose response plot.
- If FALSE, just the growth curve will be plotted. Requires: output.plot = TRUE.
- output.plotExtended.single

[logical](#page-0-0) (*with default*): single plot output (TRUE/FALSE) to allow for plotting the results in single plot windows. Requires output.plot = TRUE and output.plotExtended  $=$  TRUE.

cex.global [numeric](#page-0-0) (*with default*): global scaling factor.

txtProgressBar [logical](#page-0-0) (*with default*): enables or disables txtProgressBar. If verbose = FALSE also no txtProgressBar is shown.

verbose [logical](#page-0-0) (*with default*): enables or disables terminal feedback.

... Further arguments and graphical parameters to be passed. Note: Standard arguments will only be passed to the growth curve plot. Supported: xlim, ylim, main, xlab, ylab

# Details

# Fitting methods

For all options (except for the LIN, QDR and the EXP OR LIN), the [minpack.lm::nlsLM](#page-0-0) function with the LM (Levenberg-Marquardt algorithm) algorithm is used. Note: For historical reasons for the Monte Carlo simulations partly the function [nls](#page-0-0) using the port algorithm.

The solution is found by transforming the function or using [uniroot.](#page-0-0)

LIN: fits a linear function to the data using  $\text{Im}:$ 

$$
y = m * x + n
$$

QDR: fits a linear function to the data using [lm:](#page-0-0)

$$
y = a + b \ast x + c \ast x^2
$$

EXP: try to fit a function of the form

$$
y = a * (1 - exp(-(x + c)/b))
$$

Parameters b and c are approximated by a linear fit using  $\text{Im. Note: } b = D0$ EXP OR LIN: works for some cases where an EXP fit fails. If the EXP fit fails, a LIN fit is done instead.

EXP+LIN: tries to fit an exponential plus linear function of the form:

$$
y = a * (1 - exp(-(x + c)/b) + (g * x))
$$

The De is calculated by iteration.

Note: In the context of luminescence dating, this function has no physical meaning. Therefore, no D0 value is returned.

EXP+EXP: tries to fit a double exponential function of the form

$$
y = (a1 * (1 - exp(-(x)/b1))) + (a2 * (1 - exp(-(x)/b2)))
$$

This fitting procedure is not robust against wrong start parameters and should be further improved. GOK: tries to fit the general-order kinetics function after Guralnik et al. (2015) of the form of

$$
y = a * (1 - (1 + (1/b) * x * c) (-1/c))
$$

where  $c > 0$  is a kinetic order modifier (not to be confused with c in EXP or EXP+LIN!).

#### Fit weighting

If the option fit.weights = TRUE is chosen, weights are calculated using provided signal errors (Lx/Tx error):

 $fit-weights = 1/error/(sum(1/error))$ 

# Error estimation using Monte Carlo simulation

Error estimation is done using a Monte Carlo (MC) simulation approach. A set of Lx/Tx values is constructed by randomly drawing curve data from samled from normal distributions. The normal distribution is defined by the input values (mean  $=$  value,  $sd =$  value.error). Then, a growth curve fit is attempted for each dataset resulting in a new distribution of single De values. The [sd](#page-0-0) of this distribution is becomes then the error of the De. With increasing iterations, the error value becomes more stable. Note: It may take some calculation time with increasing MC runs, especially for the composed functions (EXP+LIN and EXP+EXP).

Each error estimation is done with the function of the chosen fitting method.

# Subtitle information

To avoid plotting the subtitle information, provide an empty user mtext  $m$  = "". To plot any other subtitle text, use mtext.

#### Value

Along with a plot (so far wanted) an RLum.Results object is returned containing, the slot data contains the following elements:

212 plot\_GrowthCurve plot\_GrowthCurve plot\_GrowthCurve plot\_GrowthCurve plot\_GrowthCurve plot\_GrowthCurve plot\_GrowthCurve plot\_GrowthCurve plot\_GrowthCurve plot\_GrowthCurve plot\_GrowthCurve plot\_GrowthCurve plot plot plot

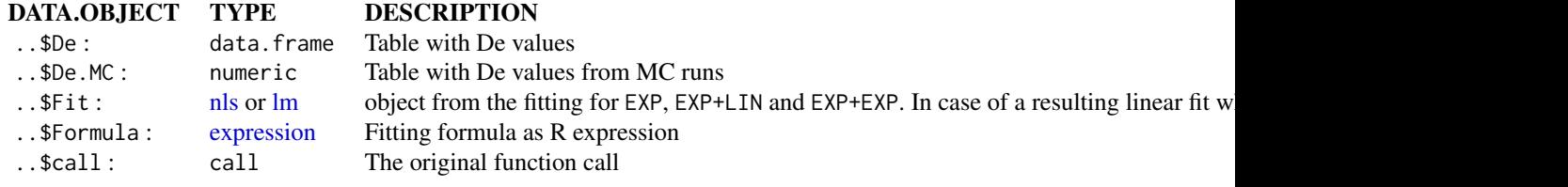

# Function version

1.10.6 (2019-01-28 15:51:51)

#### How to cite

Kreutzer, S., Dietze, M. (2019). plot\_GrowthCurve(): Fit and plot a growth curve for luminescence data (Lx/Tx against dose). Function version 1.10.6. In: Kreutzer, S., Burow, C., Dietze, M., Fuchs, M.C., Schmidt, C., Fischer, M., Friedrich, J. (2019). Luminescence: Comprehensive Luminescence Dating Data Analysis. R package version 0.9.1.6. https://CRAN.Rproject.org/package=Luminescence

#### Author(s)

Sebastian Kreutzer, IRAMAT-CRP2A, UMR 5060, CNRS - Université Bordeaux Montaigne (France) Michael Dietze, GFZ Potsdam (Germany) R Luminescence Package Team

# References

Berger, G.W., Huntley, D.J., 1989. Test data for exponential fits. Ancient TL 7, 43-46.

Guralnik, B., Li, B., Jain, M., Chen, R., Paris, R.B., Murray, A.S., Li, S.-H., Pagonis, P., Herman, F., 2015. Radiation-induced growth and isothermal decay of infrared-stimulated luminescence from feldspar. Radiation Measurements 81, 224-231.

#### See Also

[nls,](#page-0-0) [RLum.Results,](#page-0-0) [get\\_RLum,](#page-178-0) [minpack.lm::nlsLM,](#page-0-0) [lm,](#page-0-0) [uniroot](#page-0-0)

#### Examples

```
##(1) plot growth curve for a dummy data.set and show De value
data(ExampleData.LxTxData, envir = environment())
temp <- plot_GrowthCurve(LxTxData)
get_RLum(temp)
```

```
##(1a) to access the fitting value try
get_RLum(temp, data.object = "Fit")
```

```
##(2) plot the growth curve only - uncomment to use
##pdf(file = "~/Desktop/Growth_Curve_Dummy.pdf", paper = "special")
plot_GrowthCurve(LxTxData)
##dev.off()
```

```
##(3) plot growth curve with pdf output - uncomment to use, single output
##pdf(file = "~/Desktop/Growth_Curve_Dummy.pdf", paper = "special")
```

```
plot_GrowthCurve(LxTxData, output.plotExtended.single = TRUE)
##dev.off()
##(4) plot resulting function for given intervall x
x \le - seq(1,10000, by = 100)
plot(
x = x,
 y = eval(temp$Formula),
type = "1"\lambda##(5) plot using the 'extrapolation' mode
LxTxData[1,2:3] <- c(0.5, 0.001)
print(plot_GrowthCurve(LxTxData,mode = "extrapolation"))
##(6) plot using the 'alternate' mode
LxTxData[1,2:3] <- c(0.5, 0.001)
print(plot_GrowthCurve(LxTxData,mode = "alternate"))
##(7) import and fit test data set by Berger & Huntley 1989
QNL84_2_unbleached <-
read.table(system.file("extdata/QNL84_2_unbleached.txt", package = "Luminescence"))
results <- plot_GrowthCurve(
 QNL84_2_unbleached,
 mode = "extrapolation",
 plot = FALSE,
 verbose = FALSE)
#calculate confidence interval for the parameters
#as alternative error estimation
confint(results$Fit, level = 0.68)
## Not run:
QNL84_2_bleached <-
read.table(system.file("extdata/QNL84_2_bleached.txt", package = "Luminescence"))
STRB87_1_unbleached <-
read.table(system.file("extdata/STRB87_1_unbleached.txt", package = "Luminescence"))
STRB87_1_bleached <-
read.table(system.file("extdata/STRB87_1_bleached.txt", package = "Luminescence"))
print(
 plot_GrowthCurve(
 QNL84_2_bleached,
 mode = "alternate",
 plot = FALSE,
 verbose = FALSE)$Fit)
print(
 plot_GrowthCurve(
 STRB87_1_unbleached.
 mode = "alternate",
 plot = FALSE,
 verbose = FALSE)$Fit)
print(
```

```
plot_GrowthCurve(
STRB87_1_bleached,
mode = "alternate",
plot = FALSE,
verbose = FALSE)$Fit)
```
## End(Not run)

<span id="page-213-0"></span>plot\_Histogram *Plot a histogram with separate error plot*

# Description

Function plots a predefined histogram with an accompanying error plot as suggested by Rex Galbraith at the UK LED in Oxford 2010.

# Usage

```
plot_Histogram(data, na.rm = TRUE, mtext, cex.global, se, rug,
  normal_curve, summary, summary.pos, colour, interactive = FALSE, ...)
```
# Arguments

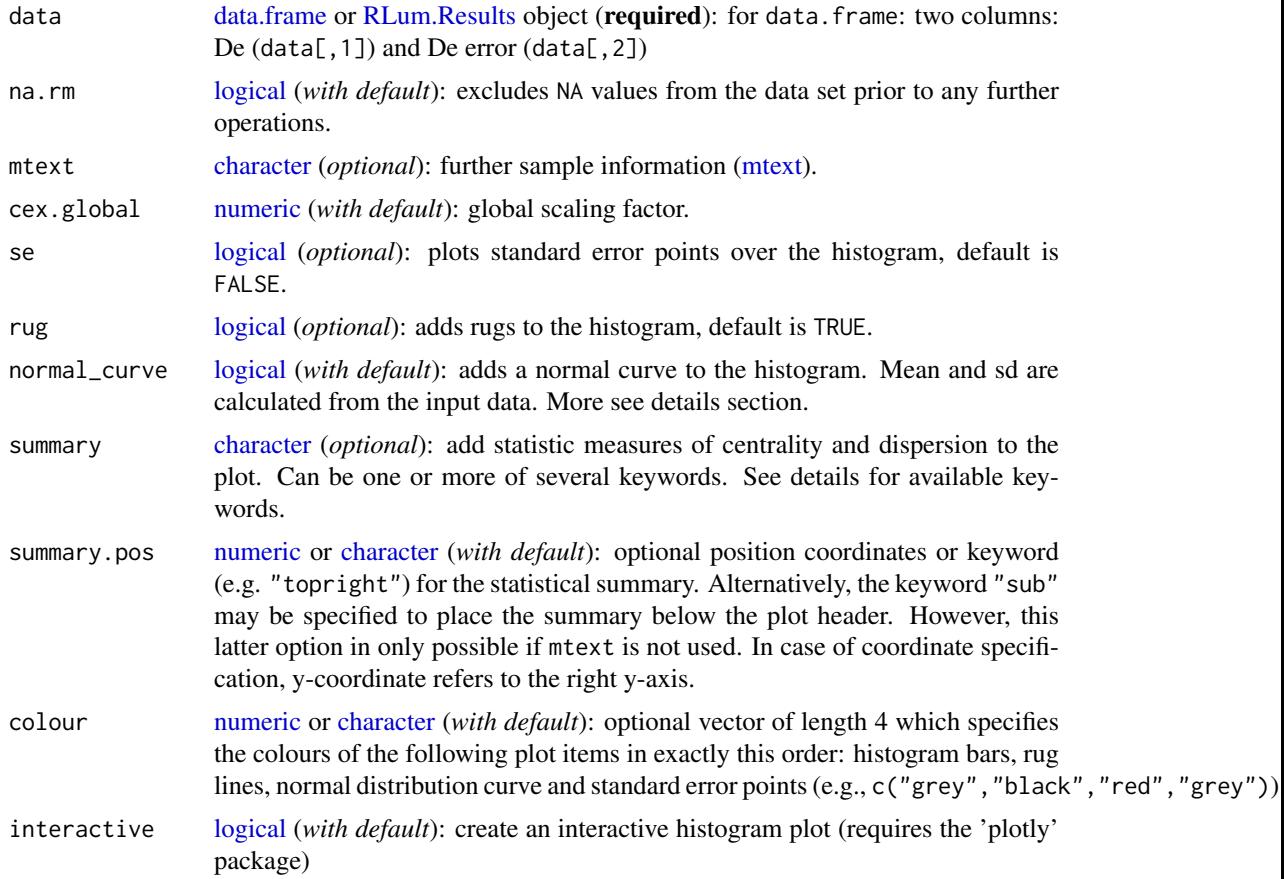

... **further arguments and graphical parameters passed to [plot](#page-0-0) or [hist.](#page-0-0)** If y-axis labels are provided, these must be specified as a vector of length 2 since the plot features two axes (e.g. ylab = c("axis label 1","axis label 2")). Yaxes limits (ylim) must be provided as vector of length four, with the first two elements specifying the left axes limits and the latter two elements giving the right axis limits.

# Details

If the normal curve is added, the y-axis in the histogram will show the probability density.

A statistic summary, i.e. a collection of statistic measures of centrality and dispersion (and further measures) can be added by specifying one or more of the following keywords:

- "n" (number of samples),
- "mean" (mean De value),
- "mean.weighted" (error-weighted mean),
- "median" (median of the De values),
- "sdrel" (relative standard deviation in percent),
- "sdrel.weighted" (error-weighted relative standard deviation in percent),
- "sdabs" (absolute standard deviation),
- "sdabs.weighted" (error-weighted absolute standard deviation),
- "serel" (relative standard error),
- "serel.weighted" (error-weighted relative standard error),
- "seabs" (absolute standard error),
- "seabs.weighted" (error-weighted absolute standard error),
- "kurtosis" (kurtosis) and
- "skewness" (skewness).

#### Function version

0.4.4 (2018-01-21 17:22:38)

#### How to cite

Dietze, M., Kreutzer, S. (2019). plot\_Histogram(): Plot a histogram with separate error plot. Function version 0.4.4. In: Kreutzer, S., Burow, C., Dietze, M., Fuchs, M.C., Schmidt, C., Fischer, M., Friedrich, J. (2019). Luminescence: Comprehensive Luminescence Dating Data Analysis. R package version 0.9.1.6. https://CRAN.R-project.org/package=Luminescence

# Note

The input data is not restricted to a special type.

# Author(s)

Michael Dietze, GFZ Potsdam (Germany) Sebastian Kreutzer, IRAMAT-CRP2A, Universite Bordeaux Montaigne (France) R Luminescence Package Team

See Also

[hist,](#page-0-0) [plot](#page-0-0)

# Examples

```
## load data
data(ExampleData.DeValues, envir = environment())
ExampleData.DeValues <-
  Second2Gray(ExampleData.DeValues$BT998, dose.rate = c(0.0438,0.0019))
## plot histogram the easiest way
plot_Histogram(ExampleData.DeValues)
## plot histogram with some more modifications
plot_Histogram(ExampleData.DeValues,
               rug = TRUE,
               normal_curve = TRUE,
               cex.global = 0.9,pch = 2,
               colour = c("grey", "black", "blue", "green"),
               summary = c("n", "mean", "sdrel"),summary.pos = "topleft",
               main = "Histogram of De-values",
               mtext = "Example data set",
               ylab = c(expression(paste(D[e], " distribution")),
                        "Standard error"),
               xlim = c(100, 250),
               ylim = c(0, 0.1, 5, 20)
```
<span id="page-215-0"></span>plot\_KDE *Plot kernel density estimate with statistics*

#### Description

Plot a kernel density estimate of measurement values in combination with the actual values and associated error bars in ascending order. If enabled, the boxplot will show the usual distribution parameters (median as bold line, box delimited by the first and third quartile, whiskers defined by the extremes and outliers shown as points) and also the mean and standard deviation as pale bold line and pale polygon, respectively.

## Usage

```
plot_KDE(data, na.rm = TRUE, values.cumulative = TRUE, order = TRUE,
 boxplot = TRUE, rug = TRUE, summary, summary.pos,
  summary.method = "MCM", bw = "nrd0", output = TRUE, ...)
```
#### plot\_KDE 217

# Arguments

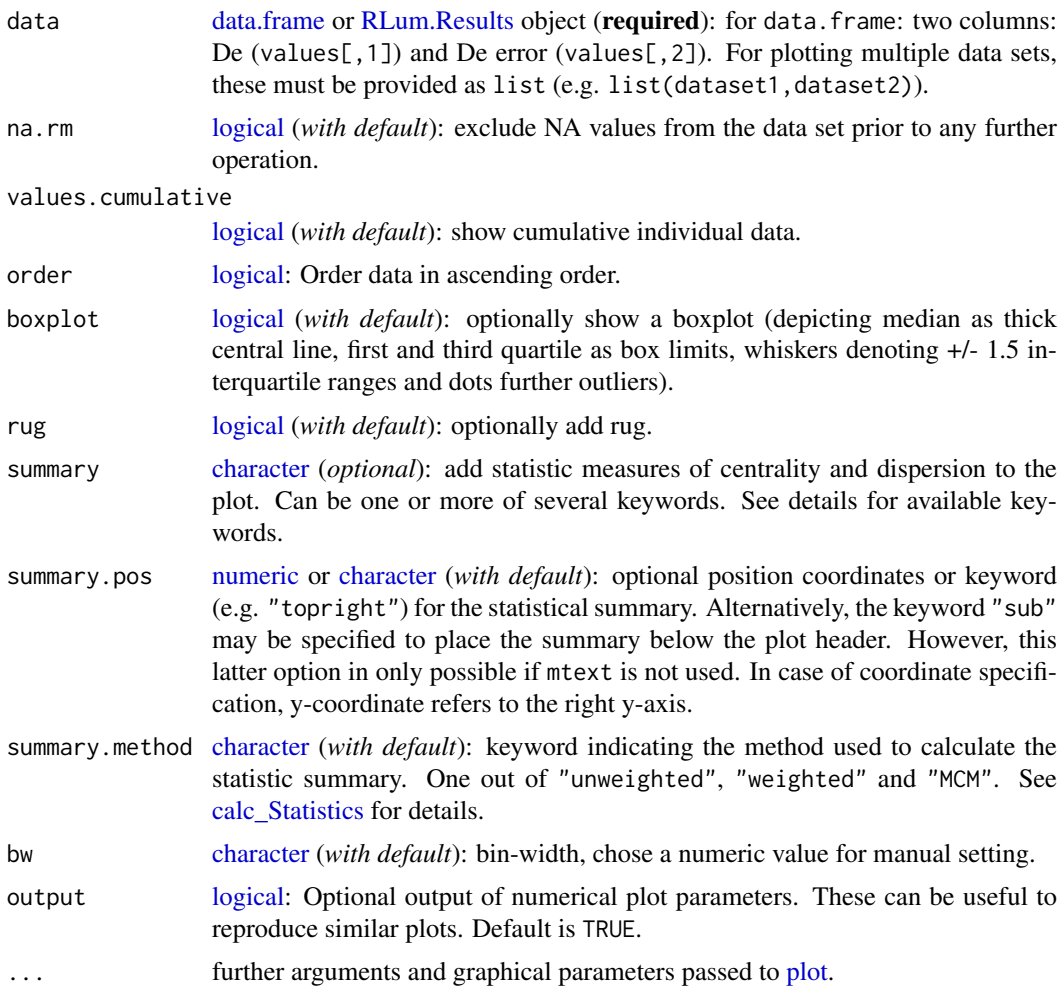

# Details

The function allows passing several plot arguments, such as main, xlab, cex. However, as the figure is an overlay of two separate plots, ylim must be specified in the order: c(ymin\_axis1, ymax\_axis1, ymin\_axis2, ymax\_axis2) when using the cumulative values plot option. See examples for some further explanations. For details on the calculation of the bin-width (parameter bw) see [density.](#page-0-0)

A statistic summary, i.e. a collection of statistic measures of centrality and dispersion (and further measures) can be added by specifying one or more of the following keywords:

- "n" (number of samples)
- "mean" (mean De value)
- "median" (median of the De values)
- "sd.rel" (relative standard deviation in percent)
- "sd.abs" (absolute standard deviation)
- "se.rel" (relative standard error)
- "se.abs" (absolute standard error)
- "in.2s" (percent of samples in 2-sigma range)
- "kurtosis" (kurtosis)
- "skewness" (skewness)

Note that the input data for the statistic summary is sent to the function calc\_Statistics() depending on the log-option for the z-scale. If " $log. z = TRUE$ ", the summary is based on the logarithms of the input data. If "log.z = FALSE" the linearly scaled data is used.

Note as well, that "calc\_Statistics()" calculates these statistic measures in three different ways: unweighted, weighted and MCM-based (i.e., based on Monte Carlo Methods). By default, the MCM-based version is used. If you wish to use another method, indicate this with the appropriate keyword using the argument summary.method.

## Function version

3.5.7 (2018-08-03 10:46:47)

# How to cite

Dietze, M., Kreutzer, S. (2019). plot KDE(): Plot kernel density estimate with statistics. Function version 3.5.7. In: Kreutzer, S., Burow, C., Dietze, M., Fuchs, M.C., Schmidt, C., Fischer, M., Friedrich, J. (2019). Luminescence: Comprehensive Luminescence Dating Data Analysis. R package version 0.9.1.6. https://CRAN.R-project.org/package=Luminescence

# Note

The plot output is no 'probability density' plot (cf. the discussion of Berger and Galbraith in Ancient TL; see references)!

#### Author(s)

Michael Dietze, GFZ Potsdam (Germany) Sebastian Kreutzer, IRAMAT-CRP2A, Universite Bordeaux Montaigne R Luminescence Package Team

## See Also

[density,](#page-0-0) [plot](#page-0-0)

## Examples

```
## read example data set
data(ExampleData.DeValues, envir = environment())
ExampleData.DeValues <-
  Second2Gray(ExampleData.DeValues$BT998, c(0.0438,0.0019))
## create plot straightforward
plot_KDE(data = ExampleData.DeValues)
## create plot with logarithmic x-axis
plot_KDE(data = ExampleData.DeValues,
        \log = "x")## create plot with user-defined labels and axes limits
plot_KDE(data = ExampleData.DeValues,
```

```
main = "Dose distribution",
```

```
xlab = "Dose (s)".
         ylab = c("KDE estimate", "Cumulative dose value"),
         xlim = c(100, 250),
         ylim = c(0, 0.08, 0, 30))
## create plot with boxplot option
plot_KDE(data = ExampleData.DeValues,
         boxplot = TRUE)
## create plot with statistical summary below header
plot_KDE(data = ExampleData.DeValues,
         summary = c("n", "median", "skewness", "in.2s"))
## create plot with statistical summary as legend
plot_KDE(data = ExampleData.DeValues,
         summary = c("n", "mean", "sd.rel", "se.abs"),
         summary.pos = "topleft")
## split data set into sub-groups, one is manipulated, and merge again
data.1 <- ExampleData.DeValues[1:15,]
data.2 <- ExampleData.DeValues[16:25,] * 1.3
data.3 <- list(data.1, data.2)
## create plot with two subsets straightforward
plot_KDE(data = data.3)
## create plot with two subsets and summary legend at user coordinates
plot_KDE(data = data.3,
         summary = c("n", "median", "skewness"),
         summary.pos = c(110, 0.07),
         col = c("blue", "orange")## example of how to use the numerical output of the function
## return plot output to draw a thicker KDE line
KDE_out <- plot_KDE(data = ExampleData.DeValues,
output = TRUE)
```
plot\_NRt *Visualise natural/regenerated signal ratios*

#### Description

This function creates a Natural/Regenerated signal vs. time (NR(t)) plot as shown in Steffen et al. 2009

# Usage

```
plot_NRt(data, log = FALSE, smooth = c("none", "spline", "rmean"),
 k = 3, legend = TRUE, legend.pos = "topright", ...)
```
#### Arguments

data [list,](#page-0-0) [data.frame,](#page-0-0) [matrix](#page-0-0) or [RLum.Analysis](#page-0-0) (required): X,Y data of measured values (time and counts). See details on individual data structure.

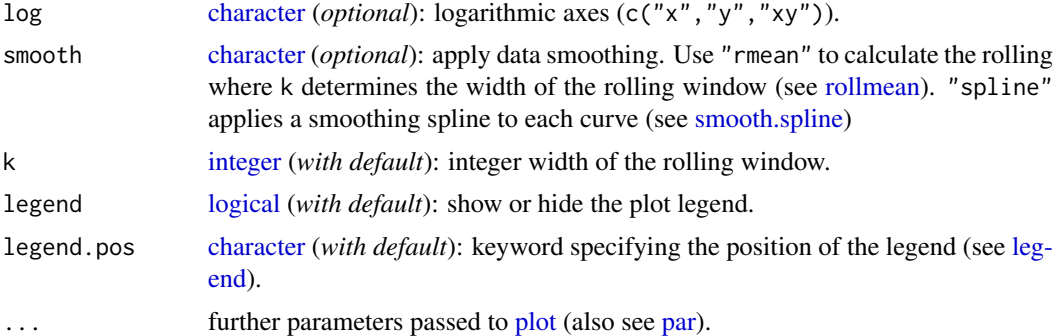

# Details

This function accepts the individual curve data in many different formats. If data is a list, each element of the list must contain a two column data.frame or matrix containing the XY data of the curves (time and counts). Alternatively, the elements can be objects of class [RLum.Data.Curve.](#page-0-0)

Input values can also be provided as a data.frame or matrix where the first column contains the time values and each following column contains the counts of each curve.

# Value

Returns a plot and [RLum.Analysis](#page-0-0) object.

## How to cite

Burow, C. (2019). plot\_NRt(): Visualise natural/regenerated signal ratios. In: Kreutzer, S., Burow, C., Dietze, M., Fuchs, M.C., Schmidt, C., Fischer, M., Friedrich, J. (2019). Luminescence: Comprehensive Luminescence Dating Data Analysis. R package version 0.9.1.6. https://CRAN.Rproject.org/package=Luminescence

## Author(s)

Christoph Burow, University of Cologne (Germany)

## References

Steffen, D., Preusser, F., Schlunegger, F., 2009. OSL quartz underestimation due to unstable signal components. Quaternary Geochronology, 4, 353-362.

#### See Also

[plot](#page-0-0)

# Examples

```
## load example data
data("ExampleData.BINfileData", envir = environment())
## EXAMPLE 1
## convert Risoe.BINfileData object to RLum.Analysis object
```
## plot\_NRt 221

```
## extract all OSL curves
allCurves <- get_RLum(data)
## keep only the natural and regenerated signal curves
pos \le seq(1, 9, 2)curves <- allCurves[pos]
## plot a standard NR(t) plot
plot_NRt(curves)
## re-plot with rolling mean data smoothing
plot_NRt(curves, smooth = "rmean", k = 10)
## re-plot with a logarithmic x-axis
plot_NRt(curves, log = "x", smooth = "rmean", k = 5)
## re-plot with custom axes ranges
plot_NRt(curves, smooth = "rmean", k = 5,
         xlim = c(0.1, 5), ylim = c(0.4, 1.6),legend.pos = "bottomleft")
## re-plot with smoothing spline on log scale
plot_NRt(curves, smooth = "spline", log = "x",
         legend.pos = "top")
## EXAMPLE 2
# you may also use this function to check whether all
# TD curves follow the same shape (making it a TnTx(t) plot).
posTD < - seq(2, 14, 2)curves <- allCurves[posTD]
plot_NRt(curves, main = "TnTx(t) Plot",
         smooth = "rmean", k = 20,
         ylab = "TD natural / TD regenerated",
         xlim = c(0, 20), legend = FALSE)
## EXAMPLE 3
# extract data from all positions
data \leq lapply(1:24, FUN = function(pos) {
   Risoe.BINfileData2RLum.Analysis(CWOSL.SAR.Data, pos = pos, ltype = "OSL")
})
# get individual curve data from each aliquot
aliquot <- lapply(data, get_RLum)
# set graphical parameters
par(mfrow = c(2, 2))# create NR(t) plots for all aliquots
for (i in 1:length(aliquot)) {
   plot_NRt(aliquot[[i]][pos],
            main = \text{packet}("Aliquot #", i),
            smooth = "rmean", k = 20,
            xlim = c(0, 10),
            cex = 0.6, legend.pos = "bottomleft")
```

```
}
# reset graphical parameters
par(mfrow = c(1, 1))
```
plot\_RadialPlot *Function to create a Radial Plot*

# Description

A Galbraith's radial plot is produced on a logarithmic or a linear scale.

# Usage

```
plot_RadialPlot(data, na.rm = TRUE, log.z = TRUE, central.value,
  centrality = "mean.weighted", mtext, summary, summary.pos, legend,
  legend.pos, stats, rug = FALSE, plot.ratio, bar.col, y.ticks = TRUE,
  grid.col, line, line.col, line.label, output = FALSE, ...)
```
# Arguments

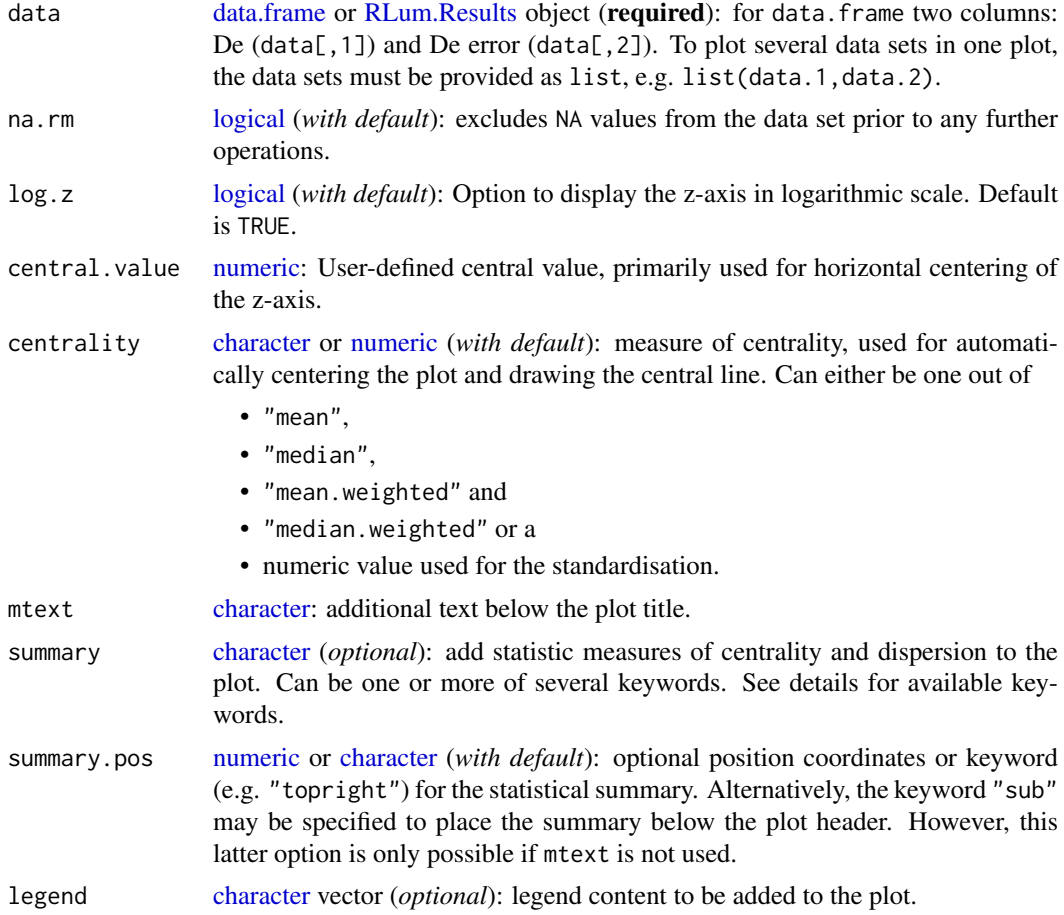

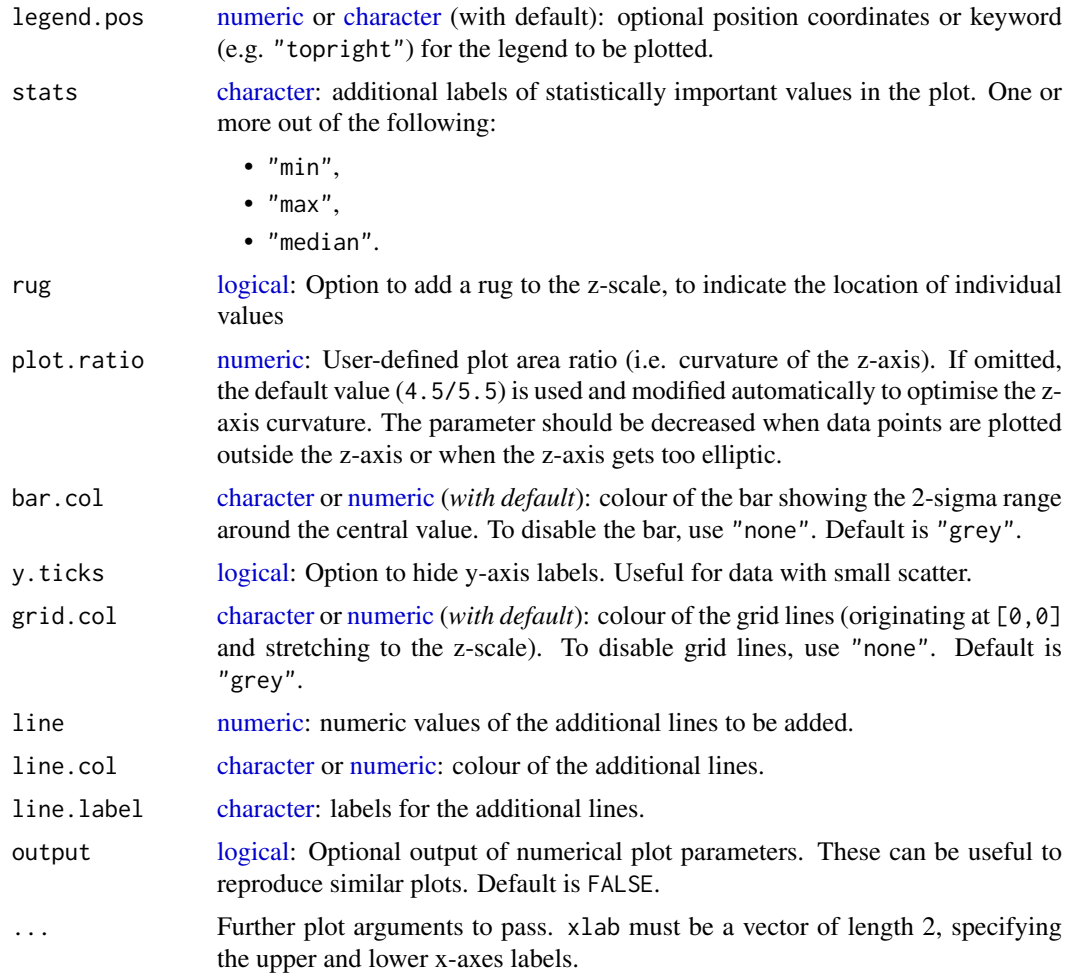

# Details

Details and the theoretical background of the radial plot are given in the cited literature. This function is based on an S script of Rex Galbraith. To reduce the manual adjustments, the function has been rewritten. Thanks to Rex Galbraith for useful comments on this function.

Plotting can be disabled by adding the argument plot = "FALSE", e.g. to return only numeric plot output.

Earlier versions of the Radial Plot in this package had the 2-sigma-bar drawn onto the z-axis. However, this might have caused misunderstanding in that the 2-sigma range may also refer to the z-scale, which it does not! Rather it applies only to the x-y-coordinate system (standardised error vs. precision). A spread in doses or ages must be drawn as lines originating at zero precision  $(x0)$ and zero standardised estimate (y0). Such a range may be drawn by adding lines to the radial plot ( line, line.col, line.label, cf. examples).

A statistic summary, i.e. a collection of statistic measures of centrality and dispersion (and further measures) can be added by specifying one or more of the following keywords:

- "n" (number of samples),
- "mean" (mean De value),
- "mean.weighted" (error-weighted mean),
- "median" (median of the De values),
- "sdrel" (relative standard deviation in percent),
- "sdrel.weighted" (error-weighted relative standard deviation in percent),
- "sdabs" (absolute standard deviation),
- "sdabs.weighted" (error-weighted absolute standard deviation),
- "serel" (relative standard error),
- "serel.weighted" (error-weighted relative standard error),
- "seabs" (absolute standard error),
- "seabs.weighted" (error-weighted absolute standard error),
- "in.2s" (percent of samples in 2-sigma range),
- "kurtosis" (kurtosis) and
- "skewness" (skewness).

#### Value

Returns a plot object.

#### Function version

0.5.5 (2018-08-03 10:46:47)

## How to cite

Dietze, M., Kreutzer, S. (2019). plot RadialPlot(): Function to create a Radial Plot. Function version 0.5.5. In: Kreutzer, S., Burow, C., Dietze, M., Fuchs, M.C., Schmidt, C., Fischer, M., Friedrich, J. (2019). Luminescence: Comprehensive Luminescence Dating Data Analysis. R package version 0.9.1.6. https://CRAN.R-project.org/package=Luminescence

#### Author(s)

Michael Dietze, GFZ Potsdam (Germany) Sebastian Kreutzer, IRAMAT-CRP2A, Universite Bordeaux Montaigne (France) Based on a rewritten S script of Rex Galbraith, 2010 R Luminescence Package Team

#### References

Galbraith, R.F., 1988. Graphical Display of Estimates Having Differing Standard Errors. Technometrics, 30 (3), 271-281.

Galbraith, R.F., 1990. The radial plot: Graphical assessment of spread in ages. International Journal of Radiation Applications and Instrumentation. Part D. Nuclear Tracks and Radiation Measurements, 17 (3), 207-214.

Galbraith, R. & Green, P., 1990. Estimating the component ages in a finite mixture. International Journal of Radiation Applications and Instrumentation. Part D. Nuclear Tracks and Radiation Measurements, 17 (3) 197-206.

Galbraith, R.F. & Laslett, G.M., 1993. Statistical models for mixed fission track ages. Nuclear Tracks And Radiation Measurements, 21 (4), 459-470.

Galbraith, R.F., 1994. Some Applications of Radial Plots. Journal of the American Statistical Association, 89 (428), 1232-1242.

Galbraith, R.F., 2010. On plotting OSL equivalent doses. Ancient TL, 28 (1), 1-10.

## plot\_RadialPlot 225

Galbraith, R.F. & Roberts, R.G., 2012. Statistical aspects of equivalent dose and error calculation and display in OSL dating: An overview and some recommendations. Quaternary Geochronology, 11, 1-27.

#### See Also

[plot,](#page-0-0) [plot\\_KDE,](#page-215-0) [plot\\_Histogram](#page-213-0)

## Examples

```
## load example data
data(ExampleData.DeValues, envir = environment())
ExampleData.DeValues <- Second2Gray(ExampleData.DeValues$BT998, c(0.0438,0.0019))
## plot the example data straightforward
plot_RadialPlot(data = ExampleData.DeValues)
## now with linear z-scale
plot_RadialPlot(data = ExampleData.DeValues,
                log.z = FALSE)## now with output of the plot parameters
plot1 <- plot_RadialPlot(data = ExampleData.DeValues,
                         log.z = FALSE,output = TRUE)
plot1
plot1$zlim
## now with adjusted z-scale limits
plot_RadialPlot(data = ExampleData.DeValues,
               log.z = FALSE,zlim = c(100, 200))
## now the two plots with serious but seasonally changing fun
#plot_RadialPlot(data = data.3, fun = TRUE)
## now with user-defined central value, in log-scale again
plot_RadialPlot(data = ExampleData.DeValues,
                central.value = 150)
## now with a rug, indicating individual De values at the z-scale
plot_RadialPlot(data = ExampleData.DeValues,
                rug = TRUE)## now with legend, colour, different points and smaller scale
plot_RadialPlot(data = ExampleData.DeValues,
                legend.text = "Sample 1",
                col = "tomato4",
                bar.col = "peachpuff",
                pch = "R",
                cex = 0.8## now without 2-sigma bar, y-axis, grid lines and central value line
plot_RadialPlot(data = ExampleData.DeValues,
                bar.col = "none",grid.col = "none",
```

```
y.ticks = FALSE,
                lwd = 0## now with user-defined axes labels
plot_RadialPlot(data = ExampleData.DeValues,
                xlab = c("Data error (\%)",
                         "Data precision"),
                ylab = "Scatter",
                zlab = "Equivalent dose [Gy]")
## now with minimum, maximum and median value indicated
plot_RadialPlot(data = ExampleData.DeValues,
                central.value = 150,
                stats = c("min", "max", "median"))
## now with a brief statistical summary
plot_RadialPlot(data = ExampleData.DeValues,
                summary = c("n", "in.2s")## now with another statistical summary as subheader
plot_RadialPlot(data = ExampleData.DeValues,
                summary = c("mean.weighted", "median"),
                summary.pos = "sub")
## now the data set is split into sub-groups, one is manipulated
data.1 <- ExampleData.DeValues[1:15,]
data.2 <- ExampleData.DeValues[16:25,] * 1.3
## now a common dataset is created from the two subgroups
data.3 <- list(data.1, data.2)
## now the two data sets are plotted in one plot
plot_RadialPlot(data = data.3)
## now with some graphical modification
plot_RadialPlot(data = data.3,
                col = c("darkblue", "darkgreen"),
                bar.col = c("lightblue", "lightgreen"),
                pch = c(2, 6),
                summary = c("n", "in.2s"),
                summary.pos = "sub",
                legend = c("Sample 1", "Sample 2"))
```
plot\_Risoe.BINfileData

*Plot single luminescence curves from a BIN file object*

# Description

Plots single luminescence curves from an object returned by the [read\\_BIN2R](#page-243-0) function.

## Usage

```
plot_Risoe.BINfileData(BINfileData, position, run, set,
 sorter = "POSITION", ltype = c("IRSL", "OSL", "TL", "RIR", "RBR",
 "RL"), curve.transformation, dose_rate, temp.lab, cex.global = 1, ...)
```
# Arguments

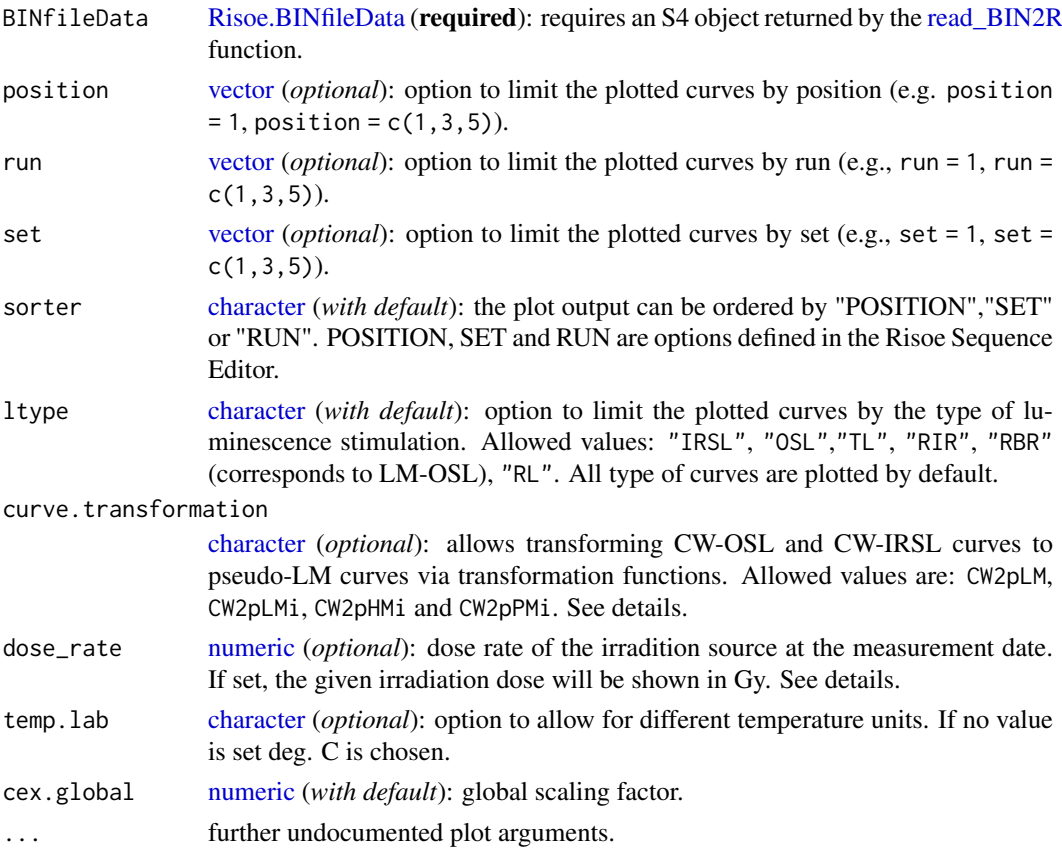

# Details

Nomenclature

See [Risoe.BINfileData](#page-0-0)

# curve.transformation

This argument allows transforming continuous wave (CW) curves to pseudo (linear) modulated curves. For the transformation, the functions of the package are used. Currently, it is not possible to pass further arguments to the transformation functions. The argument works only for ltype OSL and IRSL.

## Irradiation time

Plotting the irradiation time (s) or the given dose (Gy) requires that the variable IRR\_TIME has been set within the BIN-file. This is normally done by using the 'Run Info' option within the Sequence Editor or by editing in R.

## Value

Returns a plot.

#### Function version

0.4.1 (2018-01-21 17:22:38)

## How to cite

Kreutzer, S., Dietze, M. (2019). plot Risoe.BINfileData(): Plot single luminescence curves from a BIN file object. Function version 0.4.1. In: Kreutzer, S., Burow, C., Dietze, M., Fuchs, M.C., Schmidt, C., Fischer, M., Friedrich, J. (2019). Luminescence: Comprehensive Luminescence Dating Data Analysis. R package version 0.9.1.6. https://CRAN.R-project.org/package=Luminescence

#### Note

The function has been successfully tested for the Sequence Editor file output version 3 and 4.

## Author(s)

Sebastian Kreutzer, IRAMAT-CRP2A, Universite Bordeaux Montaigne (France) Michael Dietze, GFZ Potsdam (Germany) R Luminescence Package Team

#### References

Duller, G., 2007. Analyst. pp. 1-45.

# See Also

[Risoe.BINfileData,](#page-0-0)[read\\_BIN2R,](#page-243-0) [CW2pLM,](#page-127-0) [CW2pLMi,](#page-128-0) [CW2pPMi,](#page-131-0) [CW2pHMi](#page-123-0)

#### Examples

```
##load data
data(ExampleData.BINfileData, envir = environment())
##plot all curves from the first position to the desktop
#pdf(file = "~/Desktop/CurveOutput.pdf", paper = "a4", height = 11, onefile = TRUE)
##example - load from *.bin file
#BINfile<- file.choose()
#BINfileData<-read_BIN2R(BINfile)
#par(mfrow = c(4,3), oma = c(0.5,1,0.5,1))
#plot_Risoe.BINfileData(CWOSL.SAR.Data,position = 1)
#mtext(side = 4, BINfile, outer = TRUE, col = "blue", cex = .7)
#dev.off()
```
<span id="page-228-0"></span>

# Description

Function calls object specific plot functions for RLum S4 class objects.

## Usage

```
plot_RLum(object, ...)
```
#### Arguments

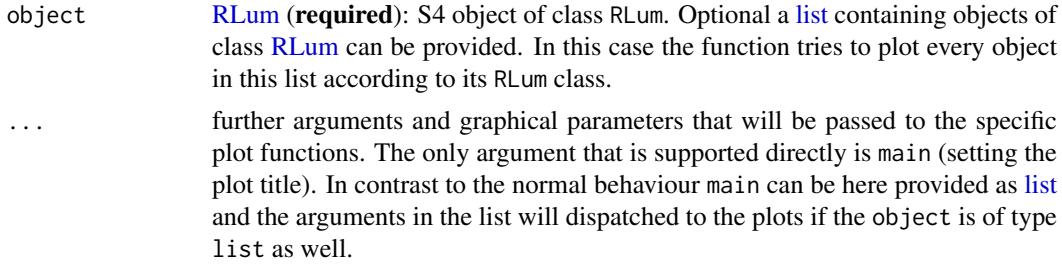

## Details

The function provides a generalised access point for plotting specific [RLum](#page-261-0) objects. Depending on the input object, the corresponding plot function will be selected. Allowed arguments can be found in the documentations of each plot function.

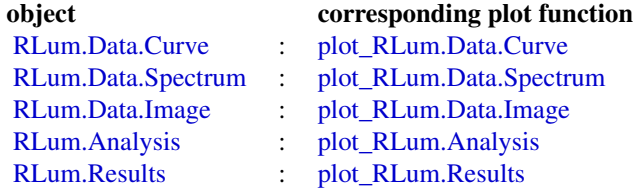

#### Value

Returns a plot.

#### Function version

0.4.3 (2019-01-27 18:57:00)

# How to cite

Kreutzer, S. (2019). plot\_RLum(): General plot function for RLum S4 class objects. Function version 0.4.3. In: Kreutzer, S., Burow, C., Dietze, M., Fuchs, M.C., Schmidt, C., Fischer, M., Friedrich, J. (2019). Luminescence: Comprehensive Luminescence Dating Data Analysis. R package version 0.9.1.6. https://CRAN.R-project.org/package=Luminescence

#### Note

The provided plot output depends on the input object.

## Author(s)

Sebastian Kreutzer, IRAMAT-CRP2A, Universite Bordeaux Montaigne (France) R Luminescence Package Team

# See Also

[plot\\_RLum.Data.Curve,](#page-231-0) [RLum.Data.Curve,](#page-0-0) [plot\\_RLum.Data.Spectrum,](#page-234-0) [RLum.Data.Spectrum,](#page-0-0) [plot\\_RLum.Data.Image,](#page-233-0) [RLum.Data.Image,](#page-0-0) [plot\\_RLum.Analysis,](#page-229-0) [RLum.Analysis,](#page-0-0) [plot\\_RLum.Results,](#page-238-0) [RLum.Results](#page-0-0)

#### Examples

```
#load Example data
data(ExampleData.CW_OSL_Curve, envir = environment())
#transform data.frame to RLum.Data.Curve object
temp <- as(ExampleData.CW_OSL_Curve, "RLum.Data.Curve")
#plot RLum object
plot_RLum(temp)
```
<span id="page-229-0"></span>plot\_RLum.Analysis *Plot function for an RLum.Analysis S4 class object*

# Description

The function provides a standardised plot output for curve data of an RLum.Analysis S4 class object

## Usage

```
plot_RLum.Analysis(object, subset = NULL, nrows, ncols, abline = NULL,
  combine = FALSE, curve.transpose, function, plot.single = FALSE, ...)
```
#### Arguments

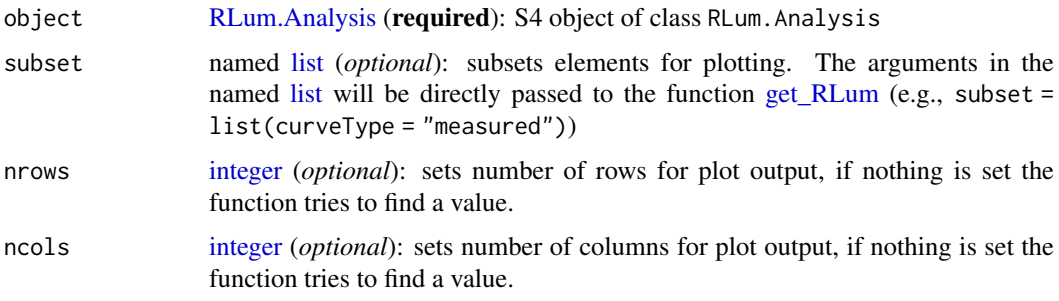

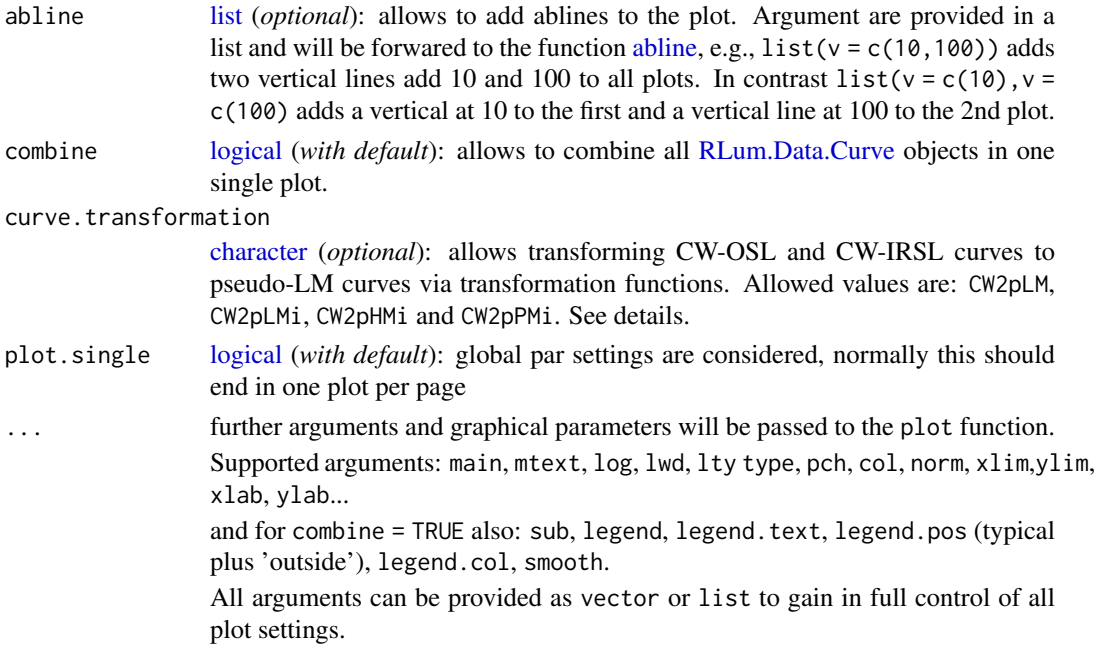

## Details

The function produces a multiple plot output. A file output is recommended (e.g., [pdf\)](#page-0-0).

#### curve.transformation

This argument allows transforming continuous wave (CW) curves to pseudo (linear) modulated curves. For the transformation, the functions of the package are used. Currently, it is not possible to pass further arguments to the transformation functions. The argument works only for ltype OSL and IRSL.

Please note: The curve transformation within this functions works roughly, i.e. every IRSL or OSL curve is transformed, without considerung whether it is measured with the PMT or not! However, for a fast look it might be helpful.

# Value

Returns multiple plots.

#### Function version

0.3.11 (2019-01-15 01:11:37)

#### How to cite

Kreutzer, S. (2019). plot\_RLum.Analysis(): Plot function for an RLum.Analysis S4 class object. Function version 0.3.11. In: Kreutzer, S., Burow, C., Dietze, M., Fuchs, M.C., Schmidt, C., Fischer, M., Friedrich, J. (2019). Luminescence: Comprehensive Luminescence Dating Data Analysis. R package version 0.9.1.6. https://CRAN.R-project.org/package=Luminescence

# Note

Not all arguments available for [plot](#page-0-0) will be passed and they partly do not behave in the way you might expect them to work. This function was designed to serve as an overview plot, if you want to have more control, extract the objects and plot them individually.

## Author(s)

Sebastian Kreutzer, IRAMAT-CRP2A, Université Bordeaux Montaigne (France) R Luminescence Package Team

# See Also

[plot,](#page-0-0) [plot\\_RLum,](#page-228-0) [plot\\_RLum.Data.Curve](#page-231-0)

# Examples

```
##load data
data(ExampleData.BINfileData, envir = environment())
##convert values for position 1
temp <- Risoe.BINfileData2RLum.Analysis(CWOSL.SAR.Data, pos=1)
##(1) plot (combine) TL curves in one plot
plot_RLum.Analysis(
temp,
subset = list(recordType = "TL"),
combine = TRUE,
norm = TRUE,abline = list(v = c(110)))
##(2) same as example (1) but using
## the argument smooth = TRUE
plot_RLum.Analysis(
temp,
subset = list(recordType = "TL"),
combine = TRUE,
norm = TRUE,smooth = TRUE,
abline = list(v = c(110)))
```
<span id="page-231-0"></span>plot\_RLum.Data.Curve *Plot function for an RLum.Data.Curve S4 class object*

## Description

The function provides a standardised plot output for curve data of an RLum.Data.Curve S4 class object

## Usage

```
plot_RLum.Data.Curve(object, par.local = TRUE, norm = FALSE,
  smooth = FALSE, \ldots)
```
# Arguments

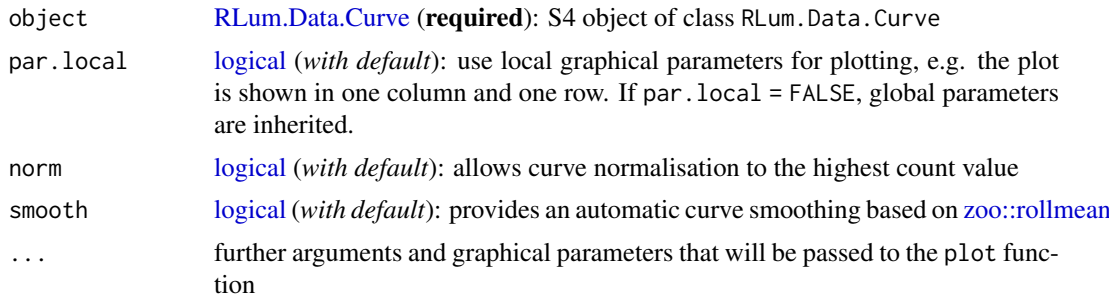

## Details

Only single curve data can be plotted with this function. Arguments according to [plot.](#page-0-0)

# Value

Returns a plot.

## Function version

0.2.3 (2018-01-21 17:22:38)

## How to cite

Kreutzer, S. (2019). plot\_RLum.Data.Curve(): Plot function for an RLum.Data.Curve S4 class object. Function version 0.2.3. In: Kreutzer, S., Burow, C., Dietze, M., Fuchs, M.C., Schmidt, C., Fischer, M., Friedrich, J. (2019). Luminescence: Comprehensive Luminescence Dating Data Analysis. R package version 0.9.1.6. https://CRAN.R-project.org/package=Luminescence

## Note

Not all arguments of [plot](#page-0-0) will be passed!

# Author(s)

Sebastian Kreutzer, IRAMAT-CRP2A, Universite Bordeaux Montaigne (France) R Luminescence Package Team

#### See Also

[plot,](#page-0-0) [plot\\_RLum](#page-228-0)

# Examples

```
##plot curve data
```

```
#load Example data
data(ExampleData.CW_OSL_Curve, envir = environment())
```

```
#transform data.frame to RLum.Data.Curve object
temp <- as(ExampleData.CW_OSL_Curve, "RLum.Data.Curve")
```

```
#plot RLum.Data.Curve object
plot_RLum.Data.Curve(temp)
```
<span id="page-233-0"></span>plot\_RLum.Data.Image *Plot function for an* RLum.Data.Image *S4 class object*

#### Description

The function provides a standardised plot output for image data of an RLum.Data.ImageS4 class object, mainly using the plot functions provided by the [raster](#page-0-0) package.

# Usage

```
plot_RLum.Data.Image(object, par.local = TRUE,
 plot-type = "plot.raster", ...)
```
# Arguments

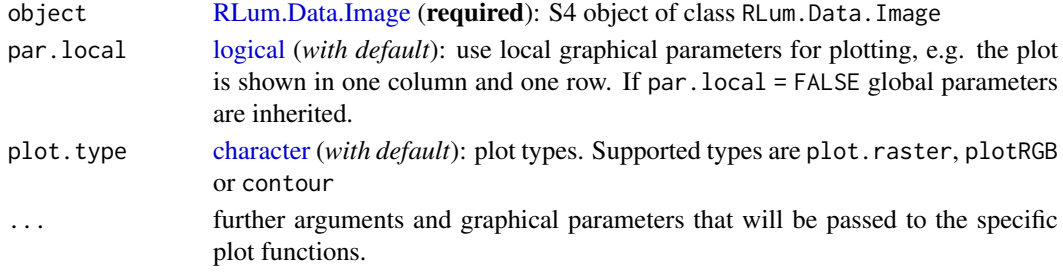

# Details

# Details on the plot functions

Image is visualised as 2D plot usinng generic plot types provided by other packages.

Supported plot types:

plot.type = "plot.raster"

Uses the standard plot function for raster data from the package [raster::raster:](#page-0-0) [raster::plot.](#page-0-0) For each raster layer in a raster brick one plot is produced.

Arguments that are passed through the function call:

main,axes, xlab, ylab, xlim, ylim, col

plot.type = "plotRGB"

Uses the function [raster::plotRGB](#page-0-0) from the [raster::raster](#page-0-0) package. Only one image plot is produced as all layers in a brick a combined. This plot type is useful to see whether any signal is recorded by the camera.

Arguments that are passed through the function call:

main,axes, xlab, ylab, ext, interpolate, maxpixels, alpha, colNA, stretch

plot.type = "contour"

Uses the function contour plot function from the [raster](#page-0-0) function [\(raster::contour\)](#page-0-0). For each raster layer one contour plot is produced. Arguments that are passed through the function call:

main,axes, xlab, ylab, xlim, ylim, col

#### Value

Returns a plot.

## Function version

0.1 (2018-01-21 17:22:38)

# How to cite

Kreutzer, S. (2019). plot\_RLum.Data.Image(): Plot function for an RLum.Data.Image S4 class object. Function version 0.1. In: Kreutzer, S., Burow, C., Dietze, M., Fuchs, M.C., Schmidt, C., Fischer, M., Friedrich, J. (2019). Luminescence: Comprehensive Luminescence Dating Data Analysis. R package version 0.9.1.6. https://CRAN.R-project.org/package=Luminescence

# Note

This function has been created to faciliate the plotting of image data imported by the function [read\\_SPE2R.](#page-249-0) However, so far the function is not optimized to handle image data > ca. 200 MByte and thus plotting of such data is extremely slow.

# Author(s)

Sebastian Kreutzer, IRAMAT-CRP2A, Universite Bordeaux Montaigne (France) R Luminescence Package Team

## See Also

[RLum.Data.Image,](#page-0-0) [plot,](#page-0-0) [plot\\_RLum,](#page-228-0) [raster::raster](#page-0-0)

# Examples

##load data data(ExampleData.RLum.Data.Image, envir = environment())

##plot data plot\_RLum.Data.Image(ExampleData.RLum.Data.Image)

<span id="page-234-0"></span>plot\_RLum.Data.Spectrum

*Plot function for an RLum.Data.Spectrum S4 class object*

# Description

The function provides a standardised plot output for spectrum data of an RLum.Data.Spectrum S4 class object

# Usage

```
plot_RLum.Data.Spectrum(object, par.local = TRUE,
  plot.type = "contour", optical.wavelength.colours = TRUE,
  bg.spectrum = NULL, bg.channels = NULL, bin.rows = 1,
  bin.cols = 1, norm = NULL, rug = TRUE, limit_counts = NULL,
 xaxis.energy = FALSE, legend.text, ...)
```
# Arguments

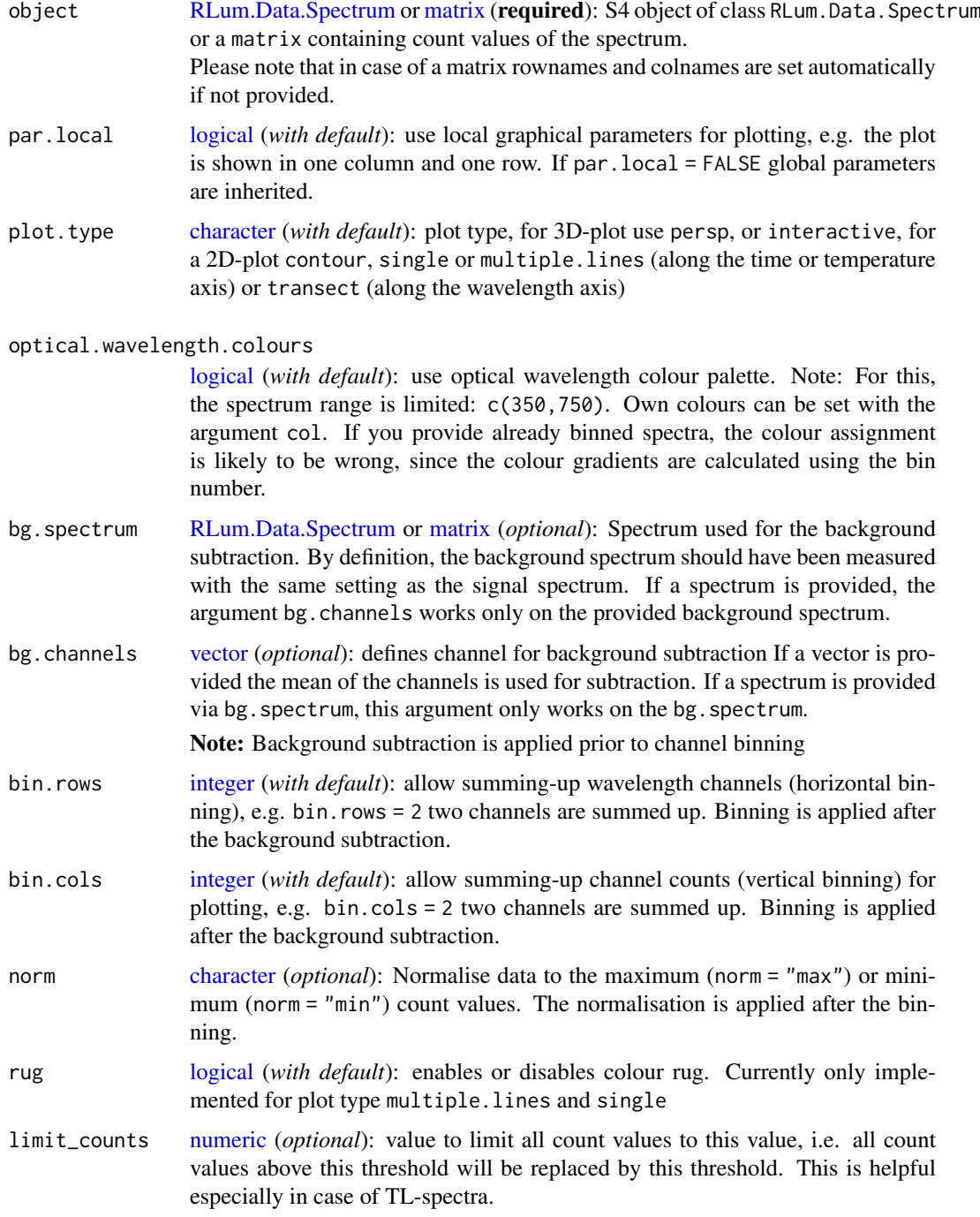

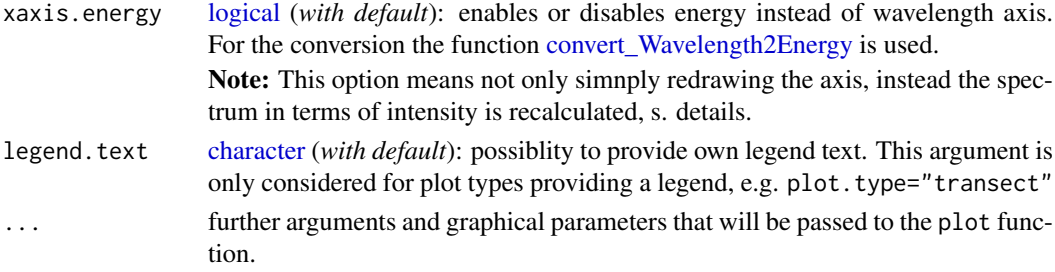

## Details

#### Matrix structure

(cf. [RLum.Data.Spectrum\)](#page-0-0)

- rows (x-values): wavelengths/channels (xlim, xlab)
- columns (y-values): time/temperature (ylim, ylab)
- cells (z-values): count values (zlim, zlab)

*Note: This nomenclature is valid for all plot types of this function!*

# Nomenclature for value limiting

- xlim: Limits values along the wavelength axis
- ylim: Limits values along the time/temperature axis
- zlim: Limits values along the count value axis

#### Details on the plot functions

Spectrum is visualised as 3D or 2D plot. Both plot types are based on internal R plot functions.

plot.type = "persp"

Arguments that will be passed to [persp:](#page-0-0)

- shade: default is 0.4
- phi: default is 15
- theta: default is -30
- expand: default is 1
- ticktype: default is detailed, r: default is 10

Note: Further parameters can be adjusted via par. For example to set the background transparent and reduce the thickness of the lines use:  $par(bg = NA, lwd = 0.7)$  previous the function call.

plot.type = "single"

Per frame a single curve is returned. Frames are time or temperature steps.

plot.type = "multiple.lines"

All frames plotted in one frame.

## plot.type = "transect"

Depending on the selected wavelength/channel range a transect over the time/temperature (y-axis) will be plotted along the wavelength/channels (x-axis). If the range contains more than one channel, values (z-values) are summed up. To select a transect use the xlim argument, e.g. xlim = c(300,310) plot along the summed up count values of channel 300 to 310.

#### Further arguments that will be passed (depending on the plot type)

xlab, ylab, zlab, xlim, ylim, zlim, main, mtext, pch, type ("single", "multiple.lines", "interactive"), col, border, box lwd, bty, showscale ("interactive")

#### Value

Returns a plot.

## Function version

0.6.2 (2019-01-28 23:38:34)

## How to cite

Kreutzer, S. (2019). plot\_RLum.Data.Spectrum(): Plot function for an RLum.Data.Spectrum S4 class object. Function version 0.6.2. In: Kreutzer, S., Burow, C., Dietze, M., Fuchs, M.C., Schmidt, C., Fischer, M., Friedrich, J. (2019). Luminescence: Comprehensive Luminescence Dating Data Analysis. R package version 0.9.1.6. https://CRAN.R-project.org/package=Luminescence

## Note

Not all additional arguments (...) will be passed similarly!

### Author(s)

Sebastian Kreutzer, IRAMAT-CRP2A, UMR 5060, CNRS - Université Bordeaux Montaigne (France) R Luminescence Package Team

#### See Also

[RLum.Data.Spectrum,](#page-0-0) [convert\\_Wavelength2Energy,](#page-119-0) [plot,](#page-0-0) [plot\\_RLum,](#page-228-0) [persp,](#page-0-0) [plotly::plot\\_ly,](#page-0-0) [con](#page-0-0)[tour](#page-0-0)

### Examples

```
##load example data
data(ExampleData.XSYG, envir = environment())
##(1)plot simple spectrum (2D) - contour
plot_RLum.Data.Spectrum(TL.Spectrum,
                        plot.type="contour",
                        xlim = c(310,750),
                        ylim = c(0,300),
                        bin.rows=10,
                        bin.<math>cols = 1)##(2) plot spectrum (3D)
plot_RLum.Data.Spectrum(
  TL.Spectrum,
  plot.type="persp",
  xlim = c(310,750),
  ylim = c(0,100),
 bin.rows=10,
 bin.cols = 1)
##(3) plot spectrum on energy axis
##please note the background subtraction
plot_RLum.Data.Spectrum(TL.Spectrum,
```
plot.type="persp",

```
vlim = c(0, 200),
bin.rows=10,
bg.channels = 10,
bin.cols = 1,
xaxis.energy = TRUE)
##(4) plot multiple lines (2D) - multiple.lines (with ylim)
plot_RLum.Data.Spectrum(
TL.Spectrum,
plot.type="multiple.lines",
xlim = c(310, 750),
ylim = c(0,100),
bin.rows=10,
bin.<math>cols = 1## Not run:
 ##(4) interactive plot using the package plotly ("surface")
 plot_RLum.Data.Spectrum(TL.Spectrum, plot.type="interactive",
 xlim = c(310, 750), ylim = c(0, 300), bin rows=10,bin.<math>cols = 1##(5) interactive plot using the package plotly ("contour")
 plot_RLum.Data.Spectrum(TL.Spectrum, plot.type="interactive",
 xlim = c(310, 750), ylim = c(0, 300), bin. rows = 10,
 bin.cols = 1,
 type = "contour"showscale = TRUE)
 ##(6) interactive plot using the package plotly ("heatmap")
 plot_RLum.Data.Spectrum(TL.Spectrum, plot.type="interactive",
 xlim = c(310, 750), ylim = c(0, 300), bin rows=10,bin.cols = 1,
 type = "heatmap"showscale = TRUE)
 ##(7) alternative using the package fields
 fields::image.plot(get_RLum(TL.Spectrum))
 contour(get_RLum(TL.Spectrum), add = TRUE)
```
## End(Not run)

<span id="page-238-0"></span>plot\_RLum.Results *Plot function for an RLum.Results S4 class object*

# Description

The function provides a standardised plot output for data of an RLum.Results S4 class object

# Usage

```
plot_RLum.Results(object, single = TRUE, ...)
```
## Arguments

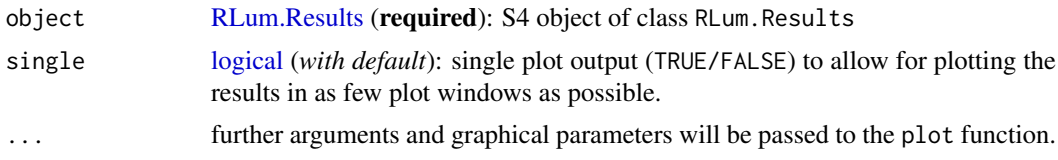

## Details

The function produces a multiple plot output. A file output is recommended (e.g., [pdf\)](#page-0-0).

## Value

Returns multiple plots.

#### Function version

0.2.1 (2018-02-19 17:43:40)

# How to cite

Burow, C., Kreutzer, S. (2019). plot\_RLum.Results(): Plot function for an RLum.Results S4 class object. Function version 0.2.1. In: Kreutzer, S., Burow, C., Dietze, M., Fuchs, M.C., Schmidt, C., Fischer, M., Friedrich, J. (2019). Luminescence: Comprehensive Luminescence Dating Data Analysis. R package version 0.9.1.6. https://CRAN.R-project.org/package=Luminescence

## Note

Not all arguments available for [plot](#page-0-0) will be passed! Only plotting of RLum.Results objects are supported.

#### Author(s)

```
Christoph Burow, University of Cologne (Germany)
Sebastian Kreutzer, IRAMAT-CRP2A, Universite Bordeaux Montaigne (France)
R Luminescence Package Team
```
## See Also

[plot,](#page-0-0) [plot\\_RLum](#page-228-0)

# Examples

```
###load data
data(ExampleData.DeValues, envir = environment())
# apply the un-logged minimum age model
mam <- calc_MinDose(data = ExampleData.DeValues$CA1, sigmab = 0.2, log = TRUE, plot = FALSE)
##plot
plot_RLum.Results(mam)
```
# estimate the number of grains on an aliquot

## plot\_ViolinPlot 241

```
grains<- calc_AliquotSize(grain.size = c(100,150), sample.diameter = 1, plot = FALSE, MC.iter = 100)
##plot
plot_RLum.Results(grains)
```
plot\_ViolinPlot *Create a violin plot*

# Description

Draws a kernal densiy plot in combination with a boxplot in its middle. The shape of the violin is constructed using a mirrored density curve. This plot is especially designed for cases where the individual errors are zero or to small to be visualised. The idea for this plot is based on the the 'volcano plot' in the ggplot2 package by Hadely Wickham and Winston Chang. The general idea for the Violin Plot seems to be introduced by Hintze and Nelson (1998).

## Usage

```
plot\_ViolationPlot(data, boxplot = TRUE, rug = TRUE, summary = NULL,summary.pos = "sub", na.rm = TRUE, ...)
```
#### Arguments

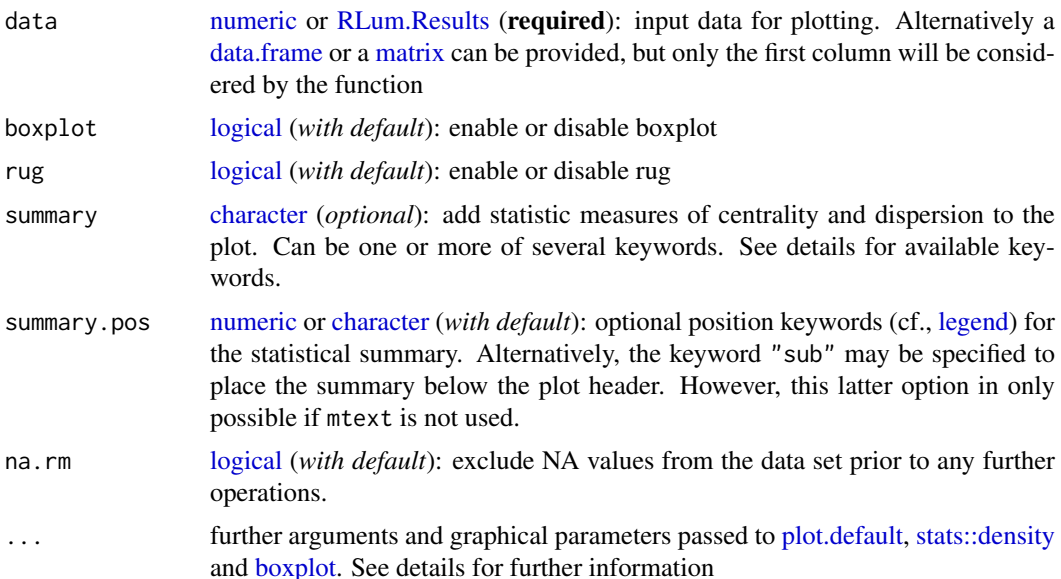

#### Details

The function is passing several arguments to the function [plot,](#page-0-0) [stats::density,](#page-0-0) [graphics::boxplot:](#page-0-0)

Supported arguments are: xlim, main, xlab, ylab, col.violin, col.boxplot, mtext, cex, mtext Valid summary keywords

'n', 'mean', 'median', 'sd.abs', 'sd.rel', 'se.abs', 'se.rel'. 'skewness', 'kurtosis'

#### Function version

0.1.4 (2018-01-21 17:22:38)

#### How to cite

Kreutzer, S. (2019). plot\_ViolinPlot(): Create a violin plot. Function version 0.1.4. In: Kreutzer, S., Burow, C., Dietze, M., Fuchs, M.C., Schmidt, C., Fischer, M., Friedrich, J. (2019). Luminescence: Comprehensive Luminescence Dating Data Analysis. R package version 0.9.1.6. https://CRAN.Rproject.org/package=Luminescence

# Note

Although the code for this function was developed independently and just the idea for the plot was based on the 'ggplot2' package plot type 'volcano', it should be mentioned that, beyond this, two other R packages exist providing a possibility to produces this kind of plot, namely: 'vioplot' and 'violinmplot' (see References for details).

#### Author(s)

Sebastian Kreutzer, IRAMAT-CRP2A, Universite Bordeaux Montaigne (France) R Luminescence Package Team

#### References

Daniel Adler (2005). vioplot: A violin plot is a combination of a box plot and a kernel density plot. R package version 0.2 http://CRAN.R-project.org/package=violplot

Hintze, J.L., Nelson, R.D., 1998. A Box Plot-Density Trace Synergism. The American Statistician 52, 181-184.

Raphael W. Majeed (2012). violinmplot: Combination of violin plot with mean and standard deviation. R package version 0.2.1. http://CRAN.R-project.org/package=violinmplot

Wickham. H (2009). ggplot2: elegant graphics for data analysis. Springer New York.

#### See Also

[stats::density,](#page-0-0) [plot,](#page-0-0) [boxplot,](#page-0-0) [rug,](#page-0-0) [calc\\_Statistics](#page-105-0)

## Examples

```
## read example data set
data(ExampleData.DeValues, envir = environment())
ExampleData.DeValues <- Second2Gray(ExampleData.DeValues$BT998, c(0.0438,0.0019))
## create plot straightforward
plot_ViolinPlot(data = ExampleData.DeValues)
```
PSL2Risoe.BINfileData *Convert portable OSL data to an Risoe.BINfileData object*

## Description

Converts an RLum.Analysis object produced by the function read\_PSL2R() to an Risoe.BINfileData object (BETA).

# Usage

PSL2Risoe.BINfileData(object, ...)

## Arguments

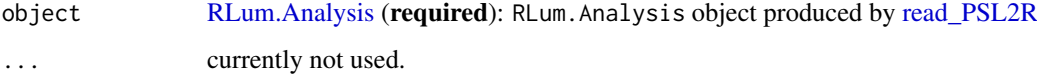

# Details

This function converts an [RLum.Analysis](#page-0-0) object that was produced by the [read\\_PSL2R](#page-247-0) function to an [Risoe.BINfileData.](#page-0-0) The Risoe.BINfileData can be used to write a Risoe BIN file via [write\\_R2BIN.](#page-283-0)

#### Value

Returns an S4 [Risoe.BINfileData](#page-0-0) object that can be used to write a BIN file using [write\\_R2BIN.](#page-283-0)

# Function version

0.0.1 (2018-01-21 17:22:38)

## How to cite

Burow, C. (2019). PSL2Risoe.BINfileData(): Convert portable OSL data to an Risoe.BINfileData object. Function version 0.0.1. In: Kreutzer, S., Burow, C., Dietze, M., Fuchs, M.C., Schmidt, C., Fischer, M., Friedrich, J. (2019). Luminescence: Comprehensive Luminescence Dating Data Analysis. R package version 0.9.1.6. https://CRAN.R-project.org/package=Luminescence

# Author(s)

Christoph Burow, University of Cologne (Germany) R Luminescence Package Team

# See Also

[RLum.Analysis,](#page-0-0) [RLum.Data.Curve,](#page-0-0) [Risoe.BINfileData](#page-0-0)

## Examples

```
# (1) load and plot example data set
data("ExampleData.portableOSL", envir = environment())
plot_RLum(ExampleData.portableOSL)
# (2) merge all RLum.Analysis objects into one
merged <- merge_RLum(ExampleData.portableOSL)
merged
# (3) convert to RisoeBINfile object
bin <- PSL2Risoe.BINfileData(merged)
bin
# (4) write Risoe BIN file
## Not run:
write_R2BIN(bin, "~/portableOSL.binx")
## End(Not run)
```
<span id="page-243-0"></span>read\_BIN2R *Import Risø BIN/BINX-files into R*

## Description

Import a \*.bin or a \*.binx file produced by a Risoe DA15 and DA20 TL/OSL reader into R.

## Usage

```
read_BIN2R(file, show.raw.values = FALSE, position = NULL,
 n.records = NULL, zero_data.rm = TRUE, duplicated.rm = FALSE,
 fastForward = FALSE, show.record.number = FALSE,
 txtProgressBar = TRUE, forced.VersionNumber = NULL,
  ignore.RECTYPE = FALSE, pattern = NULL, verbose = TRUE, ...)
```
## Arguments

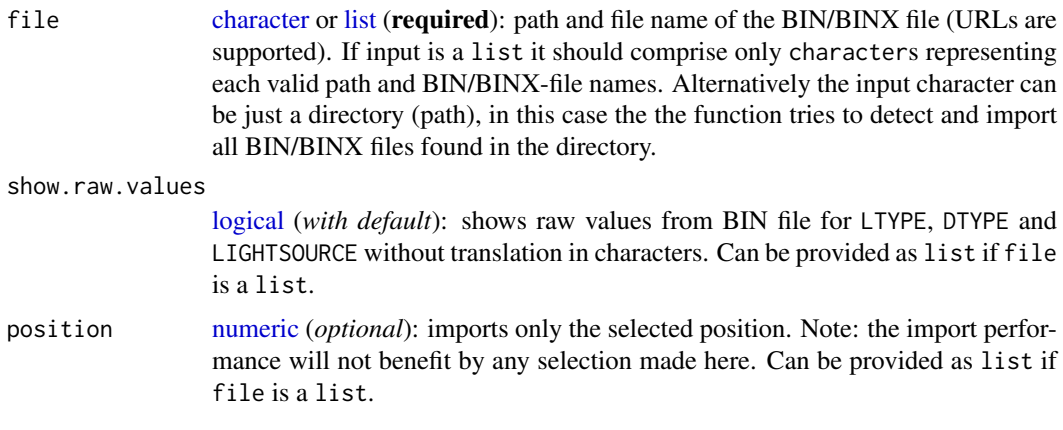

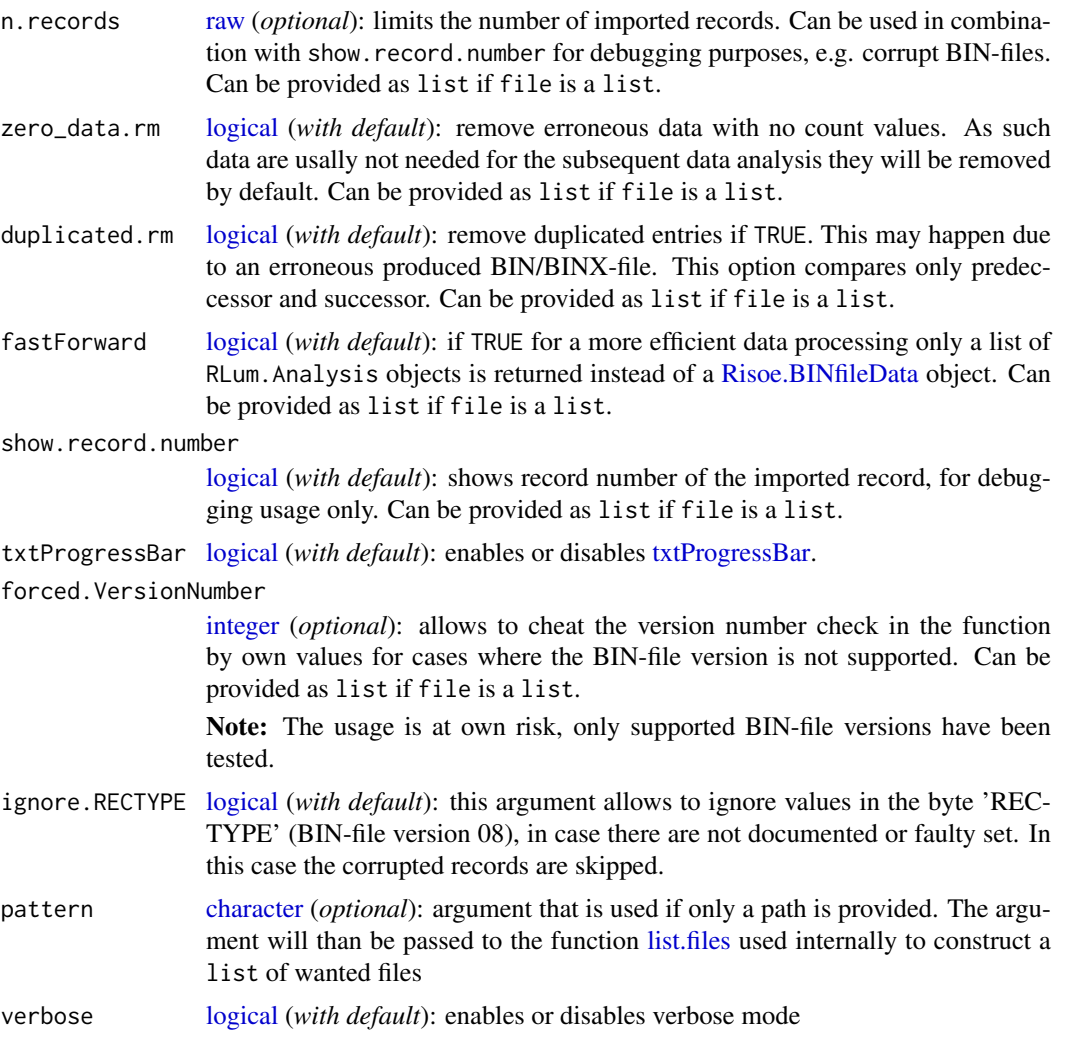

... further arguments that will be passed to the function [Risoe.BINfileData2RLum.Analysis.](#page-259-0) Please note that any matching argument automatically sets fastForward = TRUE

# Details

The binary data file is parsed byte by byte following the data structure published in the Appendices of the Analyst manual p. 42.

For the general BIN/BINX-file structure, the reader is referred to the Risoe website: [http://www.](http://www.nutech.dtu.dk/) [nutech.dtu.dk/](http://www.nutech.dtu.dk/)

# Value

Returns an S4 [Risoe.BINfileData](#page-0-0) object containing two slots:

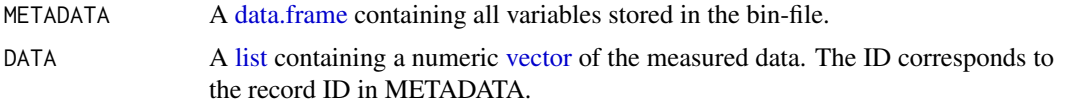

If fastForward = TRUE a list of [RLum.Analysis](#page-0-0) object is returned. The internal coercing is done using the function [Risoe.BINfileData2RLum.Analysis](#page-259-0)

#### Function version

0.16.1 (2019-03-07 12:59:03)

## How to cite

Kreutzer, S., Fuchs, M.C. (2019). read\_BIN2R(): Import Risø BIN/BINX-files into R. Function version 0.16.1. In: Kreutzer, S., Burow, C., Dietze, M., Fuchs, M.C., Schmidt, C., Fischer, M., Friedrich, J. (2019). Luminescence: Comprehensive Luminescence Dating Data Analysis. R package version 0.9.1.6. https://CRAN.R-project.org/package=Luminescence

## Note

The function works for BIN/BINX-format versions 03, 04, 05, 06, 07 and 08. The version number depends on the used Sequence Editor.

ROI data sets introduced with BIN-file version 8 are not supported and skipped durint import.

## Author(s)

Sebastian Kreutzer, IRAMAT-CRP2A, UMR 5060, CNRS - Université Bordeaux Montaigne (France) Margret C. Fuchs, HZDR Freiberg, (Germany) based on information provided by Torben Lapp and Karsten Bracht Nielsen (Risø DTU, Denmark) R Luminescence Package Team

## References

DTU Nutech, 2016. The Squence Editor, Users Manual, February, 2016. [http://www.nutech.](http://www.nutech.dtu.dk/english/products-and-services/radiation-instruments/tl_osl_reader/manuals) [dtu.dk/english/products-and-services/radiation-instruments/tl\\_osl\\_reader/manuals](http://www.nutech.dtu.dk/english/products-and-services/radiation-instruments/tl_osl_reader/manuals)

#### See Also

[write\\_R2BIN,](#page-283-0) [Risoe.BINfileData,](#page-0-0) [base::readBin,](#page-0-0) [merge\\_Risoe.BINfileData,](#page-183-0) [RLum.Analysis](#page-0-0) [utils::txtProgressBar,](#page-0-0) [list.files](#page-0-0)

## Examples

##(1) import Risoe BIN-file to R (uncomment for usage) #FILE <- file.choose() #temp <- read\_BIN2R(FILE) #temp

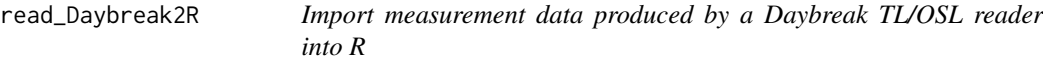

## Description

Import a TXT-file (ASCII file) or a DAT-file (binary file) produced by a Daybreak reader into R. The import of the DAT-files is limited to the file format described for the software TLAPLLIC v.3.2 used for a Daybreak, model 1100.

#### read\_Daybreak2R 247

## Usage

```
read_Daybreak2R(file, raw = FALSE, verbose = TRUE,
 txtProgressBar = TRUE)
```
# Arguments

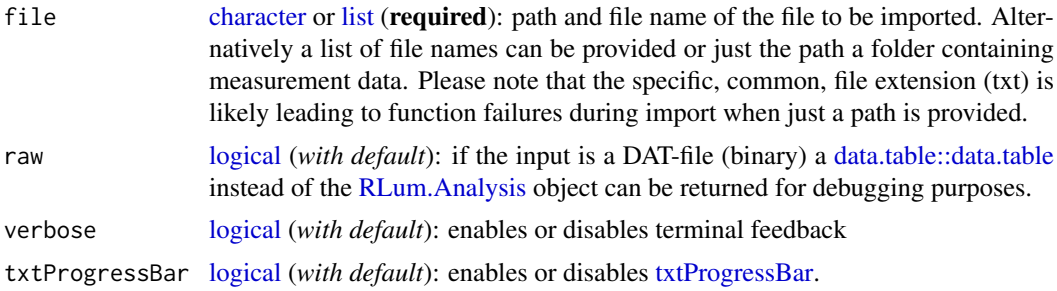

# Value

A list of [RLum.Analysis](#page-0-0) objects (each per position) is provided.

## Function version

0.3.1 (2018-01-21 17:22:38)

#### How to cite

Kreutzer, S., Zink, A. (2019). read Daybreak2R(): Import measurement data produced by a Daybreak TL/OSL reader into R. Function version 0.3.1. In: Kreutzer, S., Burow, C., Dietze, M., Fuchs, M.C., Schmidt, C., Fischer, M., Friedrich, J. (2019). Luminescence: Comprehensive Luminescence Dating Data Analysis. R package version 0.9.1.6. https://CRAN.R-project.org/package=Luminescence

## Note

[BETA VERSION] This function still needs to be tested properly. In particular the function has underwent only very rough rests using a few files.

# Author(s)

Sebastian Kreutzer, IRAMAT-CRP2A, Universite Bordeaux Montaigne (France) Anotine Zink, C2RMF, Palais du Louvre, Paris (France)

The ASCII-file import is based on a suggestion by Willian Amidon and Andrew Louis Gorin R Luminescence Package Team

# See Also

[RLum.Analysis,](#page-0-0) [RLum.Data.Curve,](#page-0-0) [data.table::data.table](#page-0-0)

# Examples

```
## Not run:
file <- file.choose()
temp <- read_Daybreak2R(file)
```
## End(Not run)

<span id="page-247-0"></span>read\_PSL2R *Import PSL files to R*

# Description

Imports PSL files produced by a SUERC portable OSL reader into R (BETA).

### Usage

```
read_PSL2R(file, drop_bg = FALSE, as_decay_curve = TRUE,
  smooth = FALSE, merge = FALSE, ...)
```
# Arguments

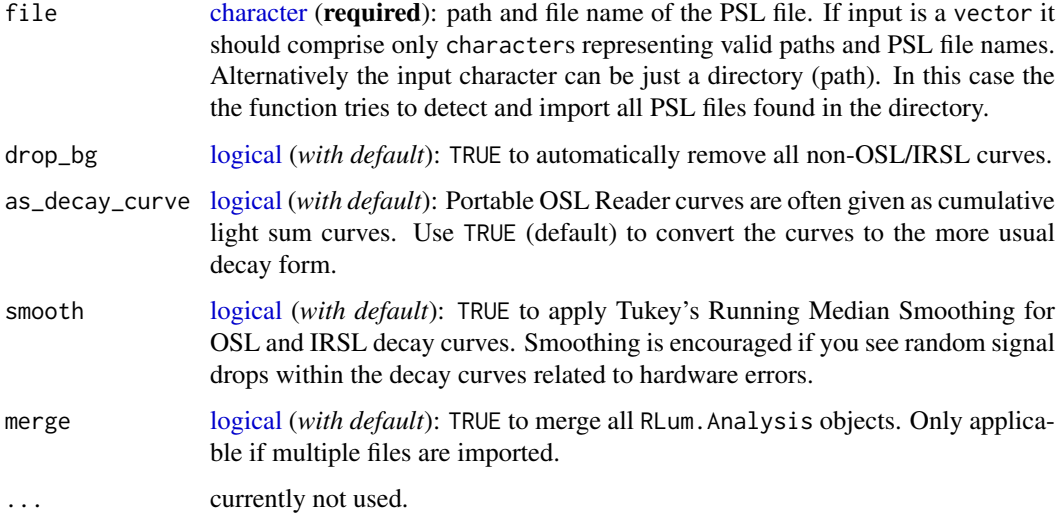

# Details

This function provides an import routine for the SUERC portable OSL Reader PSL format. PSL files are just plain text and can be viewed with any text editor. Due to the formatting of PSL files this import function relies heavily on regular expression to find and extract all relevant information. See note.

# Value

Returns an S4 [RLum.Analysis](#page-0-0) object containing [RLum.Data.Curve](#page-0-0) objects for each curve.

# Function version

0.0.1 (2019-01-15 15:04:23)

#### read\_RF2R 249

#### How to cite

Burow, C. (2019). read\_PSL2R(): Import PSL files to R. Function version 0.0.1. In: Kreutzer, S., Burow, C., Dietze, M., Fuchs, M.C., Schmidt, C., Fischer, M., Friedrich, J. (2019). Luminescence: Comprehensive Luminescence Dating Data Analysis. R package version 0.9.1.6. https://CRAN.Rproject.org/package=Luminescence

# Note

Because this function relies heavily on regular expressions to parse PSL files it is currently only in beta status. If the routine fails to import a specific PSL file please report to [christoph.burow@gmx.net](mailto:christoph.burow@gmx.net) so the function can be updated.

#### Author(s)

Christoph Burow, University of Cologne (Germany) R Luminescence Package Team

# See Also

[RLum.Analysis,](#page-0-0) [RLum.Data.Curve,](#page-0-0) [RLum.Data.Curve](#page-0-0)

## Examples

```
# (1) Import PSL file to R
```

```
file <- system.file("extdata", "DorNie_0016.psl", package = "Luminescence")
psl <- read_PSL2R(file, drop_bg = FALSE, as_decay_curve = TRUE, smooth = TRUE, merge = FALSE)
print(str(psl, max.level = 3))
plot(psl, combine = TRUE)
```
read\_RF2R *Import RF-files to R*

#### Description

Import files produced by the IR-RF 'ImageJ' macro (#TODO ADD REFERENCE) into R and create a list of [RLum.Analysis](#page-0-0) objects

#### Usage

read\_RF2R(file)

## Arguments

file [character](#page-0-0) (required): path and file name of the RF file. Alternatively a list of file names can be provided.

## Details

The results of spatially resolved IR-RF data are summarised in so-called RF-files (#TODO ADD REFERENCE). This functions provides an easy import to process the data seamlessly with the R package 'Luminescence'. The output of the function can be passed to the function [analyse\\_IRSAR.RF](#page-23-0)

# Value

Returns an S4 [RLum.Analysis](#page-0-0) object containing [RLum.Data.Curve](#page-0-0) objects for each curve.

#### Function version

0.0.1 (2019-01-15 01:11:37)

## How to cite

Kreutzer, S. (2019). read\_RF2R(): Import RF-files to R. Function version 0.0.1. In: Kreutzer, S., Burow, C., Dietze, M., Fuchs, M.C., Schmidt, C., Fischer, M., Friedrich, J. (2019). Luminescence: Comprehensive Luminescence Dating Data Analysis. R package version 0.9.1.6. https://CRAN.Rproject.org/package=Luminescence

## Author(s)

Sebastian Kreutzer, IRAMAT-CRP2A, UMR 5060, CNRS-Université Bordeaux Montaigne (France) R Luminescence Package Team

# References

#TODO ADD REFERENCE

# See Also

[RLum.Analysis,](#page-0-0) [RLum.Data.Curve,](#page-0-0) [analyse\\_IRSAR.RF](#page-23-0)

## Examples

```
##Import
file <- system.file("extdata", "RF_file.rf", package = "Luminescence")
temp <- read_RF2R(file)
```

```
read_SPE2R Import Princeton Intruments (TM) SPE-file into R
```
## Description

Function imports Princeton Instruments (TM) SPE-files into R environment and provides RLum objects as output.

#### Usage

```
read_SPE2R(file, output.object = "RLum.Data.Image", frame.range,
  txtProgressBar = TRUE, verbose = TRUE)
```
#### read\_SPE2R 251

## Arguments

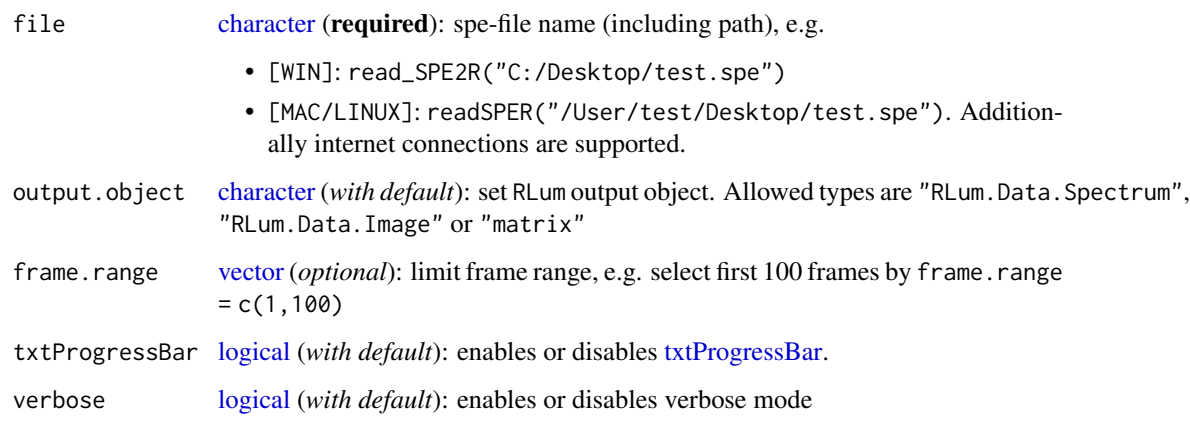

## Details

Function provides an import routine for the Princton Instruments SPE format. Import functionality is based on the file format description provided by Princton Instruments and a MatLab script written by Carl Hall (s. references).

# Value

Depending on the chosen option the functions returns three different type of objects:

output.object

RLum.Data.Spectrum

An object of type [RLum.Data.Spectrum](#page-0-0) is returned. Row sums are used to integrate all counts over one channel.

RLum.Data.Image

An object of type [RLum.Data.Image](#page-0-0) is returned. Due to performace reasons the import is aborted for files containing more than 100 frames. This limitation can be overwritten manually by using the argument frame.frange.

## matrix

Returns a matrix of the form: Rows = Channels, columns = Frames. For the transformation the function get RLum is used, meaning that the same results can be obtained by using the function get RLum on an RLum.Data.Spectrum or RLum.Data.Image object.

## Function version

0.1.2 (2018-01-21 17:22:38)

## How to cite

Kreutzer, S. (2019). read\_SPE2R(): Import Princeton Intruments (TM) SPE-file into R. Function version 0.1.2. In: Kreutzer, S., Burow, C., Dietze, M., Fuchs, M.C., Schmidt, C., Fischer, M., Friedrich, J. (2019). Luminescence: Comprehensive Luminescence Dating Data Analysis. R package version 0.9.1.6. https://CRAN.R-project.org/package=Luminescence

#### Note

The function does not test whether the input data are spectra or pictures for spatial resolved analysis!

The function has been successfully tested for SPE format versions 2.x.

*Currently not all information provided by the SPE format are supported.*

## Author(s)

Sebastian Kreutzer, IRAMAT-CRP2A, Université Bordeaux Montaigne (France) R Luminescence Package Team

#### References

Princeton Instruments, 2014. Princeton Instruments SPE 3.0 File Format Specification, Version 1.A (for document URL please use an internet search machine)

Hall, C., 2012: readSPE.m. [http://www.mathworks.com/matlabcentral/fileexchange/35940-](http://www.mathworks.com/matlabcentral/fileexchange/35940-readspe/content/readSPE.m)readspe/ [content/readSPE.m](http://www.mathworks.com/matlabcentral/fileexchange/35940-readspe/content/readSPE.m)

## See Also

[readBin,](#page-0-0) [RLum.Data.Spectrum,](#page-0-0) [raster::raster](#page-0-0)

# Examples

## to run examples uncomment lines and run the code

```
##(1) Import data as RLum.Data.Spectrum object
#file <- file.choose()
#temp <- read_SPE2R(file)
#temp
##(2) Import data as RLum.Data.Image object
#file <- file.choose()
#temp <- read_SPE2R(file, output.object = "RLum.Data.Image")
#temp
##(3) Import data as matrix object
#file <- file.choose()
#temp <- read_SPE2R(file, output.object = "matrix")
#temp
##(4) Export raw data to csv, if temp is a RLum.Data.Spectrum object
# write.table(x = get_RLum(temp),
# file = "[your path and filename]",
# sep = ";", row.names = FALSE)
```
<span id="page-252-0"></span>

# Description

Imports XSYG files produced by a Freiberg Instrument lexsyg reader into R.

# Usage

```
read_XSYG2R(file, recalculate.TL.curves = TRUE, fastForward = FALSE,
  import = TRUE, pattern = ".xsys", verbose = TRUE,txtProgressBar = TRUE)
```
# Arguments

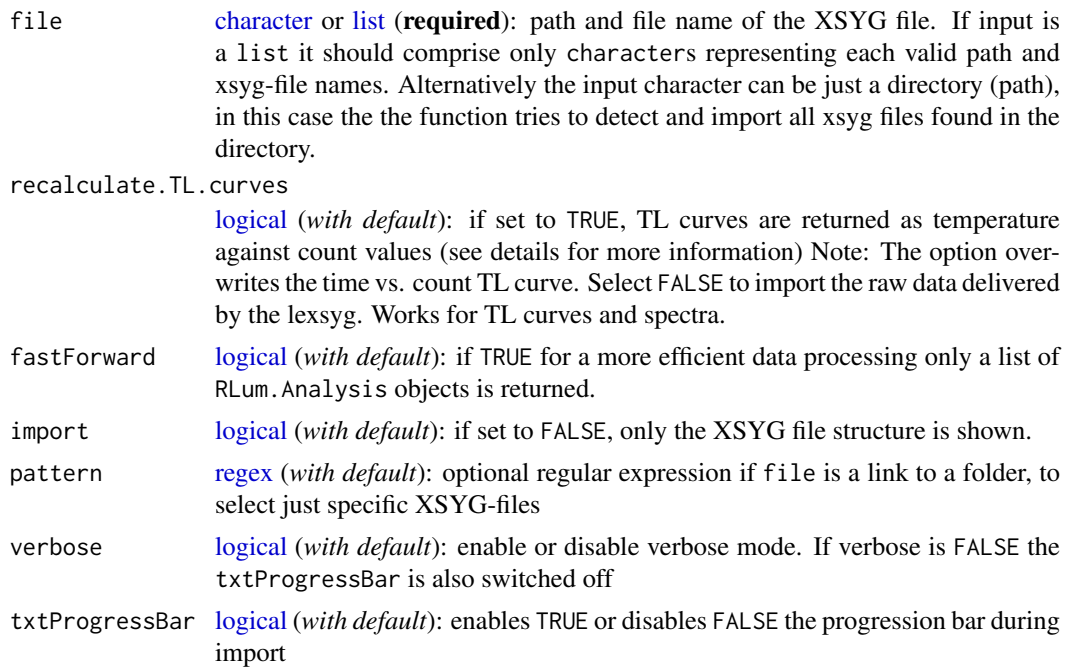

# Details

# How does the import function work?

The function uses the [xml](#page-0-0) package to parse the file structure. Each sequence is subsequently translated into an [RLum.Analysis](#page-0-0) object.

# General structure XSYG format

```
\langle ? \times m1 ? \rangle<Sample>
  <Sequence>
    <Record>
      <Curve name="first curve" />
      <Curve name="curve with data">x0 , y0 ; x1 , y1 ; x2 , y2 ; x3 , y3</Curve>
    </Record>
```

```
</Sequence>
</Sample>
```
So far, each XSYG file can only contain one <Sample></Sample>, but multiple sequences.

Each record may comprise several curves.

# TL curve recalculation

On the FI lexsyg device TL curves are recorded as time against count values. Temperature values are monitored on the heating plate and stored in a separate curve (time vs. temperature). If the option recalculate.TL.curves = TRUE is chosen, the time values for each TL curve are replaced by temperature values.

Practically, this means combining two matrices (Time vs. Counts and Time vs. Temperature) with different row numbers by their time values. Three cases are considered:

- 1. HE: Heating element
- 2. PMT: Photomultiplier tube
- 3. Interpolation is done using the function [approx](#page-0-0)

 $CASE (1): new(matrix(PMT)) > nrow(matrix(HE))$ 

Missing temperature values from the heating element are calculated using time values from the PMT measurement.

 $CASE (2): nrow(matrix(PMT)) < nrow(matrix(HE))$ 

Missing count values from the PMT are calculated using time values from the heating element measurement.

 $CASE (3): nrow(matrix(PMT)) == nrow(matrix(HE))$ 

A new matrix is produced using temperature values from the heating element and count values from the PMT.

Note: Please note that due to the recalculation of the temperature values based on values delivered by the heating element, it may happen that mutiple count values exists for each temperature value and temperature values may also decrease during heating, not only increase.

# Advanced file import

To allow for a more efficient usage of the function, instead of single path to a file just a directory can be passed as input. In this particular case the function tries to extract all XSYG-files found in the directory and import them all. Using this option internally the function constructs as list of the XSYG-files found in the directory. Please note no recursive detection is supported as this may lead to endless loops.

### Value

Using the option import = FALSE

A list consisting of two elements is shown:

- [data.frame](#page-0-0) with information on file.
- [data.frame](#page-0-0) with information on the sequences stored in the XSYG file.

#### Using the option import  $=$  TRUE (default)

A list is provided, the list elements contain:

Sequence.Header

[data.frame](#page-0-0) with information on the sequence.

Sequence.Object

[RLum.Analysis](#page-0-0) containing the curves.

#### read\_XSYG2R 255

#### Function version

0.6.7 (2019-01-15 15:20:34)

#### How to cite

Kreutzer, S. (2019). read XSYG2R(): Import XSYG files to R. Function version 0.6.7. In: Kreutzer, S., Burow, C., Dietze, M., Fuchs, M.C., Schmidt, C., Fischer, M., Friedrich, J. (2019). Luminescence: Comprehensive Luminescence Dating Data Analysis. R package version 0.9.1.6. https://CRAN.R-project.org/package=Luminescence

#### Note

This function is a beta version as the XSYG file format is not yet fully specified. Thus, further file operations (merge, export, write) should be done using the functions provided with the package [xml.](#page-0-0)

#### So far, no image data import is provided!

Corresponding values in the XSXG file are skipped.

### Author(s)

Sebastian Kreutzer, IRAMAT-CRP2A, UMR 5060, CNRS - Université Bordeaux Montaigne (France) R Luminescence Package Team

# References

Grehl, S., Kreutzer, S., Hoehne, M., 2013. Documentation of the XSYG file format. Unpublished Technical Note. Freiberg, Germany

# Further reading

XML: <http://en.wikipedia.org/wiki/XML>

#### See Also

[xml,](#page-0-0) [RLum.Analysis,](#page-0-0) [RLum.Data.Curve,](#page-0-0) [approx](#page-0-0)

```
##(1) import XSYG file to R (uncomment for usage)
#FILE <- file.choose()
#temp <- read_XSYG2R(FILE)
##(2) additional examples for pure XML import using the package XML
## (uncomment for usage)
  ##import entire XML file
  #FILE <- file.choose()
  #temp <- XML::xmlRoot(XML::xmlTreeParse(FILE))
  ##search for specific subnodes with curves containing 'OSL'
  #getNodeSet(temp, "//Sample/Sequence/Record[@recordType = 'OSL']/Curve")
##(2) How to extract single curves ... after import
data(ExampleData.XSYG, envir = environment())
```

```
##grep one OSL curves and plot the first curve
OSLcurve <- get_RLum(OSL.SARMeasurement$Sequence.Object, recordType="OSL")[[1]]
##(3) How to see the structure of an object?
structure_RLum(OSL.SARMeasurement$Sequence.Object)
```
replicate\_RLum *General replication function for RLum S4 class objects*

#### Description

Function replicates RLum S4 class objects and returns a list for this objects

# Usage

```
replicate_RLum(object, times = NULL)
```
### Arguments

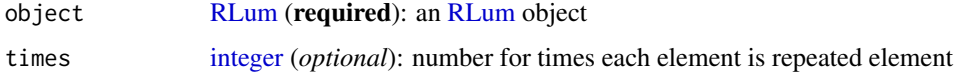

#### Value

Returns a [list](#page-0-0) of the object to be repeated

# Function version

0.1.0 (2018-01-21 17:22:38)

#### How to cite

Kreutzer, S. (2019). replicate RLum(): General replication function for RLum S4 class objects. Function version 0.1.0. In: Kreutzer, S., Burow, C., Dietze, M., Fuchs, M.C., Schmidt, C., Fischer, M., Friedrich, J. (2019). Luminescence: Comprehensive Luminescence Dating Data Analysis. R package version 0.9.1.6. https://CRAN.R-project.org/package=Luminescence

# Author(s)

Sebastian Kreutzer, IRAMAT-CRP2A, Universite Bordeaux Montaigne (France) R Luminescence Package Team

### See Also

[RLum](#page-261-0)

# Description

This function creates a HTML report for a given object, listing its complete structure and content. The object itself is saved as a serialised .Rds file. The report file serves both as a convenient way of browsing through objects with complex data structures as well as a mean of properly documenting and saving objects.

# Usage

```
report_RLum(object, file = tempfile(), title = "RLum.Report",
  compact = TRUE, timestamp = TRUE, show_report = TRUE,
 launch.browser = FALSE, css.file = NULL, quiet = TRUE,
 clean = TRUE, ...)
```
# Arguments

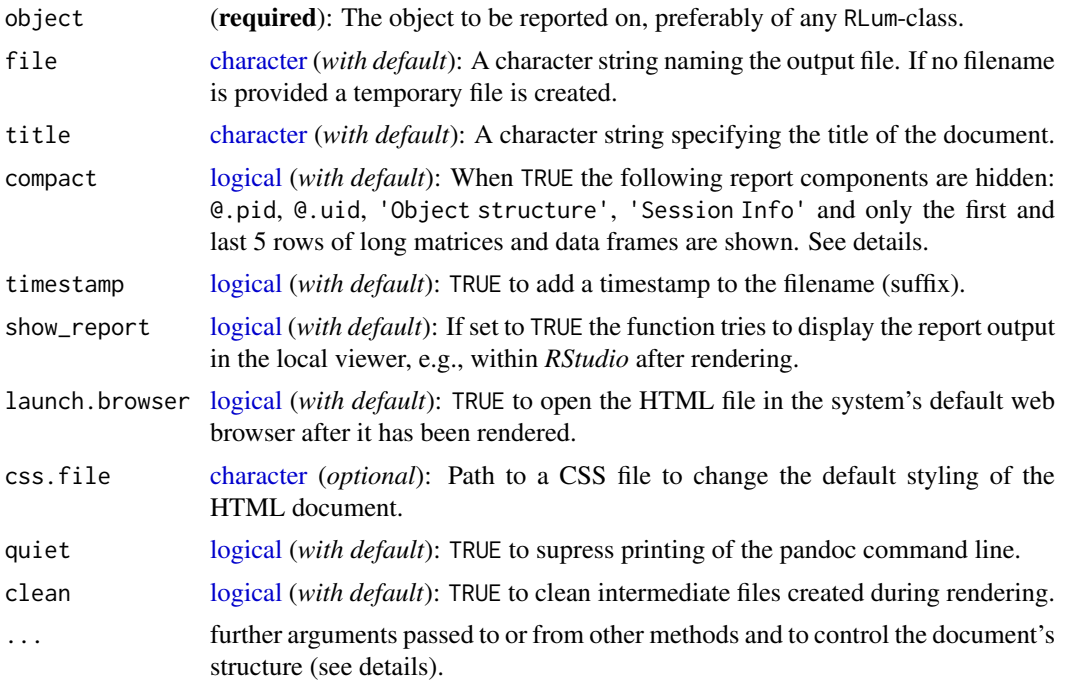

# Details

The HTML report is created with [rmarkdown::render](#page-0-0) and has the following structure:

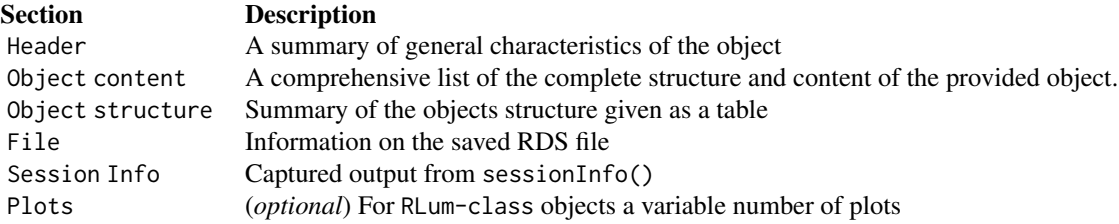

The structure of the report can be controlled individually by providing one or more of the following arguments (all logical):

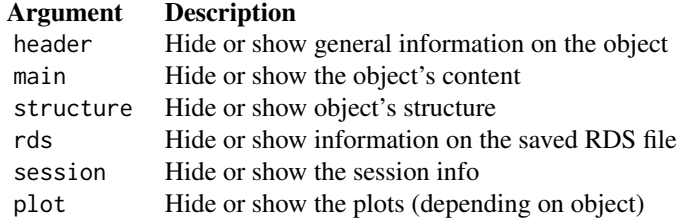

Note that these arguments have higher precedence than compact.

Further options that can be provided via the ... argument:

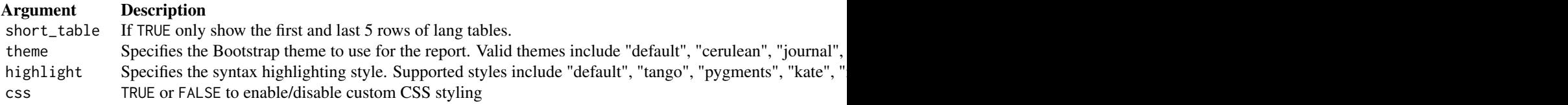

The following arguments can be used to customise the report via CSS (Cascading Style Sheets):

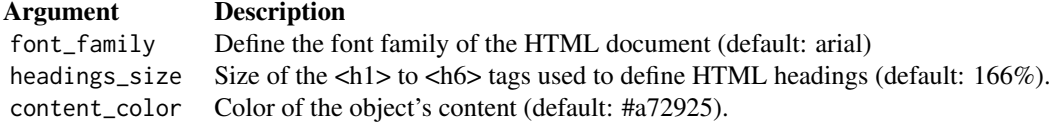

Note that these arguments must all be of class [character](#page-0-0) and follow standard CSS syntax. For exhaustive CSS styling you can provide a custom CSS file for argument css.file. CSS styling can be turned of using css = FALSE.

# Value

Writes a HTML and .Rds file.

# Function version

```
0.1.1 (2018-06-10 16:57:37)
```
#### How to cite

Burow, C., Kreutzer, S. (2019). report\_RLum(): Create a HTML report for (RLum) objects. Function version 0.1.1. In: Kreutzer, S., Burow, C., Dietze, M., Fuchs, M.C., Schmidt, C., Fischer, M., Friedrich, J. (2019). Luminescence: Comprehensive Luminescence Dating Data Analysis. R package version 0.9.1.6. https://CRAN.R-project.org/package=Luminescence

#### Note

This function requires the R packages 'rmarkdown', 'pander' and 'rstudioapi'.

#### report\_RLum 259

#### Author(s)

Christoph Burow, University of Cologne (Germany), Sebastian Kreutzer, IRAMAT-CRP2A, Université Bordeaux Montaigne (France)

R Luminescence Package Team

### See Also

[rmarkdown::render,](#page-0-0) [pander::pander\\_return,](#page-0-0) [pander::openFileInOS,](#page-0-0) [rstudioapi::viewer,](#page-0-0) [browseURL](#page-0-0)

```
## Not run:
## Example: RLum.Results ----
# load example data
data("ExampleData.DeValues")
# apply the MAM-3 age model and save results
mam <- calc_MinDose(ExampleData.DeValues$CA1, sigmab = 0.2)
# create the HTML report
report_RLum(object = mam, file = "~/CA1_MAM.Rmd",
            timestamp = FALSE,
            title = "MAM-3 for sample CA1")
# when creating a report the input file is automatically saved to a
# .Rds file (see saveRDS()).
mam_report <- readRDS("~/CA1_MAM.Rds")
all.equal(mam, mam_report)
## Example: Temporary file & Viewer/Browser ----
# (a)
# Specifying a filename is not necessarily required. If no filename is provided,
# the report is rendered in a temporary file. If you use the RStudio IDE, the
# temporary report is shown in the interactive Viewer pane.
report_RLum(object = mam)
# (b)
# Additionally, you can view the HTML report in your system's default web browser.
report_RLum(object = mam, launch.browser = TRUE)
## Example: RLum.Analysis ----
data("ExampleData.RLum.Analysis")
# create the HTML report (note that specifying a file
# extension is not necessary)
report_RLum(object = IRSAR.RF.Data, file = "~/IRSAR_RF")
## Example: RLum.Data.Curve ----
```

```
data.curve <- get_RLum(IRSAR.RF.Data)[[1]]
# create the HTML report
report_RLum(object = data.curve, file = "~/Data_Curve")
## Example: Any other object ----
x \le - list(x = 1:10,
         y = runif(10, -5, 5),z = data. frame(a = LETTERS[1:20], b = dnorm(0:9)),
          NA)
report_RLum(object = x, file = "~/arbitrary_list")## End(Not run)
```
Risoe.BINfileData2RLum.Analysis *Convert Risoe.BINfileData object to an RLum.Analysis object*

# Description

Converts values from one specific position of a Risoe.BINfileData S4-class object to an RLum.Analysis object.

# Usage

```
Risoe.BINfileData2RLum.Analysis(object, pos = NULL, grain = NULL,
 run = NULL, set = NULL, ltype = NULL, dtype = NULL,
 protocol = "unknown", keep.empty = TRUE, txtProgressBar = FALSE)
```
# Arguments

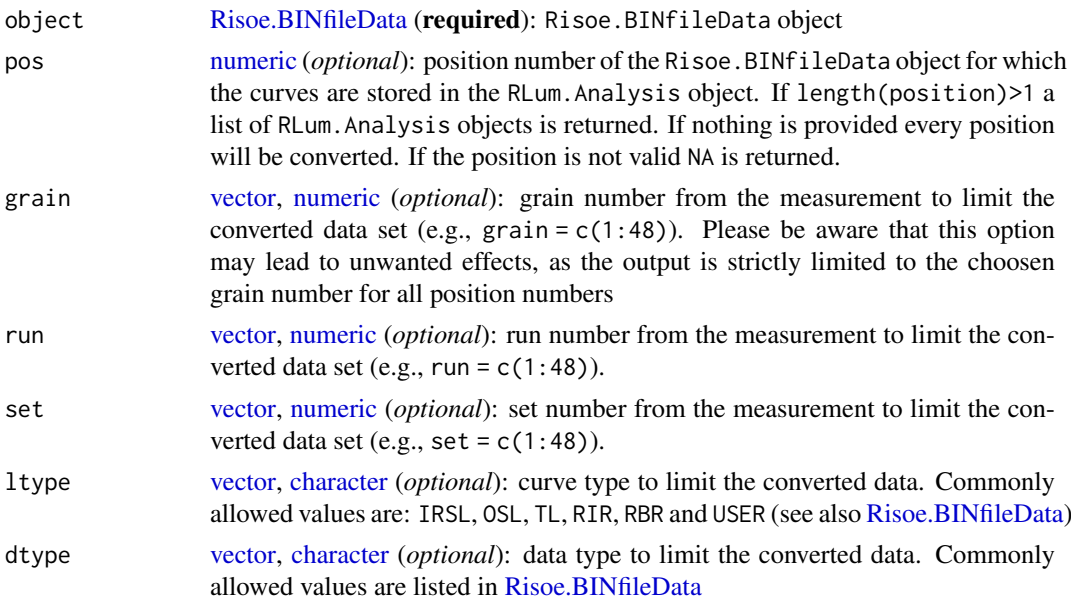

#### Risoe.BINfileData2RLum.Analysis 261

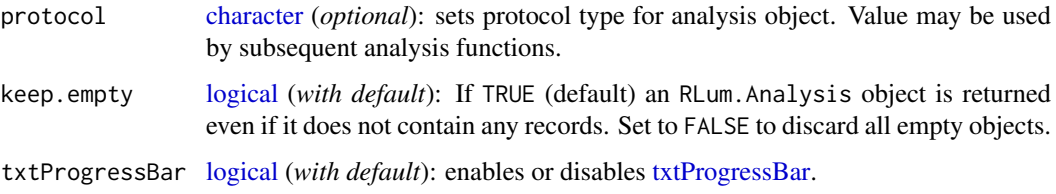

# Details

The [RLum.Analysis](#page-0-0) object requires a set of curves for specific further protocol analyses. However, the [Risoe.BINfileData](#page-0-0) usually contains a set of curves for different aliquots and different protocol types that may be mixed up. Therefore, a conversion is needed.

# Value

Returns an [RLum.Analysis](#page-0-0) object.

### Function version

0.4.2 (2018-01-21 17:22:38)

# How to cite

Kreutzer, S. (2019). Risoe.BINfileData2RLum.Analysis(): Convert Risoe.BINfileData object to an RLum.Analysis object. Function version 0.4.2. In: Kreutzer, S., Burow, C., Dietze, M., Fuchs, M.C., Schmidt, C., Fischer, M., Friedrich, J. (2019). Luminescence: Comprehensive Luminescence Dating Data Analysis. R package version 0.9.1.6. https://CRAN.R-project.org/package=Luminescence

### Note

The protocol argument of the [RLum.Analysis](#page-0-0) object is set to 'unknown' if not stated otherwise.

# Author(s)

Sebastian Kreutzer, IRAMAT-CRP2A, Universite Bordeaux Montaigne (France) R Luminescence Package Team

# See Also

[Risoe.BINfileData,](#page-0-0) [RLum.Analysis,](#page-0-0) [read\\_BIN2R](#page-243-0)

```
##load data
data(ExampleData.BINfileData, envir = environment())
##convert values for position 1
Risoe.BINfileData2RLum.Analysis(CWOSL.SAR.Data, pos = 1)
```
<span id="page-261-1"></span><span id="page-261-0"></span>

# Description

Abstract class for data in the package Luminescence Sublasses are:

# Usage

```
## S4 method for signature 'RLum'
replicate_RLum(object, times = NULL)
```
# Arguments

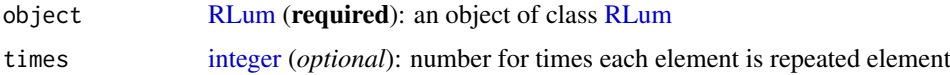

# Details

#### RLum-class

| |—[-RLum.Data](#page-0-0) |—-|– [RLum.Data.Curve](#page-0-0) |—-|– [RLum.Data.Spectrum](#page-0-0) |—-|– [RLum.Data.Image](#page-0-0) |—[-RLum.Analysis](#page-0-0) |—[-RLum.Results](#page-0-0)

# Methods (by generic)

• replicate\_RLum: Replication method RLum-objects

# Slots

- originator Object of class [character](#page-0-0) containing the name of the producing function for the object. Set automatically by using the function [set\\_RLum.](#page-269-0)
- info Object of class [list](#page-0-0) for additional information on the object itself
- .uid Object of class [character](#page-0-0) for a unique object identifier. This id is usually calculated using the internal function create\_UID() if the funtion [set\\_RLum](#page-269-0) is called.
- .pid Object of class [character](#page-0-0) for a parent id. This allows nesting RLum-objects at will. The parent id can be the uid of another object.

### Objects from the Class

A virtual Class: No objects can be created from it.

# Class version

0.4.0

#### <span id="page-262-0"></span>scale\_GammaDose 263

# How to cite

Kreutzer, S. (2019). RLum-class(): Class 'RLum'. In: Kreutzer, S., Burow, C., Dietze, M., Fuchs, M.C., Schmidt, C., Fischer, M., Friedrich, J. (2019). Luminescence: Comprehensive Luminescence Dating Data Analysis. R package version 0.9.1.6. https://CRAN.R-project.org/package=Luminescence

# Note

RLum is a virtual class.

### Author(s)

Sebastian Kreutzer, IRAMAT-CRP2A, Université Bordeaux Montaigne (France)

#### See Also

[RLum.Data,](#page-0-0) [RLum.Data.Curve,](#page-0-0) [RLum.Data.Spectrum,](#page-0-0) [RLum.Data.Image,](#page-0-0) [RLum.Analysis,](#page-0-0) [RLum.Results,](#page-0-0) [methods\\_RLum](#page-0-0)

### Examples

showClass("RLum")

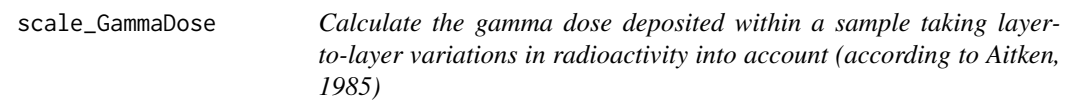

#### Description

This function calculates the gamma dose deposited in a luminescence sample taking into account layer-to-layer variations in sediment radioactivity . The function scales user inputs of Uranium, Thorium and Potassium based on input parameters for sediment density, water content and given layer thicknesses and distances to the sample.

### Usage

```
scale_GammaDose(data, conversion_factors = c("Cresswelletal2019",
  "Guerinetal2011", "AdamiecAitken1998", "Liritzisetal2013")[1],
  fractional_gamma_dose = c("Aitken1985")[1], verbose = TRUE,
 plot = TRUE, plot\_single = TRUE, ...)
```
# Arguments

data [data.frame](#page-0-0) (required): A table containing all relevant information for each individual layer. The table must have the following named columns:

- id [\(character\)](#page-0-0): an arbitrary id or name of each layer
- thickness [\(numeric\)](#page-0-0): vertical extent of each layer in cm
- sample\_offset [\(logical\)](#page-0-0): distance of the sample in cm, measured from the BOTTOM OF THE TARGET LAYER. Except for the target layer all values must be NA.
- K [\(numeric\)](#page-0-0): K nuclide content in
- K\_se [\(numeric\)](#page-0-0): error on the K content
- Th [\(numeric\)](#page-0-0): Th nuclide content in ppm
- Th\_se [\(numeric\)](#page-0-0): error on the Th content
- U [\(numeric\)](#page-0-0): U nuclide content in ppm
- U\_se [\(numeric\)](#page-0-0): error on the U content
- water\_content [\(numeric\)](#page-0-0): water content of each layer in
- water\_content\_se [\(numeric\)](#page-0-0): error on the water content
- density [\(numeric\)](#page-0-0): bulk density of each layer in g/cm<sup> $\land$ -3</sup>

#### conversion\_factors

[character](#page-0-0) (*optional*): The conversion factors used to calculate the dose rate from sediument nuclide contents. Valid options are:

- "Cresswelletal2019" (default)
- "Liritzisetal2013"
- "Guerinetal2011"
- "AdamiecAitken1998"

#### fractional\_gamma\_dose

[character](#page-0-0) (*optional*): Factors to scale gamma dose rate values. Valid options are:

• "Aitken1985" (default): Table H1 in the appendix

verbose [logical](#page-0-0) (*optional*): Show or hide console output (defaults to TRUE).

plot [logical](#page-0-0) (*optional*): Show or hide the plot (defaults to TRUE).

- plot\_single [logical](#page-0-0) (*optional*): Show all plots in one panel (defaults to TRUE).
- ... Further parameters passed to [barplot.](#page-0-0)

#### Details

#### User Input

To calculate the gamma dose which is deposited in a sample, the user needs to provide information on those samples influencing the luminescence sample. As a rule of thumb, all sediment layers within at least 30 cm radius from the luminescence sample taken should be taken into account when calculating the gamma dose rate. However, the actual range of gamma radiation might be different, depending on the emitting radioelement, the water content and the sediment density of each layer (Aitken, 1985). Therefore the user is advised to provide as much detail as possible and physically sensible.

The function requires a [data.frame](#page-0-0) that is to be structured in columns and rows, with samples listed in rows. The first column contains information on the layer/sample ID, the second on the thickness (in cm) of each layer, whilst column 3 should contain NA for all layers that are not sampled for OSL/TL. For the layer the OSL/TL sample was taken from a numerical value must be provided, which is the distance (in cm) measured from **bottom** of the layer of interest. If the whole layer was sampled insert 0. If the sample was taken from *within* the layer, insert a numerical value >0, which describes the distance from the middle of the sample to the bottom of the layer in cm. Columns 4 to 9 should contain radionuclide concentrations and their standard errors for Potassium (in give information on the water content and its uncertainty (standard error) in should be left blank. Please ensure to keep the column titles as given in the example dataset (data('ExampleData.ScaleGammaDose'), see examples).

The user can decide which dose rate conversion factors should be used to calculate the gamma dose rates. The options are:

• "Cresswelletal2019" (Cresswell et al., in press; the default)

- "Liritzisetal2013" (Liritzis et al., 2013)
- "Guerinetal2011" (Guerin et al., 2011)
- "AdamiecAitken1998" (Adamiec and Aitken, 1998)

### Water content

The water content provided by the user should be calculated according to:

$$
(We two eight[g]-Dryweight[g])/Dryweight[g]*100
$$

### Calculations

After converting the radionuclide concentrations into dose rates, the function will scale the dose rates based on the thickness of the layers, the distances to the sample, the water content and the density of the sediment. The calculations are based on Aitken (1985, Appendix H). As an example (equivalent to Aitken, 1985), assuming three layers of sediment, where L is inert and positioned in between the infinite thick and equally active layers A and B, the dose in L and B due to A is given by

$$
1 - f(x)D_A
$$

Where x is the distance into the inert medium, so  $f(x)$  is the weighted average fractional dose at x and D<sub>-</sub>A denotes that the dose is delivered by **A**.  $f(x)$  is derived from table H1 (Aitken, 1985), when setting  $z = x$ . Consequently, the dose in **A** and **L** due to **B** is given by

$$
1 - f(t - x)D_B
$$

Here t is the thickness of **L** and the other parameters are denoted as above, just for the dose being delivered by B.  $f(t-x)$  is derived from table H1 (Aitken, 1985), when setting z equal to  $t-x$ . Following this, the dose in  $L$  delivered by  $A$  and  $B$  is given by

$$
2 - f(x) - f(t - x)D_{AB}
$$

Since **A** and **B** are equally active  $D_{\text{-}}$ {AB} =  $D_{\text{-}}A$  =  $D_{\text{-}}B$ .

The function uses the value of the fractional dose rate at the layer boundary to start the calculation for the next layer. This way, the function is able to scale the gamma dose rate accurately for distant layers when the density and water content is not constant for the entire section.

#### Value

After performing the calculations the user is provided with different outputs.

- 1. The total gamma dose rate received by the sample (+/- uncertainties) as a print in the console.
- 2. A plot showing the sediment sequence, the user input sample information and the contribution to total gamma dose rate.
- 3. RLum Results. If the user wishes to save these results, writing a script to run the function and to save the results would look like this:

```
mydata <- read.table("c:/path/to/input/file.txt")
results <- scale_GammaDose(mydata)
table <- get_RLum(results)
write.csv(table, "c:/path/to/results.csv")
```
# [ NUMERICAL OUTPUT ]

———————————–

———————————–

RLum.Results-object slot: @data

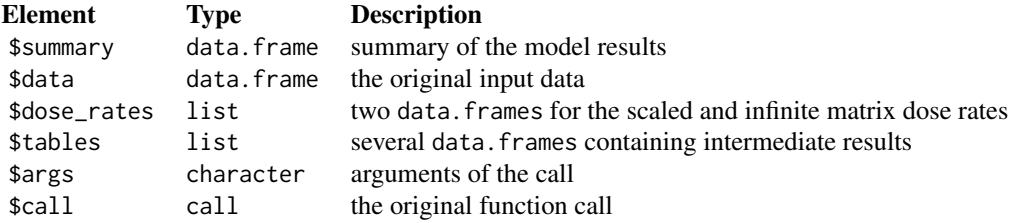

# slot: @info

Currently unused. ————————

# [ PLOT OUTPUT ] ————————

Three plots are produced:

- A visualisation of the provided sediment layer structure to quickly assess whether the data was provided and interpreted correctly.
- A scatter plot of the nuclide contents per layer (K, Th, U) as well as the water content. This may help to correlate the dose rate contribution of specific layers to the layer of interest.
- A barplot visualising the contribution of each layer to the total dose rate received by the sample in the target layer.

#### Function version

0.1.1 (2019-03-05 11:51:39)

### Acknowledgements

We thank Dr Ian Bailiff for the provision of an excel spreadsheet, which has been very helpful when writing this function.

# How to cite

Riedesel, S., Autzen, M., Burow, C. (2019). scale\_GammaDose(): Calculate the gamma dose deposited within a sample taking layer-to-layer variations in radioactivity into account (according to Aitken, 1985). Function version 0.1.1. In: Kreutzer, S., Burow, C., Dietze, M., Fuchs, M.C., Schmidt, C., Fischer, M., Friedrich, J. (2019). Luminescence: Comprehensive Luminescence Dating Data Analysis. R package version 0.9.1.6. https://CRAN.R-project.org/package=Luminescence

#### Note

This function has BETA status. If possible, results should be cross-checked.

#### Second2Gray 267

#### Author(s)

Svenja Riedesel, Aberystwyth University (United Kingdom) Martin Autzen, DTU NUTECH Center for Nuclear Technologies (Denmark) Christoph Burow, University of Cologne (Germany) Based on an excel spreadsheet and accompanying macro written by Ian Bailiff. R Luminescence Package Team

# References

Aitken, M.J., 1985. Thermoluminescence Dating. Academic Press, London.

Adamiec, G., Aitken, M.J., 1998. Dose-rate conversion factors: update. Ancient TL 16, 37-46.

Cresswell, A. J., Carter, J., Sanderson, D. C. W., in press. Dose rate conversion parameters: Assessment of nuclear data. Radiation Measurements.

Guerin, G., Mercier, N., Adamiec, G., 2011. Dose-rate conversion factors: update. Ancient TL, 29, 5-8.

Liritzis, I., Stamoulis, K., Papachristodoulou, C., Ioannides, K., 2013. A re-evaluation of radiation dose-rate conversion factors. Mediterranean Archaeology and Archaeometry 13, 1-15.

# See Also

[ExampleData.ScaleGammaDose,](#page-145-0) [approx,](#page-0-0) [barplot](#page-0-0)

### Examples

```
# Load example data
data("ExampleData.ScaleGammaDose", envir = environment())
x <- ExampleData.ScaleGammaDose
# Scale gamma dose rate
results <- scale_GammaDose(data = x,
                           conversion_factors = "Cresswelletal2019",
                           fractional_gamma_dose = "Aitken1985",
                           verbose = TRUE,
                           plot = TRUE)
```
get\_RLum(results)

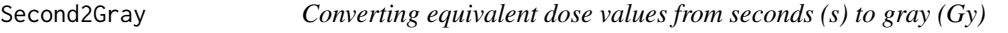

#### Description

Conversion of absorbed radiation dose in seconds (s) to the SI unit gray (Gy) including error propagation. Normally used for equivalent dose data.

# Usage

```
Second2Gray(data, dose.rate, error.propagation = "omit")
```
# Arguments

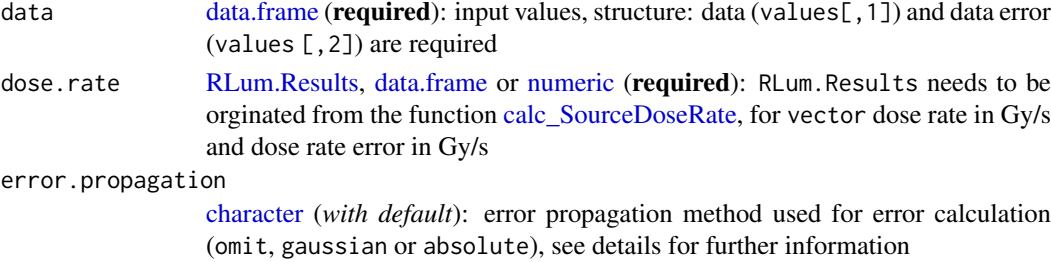

#### Details

Calculation of De values from seconds (s) to gray (Gy)

$$
De[Gy] = De[s] * DoseRate[Gy/s])
$$

Provided calculation error propagation methods for error calculation (with 'se' as the standard error and 'DR' of the dose rate of the beta-source):

(1) omit (default)

$$
se(De)[Gy] = se(De)[s] * DR[Gy/s]
$$

In this case the standard error of the dose rate of the beta-source is treated as systematic (i.e. nonrandom), it error propagation is omitted. However, the error must be considered during calculation of the final age. (cf. Aitken, 1985, pp. 242). This approach can be seen as method (2) (gaussian) for the case the (random) standard error of the beta-source calibration is 0. Which particular method is requested depends on the situation and cannot be prescriptive.

(2) gaussian error propagation

$$
se(De)[Gy] = \sqrt{((DR[Gy/s] * se(De)[s])^{2} + (De[s] * se(DR)[Gy/s])^{2})}
$$

Applicable under the assumption that errors of De and se are uncorrelated.

(3) absolute error propagation

$$
se(De)[Gy] = abs(DR[Gy/s] * se(De)[s]) + abs(De[s] * se(DR)[Gy/s])
$$

Applicable under the assumption that errors of De and se are not uncorrelated.

### Value

Returns a [data.frame](#page-0-0) with converted values.

#### Function version

0.6.0 (2018-01-21 17:22:38)

#### How to cite

Kreutzer, S., Dietze, M., Fuchs, M.C. (2019). Second2Gray(): Converting equivalent dose values from seconds (s) to gray (Gy). Function version 0.6.0. In: Kreutzer, S., Burow, C., Dietze, M., Fuchs, M.C., Schmidt, C., Fischer, M., Friedrich, J. (2019). Luminescence: Comprehensive Luminescence Dating Data Analysis. R package version 0.9.1.6. https://CRAN.Rproject.org/package=Luminescence

#### Note

If no or a wrong error propagation method is given, the execution of the function is stopped. Furthermore, if a data.frame is provided for the dose rate values is has to be of the same length as the data frame provided with the argument data

#### Author(s)

Sebastian Kreutzer, IRAMAT-CRP2A, Universite Bordeaux Montaigne (France) Michael Dietze, GFZ Potsdam (Germany) Margret C. Fuchs, HZDR, Helmholtz-Institute Freiberg for Resource Technology (Germany) R Luminescence Package Team

# References

Aitken, M.J., 1985. Thermoluminescence dating. Academic Press.

#### See Also

[calc\\_SourceDoseRate](#page-103-0)

#### Examples

```
##(A) for known source dose rate at date of measurement
## - load De data from the example data help file
data(ExampleData.DeValues, envir = environment())
## - convert De(s) to De(Gy)
Second2Gray(ExampleData.DeValues$BT998, c(0.0438,0.0019))
```

```
##(B) for source dose rate calibration data
## - calculate source dose rate first
dose.rate <- calc_SourceDoseRate(measurement.date = "2012-01-27",
                                   calib.date = "2014-12-19",
                                   calib.dose.rate = 0.0438,
                                   calib. error = <math>0.0019</math>)# read example data
data(ExampleData.DeValues, envir = environment())
# apply dose.rate to convert De(s) to De(Gy)
```

```
Second2Gray(ExampleData.DeValues$BT998, dose.rate)
```
set\_Risoe.BINfileData *General accessor function for RLum S4 class objects*

#### Description

Function calls object-specific get functions for RisoeBINfileData S4 class objects.

# Usage

```
set_Risoe.BINfileData(METADATA = data.frame(), DATA = list(),
  RESERVED = list()
```
### Arguments

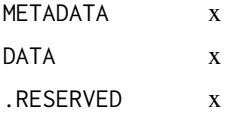

# Details

The function provides a generalised access point for specific [Risoe.BINfileData](#page-0-0) objects. Depending on the input object, the corresponding get function will be selected. Allowed arguments can be found in the documentations of the corresponding [Risoe.BINfileData](#page-0-0) class.

# Value

Return is the same as input objects as provided in the list.

# Function version

0.1 (2018-01-21 17:22:38)

# How to cite

Kreutzer, S. (2019). set Risoe.BINfileData(): General accessor function for RLum S4 class objects. Function version 0.1. In: Kreutzer, S., Burow, C., Dietze, M., Fuchs, M.C., Schmidt, C., Fischer, M., Friedrich, J. (2019). Luminescence: Comprehensive Luminescence Dating Data Analysis. R package version 0.9.1.6. https://CRAN.R-project.org/package=Luminescence

### Author(s)

Sebastian Kreutzer, IRAMAT-CRP2A, Universite Bordeaux Montaigne (France) R Luminescence Package Team

#### See Also

[Risoe.BINfileData](#page-0-0)

<span id="page-269-0"></span>set\_RLum *General set function for RLum S4 class objects*

### Description

Function calls object-specific set functions for RLum S4 class objects.

# Usage

```
set_RLum(class, originator, .uid = create_UID(), .pid = NA_character_,
  ...)
```
#### set\_RLum 271

# Arguments

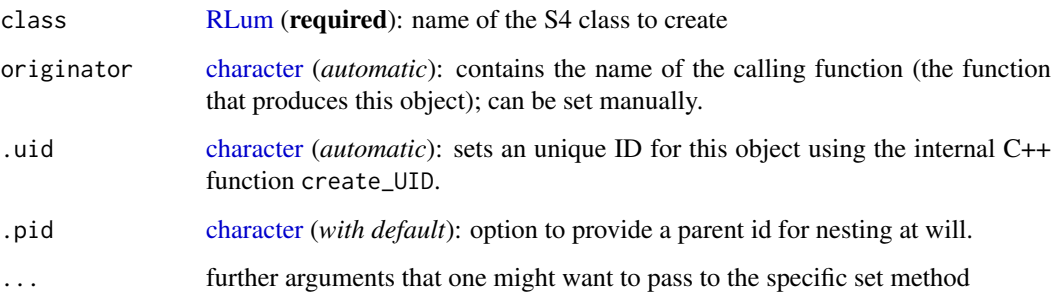

# Details

The function provides a generalised access point for specific [RLum](#page-261-0) objects.

Depending on the given class, the corresponding method to create an object from this class will be selected. Allowed additional arguments can be found in the documentations of the corresponding [RLum](#page-261-0) class:

- [RLum.Data.Curve,](#page-0-0)
- [RLum.Data.Image,](#page-0-0)
- [RLum.Data.Spectrum,](#page-0-0)
- [RLum.Analysis,](#page-0-0)
- [RLum.Results](#page-0-0)

# Value

Returns an object of the specified class.

# Function version

0.3.0 (2018-01-21 17:22:38)

# How to cite

Kreutzer, S. (2019). set\_RLum(): General set function for RLum S4 class objects. Function version 0.3.0. In: Kreutzer, S., Burow, C., Dietze, M., Fuchs, M.C., Schmidt, C., Fischer, M., Friedrich, J. (2019). Luminescence: Comprehensive Luminescence Dating Data Analysis. R package version 0.9.1.6. https://CRAN.R-project.org/package=Luminescence

# Author(s)

Sebastian Kreutzer, IRAMAT-CRP2A, Universite Bordeaux Montaigne (France) R Luminescence Package Team

# See Also

[RLum.Data.Curve,](#page-0-0) [RLum.Data.Image,](#page-0-0) [RLum.Data.Spectrum,](#page-0-0) [RLum.Analysis,](#page-0-0) [RLum.Results](#page-0-0)

#### Examples

```
##produce empty objects from each class
set_RLum(class = "RLum.Data.Curve")
set_RLum(class = "RLum.Data.Spectrum")
set_RLum(class = "RLum.Data.Spectrum")
set_RLum(class = "RLum.Analysis")
set_RLum(class = "RLum.Results")
##produce a curve object with arbitrary curve values
object <- set_RLum(
class = "RLum.Data.Curve",
curveType = "arbitrary",
recordType = "OSL",
data = matrix(c(1:100, exp(-c(1:100))), ncol = 2))
##plot this curve object
plot_RLum(object)
```
<span id="page-271-0"></span>smooth\_RLum *Smoothing of data*

#### Description

Function calls the object-specific smooth functions for provided RLum S4-class objects.

#### Usage

```
smooth_RLum(object, ...)
## S4 method for signature 'list'
smooth_RLum(object, ...)
```
#### Arguments

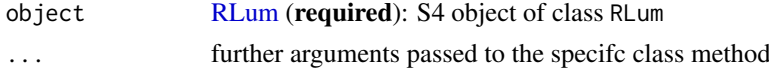

# Details

The function provides a generalised access point for specific [RLum](#page-261-0) objects. Depending on the input object, the corresponding function will be selected. Allowed arguments can be found in the documentations of the corresponding [RLum](#page-261-0) class. The smoothing is based on an internal function called .smoothing.

# Value

An object of the same type as the input object is provided

# Methods (by class)

• list: Returns a list of [RLum](#page-261-0) objects that had been passed to [smooth\\_RLum](#page-271-0)

#### sTeve 273

### Function version

0.1.0 (2018-01-30 16:13:33)

### How to cite

Kreutzer, S. (2019). smooth\_RLum(): Smoothing of data. Function version 0.1.0. In: Kreutzer, S., Burow, C., Dietze, M., Fuchs, M.C., Schmidt, C., Fischer, M., Friedrich, J. (2019). Luminescence: Comprehensive Luminescence Dating Data Analysis. R package version 0.9.1.6. https://CRAN.Rproject.org/package=Luminescence

# Note

Currenlty only RLum objects of class RLum.Data.Curve and RLum.Analysis (with curve data) are supported!

# Author(s)

Sebastian Kreutzer, IRAMAT-CRP2A, Universite Bordeaux Montaigne (France) R Luminescence Package Team

# See Also

[RLum.Data.Curve,](#page-0-0) [RLum.Analysis](#page-0-0)

### Examples

```
##load example data
data(ExampleData.CW_OSL_Curve, envir = environment())
##create RLum.Data.Curve object from this example
curve <-
  set_RLum(
      class = "RLum.Data.Curve",
      recordType = "OSL",
      data = as.matrix(ExampleData.CW_OSL_Curve)
  \mathcal{L}##plot data without and with smoothing
plot_RLum(curve)
plot_RLum(smooth_RLum(curve))
```
sTeve *sTeve - sophisticated tool for efficient data validation and evaluation*

# Description

This function provides a sophisticated routine for comprehensive luminescence dating data analysis.

# Usage

```
sTeve(n_frames = 10, t_animation = 2, n.tree = 7, type)
```
# Arguments

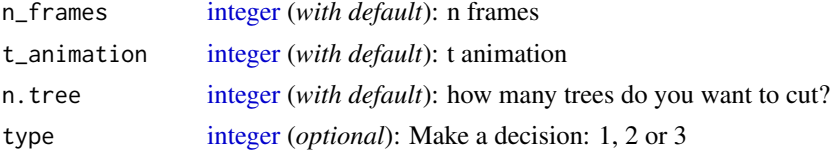

# Details

This amazing sophisticated function validates your data seriously.

# Value

Validates your data.

# How to cite

NA, NA, , (2019). sTeve(): sTeve - sophisticated tool for efficient data validation and evaluation. In: Kreutzer, S., Burow, C., Dietze, M., Fuchs, M.C., Schmidt, C., Fischer, M., Friedrich, J. (2019). Luminescence: Comprehensive Luminescence Dating Data Analysis. R package version 0.9.1.6. https://CRAN.R-project.org/package=Luminescence

# Note

This function should not be taken too seriously.

# Author(s)

R Luminescence Team, 2012-2046

### See Also

[plot\\_KDE](#page-215-0)

# Examples

##no example available

<span id="page-273-0"></span>structure\_RLum *General structure function for RLum S4 class objects*

### Description

Function calls object-specific get functions for RLum S4 class objects.

# Usage

```
structure_RLum(object, ...)
## S4 method for signature 'list'
structure_RLum(object, ...)
```
#### structure\_RLum 275

### Arguments

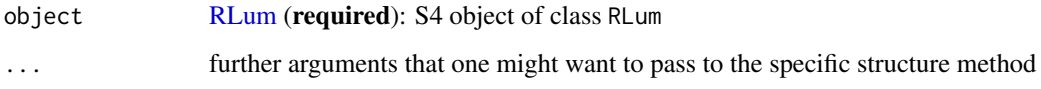

#### Details

The function provides a generalised access point for specific [RLum](#page-261-0) objects. Depending on the input object, the corresponding structure function will be selected. Allowed arguments can be found in the documentations of the corresponding [RLum](#page-261-0) class.

#### Value

Returns a [data.frame](#page-0-0) with structure of the object.

### Methods (by class)

• list: Returns a list of [RLum](#page-261-0) objects that had been passed to [structure\\_RLum](#page-273-0)

# Function version

0.2.0 (2018-01-30 16:22:52)

# How to cite

Kreutzer, S. (2019). structure RLum(): General structure function for RLum S4 class objects. Function version 0.2.0. In: Kreutzer, S., Burow, C., Dietze, M., Fuchs, M.C., Schmidt, C., Fischer, M., Friedrich, J. (2019). Luminescence: Comprehensive Luminescence Dating Data Analysis. R package version 0.9.1.6. https://CRAN.R-project.org/package=Luminescence

# Author(s)

Sebastian Kreutzer, IRAMAT-CRP2A, Université Bordeaux Montaigne (France) R Luminescence Package Team

### See Also

[RLum.Data.Curve,](#page-0-0) [RLum.Data.Image,](#page-0-0) [RLum.Data.Spectrum,](#page-0-0) [RLum.Analysis,](#page-0-0) [RLum.Results](#page-0-0)

```
##load example data
data(ExampleData.XSYG, envir = environment())
```

```
##show structure
structure_RLum(OSL.SARMeasurement$Sequence.Object)
```
# Description

This function returns a DRAC input template (v1.2) to be used in conjunction with the use\_DRAC() function

# Usage

```
template_DRAC(nrow = 1, preset = NULL, notification = TRUE)
```
# Arguments

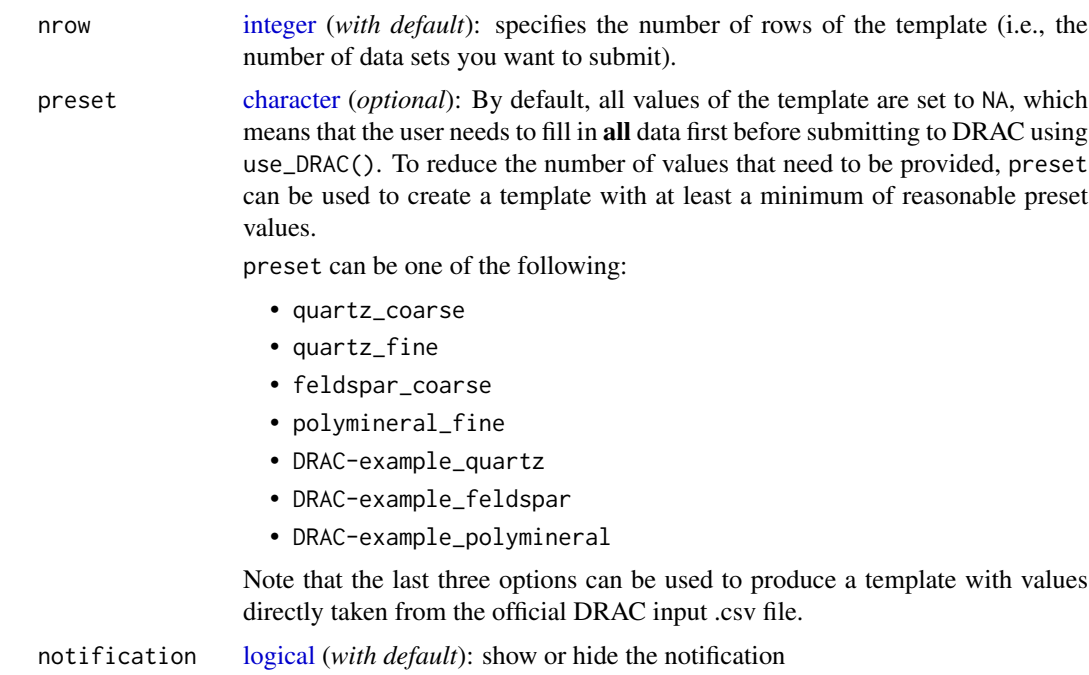

# Value

A list.

# How to cite

Burow, C., Kreutzer, S. (2019). template\_DRAC(): Create a DRAC input data template (v1.2). In: Kreutzer, S., Burow, C., Dietze, M., Fuchs, M.C., Schmidt, C., Fischer, M., Friedrich, J. (2019). Luminescence: Comprehensive Luminescence Dating Data Analysis. R package version 0.9.1.6. https://CRAN.R-project.org/package=Luminescence

# Author(s)

Christoph Burow, University of Cologne (Germany), Sebastian Kreutzer, IRAMAT-CRP2A, Université Bordeaux Montaigne (France)

#### template\_DRAC 277

### References

Durcan, J.A., King, G.E., Duller, G.A.T., 2015. DRAC: Dose Rate and Age Calculator for trapped charge dating. Quaternary Geochronology 28, 54-61. doi:10.1016/j.quageo.2015.03.012

# See Also

[as.data.frame,](#page-0-0) [list](#page-0-0)

```
# create a new DRAC input input
input <- template_DRAC(preset = "DRAC-example_quartz")
# show content of the input
print(input)
print(input$`Project ID`)
print(input[[4]])
## Example: DRAC Quartz example
# note that you only have to assign new values where they
# are different to the default values
input$`Project ID` <- "DRAC-Example"
input$`Sample ID` <- "Quartz"
input$`Conversion factors` <- "AdamiecAitken1998"
input$`External U (ppm)` <- 3.4
input$`errExternal U (ppm)` <- 0.51
input$'External Th (ppm)' <- 14.47
input$`errExternal Th (ppm)` <- 1.69
input$`External K (%)` <- 1.2
input$`errExternal K (%)` <- 0.14
input$`Calculate external Rb from K conc?` <- "N"
input$`Calculate internal Rb from K conc?` <- "N"
input$`Scale gammadoserate at shallow depths?` <- "N"
input$`Grain size min (microns)` <- 90
input$`Grain size max (microns)` <- 125
input$`Water content ((wet weight - dry weight)/dry weight) %` <- 5
input$`errWater content %` <- 2
input$'Depth (m)' <- 2.2
input$`errDepth (m)` <- 0.22
input$`Overburden density (g cm-3)` <- 1.8
input$`errOverburden density (g cm-3)` <- 0.1
input$`Latitude (decimal degrees)` <- 30.0000
input$`Longitude (decimal degrees)` <- 70.0000
input$`Altitude (m)` <- 150
input$'De (Gy)' <- 20
input$'errDe (Gy)' <- 0.2
# use DRAC
## Not run:
output <- use_DRAC(input)
## End(Not run)
```
#### Description

The error can be reduced and sample size increased for specific purpose.

### Usage

```
tune_Data(data, decrease.error = 0, increase.data = 0)
```
### Arguments

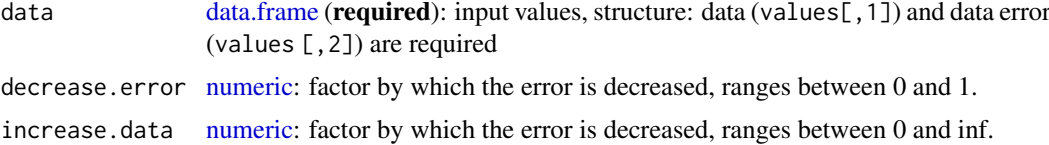

# Value

Returns a [data.frame](#page-0-0) with tuned values.

### Function version

0.5.0 (2018-01-21 17:22:38)

# How to cite

Dietze, M. (2019). tune\_Data(): Tune data for experimental purpose. Function version 0.5.0. In: Kreutzer, S., Burow, C., Dietze, M., Fuchs, M.C., Schmidt, C., Fischer, M., Friedrich, J. (2019). Luminescence: Comprehensive Luminescence Dating Data Analysis. R package version 0.9.1.6. https://CRAN.R-project.org/package=Luminescence

# Note

You should not use this function to improve your poor data set!

# Author(s)

Michael Dietze, GFZ Potsdam (Germany) R Luminescence Package Team

```
## load example data set
data(ExampleData.DeValues, envir = environment())
x <- ExampleData.DeValues$CA1
## plot original data
plot_AbanicoPlot(data = x,
                 summary = c("n", "mean")
```

```
## decrease error by 10 %
plot\_AbanicoPlot(data = tune\_Data(x, decrease_error = 0.1),summary = c("n", "mean")## increase sample size by 200 %
#plot\_AbanicoPlot(data = tune\_Data(x, increase.data = 2),
# summary = c("n", "mean"))
```
#### use\_DRAC *Use DRAC to calculate dose rate data*

# Description

The function provides an interface from R to DRAC. An R-object or a pre-formatted XLS/XLSX file is passed to the DRAC website and the results are re-imported into R.

# Usage

```
use_DRAC(file, name, print_references = TRUE, citation_style = "text",
  ...)
```
### Arguments

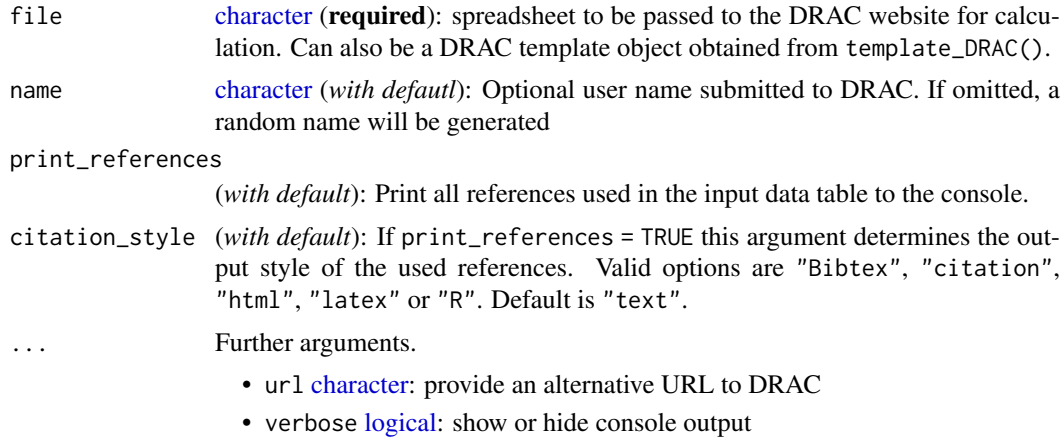

### Value

Returns an [RLum.Results](#page-0-0) object containing the following elements:

DRAC [list:](#page-0-0) a named list containing the following elements in slot @data:

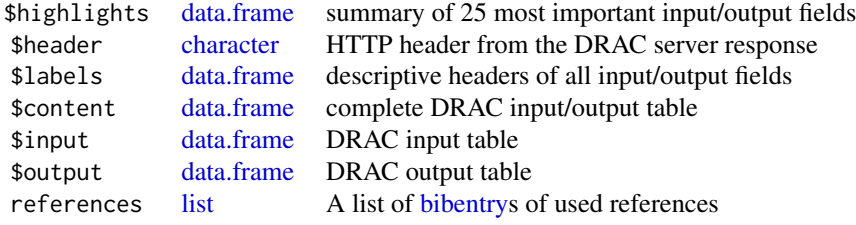

280 use\_DRAC use and the contract of the contract of the contract of the contract of the contract of the contract of the contract of the contract of the contract of the contract of the contract of the contract of the contr

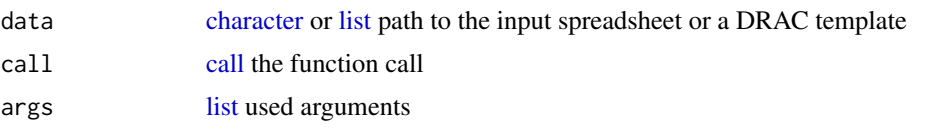

The output should be accessed using the function [get\\_RLum.](#page-178-0)

#### Function version

0.1.3 (2018-02-19 16:53:17)

# How to cite

Kreutzer, S., Dietze, M., Burow, C. (2019). use\_DRAC(): Use DRAC to calculate dose rate data. Function version 0.1.3. In: Kreutzer, S., Burow, C., Dietze, M., Fuchs, M.C., Schmidt, C., Fischer, M., Friedrich, J. (2019). Luminescence: Comprehensive Luminescence Dating Data Analysis. R package version 0.9.1.6. https://CRAN.R-project.org/package=Luminescence

#### Author(s)

Sebastian Kreutzer, IRAMAT-CRP2A, Universite Bordeaux Montaigne (France) Michael Dietze, GFZ Potsdam (Germany) Christoph Burow, University of Cologne (Germany) R Luminescence Package Team

#### References

Durcan, J.A., King, G.E., Duller, G.A.T., 2015. DRAC: Dose Rate and Age Calculator for trapped charge dating. Quaternary Geochronology 28, 54-61. doi:10.1016/j.quageo.2015.03.012

# Examples

## (1) Method using the DRAC spreadsheet file <- "/PATH/TO/DRAC\_Input\_Template.csv" # send the actual IO template spreadsheet to DRAC ## Not run: use\_DRAC(file = file) ## End(Not run) ## (2) Method using an R template object # Create a template input <- template\_DRAC(preset = "DRAC-example\_quartz") # Fill the template with values input\$`Project ID` <- "DRAC-Example" input\$`Sample ID` <- "Quartz" input\$`Conversion factors` <- "AdamiecAitken1998" input\$`External U (ppm)` <- 3.4 input\$`errExternal U (ppm)` <- 0.51

```
input\frac{2}{2} External Th (ppm) \leq -14.47input$`errExternal Th (ppm)` <- 1.69
input$'External K (\%)' < -1.2input$`errExternal K (%)` <- 0.14
input$`Calculate external Rb from K conc?` <- "N"
input$`Calculate internal Rb from K conc?` <- "N"
input$`Scale gammadoserate at shallow depths?` <- "N"
input$`Grain size min (microns)` <- 90
input$`Grain size max (microns)` <- 125
input$`Water content ((wet weight - dry weight)/dry weight) %` <- 5
input$`errWater content %` <- 2
input$'Depth (m)' <- 2.2
input$`errDepth (m)` <- 0.22
input$`Overburden density (g cm-3)` <- 1.8
input$`errOverburden density (g cm-3)` <- 0.1
input$`Latitude (decimal degrees)` <- 30.0000
input$`Longitude (decimal degrees)` <- 70.0000
input$`Altitude (m)` <- 150
input$`De (Gy)` <- 20
input$'errDe (Gy)' <- 0.2
# use DRAC
## Not run:
output <- use_DRAC(input)
## End(Not run)
```

```
verify_SingleGrainData
```
*Verify single grain data sets and check for invalid grains, i.e. zero-light level grains*

# Description

This function tries to identify automatically zero-light level curves (grains) from single grain data measurements.

# Usage

```
verify_SingleGrainData(object, threshold = 10, cleanup = FALSE,
  cleanup_level = "aliquot", verbose = TRUE, plot = FALSE)
```
#### Arguments

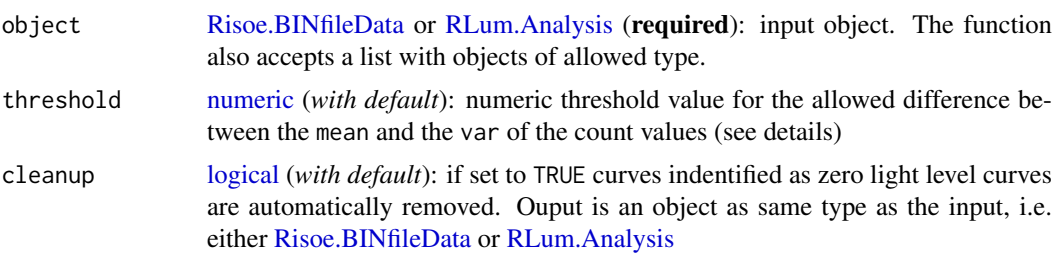

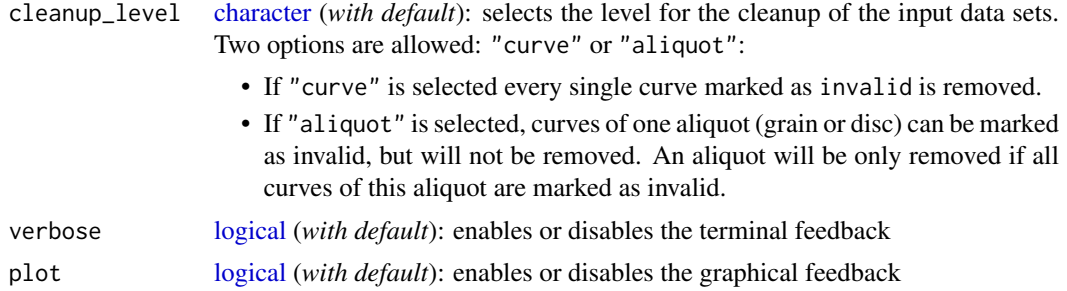

#### Details

# How does the method work?

The function compares the expected values  $(E(X))$  and the variance  $(Var(X))$  of the count values for each curve. Assuming that the background roughly follows a poisson distribution the absolute difference of both values should be zero or at least around zero as

$$
E(x) = Var(x) = \lambda
$$

Thus the function checks for:

$$
abs(E(x) - Var(x)) >= \Theta
$$

With Θ an arbitray, user defined, threshold. Values above the threshold indicating curves comprising a signal.

Note: the absolute difference of  $E(X)$  and  $Var(x)$  instead of the ratio was chosen as both terms can become 0 which would result in 0 or Inf, if the ratio is calculated.

### Value

The function returns

[ NUMERICAL OUTPUT ]

———————————–

———————————–

RLum.Results-object

slot:\*\*\*\*@data

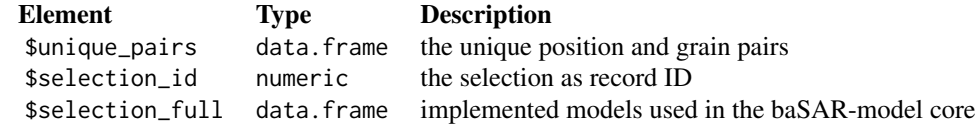

slot:\*\*\*\*@info

The original function call

# Output variation

For cleanup = TRUE the same object as the input is returned, but cleaned up (invalid curves were removed). This means: Either an [Risoe.BINfileData](#page-0-0) or an [RLum.Analysis](#page-0-0) object is returned in

# verify\_SingleGrainData 283

such cases. An [Risoe.BINfileData](#page-0-0) object can be exported to a BIN-file by using the function [write\\_R2BIN.](#page-283-0)

#### Function version

0.2.1 (2019-02-15 02:31:16)

# How to cite

Kreutzer, S. (2019). verify\_SingleGrainData(): Verify single grain data sets and check for invalid grains, i.e. zero-light level grains. Function version 0.2.1. In: Kreutzer, S., Burow, C., Dietze, M., Fuchs, M.C., Schmidt, C., Fischer, M., Friedrich, J. (2019). Luminescence: Comprehensive Luminescence Dating Data Analysis. R package version 0.9.1.6. https://CRAN.Rproject.org/package=Luminescence

### Note

This function can work with [Risoe.BINfileData](#page-0-0) objects or [RLum.Analysis](#page-0-0) objects (or a list of it). However, the function is highly optimised for [Risoe.BINfileData](#page-0-0) objects as it make sense to remove identify invalid grains before the conversion to an [RLum.Analysis](#page-0-0) object.

The function checking for invalid curves works rather robust and it is likely that Reg0 curves within a SAR cycle are removed as well. Therefore it is strongly recommended to use the argument cleanup = TRUE carefully.

### Author(s)

Sebastian Kreutzer, IRAMAT-CRP2A, UMR 5060, CNRS - Université Bordeaux Montaigne (France) R Luminescence Package Team

# See Also

[Risoe.BINfileData,](#page-0-0) [RLum.Analysis,](#page-0-0) [write\\_R2BIN,](#page-283-0) [read\\_BIN2R](#page-243-0)

```
##01 - basic example I
##just show how to apply the function
data(ExampleData.XSYG, envir = environment())
##verify and get data.frame out of it
verify_SingleGrainData(OSL.SARMeasurement$Sequence.Object)$selection_full
##02 - basic example II
data(ExampleData.BINfileData, envir = environment())
id <- verify_SingleGrainData(object = CWOSL.SAR.Data,
cleanup_level = "aliquot")$selection_id
## Not run:
##03 - advanced example I
##importing and exporting a BIN-file
##select and import file
file <- file.choose()
object <- read_BIN2R(file)
```

```
##remove invalid aliquots(!)
object <- verify_SingleGrainData(object, cleanup = TRUE)
##export to new BIN-file
write_R2BIN(object, paste0(dirname(file),"/", basename(file), "_CLEANED.BIN"))
## End(Not run)
```
<span id="page-283-0"></span>write\_R2BIN *Export Risoe.BINfileData into Risø BIN/BINX-file*

### Description

Exports a Risoe.BINfileData object in a \*.bin or \*.binx file that can be opened by the Analyst software or other Risoe software.

# Usage

```
write_R2BIN(object, file, version, compatibility.mode = FALSE,
  txtProgressBar = TRUE)
```
# Arguments

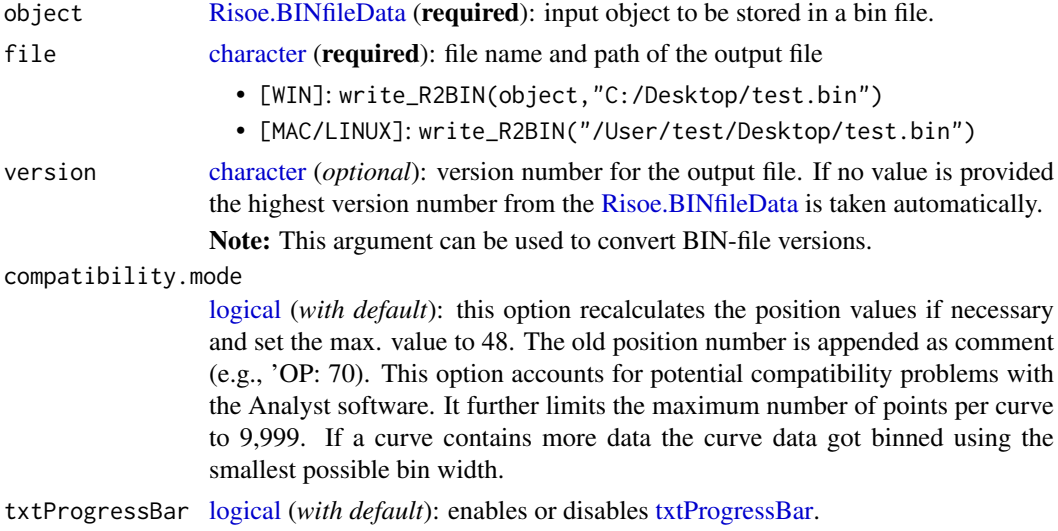

# Details

The structure of the exported binary data follows the data structure published in the Appendices of the Analyst manual p. 42.

If LTYPE, DTYPE and LIGHTSOURCE are not of type [character,](#page-0-0) no transformation into numeric values is done.

# Value

Write a binary file.

<span id="page-283-1"></span>

#### Function version

0.5.1 (2019-03-07 12:45:56)

### How to cite

Kreutzer, S. (2019). write R2BIN(): Export Risoe.BINfileData into Risø BIN/BINX-file. Function version 0.5.1. In: Kreutzer, S., Burow, C., Dietze, M., Fuchs, M.C., Schmidt, C., Fischer, M., Friedrich, J. (2019). Luminescence: Comprehensive Luminescence Dating Data Analysis. R package version 0.9.1.6. https://CRAN.R-project.org/package=Luminescence

#### Note

The function just roughly checks the data structures. The validity of the output data depends on the user.

The validity of the file path is not further checked. BIN-file conversions using the argument version may be a lossy conversion, depending on the chosen input andoutput data (e.g., conversion from version 08 to 07 to 06 to 05 to 04 or 03).

# Warning

Although the coding was done carefully it seems that the BIN/BINX-files produced by Risø DA 15/20 TL/OSL readers slightly differ on the byte level. No obvious differences are observed in the METADATA, however, the BIN/BINX-file may not fully compatible, at least not similar to the once directly produced by the Risoe readers!

ROI definitions (introduced in BIN-file version 8) are not supported! There are furthermore ignored by the function [read\\_BIN2R.](#page-243-0)

#### Author(s)

Sebastian Kreutzer, IRAMAT-CRP2A, UMR 5060, CNRS - Université Bordeaux Montaigne (France) R Luminescence Package Team

### References

DTU Nutech, 2016. The Squence Editor, Users Manual, February, 2016. [http://www.nutech.](http://www.nutech.dtu.dk/english/products-and-services/radiation-instruments/tl_osl_reader/manuals) [dtu.dk/english/products-and-services/radiation-instruments/tl\\_osl\\_reader/manuals](http://www.nutech.dtu.dk/english/products-and-services/radiation-instruments/tl_osl_reader/manuals)

# See Also

[read\\_BIN2R,](#page-243-0) [Risoe.BINfileData,](#page-0-0) [writeBin](#page-0-0)

```
## Not run:
```

```
##load exampled dataset
data(ExampleData.BINfileData, envir = environment())
##create temporary filepath
##(for usage replace by own path)
temp_file <- temp_file <- tempfile(pattern = "output", fileext = ".bin")
##export to temporary file path
write_R2BIN(CWOSL.SAR.Data, file = temp_file)
```
<span id="page-285-0"></span>## End(Not run)

write\_RLum2CSV *Export RLum-objects to CSV*

### Description

This function exports [RLum-](#page-261-0)objects to CSV-files using the R function [utils::write.table.](#page-0-0) All [RLum](#page-261-0)objects are supported, but the export is lossy, i.e. the pure numerical values are exported only. Information that cannot be coerced to a [data.frame](#page-0-0) or a [matrix](#page-0-0) are discarded as well as metadata.

# Usage

```
write_RLum2CSV(object, path = NULL, prefix = "", export = TRUE,
  compact = TRUE, ...)
```
# Arguments

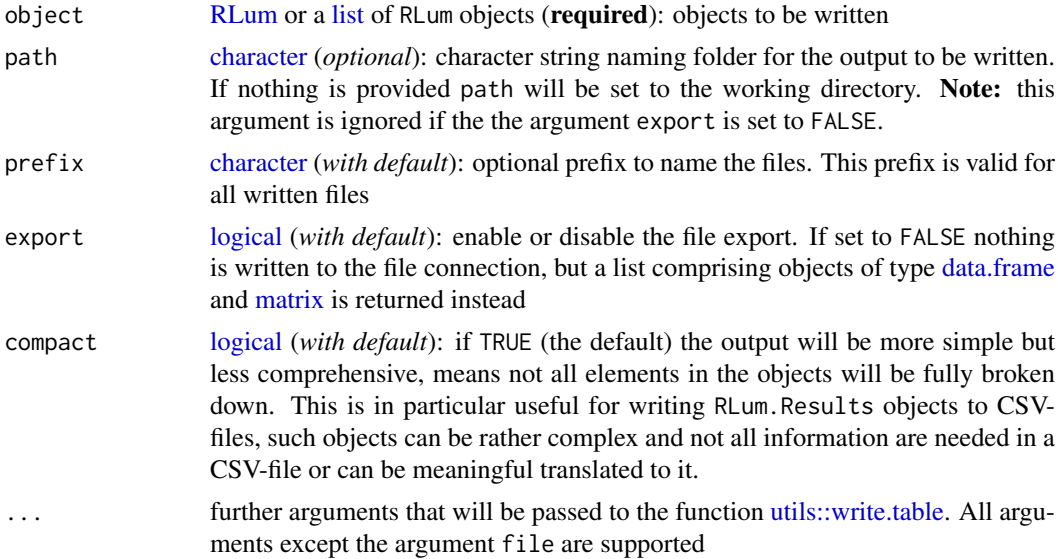

# Details

However, in combination with the implemented import functions, nearly every supported import data format can be exported to CSV-files, this gives a great deal of freedom in terms of compatibility with other tools.

# Input is a list of objects

If the input is a [list](#page-0-0) of objects all explicit function arguments can be provided as [list.](#page-0-0)

#### Value

The function returns either a CSV-file (or many of them) or for the option export == FALSE a list comprising objects of type [data.frame](#page-0-0) and [matrix](#page-0-0)

#### Function version

0.2.0 (2019-02-13 19:55:51)

#### How to cite

Kreutzer, S. (2019). write\_RLum2CSV(): Export RLum-objects to CSV. Function version 0.2.0. In: Kreutzer, S., Burow, C., Dietze, M., Fuchs, M.C., Schmidt, C., Fischer, M., Friedrich, J. (2019). Luminescence: Comprehensive Luminescence Dating Data Analysis. R package version 0.9.1.6. https://CRAN.R-project.org/package=Luminescence

# Author(s)

Sebastian Kreutzer, IRAMAT-CRP2A, UMR 5060, CNRS - Université Bordeaux Montaigne (France) R Luminescence Package Team

# See Also

[RLum.Analysis,](#page-0-0) [RLum.Data,](#page-0-0) [RLum.Results,](#page-0-0) [utils::write.table](#page-0-0)

# Examples

```
##transform values to a list (and do not write)
data(ExampleData.BINfileData, envir = environment())
object <- Risoe.BINfileData2RLum.Analysis(CWOSL.SAR.Data)[[1]]
write_RLum2CSV(object, export = FALSE)
```
## Not run:

```
##create temporary filepath
##(for usage replace by own path)
temp_file <- tempfile(pattern = "output", fileext = ".csv")
```

```
##write CSV-file to working directory
write_RLum2CSV(temp_file)
```
## End(Not run)

# Index

∗Topic IO convert\_Activity2Concentration, [114](#page-113-0) convert\_BIN2CSV, [116](#page-115-0) convert\_Daybreak2CSV, [117](#page-116-0) convert\_PSL2CSV, [118](#page-117-0) convert\_RLum2Risoe.BINfileData, [119](#page-118-0) convert\_Wavelength2Energy, [120](#page-119-0) convert\_XSYG2CSV, [123](#page-122-0) extract\_IrradiationTimes, [153](#page-152-0) merge\_Risoe.BINfileData, [184](#page-183-0) PSL2Risoe.BINfileData, [243](#page-242-0) read\_BIN2R, [244](#page-243-1) read\_Daybreak2R, [246](#page-245-0) read\_PSL2R, [248](#page-247-0) read\_RF2R, [249](#page-248-0) read\_SPE2R, [250](#page-249-0) read XSYG2R, [253](#page-252-0) write\_R2BIN, [284](#page-283-1) write\_RLum2CSV, [286](#page-285-0) ∗Topic aplot plot\_FilterCombinations, [206](#page-205-0) plot\_RLum.Analysis, [230](#page-229-0) plot\_RLum.Data.Curve, [232](#page-231-0) plot\_RLum.Data.Image, [234](#page-233-0) plot\_RLum.Data.Spectrum, [235](#page-234-0) plot\_RLum.Results, [239](#page-238-0) ∗Topic classes RLum-class, [262](#page-261-1) ∗Topic datagen analyse\_Al2O3C\_CrossTalk, [7](#page-6-0) analyse\_Al2O3C\_ITC, [9](#page-8-0) analyse\_Al2O3C\_Measurement, [12](#page-11-0) analyse\_baSAR, [14](#page-13-0) analyse\_FadingMeasurement, [21](#page-20-0) analyse\_IRSAR.RF, [24](#page-23-0) analyse\_pIRIRSequence, [31](#page-30-0) analyse\_portableOSL, [34](#page-33-0) analyse\_SAR.CWOSL, [35](#page-34-0) Analyse\_SAR.OSLdata, [39](#page-38-0) analyse\_SAR.TL, [42](#page-41-0) calc\_AverageDose, [56](#page-55-0)

calc\_FadingCorr, [67](#page-66-0) calc\_gSGC, [78](#page-77-0) calc\_Huntley2006, [81](#page-80-0) calc\_Kars2008, [88](#page-87-0) calc\_Lamothe2003, [90](#page-89-0) calc\_OSLLxTxRatio, [100](#page-99-0) calc\_Statistics, [106](#page-105-0) calc\_ThermalLifetime, [108](#page-107-0) calc\_TLLxTxRatio, [111](#page-110-0) fit\_EmissionSpectra, [159](#page-158-0) fit\_SurfaceExposure, [169](#page-168-0) plot\_FilterCombinations, [206](#page-205-0) scale\_GammaDose, [263](#page-262-0) verify\_SingleGrainData, [281](#page-280-0) ∗Topic datasets BaseDataSet.ConversionFactors, [49](#page-48-0) BaseDataSet.CosmicDoseRate, [50](#page-49-0) BaseDataSet.FractionalGammaDose, [52](#page-51-0) ExampleData.Al2O3C, [135](#page-134-0) ExampleData.BINfileData, [136](#page-135-0) ExampleData.CW\_OSL\_Curve, [137](#page-136-0) ExampleData.DeValues, [138](#page-137-0) ExampleData.Fading, [139](#page-138-0) ExampleData.portableOSL, [144](#page-143-0) ExampleData.RLum.Analysis, [144](#page-143-0) ExampleData.RLum.Data.Image, [145](#page-144-0) ExampleData.ScaleGammaDose, [146](#page-145-1) ExampleData.SurfaceExposure, [146](#page-145-1) ExampleData.TR\_OSL, [149](#page-148-0) ExampleData.XSYG, [150](#page-149-0) extdata, [152](#page-151-0) ∗Topic dplot Analyse\_SAR.OSLdata, [39](#page-38-0) calc\_FuchsLang2001, [76](#page-75-0) fit\_CWCurve, [155](#page-154-0) fit\_LMCurve, [162](#page-161-0) plot\_DRTResults, [203](#page-202-0) plot\_Risoe.BINfileData, [226](#page-225-0) plot\_RLum, [229](#page-228-0) ∗Topic manip apply\_CosmicRayRemoval, [44](#page-43-0) apply\_EfficiencyCorrection, [46](#page-45-0)
## INDEX 289

calc\_SourceDoseRate, [104](#page-103-0) CW2pHMi, [124](#page-123-0) CW2pLM, [128](#page-127-0) CW2pLMi, [129](#page-128-0) CW2pPMi, [132](#page-131-0) extract\_IrradiationTimes, [153](#page-152-0) merge\_Risoe.BINfileData, [184](#page-183-0) Risoe.BINfileData2RLum.Analysis, [260](#page-259-0) Second2Gray, [267](#page-266-0) sTeve, [273](#page-272-0) tune Data, [278](#page-277-0) verify\_SingleGrainData, [281](#page-280-0) ∗Topic models fit\_CWCurve, [155](#page-154-0) fit\_LMCurve, [162](#page-161-0) ∗Topic package Luminescence-package, [5](#page-4-0) ∗Topic plot analyse\_pIRIRSequence, [31](#page-30-0) analyse\_portableOSL, [34](#page-33-0) analyse\_SAR.CWOSL, [35](#page-34-0) analyse\_SAR.TL, [42](#page-41-0) ∗Topic utilities bin\_RLum.Data, [53](#page-52-0) get\_Risoe.BINfileData, [178](#page-177-0) get\_RLum, [179](#page-178-0) length\_RLum, [183](#page-182-0) merge\_RLum, [186](#page-185-0) names\_RLum, [189](#page-188-0) replicate\_RLum, [256](#page-255-0) set Risoe.BINfileData, [269](#page-268-0) set RLum, [270](#page-269-0) smooth\_RLum, [272](#page-271-0) structure\_RLum, [274](#page-273-0) abline, *[231](#page-230-0)* analyse\_Al2O3C\_CrossTalk, [7,](#page-6-0) *[135,](#page-134-0) [136](#page-135-0)* analyse\_Al2O3C\_ITC, *[9](#page-8-0)*, [9,](#page-8-0) *[14](#page-13-0)*, *[135,](#page-134-0) [136](#page-135-0)* analyse\_Al2O3C\_Measurement, [12,](#page-11-0) *[135,](#page-134-0) [136](#page-135-0)* analyse\_baSAR, [14](#page-13-0) analyse\_FadingMeasurement, [21,](#page-20-0) *[23](#page-22-0)*, *[68](#page-67-0)*, *[83](#page-82-0)*, *[88](#page-87-0)* analyse\_IRSAR.RF, [24,](#page-23-0) *[250](#page-249-0)* analyse\_pIRIRSequence, [31,](#page-30-0) *[41](#page-40-0)*, *[90,](#page-89-0) [91](#page-90-0)*, *[198,](#page-197-0) [199](#page-198-0)* analyse\_portableOSL, [34](#page-33-0) analyse\_SAR.CWOSL, *[31–](#page-30-0)[33](#page-32-0)*, [35,](#page-34-0) *[41](#page-40-0)*, *[90,](#page-89-0) [91](#page-90-0)*, *[103](#page-102-0)*, *[198](#page-197-0)[–200](#page-199-0)*, *[202](#page-201-0)* Analyse\_SAR.OSLdata, *[38](#page-37-0)*, [39,](#page-38-0) *[103](#page-102-0)* analyse\_SAR.TL, [42,](#page-41-0) *[112](#page-111-0)* app\_RLum, [47](#page-46-0) apply\_CosmicRayRemoval, [44,](#page-43-0) *[46](#page-45-0)*

apply\_EfficiencyCorrection, [46](#page-45-0) approx, *[126](#page-125-0)*, *[206](#page-205-0)*, *[208](#page-207-0)*, *[254,](#page-253-0) [255](#page-254-0)*, *[267](#page-266-0)* array, *[109](#page-108-0)* as, [48](#page-47-0) as.data.frame, *[277](#page-276-0)* barplot, *[264](#page-263-0)*, *[267](#page-266-0)* base::readBin, *[246](#page-245-0)* BaseDataSet.ConversionFactors, [49](#page-48-0) BaseDataSet.CosmicDoseRate, [50,](#page-49-0) *[66](#page-65-0)* BaseDataSet.FractionalGammaDose, [52](#page-51-0) bibentry, *[279](#page-278-0)* bin\_RLum.Data, [53](#page-52-0) boxplot, *[241,](#page-240-0) [242](#page-241-0)* boxplot.default, *[20](#page-19-0)* browseURL, *[259](#page-258-0)* calc\_AliquotSize, [54](#page-53-0) calc\_AverageDose, [56](#page-55-0) calc\_CentralDose, [59,](#page-58-0) *[63](#page-62-0)*, *[76](#page-75-0)*, *[78](#page-77-0)*, *[87](#page-86-0)*, *[94](#page-93-0)*, *[98](#page-97-0)*, *[114](#page-113-0)* calc\_CommonDose, *[61](#page-60-0)*, [61,](#page-60-0) *[76](#page-75-0)*, *[78](#page-77-0)*, *[87](#page-86-0)*, *[94](#page-93-0)*, *[98](#page-97-0)* calc\_CosmicDoseRate, [63](#page-62-0) calc\_FadingCorr, *[22](#page-21-0)*, [67,](#page-66-0) *[90,](#page-89-0) [91](#page-90-0)* calc\_FastRatio, [71](#page-70-0) calc\_FiniteMixture, *[61](#page-60-0)*, *[63](#page-62-0)*, [73,](#page-72-0) *[78](#page-77-0)*, *[87](#page-86-0)*, *[94](#page-93-0)*, *[98](#page-97-0)* calc\_FuchsLang2001, *[61](#page-60-0)*, *[63](#page-62-0)*, *[76](#page-75-0)*, [76,](#page-75-0) *[87](#page-86-0)*, *[94](#page-93-0)*, *[98](#page-97-0)*, *[114](#page-113-0)* calc\_gSGC, [78](#page-77-0) calc\_HomogeneityTest, [80](#page-79-0) calc\_Huntley2006, [81,](#page-80-0) *[88](#page-87-0)* calc\_Huntley2006(), *[89](#page-88-0)* calc\_IEU, [86](#page-85-0) calc\_Kars2008, [88](#page-87-0) calc\_Lamothe2003, [90](#page-89-0) calc\_MaxDose, [92,](#page-91-0) *[98](#page-97-0)* calc\_MinDose, *[61](#page-60-0)*, *[63](#page-62-0)*, *[76](#page-75-0)*, *[78](#page-77-0)*, *[87](#page-86-0)*, *[92](#page-91-0)[–94](#page-93-0)*, [95](#page-94-0) calc\_OSLLxTxRatio, *[16,](#page-15-0) [17](#page-16-0)*, *[19,](#page-18-0) [20](#page-19-0)*, *[24](#page-23-0)*, *[33](#page-32-0)*, *[37,](#page-36-0) [38](#page-37-0)*, *[40,](#page-39-0) [41](#page-40-0)*, [100](#page-99-0) calc\_SourceDoseRate, [104,](#page-103-0) *[268,](#page-267-0) [269](#page-268-0)* calc\_Statistics, [106,](#page-105-0) *[191](#page-190-0)*, *[203](#page-202-0)*, *[217](#page-216-0)*, *[242](#page-241-0)* calc\_ThermalLifetime, [108](#page-107-0) calc\_TLLxTxRatio, *[43,](#page-42-0) [44](#page-43-0)*, [111](#page-110-0) calc\_WodaFuchs2008, [113](#page-112-0) call, *[32](#page-31-0)*, *[55](#page-54-0)*, *[60](#page-59-0)*, *[62](#page-61-0)*, *[65](#page-64-0)*, *[74](#page-73-0)*, *[77](#page-76-0)*, *[79,](#page-78-0) [80](#page-79-0)*, *[87](#page-86-0)*, *[97](#page-96-0)*, *[164](#page-163-0)*, *[208](#page-207-0)*, *[280](#page-279-0)* character, *[8](#page-7-0)*, *[10](#page-9-0)*, *[12](#page-11-0)*, *[15,](#page-14-0) [16](#page-15-0)*, *[18](#page-17-0)*, *[22](#page-21-0)*, *[25,](#page-24-0) [26](#page-25-0)*, *[31](#page-30-0)*, *[36](#page-35-0)*, *[40](#page-39-0)*, *[42](#page-41-0)*, *[44](#page-43-0)*, *[48](#page-47-0)*, *[57,](#page-56-0) [58](#page-57-0)*, *[69](#page-68-0)*, *[73,](#page-72-0) [74](#page-73-0)*, *[78](#page-77-0)*, *[83](#page-82-0)*, *[88](#page-87-0)*, *[101](#page-100-0)*, *[104](#page-103-0)*, *[107,](#page-106-0) [108](#page-107-0)*, *[114](#page-113-0)*, *[116](#page-115-0)[–118](#page-117-0)*, *[123](#page-122-0)*, *[153](#page-152-0)*, *[156](#page-155-0)*, *[159](#page-158-0)*, *[162,](#page-161-0) [163](#page-162-0)*, *[175](#page-174-0)*, *[177](#page-176-0)*, *[179](#page-178-0)*, *[181](#page-180-0)*, *[184](#page-183-0)*, *[188](#page-187-0)[–192](#page-191-0)*, *[198](#page-197-0)*, *[203,](#page-202-0) [204](#page-203-0)*, *[209](#page-208-0)*, *[214](#page-213-0)*,

*[217](#page-216-0)*, *[220](#page-219-0)*, *[222,](#page-221-0) [223](#page-222-0)*, *[227](#page-226-0)*, *[231](#page-230-0)*, *[234](#page-233-0)*, *[236,](#page-235-0) [237](#page-236-0)*, *[241](#page-240-0)*, *[244,](#page-243-0) [245](#page-244-0)*, *[247–](#page-246-0)[249](#page-248-0)*, *[251](#page-250-0)*, *[253](#page-252-0)*, *[257,](#page-256-0) [258](#page-257-0)*, *[260–](#page-259-0)[264](#page-263-0)*, *[268](#page-267-0)*, *[271](#page-270-0)*, *[276](#page-275-0)*, *[279,](#page-278-0) [280](#page-279-0)*, *[282](#page-281-0)*, *[284](#page-283-0)*, *[286](#page-285-0)* coda::mcmc.list, *[19](#page-18-0)* confint, *[156,](#page-155-0) [157](#page-156-0)*, *[163,](#page-162-0) [164](#page-163-0)* contour, *[238](#page-237-0)* convert\_Activity2Concentration, [114](#page-113-0) convert\_BIN2CSV, [116](#page-115-0) convert\_Daybreak2CSV, [117](#page-116-0) convert\_PSL2CSV, [118](#page-117-0) convert\_RLum2Risoe.BINfileData, [119](#page-118-0) convert\_Wavelength2Energy, [120,](#page-119-0) *[161](#page-160-0)*, *[237,](#page-236-0) [238](#page-237-0)* convert\_XSYG2CSV, [123](#page-122-0) CW2pHMi, [124,](#page-123-0) *[129](#page-128-0)*, *[131](#page-130-0)*, *[134](#page-133-0)*, *[228](#page-227-0)* CW2pLM, *[126](#page-125-0)*, [128,](#page-127-0) *[131](#page-130-0)*, *[134](#page-133-0)*, *[162](#page-161-0)*, *[228](#page-227-0)* CW2pLMi, *[126](#page-125-0)*, *[129](#page-128-0)*, [129,](#page-128-0) *[134](#page-133-0)*, *[228](#page-227-0)* CW2pPMi, *[126](#page-125-0)*, *[129](#page-128-0)*, *[131](#page-130-0)*, [132,](#page-131-0) *[228](#page-227-0)* data.frame, *[22](#page-21-0)*, *[32](#page-31-0)*, *[37,](#page-36-0) [38](#page-37-0)*, *[40](#page-39-0)*, *[43](#page-42-0)*, *[46](#page-45-0)*, *[48](#page-47-0)*, *[55](#page-54-0)*, *[57](#page-56-0)*, *[59,](#page-58-0) [60](#page-59-0)*, *[62](#page-61-0)*, *[65](#page-64-0)*, *[69](#page-68-0)*, *[71–](#page-70-0)[80](#page-79-0)*, *[82](#page-81-0)*, *[84](#page-83-0)*, *[86,](#page-85-0) [87](#page-86-0)*, *[90](#page-89-0)*, *[92](#page-91-0)*, *[95](#page-94-0)*, *[97](#page-96-0)*, *[101](#page-100-0)*, *[107](#page-106-0)*, *[111](#page-110-0)*, *[113,](#page-112-0) [114](#page-113-0)*, *[116–](#page-115-0)[118](#page-117-0)*, *[120,](#page-119-0) [121](#page-120-0)*, *[123,](#page-122-0) [124](#page-123-0)*, *[128](#page-127-0)*, *[130](#page-129-0)*, *[132](#page-131-0)*, *[136](#page-135-0)*, *[138,](#page-137-0) [139](#page-138-0)*, *[141](#page-140-0)*, *[143](#page-142-0)*, *[146,](#page-145-0) [147](#page-146-0)*, *[150](#page-149-0)*, *[156,](#page-155-0) [157](#page-156-0)*, *[162](#page-161-0)*, *[164](#page-163-0)*, *[166](#page-165-0)*, *[169,](#page-168-0) [170](#page-169-0)*, *[173](#page-172-0)*, *[181](#page-180-0)*, *[190](#page-189-0)*, *[202,](#page-201-0) [203](#page-202-0)*, *[206](#page-205-0)*, *[209](#page-208-0)*, *[214](#page-213-0)*, *[217](#page-216-0)*, *[219](#page-218-0)*, *[222](#page-221-0)*, *[241](#page-240-0)*, *[245](#page-244-0)*, *[254](#page-253-0)*, *[263,](#page-262-0) [264](#page-263-0)*, *[268](#page-267-0)*, *[275](#page-274-0)*, *[278,](#page-277-0) [279](#page-278-0)*, *[286](#page-285-0)* data.table::data.table, *[247](#page-246-0)* Date, *[104](#page-103-0)* density, *[217,](#page-216-0) [218](#page-217-0)* DEoptim::DEoptim, *[169](#page-168-0)* DEoptim::DEoptim.control, *[167](#page-166-0)* devtools::install\_github, *[183](#page-182-0)* ExampleData.Al2O3C, [135](#page-134-0) ExampleData.BINfileData, [136](#page-135-0) ExampleData.CW\_OSL\_Curve, [137](#page-136-0) ExampleData.DeValues, [138](#page-137-0) ExampleData.Fading, [139](#page-138-0) ExampleData.FittingLM, [141](#page-140-0) ExampleData.LxTxData, [141](#page-140-0) ExampleData.LxTxOSLData, [143](#page-142-0) ExampleData.portableOSL, [144](#page-143-0) ExampleData.RLum.Analysis, [144](#page-143-0) ExampleData.RLum.Data.Image, [145](#page-144-0) ExampleData.ScaleGammaDose, [146,](#page-145-0) *[267](#page-266-0)* ExampleData.SurfaceExposure, [146,](#page-145-0) *[172](#page-171-0)* ExampleData.TR\_OSL, [149](#page-148-0) ExampleData.XSYG, [150](#page-149-0) expression, *[212](#page-211-0)*

extdata, [152](#page-151-0) extract\_IrradiationTimes, *[24](#page-23-0)*, [153](#page-152-0) fit\_CWCurve, *[71,](#page-70-0) [72](#page-71-0)*, [155,](#page-154-0) *[165](#page-164-0)* fit\_EmissionSpectra, [159](#page-158-0) fit\_LMCurve, *[126](#page-125-0)*, *[129](#page-128-0)*, *[131](#page-130-0)*, *[134](#page-133-0)*, *[158](#page-157-0)*, [162](#page-161-0) fit\_OSLLifeTimes, *[150](#page-149-0)*, [166](#page-165-0) fit\_SurfaceExposure, *[146](#page-145-0)*, [169](#page-168-0) fit\_ThermalQuenching, [172](#page-171-0) formula, *[38](#page-37-0)* get\_Layout, [175](#page-174-0) get\_Quote, [176](#page-175-0) get\_rightAnswer, [177](#page-176-0) get\_Risoe.BINfileData, [178](#page-177-0) get\_RLum, *[8](#page-7-0)*, *[10](#page-9-0)*, *[12](#page-11-0)*, *[29,](#page-28-0) [30](#page-29-0)*, *[32,](#page-31-0) [33](#page-32-0)*, *[38](#page-37-0)*, *[43,](#page-42-0) [44](#page-43-0)*, *[55](#page-54-0)*, *[60](#page-59-0)*, *[62](#page-61-0)*, *[65](#page-64-0)*, *[70](#page-69-0)*, *[72](#page-71-0)*, *[75](#page-74-0)*, *[79,](#page-78-0) [80](#page-79-0)*, *[87](#page-86-0)*, *[97](#page-96-0)*, *[103](#page-102-0)*, *[105](#page-104-0)*, *[110](#page-109-0)*, *[153](#page-152-0)*, *[158](#page-157-0)*, *[165](#page-164-0)*, [179,](#page-178-0) *[180](#page-179-0)*, *[212](#page-211-0)*, *[230](#page-229-0)*, *[251](#page-250-0)*, *[280](#page-279-0)* get\_RLum,list-method *(*get\_RLum*)*, [179](#page-178-0) get\_RLum,NULL-method *(*get\_RLum*)*, [179](#page-178-0) GitHub-API, [180](#page-179-0) github\_branches *(*GitHub-API*)*, [180](#page-179-0) github\_commits *(*GitHub-API*)*, [180](#page-179-0) github\_issues *(*GitHub-API*)*, [180](#page-179-0) glm, *[163](#page-162-0)* graphics::boxplot, *[241](#page-240-0)* graphics::grid, *[207](#page-206-0)* graphics::hist, *[57](#page-56-0)*, *[59](#page-58-0)* graphics::legend, *[25](#page-24-0)*, *[207](#page-206-0)* graphics::matplot, *[110](#page-109-0)* hist, *[215,](#page-214-0) [216](#page-215-0)* install\_DevelopmentVersion, [182](#page-181-0) integer, *[16](#page-15-0)*, *[18](#page-17-0)*, *[22](#page-21-0)*, *[26](#page-25-0)*, *[31](#page-30-0)*, *[36](#page-35-0)*, *[42](#page-41-0)*, *[44,](#page-43-0) [45](#page-44-0)*, *[57,](#page-56-0) [58](#page-57-0)*, *[68](#page-67-0)*, *[78](#page-77-0)*, *[101](#page-100-0)*, *[104](#page-103-0)*, *[107](#page-106-0)*, *[111](#page-110-0)*, *[121](#page-120-0)*, *[160](#page-159-0)*, *[162](#page-161-0)*, *[181](#page-180-0)*, *[184](#page-183-0)*, *[192](#page-191-0)*, *[198](#page-197-0)*, *[200](#page-199-0)*, *[210](#page-209-0)*, *[220](#page-219-0)*, *[230](#page-229-0)*, *[236](#page-235-0)*, *[245](#page-244-0)*, *[256](#page-255-0)*, *[262](#page-261-0)*, *[274](#page-273-0)*, *[276](#page-275-0)* legend, *[220](#page-219-0)*, *[241](#page-240-0)* length\_RLum, [183](#page-182-0) list, *[8–](#page-7-0)[10](#page-9-0)*, *[12,](#page-11-0) [13](#page-12-0)*, *[15,](#page-14-0) [16](#page-15-0)*, *[18](#page-17-0)*, *[22](#page-21-0)*, *[25](#page-24-0)*, *[28](#page-27-0)*, *[31,](#page-30-0) [32](#page-31-0)*, *[36,](#page-35-0) [37](#page-36-0)*, *[40](#page-39-0)*, *[42](#page-41-0)*, *[44](#page-43-0)*, *[48,](#page-47-0) [49](#page-48-0)*, *[52](#page-51-0)*, *[55](#page-54-0)*, *[57](#page-56-0)*, *[60](#page-59-0)*, *[62](#page-61-0)*, *[65](#page-64-0)*, *[72](#page-71-0)*, *[74](#page-73-0)*, *[77](#page-76-0)[–80](#page-79-0)*, *[87](#page-86-0)*, *[97](#page-96-0)*, *[102](#page-101-0)*, *[105](#page-104-0)*, *[108](#page-107-0)*, *[111](#page-110-0)*, *[119,](#page-118-0) [120](#page-119-0)*, *[138,](#page-137-0) [139](#page-138-0)*, *[147](#page-146-0)*, *[153](#page-152-0)*, *[159](#page-158-0)*, *[164](#page-163-0)*, *[166](#page-165-0)*, *[169,](#page-168-0) [170](#page-169-0)*, *[173](#page-172-0)*, *[175](#page-174-0)*, *[179](#page-178-0)*, *[181](#page-180-0)*, *[186](#page-185-0)*, *[188](#page-187-0)*, *[198](#page-197-0)*, *[200](#page-199-0)*, *[202](#page-201-0)*, *[206](#page-205-0)*, *[219](#page-218-0)*, *[229](#page-228-0)[–231](#page-230-0)*, *[244,](#page-243-0) [245](#page-244-0)*, *[247](#page-246-0)*, *[253](#page-252-0)*, *[256](#page-255-0)*, *[262](#page-261-0)*, *[277](#page-276-0)*, *[279,](#page-278-0) [280](#page-279-0)*, *[286](#page-285-0)* list.files, *[245,](#page-244-0) [246](#page-245-0)*

lm, *[125,](#page-124-0) [126](#page-125-0)*, *[129,](#page-128-0) [130](#page-129-0)*, *[133](#page-132-0)*, *[211,](#page-210-0) [212](#page-211-0)* logical, *[8](#page-7-0)*, *[10](#page-9-0)*, *[12,](#page-11-0) [13](#page-12-0)*, *[16](#page-15-0)*, *[22](#page-21-0)*, *[25,](#page-24-0) [26](#page-25-0)*, *[31](#page-30-0)*, *[34](#page-33-0)*, *[36](#page-35-0)*, *[40](#page-39-0)*, *[45](#page-44-0)*, *[54](#page-53-0)*, *[57](#page-56-0)*, *[60](#page-59-0)*, *[62](#page-61-0)*, *[64](#page-63-0)*, *[68](#page-67-0)*, *[71](#page-70-0)*, *[73,](#page-72-0) [74](#page-73-0)*, *[77,](#page-76-0) [78](#page-77-0)*, *[80](#page-79-0)*, *[82,](#page-81-0) [83](#page-82-0)*, *[87](#page-86-0)*, *[90](#page-89-0)*, *[92,](#page-91-0) [93](#page-92-0)*, *[95](#page-94-0)*, *[101](#page-100-0)*, *[107–](#page-106-0)[109](#page-108-0)*, *[113,](#page-112-0) [114](#page-113-0)*, *[119](#page-118-0)*, *[121](#page-120-0)*, *[153](#page-152-0)*, *[156](#page-155-0)*, *[159,](#page-158-0) [160](#page-159-0)*, *[162,](#page-161-0) [163](#page-162-0)*, *[166,](#page-165-0) [167](#page-166-0)*, *[170](#page-169-0)*, *[173,](#page-172-0) [174](#page-173-0)*, *[177](#page-176-0)*, *[179](#page-178-0)*, *[181](#page-180-0)*, *[183,](#page-182-0) [184](#page-183-0)*, *[188](#page-187-0)*, *[190–](#page-189-0)[192](#page-191-0)*, *[198](#page-197-0)*, *[200](#page-199-0)*, *[203,](#page-202-0) [204](#page-203-0)*, *[206](#page-205-0)*, *[209,](#page-208-0) [210](#page-209-0)*, *[214](#page-213-0)*, *[217](#page-216-0)*, *[220](#page-219-0)*, *[222,](#page-221-0) [223](#page-222-0)*, *[231](#page-230-0)*, *[233,](#page-232-0) [234](#page-233-0)*, *[236,](#page-235-0) [237](#page-236-0)*, *[240,](#page-239-0) [241](#page-240-0)*, *[244,](#page-243-0) [245](#page-244-0)*, *[247,](#page-246-0) [248](#page-247-0)*, *[251](#page-250-0)*, *[253](#page-252-0)*, *[257](#page-256-0)*, *[261](#page-260-0)*, *[263,](#page-262-0) [264](#page-263-0)*, *[276](#page-275-0)*, *[279](#page-278-0)*, *[281,](#page-280-0) [282](#page-281-0)*, *[284](#page-283-0)*, *[286](#page-285-0)* Luminescence *(*Luminescence-package*)*, [5](#page-4-0) Luminescence-package, [5](#page-4-0) Luminescence::github\_branches, *[183](#page-182-0)* Luminescence::plot\_GrowthCurve, *[83](#page-82-0)* matrix, *[48](#page-47-0)*, *[75](#page-74-0)*, *[109](#page-108-0)*, *[116–](#page-115-0)[118](#page-117-0)*, *[120,](#page-119-0) [121](#page-120-0)*, *[123](#page-122-0)*, *[157](#page-156-0)*, *[159](#page-158-0)*, *[166](#page-165-0)*, *[206](#page-205-0)*, *[219](#page-218-0)*, *[236](#page-235-0)*, *[241](#page-240-0)*, *[286](#page-285-0)* max.col, *[160](#page-159-0)* merge\_Risoe.BINfileData, [184,](#page-183-0) *[246](#page-245-0)* merge\_RLum, [186](#page-185-0) methods::as, *[49](#page-48-0)* methods::language-class, *[29](#page-28-0)* methods\_RLum, *[263](#page-262-0)* minpack.lm::nls.lm, *[160,](#page-159-0) [161](#page-160-0)*, *[167](#page-166-0)*, *[169](#page-168-0)* minpack.lm::nlsLM, *[27](#page-26-0)*, *[30](#page-29-0)*, *[83,](#page-82-0) [84](#page-83-0)*, *[158](#page-157-0)*, *[165](#page-164-0)*, *[167](#page-166-0)*, *[170](#page-169-0)[–172](#page-171-0)*, *[174,](#page-173-0) [175](#page-174-0)*, *[210](#page-209-0)*, *[212](#page-211-0)* mle2, *[97](#page-96-0)* model\_LuminescenceSignals, [187](#page-186-0) mtext, *[214](#page-213-0)* names\_RLum, *[189](#page-188-0)*, [189](#page-188-0) names\_RLum,list-method *(*names\_RLum*)*, [189](#page-188-0) nlminb, *[96](#page-95-0)* nls, *[26](#page-25-0)*, *[28](#page-27-0)*, *[30](#page-29-0)*, *[155](#page-154-0)[–158](#page-157-0)*, *[162](#page-161-0)*, *[164,](#page-163-0) [165](#page-164-0)*, *[210](#page-209-0)*, *[212](#page-211-0)* numeric, *[8](#page-7-0)*, *[10](#page-9-0)*, *[12,](#page-11-0) [13](#page-12-0)*, *[15,](#page-14-0) [16](#page-15-0)*, *[18](#page-17-0)*, *[25–](#page-24-0)[27](#page-26-0)*, *[31](#page-30-0)*, *[36](#page-35-0)*, *[40](#page-39-0)*, *[42](#page-41-0)*, *[45](#page-44-0)*, *[54](#page-53-0)*, *[57](#page-56-0)*, *[60](#page-59-0)*, *[62](#page-61-0)*, *[64](#page-63-0)*, *[68,](#page-67-0) [69](#page-68-0)*, *[71](#page-70-0)*, *[73,](#page-72-0) [74](#page-73-0)*, *[76](#page-75-0)*, *[82–](#page-81-0)[84](#page-83-0)*, *[86](#page-85-0)*, *[90](#page-89-0)*, *[92,](#page-91-0) [93](#page-92-0)*, *[95](#page-94-0)*, *[97](#page-96-0)*, *[101](#page-100-0)*, *[104](#page-103-0)*, *[107–](#page-106-0)[109](#page-108-0)*, *[113](#page-112-0)*, *[156](#page-155-0)*, *[159](#page-158-0)*, *[162](#page-161-0)*, *[166,](#page-165-0) [167](#page-166-0)*, *[170](#page-169-0)*, *[173,](#page-172-0) [174](#page-173-0)*, *[188](#page-187-0)*, *[190–](#page-189-0)[192](#page-191-0)*, *[198](#page-197-0)*, *[200](#page-199-0)*, *[203,](#page-202-0) [204](#page-203-0)*, *[206](#page-205-0)*, *[210](#page-209-0)*, *[214](#page-213-0)*, *[217](#page-216-0)*, *[222,](#page-221-0) [223](#page-222-0)*, *[227](#page-226-0)*, *[236](#page-235-0)*, *[241](#page-240-0)*, *[244](#page-243-0)*, *[260](#page-259-0)*, *[263,](#page-262-0) [264](#page-263-0)*, *[268](#page-267-0)*, *[278](#page-277-0)*, *[281](#page-280-0)* pander::openFileInOS, *[259](#page-258-0)* pander::pander\_return, *[259](#page-258-0)* par, *[220](#page-219-0)* pchisq, *[81](#page-80-0)*

pdf, *[231](#page-230-0)*, *[240](#page-239-0)* persp, *[237,](#page-236-0) [238](#page-237-0)* plot, *[61](#page-60-0)*, *[77,](#page-76-0) [78](#page-77-0)*, *[83](#page-82-0)*, *[87](#page-86-0)*, *[156](#page-155-0)*, *[158](#page-157-0)*, *[165](#page-164-0)*, *[170](#page-169-0)*, *[197](#page-196-0)*, *[199](#page-198-0)*, *[204,](#page-203-0) [205](#page-204-0)*, *[215](#page-214-0)[–218](#page-217-0)*, *[220](#page-219-0)*, *[225](#page-224-0)*, *[231](#page-230-0)[–233](#page-232-0)*, *[235](#page-234-0)*, *[238](#page-237-0)*, *[240](#page-239-0)[–242](#page-241-0)* plot.default, *[42](#page-41-0)*, *[109](#page-108-0)*, *[166](#page-165-0)*, *[188](#page-187-0)*, *[198](#page-197-0)*, *[241](#page-240-0)* plot\_AbanicoPlot, *[107](#page-106-0)*, [190](#page-189-0) plot\_DetPlot, [197](#page-196-0) plot\_DRCSummary, [200](#page-199-0) plot\_DRTResults, [203](#page-202-0) plot\_FilterCombinations, [206](#page-205-0) plot\_GrowthCurve, *[10,](#page-9-0) [11](#page-10-0)*, *[16,](#page-15-0) [17](#page-16-0)*, *[19,](#page-18-0) [20](#page-19-0)*, *[31](#page-30-0)*, *[33](#page-32-0)*, *[37,](#page-36-0) [38](#page-37-0)*, *[41,](#page-40-0) [42](#page-41-0)*, *[44](#page-43-0)*, *[83,](#page-82-0) [84](#page-83-0)*, *[90,](#page-89-0) [91](#page-90-0)*, *[103](#page-102-0)*, [209](#page-208-0) plot\_Histogram, *[194](#page-193-0)*, [214,](#page-213-0) *[225](#page-224-0)* plot\_KDE, *[194](#page-193-0)*, [216,](#page-215-0) *[225](#page-224-0)*, *[274](#page-273-0)* plot\_NRt, [219](#page-218-0) plot\_RadialPlot, *[194](#page-193-0)*, [222](#page-221-0) plot\_Risoe.BINfileData, [226](#page-225-0) plot\_RLum, *[105](#page-104-0)*, *[122](#page-121-0)*, *[151](#page-150-0)*, *[161](#page-160-0)*, [229,](#page-228-0) *[232,](#page-231-0) [233](#page-232-0)*, *[235](#page-234-0)*, *[238](#page-237-0)*, *[240](#page-239-0)* plot\_RLum.Analysis, *[151](#page-150-0)*, *[229,](#page-228-0) [230](#page-229-0)*, [230](#page-229-0) plot\_RLum.Data.Curve, *[229,](#page-228-0) [230](#page-229-0)*, *[232](#page-231-0)*, [232](#page-231-0) plot\_RLum.Data.Image, *[229,](#page-228-0) [230](#page-229-0)*, [234](#page-233-0) plot\_RLum.Data.Spectrum, *[151](#page-150-0)*, *[229,](#page-228-0) [230](#page-229-0)*, [235](#page-234-0) plot\_RLum.Results, *[229,](#page-228-0) [230](#page-229-0)*, [239](#page-238-0) plot\_ViolinPlot, [241](#page-240-0) plotly::plot\_ly, *[238](#page-237-0)* profile, *[157](#page-156-0)* profile.mle2, *[97](#page-96-0)* PSL2Risoe.BINfileData, [243](#page-242-0) raster, *[234](#page-233-0)* raster::contour, *[234](#page-233-0)* raster::plot, *[234](#page-233-0)* raster::plotRGB, *[234](#page-233-0)* raster::raster, *[234,](#page-233-0) [235](#page-234-0)*, *[252](#page-251-0)* raw, *[245](#page-244-0)* read.table, *[59](#page-58-0)* read\_BIN2R, *[16,](#page-15-0) [17](#page-16-0)*, *[19,](#page-18-0) [20](#page-19-0)*, *[24](#page-23-0)*, *[39](#page-38-0)*, *[41](#page-40-0)*, *[116,](#page-115-0) [117](#page-116-0)*, *[154,](#page-153-0) [155](#page-154-0)*, *[185](#page-184-0)*, *[226](#page-225-0)[–228](#page-227-0)*, [244,](#page-243-0) *[261](#page-260-0)*, *[283](#page-282-0)*, *[285](#page-284-0)* read\_Daybreak2R, *[117,](#page-116-0) [118](#page-117-0)*, [246](#page-245-0) read\_PSL2R, *[34](#page-33-0)*, *[118,](#page-117-0) [119](#page-118-0)*, *[243](#page-242-0)*, [248](#page-247-0) read\_RF2R, [249](#page-248-0)

read\_SPE2R, *[145](#page-144-0)*, *[235](#page-234-0)*, [250](#page-249-0)

readBin, *[252](#page-251-0)*

regex, *[253](#page-252-0)*

replicate\_RLum, [256](#page-255-0)

*[153](#page-152-0)[–155](#page-154-0)*, [253](#page-252-0)

readxl::read\_excel, *[16](#page-15-0)*, *[18](#page-17-0)[–20](#page-19-0)*

read\_XSYG2R, *[24](#page-23-0)*, *[123,](#page-122-0) [124](#page-123-0)*, *[135](#page-134-0)*, *[149](#page-148-0)[–151](#page-150-0)*,

## 292 INDEX

replicate\_RLum,RLum-method *(*RLum-class*)*, [262](#page-261-0) report\_RLum, [257](#page-256-0) Risoe.BINfileData, *[15](#page-14-0)*, *[17](#page-16-0)*, *[38–](#page-37-0)[41](#page-40-0)*, *[119,](#page-118-0) [120](#page-119-0)*, *[136](#page-135-0)*, *[155](#page-154-0)*, *[178,](#page-177-0) [179](#page-178-0)*, *[184,](#page-183-0) [185](#page-184-0)*, *[227,](#page-226-0) [228](#page-227-0)*, *[243](#page-242-0)*, *[245,](#page-244-0) [246](#page-245-0)*, *[260,](#page-259-0) [261](#page-260-0)*, *[270](#page-269-0)*, *[281](#page-280-0)[–285](#page-284-0)* Risoe.BINfileData2RLum.Analysis, *[245](#page-244-0)*, [260](#page-259-0) rjags::coda.samples, *[20](#page-19-0)* rjags::jags.model, *[18](#page-17-0)*, *[20](#page-19-0)* RLum, *[48](#page-47-0)*, *[179,](#page-178-0) [180](#page-179-0)*, *[183](#page-182-0)*, *[186](#page-185-0)*, *[189](#page-188-0)*, *[229](#page-228-0)*, *[256](#page-255-0)*, *[262](#page-261-0)*, *[271,](#page-270-0) [272](#page-271-0)*, *[275](#page-274-0)*, *[286](#page-285-0)* RLum-class, [262](#page-261-0) RLum.Analysis, *[8,](#page-7-0) [9](#page-8-0)*, *[12](#page-11-0)*, *[15](#page-14-0)*, *[22](#page-21-0)*, *[25](#page-24-0)*, *[30,](#page-29-0) [31](#page-30-0)*, *[33](#page-32-0)[–38](#page-37-0)*, *[42](#page-41-0)*, *[44](#page-43-0)*, *[46](#page-45-0)*, *[48](#page-47-0)*, *[71,](#page-70-0) [72](#page-71-0)*, *[117](#page-116-0)[–120](#page-119-0)*, *[124](#page-123-0)*, *[135](#page-134-0)*, *[144](#page-143-0)*, *[150,](#page-149-0) [151](#page-150-0)*, *[153](#page-152-0)[–155](#page-154-0)*, *[166](#page-165-0)*, *[179,](#page-178-0) [180](#page-179-0)*, *[184](#page-183-0)*, *[186,](#page-185-0) [187](#page-186-0)*, *[190](#page-189-0)*, *[198](#page-197-0)*, *[219,](#page-218-0) [220](#page-219-0)*, *[229,](#page-228-0) [230](#page-229-0)*, *[243](#page-242-0)*, *[245](#page-244-0)[–250](#page-249-0)*, *[253–](#page-252-0)[255](#page-254-0)*, *[261–](#page-260-0)[263](#page-262-0)*, *[271](#page-270-0)*, *[273](#page-272-0)*, *[275](#page-274-0)*, *[281–](#page-280-0)[283](#page-282-0)*, *[287](#page-286-0)* RLum.Data, *[53](#page-52-0)*, *[117](#page-116-0)[–119](#page-118-0)*, *[124](#page-123-0)*, *[262,](#page-261-0) [263](#page-262-0)*, *[287](#page-286-0)* RLum.Data.Curve, *[35](#page-34-0)*, *[48](#page-47-0)*, *[53](#page-52-0)*, *[71,](#page-70-0) [72](#page-71-0)*, *[101](#page-100-0)*, *[103](#page-102-0)*, *[111](#page-110-0)*, *[119,](#page-118-0) [120](#page-119-0)*, *[124](#page-123-0)*, *[126](#page-125-0)*, *[128](#page-127-0)[–132](#page-131-0)*, *[134](#page-133-0)*, *[144](#page-143-0)*, *[149](#page-148-0)*, *[156](#page-155-0)*, *[158](#page-157-0)*, *[162](#page-161-0)*, *[166](#page-165-0)*, *[179,](#page-178-0) [180](#page-179-0)*, *[184](#page-183-0)*, *[186,](#page-185-0) [187](#page-186-0)*, *[190](#page-189-0)*, *[220](#page-219-0)*, *[229–](#page-228-0)[231](#page-230-0)*, *[233](#page-232-0)*, *[243](#page-242-0)*, *[247](#page-246-0)[–250](#page-249-0)*, *[255](#page-254-0)*, *[262,](#page-261-0) [263](#page-262-0)*, *[271](#page-270-0)*, *[273](#page-272-0)*, *[275](#page-274-0)* RLum.Data.Image, *[49](#page-48-0)*, *[145](#page-144-0)*, *[179,](#page-178-0) [180](#page-179-0)*, *[184](#page-183-0)*, *[187](#page-186-0)*, *[190](#page-189-0)*, *[229,](#page-228-0) [230](#page-229-0)*, *[234,](#page-233-0) [235](#page-234-0)*, *[251](#page-250-0)*, *[262,](#page-261-0) [263](#page-262-0)*, *[271](#page-270-0)*, *[275](#page-274-0)* RLum.Data.Spectrum, *[44](#page-43-0)*, *[46,](#page-45-0) [47](#page-46-0)*, *[49](#page-48-0)*, *[53](#page-52-0)*, *[120](#page-119-0)[–122](#page-121-0)*, *[150,](#page-149-0) [151](#page-150-0)*, *[159](#page-158-0)*, *[161](#page-160-0)*, *[179,](#page-178-0) [180](#page-179-0)*, *[184](#page-183-0)*, *[187](#page-186-0)*, *[190](#page-189-0)*, *[229,](#page-228-0) [230](#page-229-0)*, *[236](#page-235-0)[–238](#page-237-0)*, *[251,](#page-250-0) [252](#page-251-0)*, *[262,](#page-261-0) [263](#page-262-0)*, *[271](#page-270-0)*, *[275](#page-274-0)* RLum.Results, *[8](#page-7-0)*, *[12](#page-11-0)*, *[15](#page-14-0)*, *[17](#page-16-0)*, *[23](#page-22-0)*, *[30](#page-29-0)*, *[32,](#page-31-0) [33](#page-32-0)*, *[35](#page-34-0)*, *[37,](#page-36-0) [38](#page-37-0)*, *[43,](#page-42-0) [44](#page-43-0)*, *[49](#page-48-0)*, *[55](#page-54-0)*, *[57](#page-56-0)*, *[59,](#page-58-0) [60](#page-59-0)*, *[62](#page-61-0)*, *[65](#page-64-0)*, *[68](#page-67-0)[–70](#page-69-0)*, *[72–](#page-71-0)[74](#page-73-0)*, *[76–](#page-75-0)[80](#page-79-0)*, *[84](#page-83-0)*, *[86](#page-85-0)[–88](#page-87-0)*, *[90](#page-89-0)[–92](#page-91-0)*, *[95](#page-94-0)*, *[97](#page-96-0)*, *[102](#page-101-0)*, *[105](#page-104-0)*, *[107](#page-106-0)*, *[109](#page-108-0)*, *[111](#page-110-0)[–113](#page-112-0)*, *[117–](#page-116-0)[119](#page-118-0)*, *[124](#page-123-0)*, *[154,](#page-153-0) [155](#page-154-0)*, *[157,](#page-156-0) [158](#page-157-0)*, *[161](#page-160-0)*, *[179,](#page-178-0) [180](#page-179-0)*, *[184](#page-183-0)*, *[186,](#page-185-0) [187](#page-186-0)*, *[190](#page-189-0)*, *[198](#page-197-0)*, *[200–](#page-199-0)[203](#page-202-0)*, *[208](#page-207-0)*, *[212](#page-211-0)*, *[214](#page-213-0)*, *[217](#page-216-0)*, *[222](#page-221-0)*, *[229,](#page-228-0) [230](#page-229-0)*, *[240,](#page-239-0) [241](#page-240-0)*, *[262,](#page-261-0) [263](#page-262-0)*, *[268](#page-267-0)*, *[271](#page-270-0)*, *[275](#page-274-0)*, *[279](#page-278-0)*, *[287](#page-286-0)* RLumModel::model\_LuminescenceSignals, *[187](#page-186-0)* RLumModel::RLumModel-package, *[187](#page-186-0)* RLumShiny::app\_RLum, *[47](#page-46-0)* RLumShiny::RLumShiny-package, *[47](#page-46-0)*

rmarkdown::render, *[257](#page-256-0)*, *[259](#page-258-0)* rollmean, *[220](#page-219-0)* rstudioapi::viewer, *[259](#page-258-0)* rug, *[242](#page-241-0)* scale\_GammaDose, [263](#page-262-0) sd, *[211](#page-210-0)* Second2Gray, *[104,](#page-103-0) [105](#page-104-0)*, [267](#page-266-0) set.seed, *[68,](#page-67-0) [69](#page-68-0)* set\_Risoe.BINfileData, [269](#page-268-0) set\_RLum, *[262](#page-261-0)*, [270](#page-269-0) shiny::runApp, *[48](#page-47-0)* smooth, *[44](#page-43-0)[–46](#page-45-0)* smooth.spline, *[44](#page-43-0)[–46](#page-45-0)*, *[220](#page-219-0)* smooth\_RLum, *[272](#page-271-0)*, [272](#page-271-0) smooth\_RLum,list-method *(*smooth\_RLum*)*, [272](#page-271-0) stats::approx, *[46](#page-45-0)* stats::density, *[241,](#page-240-0) [242](#page-241-0)* stats::embed, *[160](#page-159-0)* stats::lm, *[23](#page-22-0)* stats::nls, *[23](#page-22-0)*, *[174](#page-173-0)* stats::qf, *[167](#page-166-0)* stats::rnorm, *[110](#page-109-0)* stats::uniroot, *[68](#page-67-0)* sTeve, [273](#page-272-0) structure\_RLum, [274,](#page-273-0) *[275](#page-274-0)* structure\_RLum,list-method *(*structure\_RLum*)*, [274](#page-273-0) summary, *[157](#page-156-0)*, *[164](#page-163-0)* template\_DRAC, [276](#page-275-0) tune\_Data, [278](#page-277-0) txtProgressBar, *[68](#page-67-0)*, *[245](#page-244-0)*, *[247](#page-246-0)*, *[251](#page-250-0)*, *[261](#page-260-0)*, *[284](#page-283-0)* uniroot, *[68](#page-67-0)*, *[70](#page-69-0)*, *[79](#page-78-0)*, *[211,](#page-210-0) [212](#page-211-0)* use\_DRAC, *[114](#page-113-0)*, [279](#page-278-0) utils::txtProgressBar, *[246](#page-245-0)* utils::write.table, *[117](#page-116-0)[–119](#page-118-0)*, *[124](#page-123-0)*, *[286,](#page-285-0) [287](#page-286-0)* vector, *[15](#page-14-0)*, *[22](#page-21-0)*, *[25](#page-24-0)*, *[31](#page-30-0)*, *[34](#page-33-0)*, *[39,](#page-38-0) [40](#page-39-0)*, *[42](#page-41-0)*, *[68](#page-67-0)*, *[101](#page-100-0)*, *[124](#page-123-0)*, *[130](#page-129-0)*, *[132](#page-131-0)*, *[156](#page-155-0)*, *[174](#page-173-0)*, *[227](#page-226-0)*, *[236](#page-235-0)*, *[245](#page-244-0)*, *[251](#page-250-0)*, *[260](#page-259-0)* verify\_SingleGrainData, *[17,](#page-16-0) [18](#page-17-0)*, *[20](#page-19-0)*, [281](#page-280-0) write\_R2BIN, *[119,](#page-118-0) [120](#page-119-0)*, *[153](#page-152-0)[–155](#page-154-0)*, *[185](#page-184-0)*, *[243](#page-242-0)*, *[246](#page-245-0)*, *[283](#page-282-0)*, [284](#page-283-0) write\_RLum2CSV, *[116](#page-115-0)[–119](#page-118-0)*, *[123,](#page-122-0) [124](#page-123-0)*, [286](#page-285-0) writeBin, *[285](#page-284-0)* xml, *[253](#page-252-0)*, *[255](#page-254-0)* zoo::rollmean, *[233](#page-232-0)*